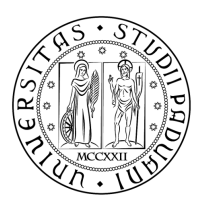

## Universita degli Studi di Padova `

### DIPARTIMENTO DI INGEGNERIA DELL'INFORMAZIONE

Corso di Laurea Magistrale in Ingegneria Elettronica

Tesi di Laurea Magistrale

### Tecniche di controllo droop per la gestione di microreti isolate a bassa tensione

Relatore: Correlatore: Ch.mo Prof. Paolo Tenti Dr. Alessandro Costabeber

> Laureando: [Stefano Lissandron](mailto:stefanolissandron@gmail.com)

Anno Accademico 2011-2012

Ai miei genitori . . .

# Sommario

Questa tesi si concentra su una particolare tecnica di controllo per le microreti intelligenti (smart grids) in funzionamento autonomo, ovvero la tecnica droop. In una prima parte di questo lavoro verranno considerate le tecniche gi`a proposte in letteratura per comprendere cosa è già stato fatto, ma soprattutto per individuare i problemi ancora aperti. Fatto questo, verrà presentato uno strumento di analisi delle microreti isolate che sarà il frutto di alcune approssimazioni e che consentirà di studiare la stabilità di reti controllate con tecniche droop con un numero generico di inverter. Le approssimazioni saranno necessarie per semplificare un problema che altrimenti diventerebbe presto intrattabile. Per questa modellizzaione si ricorre ai vettori spaziali definiti in un sistema di riferimento rotante per descrivere le tensioni e le correnti di rete, alla teoria singular perturbation per fare delle approssimazioni sulla dinamica del sistema e alla linearizzazione per studiare il modello ai piccoli segnali del sistema. Sviluppato questo strumento si procederà con la sua applicazione per il controllo di varie microreti, partendo da reti piccole per poi estendere il problema. Verranno applicati alcuni dei metodi più promettenti gi`a proposti in letteratura. Tali applicazioni saranno supportate da delle simulazioni al calcolatore e verranno fatte delle osservazioni per valutare i pregi e le difficolt`a incontrate nell'impiego di queste tecniche. Una parte del lavoro si concentrer`a sulla comprensione dei punti critici ancora da sviluppare all'interno di questo particolare ambito della ricerca sulle smart grid.

ii

# Riconoscimenti

Sono grato al mio relatore e professore Paolo Tenti per avermi guidato e  $motivato$  in questi anni. Conoscendolo ho potuto apprezzare e ammirare più volte la sua competenza, la sua pazienza e la sua grande passione per la ricerca e  $l'insegnamento.$  Egli è stato una persona influente nella mia formazione accademica e grazie a lui ho maturato interessi in particolari ambiti di ricerca. Lo ringrazio per aver creduto nelle mie capacità, per avermi dato la possibilità di sviluppare questo progetto e per avermi aiutato ed incoraggiato quando più ne sentivo la necessità.

Grazie ad Alessandro Costabeber per avermi affiancato in questa attività di tesi e per avermi fornito spunti interessanti di riflessione e consigli. Egli ha dedicato molto tempo nel seguirmi ed assistermi, fornendomi anche indicazioni su aspetti non strettamente collegati a questo progetto.

Ringrazio di cuore tutti gli amici che mi sono stati vicini in questi anni e che mi hanno fatto divertire e distrarre dai miei pensieri. Profonda gratitudine va a tutte le persone che mi vogliono bene, perché è grazie a loro che ho potuto affrontare questo percorso.

Infine, ringrazio la mia famiglia ed i miei parenti che mi hanno voluto bene in questi anni e che sempre lo faranno nei prossimi. Sono loro profondamente riconoscente per la gioia e la felicità trasmesse nel condividere con me i momenti pi`u importanti della mia vita, ma anche per avermi aiutato a superare quelli meno belli. Non finirò mai di ringraziare mamma e papà perché è merito del loro amore se sono giunto a questo traguardo e se ora sono pronto per affrontare le  $s$ fide che la vita mi offrirà.

iv

# Indice

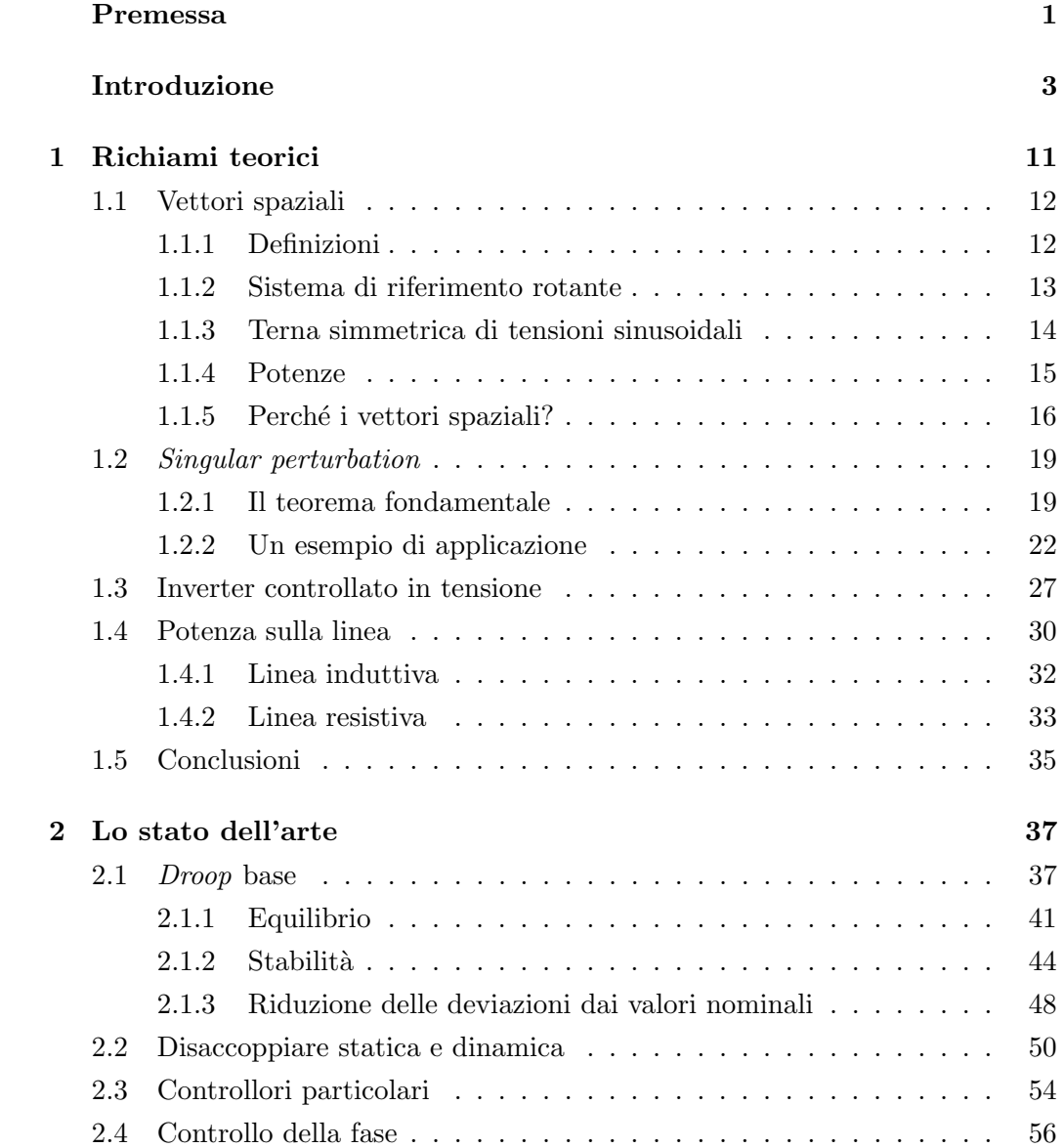

### vi INDICE

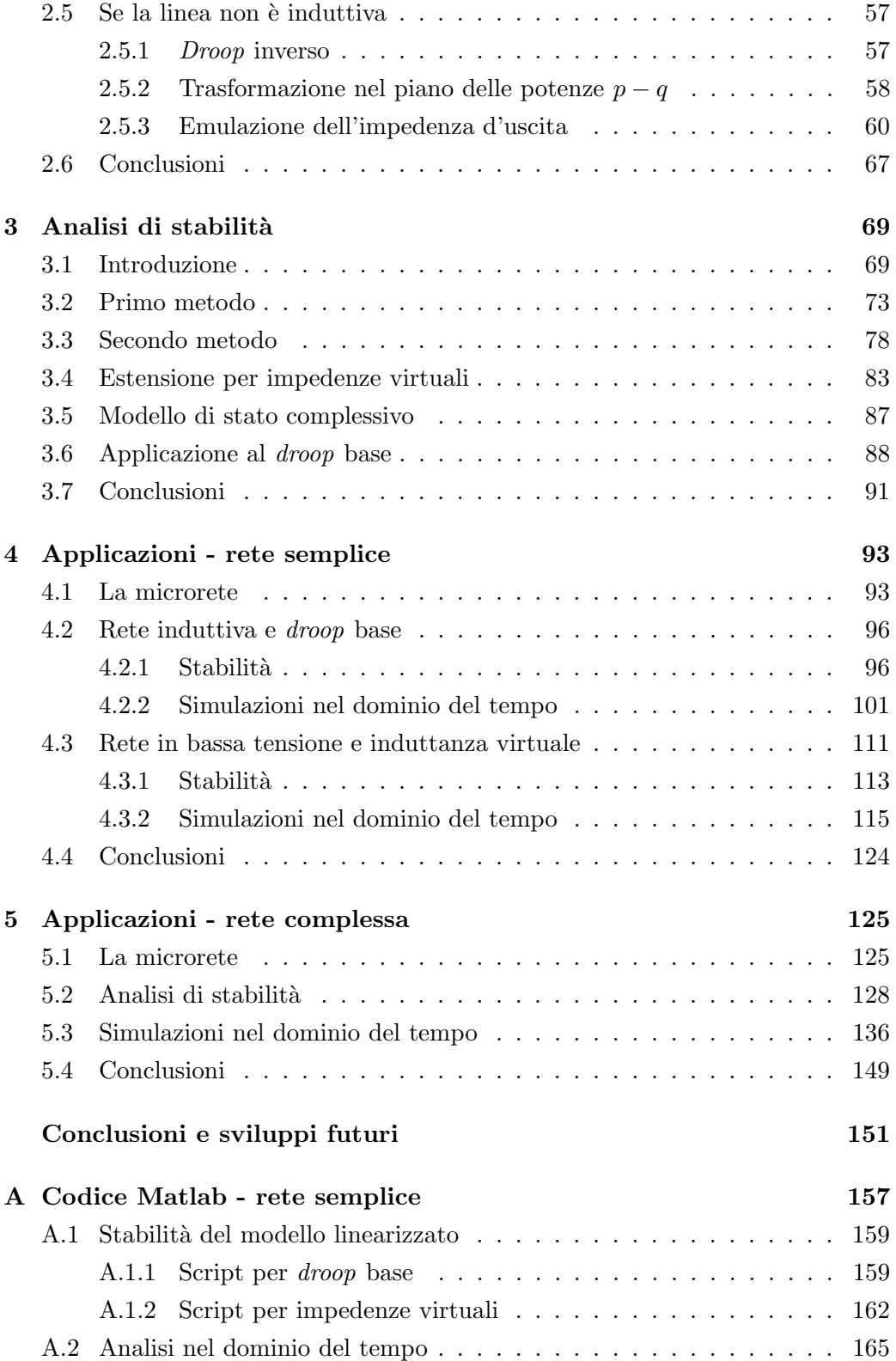

### INDICE vii

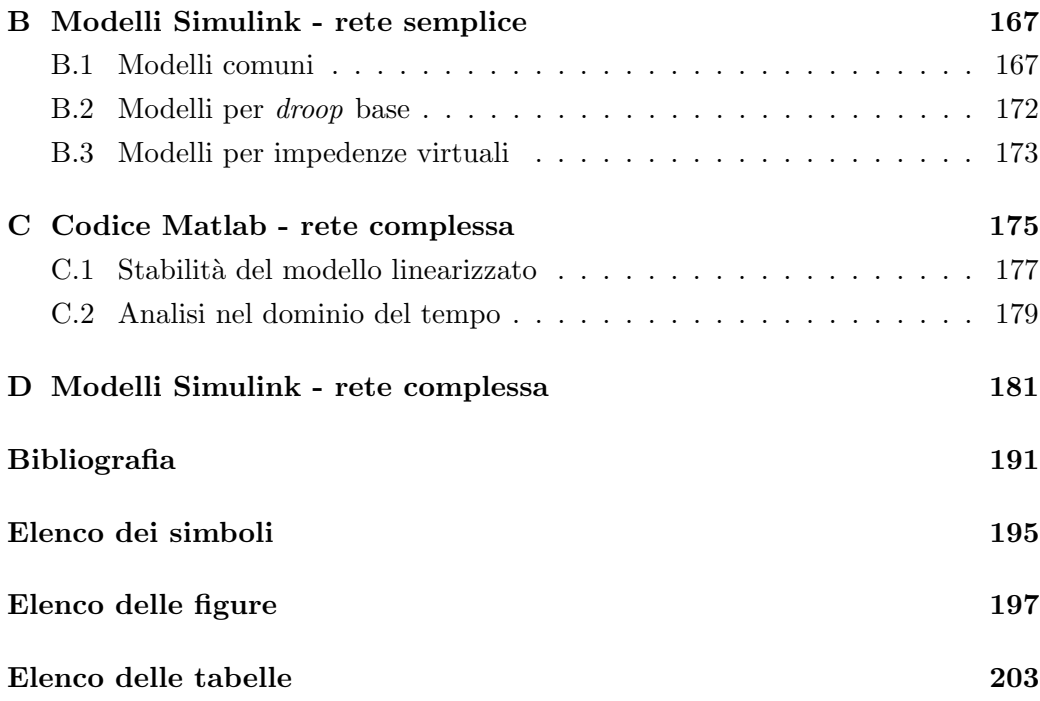

viii INDICE

# Premessa

<span id="page-12-0"></span>Al giorno d'oggi la comunità scientifica sta concentrando notevoli interessi nell'ambito di ricerca delle microreti intelligenti, o smart grids in inglese. Esse costituiscono un'evoluzione della rete elettrica di distribuzione dell'energia e sono caratterizzate dalla presenza di sorgenti energetiche distribuite che affiancano il gestore principale di rete nella fornitura di energia elettrica. Con lo sviluppo delle infrastrutture ICT queste reti possono disporre di grandi potenzialità di misura, elaborazione di dati e comunicazione, le quali possono contribuire a migliorare drasticamente le prestazioni della rete elettrica. Riorganizzare la gestione della rete elettrica consentirà di migliorare la qualità della potenza fornita, l'efficienza della distribuzione e la stabilità della tensione. All'interno delle microreti, ogni sorgente è interfacciata alla rete tramite un convertitore elettronico di potenza (inverter) che grazie alla sua flessibilit`a pu`o consentire di implementare il concetto di microrete intelligente. I funzionamenti possibili, almeno in via teorica, per le microreti sono sostanzialmente due: il funzionamento in parallelo alla rete elettrica principale ed il funzionamento autonomo o ad isola.

Si comprende che questo ambito di ricerca risulta essere estremamente vasto e di natura interdisciplinare. L'obiettivo di questa tesi è quello di affrontare il problema della gestione della microrete in funzionamento autonomo. Tra le varie tipologie di soluzioni ancora in fase di studio, crescenti interessi si stanno concentrando sulle tecniche *droop* che sembrano essere quelle più promettenti in questo ambito. In particolare, verranno considerate le tecniche già proposte in letteratura per comprendere cosa è già stato fatto, ma soprattutto per individuare i problemi ancora aperti. Fatto questo verrà presentato uno strumento di analisi delle microreti isolate che sarà il frutto di alcune approssimazioni e che consentirà di studiare la stabilità di reti controllate con tecniche droop con un numero generico di inverter. Le approssimazioni saranno necessarie per semplificare un problema che altrimenti diventerebbe presto intrattabile. Sviluppato questo strumento si proceder`a con la sua applicazione per il controllo di varie microreti, partendo da reti piccole per poi estendere il problema. Verranno applicati alcuni dei metodi più promettenti già proposti in letteratura. Tali applicazioni saranno supportate da delle simulazioni al calcolatore e verranno fatte delle osservazioni per valutare i pregi e le difficolt`a incontrate nell'impiego di queste tecniche. Una parte del lavoro si concentrerà sulla comprensione dei punti critici ancora da sviluppare all'interno di questo particolare ambito della ricerca sulle smart grid.

# Introduzione

<span id="page-14-0"></span>Una microrete intelligente, o smart grid in inglese, è una parte di rete elettrica di distribuzione composta da un insieme di carichi e microgeneratori. L'aggettivo intelligente si riferisce al fatto che questi operano in modo coordinato al fine di apparire come un unico sistema in grado di svolgere alcune funzioni utili, sia per il gestore di rete che per gli utilizzatori finali dell'energia elettrica [\[1\]](#page-202-1). Il concetto di microrete intelligente è molto complesso e vasto, qui si cercherà di metterne in luce solo gli aspetti più importanti e utili per questo lavoro.

Per prima cosa, si comprende che la microrete intelligente spesso è localizzata nella rete elettrica di distribuzione, ovvero quella parte del complesso sistema di trasmissione dell'energia elettrica che si trova ai livelli gerarchici più bassi e più vicini all'utilizzatore finale dell'energia stessa [\[1\]](#page-202-1). Nella figura [1](#page-15-0) è possibile osservare come viene organizzata la rete elettrica: ai livelli più alti si trova la rete di trasmissione dell'energia elettrica, solitamente ad alta o altissima tensione, che serve per la trasmissione dell'energia su grandi distanze. Man mano che si scende di livello si incontrano altre reti via via più capillari e a più bassa tensione che hanno il compito di distribuire l'energia alle varie utenze. Come detto, la microrete molte volte è una rete elettrica a bassa tensione, che può essere di tipo monofase o trifase. Una rappresentazione della sua struttura base pu`o essere osservata in figura [2.](#page-16-0) In tale rappresentazione sono indicati soltanto i vari dispositivi che possono essere ritrovati all'interno di una microrete; a questi bisogna aggiungere un'infrastruttura necessaria per il controllo e la gestione coordinata della rete, sempre presente in una microrete intelligente.

I microgeneratori di interesse per le microreti in bassa tensione sono piccole sorgenti di energia (con potenze fino a qualche decina di kilowatt) solitamente interfacciate alla rete con dei convertitori elettronici di potenza (si osservi che in figura [2](#page-16-0) ogni sorgente presenta un'interfaccia elettronica). Queste sorgenti energetiche, tipicamente pannelli fotovoltaici, microturbine a gas e celle a combustibile,

#### INTRODUZIONE

<span id="page-15-0"></span>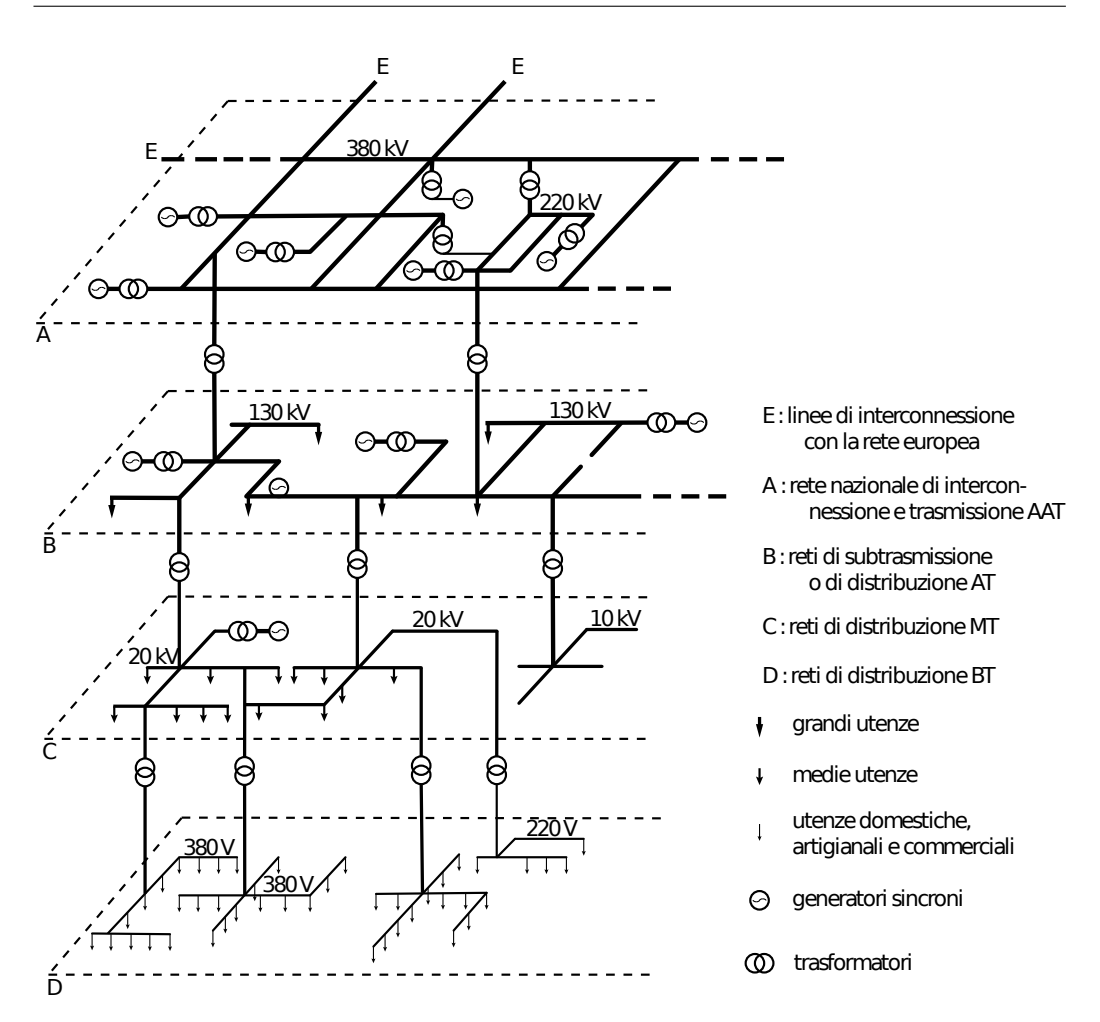

Figura 1: Rete elettrica suddivisa in livelli che mostra la sua struttura fondamentale, assieme a come vengono collegate le varie utenze al suo interno.

sono localizzate al lato consumatore e sono caratterizzate da un costo contenuto, dal fatto di essere a bassa tensione e di avere alta affidabilità con basse emissioni inquinanti [\[2\]](#page-202-2). L'elettronica di potenza per interfacciare queste sorgenti fornisce una capacità di controllo ed una flessibilità elevate, utili per implementare il concetto di microrete.

Ogni microgeneratore possiede, quindi, un un dispositivo controllabile che risulta essere un componente fondamentale per l'infrastruttura della microrete. Gli algoritmi di controllo che regolano i vari convertitori possono agire in base a sole informazioni locali oppure provenienti anche da altre parti della rete, a seconda delle funzioni che si vogliono implementare. Per il funzionamento base della rete, però, la comunicazione tra luoghi diversi deve essere evitata o quantomeno limita-

#### INTRODUZIONE

<span id="page-16-0"></span>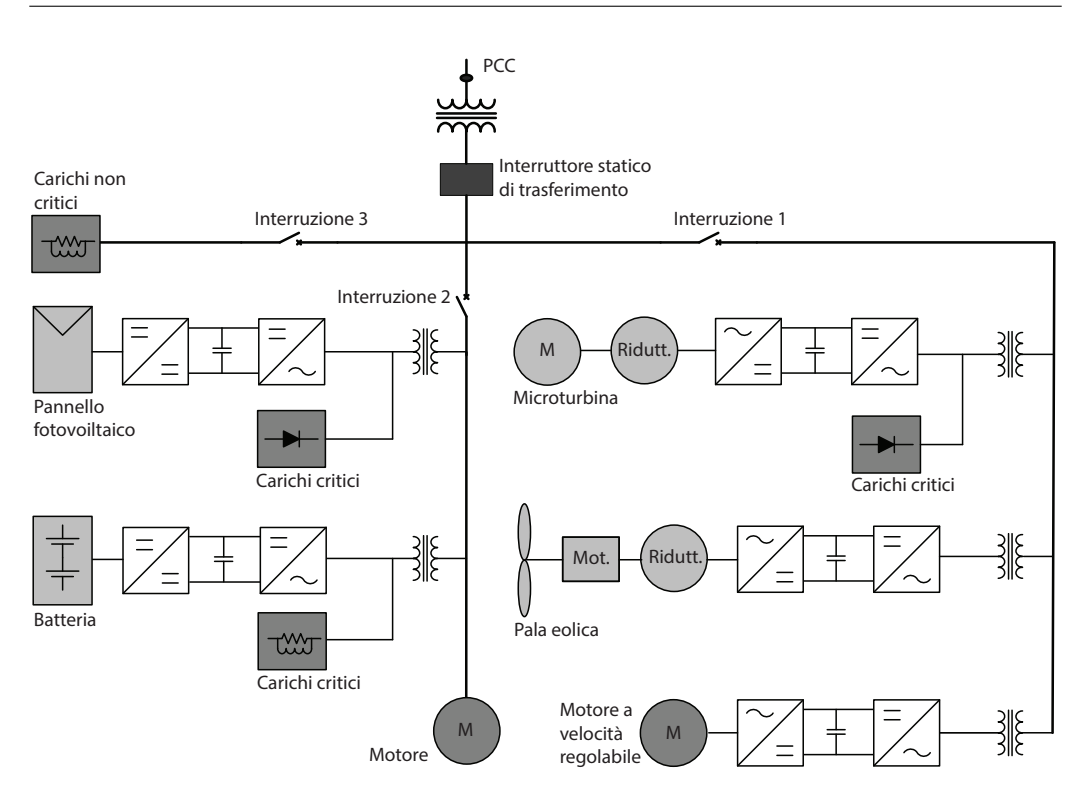

Figura 2: Esempio di una microrete in bassa tensione, in cui si riconoscono alcuni tipi di sorgenti energetiche distribuite interfacciate con dei convertitori elettronici di potenza.

ta. In questo modo, ogni interfaccia di potenza riesce ad implementare la propria funzione sulla sola conoscenza di informazioni locali e questo aspetto può consentire di realizzare capacità di tipo  $plug\&play$ , ovvero di modularità e semplice espandibilità della rete.

La flessibilit`a offerta dal controllo dei vari attori presenti nella microrete consente di regolare i flussi di energia da e per il gestore della rete elettrica al fine di svolgere importanti funzioni. Tramite questo controllo, la microrete può migliorare l'affidabilit`a della rete stessa, ridurre le perdite lungo le linee elettriche, aiutare la regolazione della tensione, aumentare l'efficienza del sistema elettrico, ecc... $[2]$  Inoltre, è possibile coordinare l'attività dei microgeneratori per mantenere in funzione la microrete anche quando il gestore di rete si scollega. Questa funzione consente di aumentare l'affidabilit`a della rete, riducendo il tempo in cui si possono avere delle interruzioni di alimentazione.

Esistono vari tipi di microgeneratori: alcuni forniscono tensioni continue, come pannelli fotovoltaici e batterie, altri tensioni alternate ad alta frequenza, come le microturbine a gas. In entrambi i casi la forma d'onda di tensione in uscita alla sorgente di potenza deve essere convertita in una tensione alternata compatibile con quella propria della rete elettrica. Tale operazione viene spesso effettuata tramite degli inverter, che possono essere controllati per fungere da generatori di corrente o di tensione a seconda del particolare funzionamento della microrete. Oltre a sorgenti energetiche vere e proprie, all'interno della microrete si possono trovare anche dei dispositivi di accumulo energetico, come ad esempio accumulatori chimici o sistemi di immagazzinamento energetico di altra natura.

Al giorno d'oggi, i microgeneratori possono solo immettere energia elettrica in rete quando sono direttamente collegati al gestore principale dell'energia elettrica. Perciò gli inverter devono essere in grado di capire se il microgeneratore è connesso all'utility e, in caso contrario, devono interrompere l'immissione di energia elettrica, soprattutto per prevenire situazioni di pericolo [\[1\]](#page-202-1). L'unico modo di funzionamento attualmente previsto per gli inverter è quindi quello in connessione al gestore principale, denominato in inglese grid-connected. Tale connessione della microrete, in genere ad un trasformatore di una sottostazione, avviene tramite un punto chiamato Point of Common Coupling - PCC (si veda la figura [2\)](#page-16-0). Gli inverter nel funzionamento grid-connected devono agire come dei generatori di corrente che inseguono la forma di tensione impressa dalla rete [\[1\]](#page-202-1). Ad essi è vietato agire per controllare direttamente tensione o frequenza di rete, in quanto tali operazioni sono al momento svolte dal solo gestore principale della rete. Così, durante un guasto o un funzionamento anomalo, i grossi generatori appartenenti al gestore di rete vedono disconnettersi tutte le fonti energetiche distribuite e devono far fronte non solo al guasto stesso, ma anche allo spegnimento di queste sorgenti. Solo quando si esce dalla condizione anomala e la rete si riattiva gli inverter possono ritornare in funzione. Si comprende immediatamente che questo tipo di funzionamento pu`o andar bene solo se i microgeneratori non sono molto diffusi all'interno della rete elettrica, altrimenti la rete non riuscirebbe a far fronte alla mancanza di troppe fonti energetiche [\[3\]](#page-202-3).

L'altro modo di funzionamento possibile, al momento solo in via teorica, per una microrete è quello *ad isola*. Tale tipo di funzionamento prevede che parti di rete elettrica possano continuare a funzionare autonomamente anche quando il gestore di rete principale viene a mancare, ad esempio quando questo si scollega dal PCC. Man mano che la diffusione delle fonti energetiche distribuite aumenta, si crea la necessità di mantenerle in funzione anche in caso di guasti nella rete di distribuzione e quindi nasce la necessit`a di prevedere eventuali funzionamenti ad isola di parti di rete. In questo tipo di funzionamento gli inverter devono

#### INTRODUZIONE

assumersi l'onere di controllare la tensione di poich´e viene a mancare il controllo esercitato dal gestore di rete. Per questo motivo gli inverter funzioneranno come dei generatori di tensione e sarà necessario capire come controllarli e coordinarli in modo da fornire ai vari carichi un'alimentazione adeguata e conforme alle norme.

La norma CEI EN 50160 [\[4\]](#page-202-4), in particolare, descrive e specifica le caratteristiche principali della tensione di alimentazione di una rete pubblica in bassa tensione. Essa descrive i limiti per i vari parametri che descrivono la tensione di alimentazione per reti elettriche pubbliche europee in condizioni di normale funzionamento. Per quanto interessa questo lavoro, si sottolinea che la forma d'onda di tensione di una rete elettrica in bassa tensione deve essere sinusoidale con frequenza nominale di 50 Hz $\pm$ 1% e con un'ampiezza (tensione di picco) di 230√2 V $\pm$ 10% (condizioni pi`u restrittive). Risulta necessario controllare la tensione di rete nel funzionamento ad isola tramite gli inverter per far in modo di rispettare questi parametri.

In una rete elettrica deve esserci un equilibrio tra la potenza generata e quella assorbita dai carichi. Se nella rete in esame sono presenti dei grossi generatori sincroni, quindi quando la microrete non è in funzionamento ad isola, uno sbilanciamento di potenza provoca una variazione di frequenza. Infatti, se si viene a consumare meno potenza di quella prodotta, l'eccesso energetico va ad aumentare l'energia cinetica dei generatori sincroni che aumentano la loro velocità di rotazione e quindi la frequenza di rete [\[3\]](#page-202-3). Questa trasformazione provoca perciò piccoli aumenti della frequenza di rete, visto che in una rete estesa vi sono molti generatori sincroni con grandi inerzie. Viceversa se la potenza assorbita supera quella generata i generatori sincroni possono fornire l'energia cinetica precedentemente accumulata provocando una diminuzione della frequenza di rete. L'inerzia rotante fornisce una capacità di accumulo energetico per creare una mediazione necessaria tra generazione e consumo e per stabilizzare il funzionamento della rete. Si pensi, ad esempio, al caso di una rete con ridotta inerzia rotante complessiva. Qui piccoli squilibri tra la potenza generata e quella consumata possono provocare grosse variazioni di frequenza, che possono portare ad instabilit`a o al cattivo funzionamento della rete stessa.

Come detto in precedenza, in una rete che funziona ad isola, risulta necessario in primo luogo regolare il profilo di tensione della rete in quanto viene a mancare il controllo del gestore di rete. In secondo luogo occorre adottare delle tecniche per il controllo della potenza immessa in rete dalle sorgenti. Durante il funzionamento grid-connected, ogni microgeneratore viene fatto funzionare come

generatore di corrente che immette in rete tutta la potenza attiva disponibile dalla fonte energetica, spesso con fattore di potenza<sup>[1](#page-19-0)</sup> unitario. Si cerca infatti di sfruttare al massimo le fonti energetiche distribuite, solitamente di tipo rinnovabile. Quando si passa, invece, al funzionamento ad isola questo metodo di generazione non va più bene. La mancanza delle grandi inerzie dei generatori sincroni necessita di eseguire un controllo attento sulla potenza generata e sulla forma d'onda di tensione prodotta dagli inverter. Innanzitutto, si deve cercare di mantenere nel migliore dei modi l'equilibrio tra potenza generata e assorbita. Per questo gli inverter non lavoreranno più sempre alla massima potenza che possono produrre, ma si cercher`a di suddividere in modo equilibrato la potenza richiesta dai carichi tra le varie fonti distribuite. Ad esempio, un modo per far questo è quello di richiedere ad ogni microgeneratore la stessa potenza (attiva o reattiva) normalizzata alla potenza nominale (attiva o reattiva) dell'inverter. Servono delle tecniche di controllo che consentano una suddivisione equilibrata della potenza e che evitino le instabilit`a innescate all'interno della rete quando viene a mancare l'equilibrio tra la potenza generata e quella consumata.

Nelle reti elettriche in funzionamento ad isola ogni generatore non pu`o imporre una forma d'onda di tensione in modo indipendente dagli altri, si pensi ad esempio a piccoli errori nella frequenza della sinusoide generata. Questi errori vanno evitati altrimenti, come si vedr`a meglio in seguito, nascono delle differenze di fase lungo le linee che provocano grosse circolazioni di potenza altrimenti non richieste. Per coordinare in modo semplice la frequenza e anche per garantire un certo tipo di suddivisione della potenza generata tra le varie fonti distribuite è possibile utilizzare una particolare tecnica, chiamata droop. Questo tipo di tecnica sfrutta la versatilit`a del controllo delle interfacce elettroniche dei microgeneratori per emulare un funzionamento analogo a quello dei generatori sincroni, prima descritto. La frequenza della tensione impressa dal singolo inverter viene regolata in base alla potenza richiesta dalla rete all'inverter stesso: ad esempio se la potenza erogata dall'inverter aumenta la frequenza verrà fatta diminuire e viceversa. In questo modo, risulta possibile coordinare la frequenza evitando di costruire complesse infrastrutture di comunicazione.

Nel funzionamento ad isola, gli inverter dovranno fornire anche la necessaria potenza reattiva e quindi in genere funzioneranno anche con fattori di potenza

<span id="page-19-0"></span><sup>&</sup>lt;sup>1</sup> Si ricorda che il fattore di potenza è definito come il rapporto tra la potenza attiva che scorre tra due terminali della rete e il prodotto tra la tensione efficace (RMS) e la corrente efficace (RMS) nello stesso punto.

#### INTRODUZIONE

non unitari. Anche per quanto riguarda la potenza reattiva sarà necessario garantire un'equilibrata suddivisione tra i vari microgeneratori per evitare che alcuni eccedano i propri limiti. Senza un opportuno controllo locale della tensione, i sistemi composti da un gran numero di generatori distribuiti possono assistere ad instabilit`a legate alla tensione e alla potenza reattiva [\[2\]](#page-202-2). Una microrete tipicamente presenta una struttura radiale, con piccole impedenze di linea da un nodo all'altro<sup>[2](#page-20-0)</sup>. In una condizione di questo tipo si può assistere a delle circolazioni di corrente reattiva elevate qualora i riferimenti di tensione dei vari microgeneratori presentino anche dei piccoli errori. Sar`a possibile controllare l'ampiezza della tensione prodotta da ogni inverter con una tecnica droop analoga a quella accennata per la frequenza, come si vedrà meglio più avanti.

Alle sorgenti energetiche presenti in una microrete è richiesto quindi di alimentare i vari carichi in modo equilibrato senza aver bisogno di reti complesse di comunicazione che possono ridurre l'affidabilità e la flessibilità. Un sistema controllato in modo locale potrebbe essere interessante per garantire un funzionamento base di una rete che possa operare anche quando l'eventuale sistema di comunicazioni si smette di funzionare. Gli inverter dovranno essere in grado di operare sia in parallelo alla rete elettrica principale, sia in un eventuale funzionamento ad isola. La connessione e la disconnessione di un sistema isolato deve avvenire senza il bisogno di comunicare con i vari inverter. Per far questo il funzionamento di ogni inverter dovrebbe essere lo stesso nel modo di funzionamento ad isola o in connessione alla rete oppure, se i due modi previsti dovessero essere diversi, ciascun microgeneratore dovrebbe essere in grado di capire se si trova in una rete isolata o se è connesso al gestore principale della rete. Le microreti isolate infatti possono essere dovute sia a condizioni geografiche particolari, come ad esempio un'isola vera e propria, oppure possono formarsi in seguito alla disconnessione del gestore di rete a causa di un guasto. Per questa seconda possibilità risulta necessario comprendere come controllare i microgeneratori in entrambi i regimi di funzionamento e come effettuare la transizione tra i due.

La connessione in parallelo di più inverter, oltre ad essere necessaria per sfruttare al meglio le fonti energetiche distribuite, consente di migliorare notevolmente l'affidabilità della rete elettrica perché fornisce soluzioni di tipo UPS (Uninterrup-tible Power Supply) [\[5\]](#page-202-5). Questa caratteristica è sempre più importante al giorno d'oggi a causa della proliferazione di carichi critici, come ad esempio sistemi sa-

<span id="page-20-0"></span><sup>2</sup>Se dovessero esserci delle maglie, si noti che le impedenze di trasferimento da un nodo all'altro risultano ancora più piccole.

tellitari, dispositivi medicali, nodi per internet, server che gestiscono transizioni finanziare, ecc. . .

Sono state proposte diverse tecniche per coordinare la connessione in parallelo di più inverter al fine di gestire una microrete isolata. In questo lavoro, però, verranno considerate solamente le tecniche di tipo droop, che utilizzano misure ed informazioni locali per la gestione della rete. Questa scelta è stata fatta perché esse sembrano in grado di offrire un funzionamento basilare e facilmente realizzabile della rete elettrica, senza il bisogno di complesse infrastrutture di comunicazione. Un altro motivo che ha spinto ad indagare su queste tecniche è che la comunità scientifica, al giorno d'oggi, sta concentrando interessi crescenti su questo tipo di soluzione.

Per affrontare questo problema, in un primo capitolo verranno proposti degli strumenti matematici che consentiranno di analizzare e semplificare il problema posto, tramite delle approssimazioni. In seguito, verranno presentati i risultati pi`u significativi che sono stati ottenuti all'interno di questo ambito di ricerca e gli strumenti matematici forniti consentiranno di comprenderne meglio i dettagli. Nel terzo capitolo verr`a presentato un metodo per giungere ad un modello matematico del sistema fisico in esame, impiegando quanto visto nel primo capitolo. Questo modello presenterà delle approssimazioni al fine di rendere più semplice l'analisi di stabilità del sistema e del suo regolatore di tipo droop. Le semplificazioni serviranno anche per rendere più facile la sintesi di un regolatore. Negli ultimi due capitoli verranno applicati questi risultati per controllare delle reti elettriche semplici, inizialmente, e poi via via più complesse ed estese. Per queste reti verranno progettati regolatori droop visti nella parte relativa allo studio bibliografico, ma la loro applicazione sarà fatta in base a quanto sviluppato all'interno del terzo capitolo. Verranno messe in mostra le qualità ed i limiti di queste tecniche di regolazione, concentrandosi sulle informazioni necessarie per progettare i vari regolatori.

# <span id="page-22-0"></span>Capitolo 1

# Richiami teorici

Come noto dall'Elettrotecnica, per lo studio di reti in regime sinusoidale può essere impiegata l'analisi fasoriale. Questa costituisce uno strumento largamente utilizzato per lo studio di reti in regime sinusoidale isofrequenziale, ovvero in cui tutte le grandezze (tensioni e correnti) sono delle sinusoidi con la stessa pulsazione angolare che deve rimanere costante nel tempo, così come le ampiezze. E possibile ritrovare la teoria dei fasori, ad esempio, in [\[6\]](#page-202-6). Per una rete che non soddisfa a questi due requisiti, come ad esempio una microrete isolata controllata con tecniche droop dove l'ampiezza e la pulsazione possono variare nel tempo, l'analisi fasoriale non `e rigorosamente applicabile. Per lo studio di questo tipo di rete, obiettivo di questo lavoro, è necessario quindi ricercare uno strumento matematico adatto a rappresentare le grandezze di interesse in modo semplice e preciso.

Per far questo, di seguito verrà presentata la teoria dei vettori spaziali, solitamente impiegati per lo studio di sistemi trifase. Verrà impiegata tale teoria anche se qui si sono considerate microreti monofase: questa scelta sarà motivata una volta comprese le caratteristiche di questo tipo di analisi. In questo capitolo verrà anche spiegata la teoria singular perturbation che consente di semplificare tramite delle approssimazioni l'analisi di particolari sistemi non lineari.

Nella parte finale di questo capitolo verranno presentate in generale alcune tecniche per il controllo degli inverter e le relazioni che descrivono i flussi di potenza su una linea elettrica, per comprendere le basi del controllo droop.

### <span id="page-23-0"></span>1.1 Vettori spaziali

In questa sezione verrà richiamata la teoria dei vettori spaziali per i sistemi trifase come presentato in [\[7\]](#page-202-7).

Un carico (sistema) trifase è un quadripolo il cui comportamento ai morsetti è descritto da una terna di tensioni  $(u_a, u_b, u_c)$  relative ai suoi tre morsetti  $a, b, c$ rispetto ad un quarto morsetto n (detto neutro) e da una terna di correnti  $(i_a, j_a)$  $i_b, i_c$ ) entranti (convenzione degli utilizzatori) nei terminali  $a, b, c$  (dette fasi). Le tensioni  $u_a$ ,  $u_b$ ,  $u_c$  sono dette *tensioni stellate*, mentre la terna di tensioni cicliche  $u_{ab} = u_a - u_b$ ,  $u_{bc} = u_b - u_c$ ,  $u_{ca} = u_c - u_a$  costituisce la terna delle tensioni concatenate. Tutte le grandezze presentate sono da ritenersi istantanee, ovvero funzione del tempo  $t$ .<sup>[1](#page-23-2)</sup> Un sistema trifase è rappresentato in figura [1.1.](#page-23-3)

<span id="page-23-3"></span>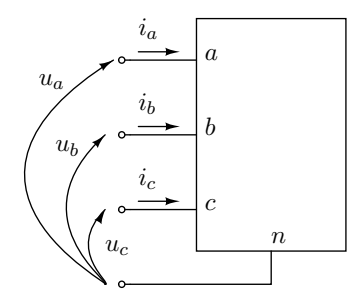

<span id="page-23-5"></span>Figura 1.1: Sistema trifase.

### <span id="page-23-1"></span>1.1.1 Definizioni

Si consideri il caso di una terna trifase bilanciata o pura,  $g_a(t)$ ,  $g_b(t)$ ,  $g_c(t)$ , ovvero che presenta una componente omopolare nulla:

<span id="page-23-4"></span>
$$
g_o(t) = \frac{g_a(t) + g_b(t) + g_c(t)}{3} = 0 \qquad \forall \ t \tag{1.1}
$$

A tale terna può essere associato un numero complesso  $\bar{g}(t)$  detto vettore spaziale, definito dalla seguente funzione:

$$
\bar{g}(t) = \frac{2}{3} \left[ g_a(t) + g_b(t)e^{j\frac{2}{3}\pi} + g_c(t)e^{j\frac{4}{3}\pi} \right] = g_\alpha(t) + j g_\beta(t) \tag{1.2}
$$

dove j è l'unità immaginaria,  $g_{\alpha}(t), g_{\beta}(t) \in \mathbb{R}$  e  $\bar{g}(t) \in \mathbb{C}$ .

<span id="page-23-2"></span><sup>&</sup>lt;sup>1</sup> La dipendenza esplicita da t è stata tralasciata per semplificare la notazione.

Si può dimostrare che la funzione  $(1.2)$  definisce una mappa biunivoca tra la terna trifase e il piano complesso, solo se si considerano terne bilanciate. Infatti, la terna trifase in questo caso è rappresentata, ad ogni istante, da una terna di numeri reali che sono linearmente dipendenti tra di loro, secondo il vincolo [\(1.1\)](#page-23-5).

Di seguito vengono riportate le relazioni che, a partire dalle componenti della terna trifase, consentono di risalire alla parte reale ed immaginaria del vettore spaziale (si consideri che queste valgono solo per terne bilanciate):

<span id="page-24-2"></span>
$$
g_{\alpha}(t) = \Re\mathfrak{e}\left[\bar{g}(t)\right] = g_{a}(t) \tag{1.3a}
$$

$$
g_{\beta}(t) = \mathfrak{Im}\left[\bar{g}(t)\right] = \frac{1}{\sqrt{3}}\left[g_b(t) - g_c(t)\right]
$$
 (1.3b)

Le relazioni che, viceversa, consentono di ricostruire la terna bilanciata a partire dal vettore spaziale sono:

$$
g_a(t) = g_\alpha(t) \tag{1.4a}
$$

$$
g_b(t) = \Re\left[\bar{g}(t)e^{-j\frac{2}{3}\pi}\right] = -\frac{1}{2}g_\alpha(t) + \frac{\sqrt{3}}{2}g_\beta(t)
$$
 (1.4b)

$$
g_c(t) = \Re\left[\bar{g}(t)e^{-j\frac{4}{3}\pi}\right] = -\frac{1}{2}g_{\alpha}(t) - \frac{\sqrt{3}}{2}g_{\beta}(t)
$$
(1.4c)

### <span id="page-24-0"></span>1.1.2 Sistema di riferimento rotante

<span id="page-24-1"></span>In molte applicazioni risulta utile eseguire una trasformazione all'interno del piano complesso, passando dal sistema di riferimento  $\alpha - \beta$  ad un sistema di riferimento ortogonale  $d-q$ rotante con velocità angolare  $\omega_{dq}(t)$ rispetto al sistema di riferimento stazionario  $\alpha - \beta$ .

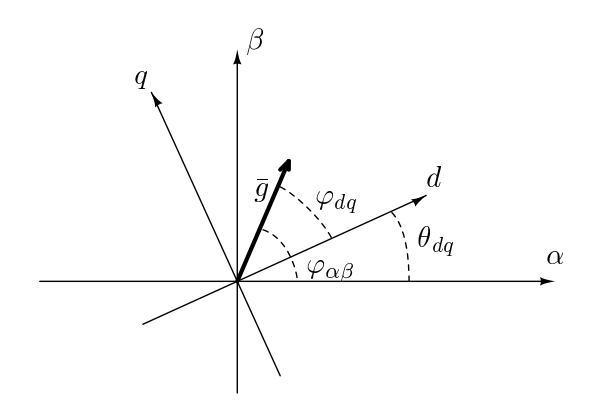

Figura 1.2: Vettore spaziale  $\bar{g}$  nel sistema di riferimento stazionario e rotante.

Si indichi con  $\bar{g}^s(t)$  il vettore spaziale rappresentato nel sistema di riferimento stazionario  $\alpha - \beta$  e definito secondo [\(1.2\)](#page-23-4), allora, con l'aiuto della figura [1.2,](#page-24-1) si comprende che lo stesso vettore rappresentato nel sistema di riferimento rotante  $d - q$  è dato da:

$$
\bar{g}^r(t) = \bar{g}^s(t)e^{-j\theta_{dq}(t)}\tag{1.5}
$$

dove l'apice r individua il vettore nel sistema di riferimento rotante e per convenzione gli angoli positivi sono quelli di verso antiorario.  $\theta_{dq}(t)$  è lo sfasamento istantaneo tra i due sistemi di riferimento.

#### <span id="page-25-0"></span>1.1.3 Terna simmetrica di tensioni sinusoidali

<span id="page-25-3"></span>In un sistema trifase simmetrico<sup>[2](#page-25-1)</sup> sinusoidale, le tensioni stellate sono date da:

$$
u_a(t) = U_m \cos(\omega t + \varphi_o) \tag{1.6a}
$$

$$
u_b(t) = U_m \cos\left(\omega t + \varphi_o - \frac{2}{3}\pi\right)
$$
 (1.6b)

$$
u_c(t) = U_m \cos\left(\omega t + \varphi_o - \frac{4}{3}\pi\right)
$$
 (1.6c)

Applicando la definizione [\(1.2\)](#page-23-4) alle relazioni precedenti, si ottiene:

$$
\bar{u}^s(t) = U_m e^{j\varphi_o} e^{j\omega t} \tag{1.7}
$$

mentre nel sistema di riferimento rotante alla velocità  $\omega_{dq}(t) = \omega$ :

<span id="page-25-2"></span>
$$
\bar{u}^r(t) = U_m e^{j\varphi_o} \tag{1.8}
$$

in quanto lo sfasamento tra i due sistemi è assunto pari a  $\theta_{dq}(t) = \omega t$  e quindi nullo per  $t = 0$ . Si osservi che il numero complesso in  $(1.8)$  risulta essere costante e perciò, in una rete in regime puramente sinusoidale, tutti i vettori spaziali rappresentativi delle tensioni e delle correnti risultano essere costanti.

<span id="page-25-1"></span><sup>&</sup>lt;sup>2</sup> Si osservi che la  $(1.1)$  è soddisfatta ad ogni istante per le  $(1.6)$ .

#### <span id="page-26-0"></span>1.1.4 Potenze

La potenza istantanea entrante nel quadripolo di figura [1.1,](#page-23-3) nel caso in cui sia la terna delle correnti che quella delle tensioni risulti bilanciata, è data da:

$$
p(t) = u_a i_a + u_b i_b + u_c i_c = \frac{3}{2} \Re\left[\bar{u}^s(t)\tilde{\tilde{i}}^s(t)\right] = \frac{3}{2} \Re\left[\bar{u}^r(t)\tilde{\tilde{i}}^r(t)\right] \tag{1.9a}
$$

dove con ˜ si `e indicata l'operazione di coniugazione dei numeri complessi. Analogamente, si definisce la potenza reattiva istantanea come:

<span id="page-26-2"></span>
$$
q(t) = \frac{3}{2} \mathfrak{Im} \left[ \bar{u}^s(t) \tilde{\tilde{i}}^s(t) \right] = \frac{3}{2} \mathfrak{Im} \left[ \bar{u}^r(t) \tilde{\tilde{i}}^r(t) \right]
$$
(1.9b)

Si consideri un carico trifase come quello di figura [1.1,](#page-23-3) in cui le tensioni sono date da [\(1.6\)](#page-25-3), mentre le correnti sono date da:

$$
i_a(t) = I_m \cos(\omega t + \varphi_i)
$$
\n(1.10a)

$$
i_b(t) = I_m \cos\left(\omega t + \varphi_i - \frac{2}{3}\pi\right)
$$
 (1.10b)

$$
i_c(t) = I_m \cos\left(\omega t + \varphi_i - \frac{4}{3}\pi\right)
$$
 (1.10c)

Calcolando le potenze istantanee (attiva e reattiva) per tale sistema, passando tramite la rappresentazione dei vettori spaziali nel sistema di riferimento rotante, ci si accorge che entrambe risultano costanti nel tempo e pari a:

<span id="page-26-1"></span>
$$
p(t) = \frac{3}{2} U_m I_m \cos \left(\varphi_o - \varphi_i\right)
$$
 (1.11a)

$$
q(t) = \frac{3}{2} U_m I_m \operatorname{sen} \left( \varphi_o - \varphi_i \right) \tag{1.11b}
$$

Se però si considera la potenza attiva e reattiva istantanea di una singola fase, queste presentano un andamento di tipo oscillatorio a media in genere non nulla. Per rendersene conto si esegua ad esempio il prodotto tra  $u_a$  e  $i_a$ . Si osserverà inoltre che le potenze in [\(1.11\)](#page-26-1) coincidono con il triplo delle potenze attive e reattive medie sul periodo  $T = 2\pi/\omega$  di ciascuna fase.

#### <span id="page-27-0"></span>1.1.5 Perché i vettori spaziali?

Come già detto nell'introduzione a questo capitolo, in una microrete intelligente, dove l'ampiezza e la pulsazione delle "sinusoidi"[3](#page-27-1) possono variare, l'analisi fasoriale non è rigorosamente applicabile, almeno non nella forma presentata in Elettrotecnica [\[6\]](#page-202-6).

Anche per quanto riguarda i sistemi trifase in regime sinusoidale, questi possono essere rappresentati con tre fasori (uno per fase) a partire dalle relazioni [\(1.6\)](#page-25-3), purch´e le ampiezze e la pulsazione siano costanti nel tempo. Invece, tramite i vettori spaziali `e possibile rappresentare anche terne "sinusoidali" con ampiezze e pulsazioni angolari variabili, a patto che la terna rimanga bilanciata.[4](#page-27-2)

Ad esempio:

$$
u_a(t) = U_m(t) \cos[\varphi(t)] \tag{1.12a}
$$

$$
u_b(t) = U_m(t) \cos\left[\varphi(t) - \frac{2}{3}\pi\right]
$$
 (1.12b)

$$
u_c(t) = U_m(t) \cos\left[\varphi(t) - \frac{4}{3}\pi\right]
$$
 (1.12c)

con

$$
\varphi(t) = \varphi_o + \int_0^t \omega(\tau) d\tau \tag{1.13}
$$

a cui pu`o essere associato il vettore spaziale nel sistema di riferimento stazionario:

$$
\bar{u}^s(t) = U_m(t)e^{j\varphi(t)}\tag{1.14}
$$

Il vettore spaziale risulta quindi essere ben definito in condizioni più generali rispetto a quelle dei fasori, anche nella situazione appena vista. Questo è un motivo che ha portato ad utilizzare questo strumento matematico per l'analisi delle microreti isolate.

In queste pagine si sono considerate esclusivamente reti elettriche monofase e quindi risulta necessario un passaggio concettuale per poter applicare la teoria dei vettori spaziali, dato che questa agisce su terne di grandezze trifase. Per far questo, partendo da una grandezza variabile nel tempo di un sistema monofase, come ad esempio [\(1.12a\)](#page-23-5), vengono considerate altre due grandezze fittizie variabili nel tempo sfasate di  $2\pi/3$ , come ad esempio [\(1.12b\)](#page-23-4) e [\(1.12c\)](#page-24-2), per costruire un

<span id="page-27-2"></span><span id="page-27-1"></span><sup>3</sup> In questo caso non sono propriamente delle sinusoidi.

<sup>&</sup>lt;sup>4</sup> La teoria dei vettori spaziali per come è stata presentata in questo lavoro può rappresentare solo sistemi bilanciati. Tuttavia, è possibile un'estensione anche ai sistemi trifase sbilanciati.

sistema trifase bilanciato. Tale sistema è solo una costruzione matematica sulla quale è possibile definire il vettore spaziale come in  $(1.2)$ , però in tale sistema la prima fase rappresenta il sistema monofase di partenza. E quindi possibile ricavare ´ l'andamento nel tempo della grandezza di partenza applicando la [\(1.3a\)](#page-23-5).

Questo modo di affrontare il problema delle variazioni di pulsazione e di fre-quenza è del tutto simile a quanto proposto nell'articolo [\[8\]](#page-202-8). In tale articolo viene estesa la definizione di fasore tramite i fasori tempo-varianti. Questi sono stati introdotti per studiare sistemi trifase più generali di quelli puramente sinusoidali e, formalmente, essi coincidono con i vettori spaziali definiti in un sistema rotate con velocit`a angolare pari alla pulsazione nominale del sistema.

Da quanto richiamato in precedenza, i vettori spaziali consentono di descrivere un sistema in qualsiasi tipo di funzionamento, anche non sinusoidale. A questo punto, a partire da [\(1.9a\)](#page-23-5) si definisca come potenza attiva per la singola fase

<span id="page-28-0"></span>
$$
p(t) = \frac{1}{2} \Re \mathbf{e} \left[ \bar{u}^s(t) \tilde{\tilde{i}}^s(t) \right] = \frac{1}{2} \Re \mathbf{e} \left[ \bar{u}^r(t) \tilde{\tilde{i}}^r(t) \right]
$$
(1.15a)

e, a partire da [\(1.9b\)](#page-23-4), come potenza reattiva

$$
q(t) = \frac{1}{2} \mathfrak{Im} \left[ \bar{u}^s(t) \tilde{\tilde{i}}^s(t) \right] = \frac{1}{2} \mathfrak{Im} \left[ \bar{u}^r(t) \tilde{\tilde{i}}^r(t) \right]
$$
 (1.15b)

Si osservi che il fattore  $3/2$  presente nelle  $(1.9)$  è ora sostituito dal fattore  $1/2$ in quanto tali potenze sono riferite ad una singola fase. Inoltre, è importante osservare che le potenze definite con le [\(1.15\)](#page-28-0) risultano essere costanti anche per tensioni e correnti sinusoidali e che esse coincidono in ogni istante con la media su un periodo delle potenze prodotte da due sinusoidi che si estendono da  $t = -\infty$ a  $t = +\infty$  rappresentate dai vettori spaziali  $\bar{u}^s$  e  $\bar{i}^s$ . Per esempio, la [\(1.15a\)](#page-23-5) non esprime la potenza attiva istantanea per un sistema monofase sinusoidale dato che quest'ultima risulta oscillatoria, in quanto ottenuta dal prodotto di tensione e corrente istantanee. Quindi, le definizioni [\(1.15\)](#page-28-0) forniscono istante per istante l'indicazione delle potenze medie che si avrebbero se le sinusoidi si mantenessero con quei valori di ampiezza e frequenza. Tali definizioni hanno, perciò, senso fisico solo se il sistema si mantiene in un regime puramente sinusoidale e, in questo caso, esse esprimono comunque la potenza media in un periodo e non quella istantanea.

Studiare la rete con i vettori spaziali offre anche il vantaggio di poter estendere tutti i risultati e le osservazioni in modo semplice e diretto anche ai sistemi trifase bilanciati e simmetrici. Utilizzare i vettori spaziali per affrontare lo studio di queste reti consente, come si vedrà meglio più avanti, di motivare alcune approssimazioni introdotte. Tuttavia, una volta fatte queste approssimazioni, l'analisi con i vettori spaziali in un sistema di riferimento rotante si riconduce formalmente all'analisi tramite i fasori. L'unica differenza sta nel fatto che con questi ultimi non si riesce a spiegare le semplificazioni, in quanto i fasori partono già dall'analisi del sistema approssimato. Nella prossima sezione verrà presentato lo strumento matematico che consente di introdurre queste approssimazioni sul modello matematico ed in seguito saranno più chiare le affermazioni qui fatte.

Infine, si ricordi che i vettori spaziali sono stati scelti come strumento anche da altri autori che hanno scritto articoli sul controllo droop, come è stato fatto ad esempio in [\[5\]](#page-202-5).

### <span id="page-30-0"></span>1.2 Singular perturbation

All'interno di una rete elettrica `e possibile distinguere delle variabili di stato che evolvono con dinamica temporale veloce da altre con dinamica più lenta, come precisato in [\[9\]](#page-202-9). In questo libro le dinamiche vengono separate in tre categorie diverse in base alla loro velocità. Tra le dinamiche più veloci vi sono quelle elettriche proprie della rete di interconnessione dei vari dispositivi, assunte di fatto istantanee. Poi, vi sono delle dinamiche di breve termine, della durata di diversi secondi, caratteristiche dei motori ad induzione, dei generatori sincroni, ecc. . . Ed infine vi sono le dinamiche più lente proprie dei regolatori della rete e dei dispositivi di protezione, che possono estendersi fino a diversi minuti.

A sistemi di questo tipo, in genere non lineari, `e possibile applicare i risultati della teoria *singular perturbation* che verrà presentata in questa sezione in modo analogo a quanto fatto in [\[10\]](#page-202-10). I risultati che verranno mostrati consentiranno di approssimare, e quindi semplificare, i modelli che presentano variabili di stato con dinamiche temporali ben distinguibili.

Nel caso specifico del controllo di microreti isolate tramite tecniche *droop* sarà possibile considerare le dinamiche proprie delle linee elettriche più veloci rispetto ad esempio al controllo impiegato per gli inverter. Infatti, come accennato nell'introduzione, la tecnica di controllo droop agisce sull'ampiezza e sulla pulsazione delle sinusoidi di tensione prodotte dagli inverter in base a delle retroazioni sulle potenze attive e reattive prodotte da questi. Tale tipo di retroazione risulta essere intrinsecamente lento, in quanto per stimare le potenze in regime sinusoidale è necessario almeno acquisire dei campioni per un periodo di rete.

Grazie ad un teorema fondamentale della *singular perturbation* sarà possibile trascurare le dinamiche veloci proprie della rete elettrica, per semplificare l'analisi del problema.

#### <span id="page-30-1"></span>1.2.1 Il teorema fondamentale

Il problema di partenza considerato è:

<span id="page-30-4"></span><span id="page-30-3"></span><span id="page-30-2"></span>
$$
\frac{dx}{dt} = f(t, x, z, \varepsilon) \qquad x(t_0) = \xi(\varepsilon) \qquad (1.16a)
$$

$$
\varepsilon \frac{\mathrm{d}z}{\mathrm{d}t} = g(t, x, z, \varepsilon) \qquad z(t_0) = \eta(\varepsilon) \tag{1.16b}
$$

dove  $\varepsilon$  è un parametro reale positivo e "piccolo". Si assuma che le funzioni f e g siano continue e differenziabili rispetto ai loro argomenti  $(t, x, z, \varepsilon) \in [0, t_1] \times D_x \times$ 

 $D_z \times [0, \varepsilon_0]$ , dove  $D_x \in \mathbb{R}^n$  e  $D_z \in \mathbb{R}^m$  sono insiemi aperti e connessi. Inoltre,  $\xi(\varepsilon)$ e  $\eta(\varepsilon)$  sono funzioni regolari di  $\varepsilon$  e  $t_0 \in [0, t_1]$ . D'ora in poi, con  $x(t, \varepsilon)$  e  $z(t, \varepsilon)$  si indicheranno le soluzioni del problema completo [\(1.16\)](#page-30-2).

<span id="page-31-0"></span>Ponendo  $\varepsilon = 0$  in [\(1.16\)](#page-30-2) la dimensione dello spazio di stato si riduce da  $n+m$  ad  $n$  perché le equazioni differenziali [\(1.16b\)](#page-30-3) vengono sostituite da quelle algebriche:

$$
0 = g(t, x, z, 0) \tag{1.17}
$$

<span id="page-31-1"></span>Si dice che il modello [\(1.16\)](#page-30-2) è nella forma standard se [\(1.17\)](#page-31-0) ha  $k \geq 1$  radici reali isolate:

$$
z = h_i(t, x) \qquad i = 1, 2, \dots, k \tag{1.18}
$$

per ogni  $(t, x) \in [0, t_1] \times D_x$ . Questa assunzione assicura che ad ogni radice [\(1.18\)](#page-31-1) corrisponda un ben definito modello ridotto. Per ottenere l'i-esimo modello ridotto, si sostituisca la [\(1.18\)](#page-31-1) nella [\(1.16a\)](#page-30-4), con  $\varepsilon = 0$ , ottenendo:

<span id="page-31-2"></span>
$$
\frac{\mathrm{d}x}{\mathrm{d}t} = f(t, x, h(t, x), 0) \tag{1.19}
$$

dove si è tralasciato il pedice i per h. Spesso quest'ultimo modello è chiamato modello di stato quasi-stazionario, poiché z, la cui velocità  $\frac{dz}{dt} = g/\varepsilon$  può essere grande quando  $\varepsilon$  è piccola e  $g \neq 0$ , può rapidamente convergere ad una radice di  $(1.17)$ . Il modello  $(1.19)$  è anche detto modello lento.

Per definire il problema legato al modello ridotto è necessario specificare  $n$ condizioni iniziali, dato che l'ordine del modello ridotto è proprio  $n$ . Si definisce problema ridotto:

$$
\frac{dx}{dt} = f(t, x, h(t, x), 0) \qquad x(t_0) = \xi_0 = \xi(0) \qquad (1.20)
$$

e si indichi con  $\ddot{x}(t)$  la sua soluzione. Dato che la variabile z è stata eliminata nel passare al problema ridotto, l'unico modo per ricavarla da  $\ddot{x}(t)$  è:

<span id="page-31-3"></span>
$$
\breve{z}(t) = h(t, \breve{x}(t))\tag{1.21}
$$

che descrive il comportamento quasi stazionario di z quando  $x = \check{x}$ .

Come fatto da [\[10\]](#page-202-10), è conveniente eseguire dei cambi di variabile. Si definisce:

$$
y = z - h(t, x) \tag{1.22}
$$

che trasla la soluzione di regime di z nell'origine per y. Inoltre, viene fatto un cambio di variabile per quanto riguarda il tempo; la nuova variabile temporale è così definita:

<span id="page-32-0"></span>
$$
\tau = \frac{t - t_0}{\varepsilon} \tag{1.23}
$$

In questo modo si ha:

$$
\varepsilon \frac{\mathrm{d}y}{\mathrm{d}t} = \frac{\mathrm{d}y}{\mathrm{d}\tau} \qquad \tau(t = t_0) = 0 \tag{1.24}
$$

Nelle nuove variabili  $y \in \tau$  la [\(1.16b\)](#page-30-3) diventa:

$$
\frac{dy}{d\tau} = g(t, x, y + h(t, x), \varepsilon) - \varepsilon \frac{\partial h}{\partial t} - \varepsilon \frac{\partial h}{\partial x} f(t, x, y + h(t, x), \varepsilon)
$$
\n
$$
\text{con} \quad y(0) = \eta(\varepsilon) - h(t_0, \xi(\varepsilon)) \tag{1.25}
$$

<span id="page-32-1"></span>Si assuma che la soluzione  $\ddot{x}(t)$  del problema ridotto sia definita per  $t \in [0, t_1]$ e che  $\breve{x}(t) \in D_x \subset \mathbb{R}^n$ , per qualche dominio  $D_x$ . Si riscriva  $(1.25)$  in questo modo:

$$
\frac{\mathrm{d}y}{\mathrm{d}\tau} = g(t, x, y + h(t, x), 0) \tag{1.26}
$$

dove  $(t, x) \in [0, t_1] \times D_x$  sono trattati come dei parametri fissi. Il modello [\(1.26\)](#page-32-1) `e detto modello boundary-layer.

**Teorema 1** Si consideri il problema [\(1.16\)](#page-30-2) e sia  $z = h(t, x)$  una radice isolata di [\(1.17\)](#page-31-0). Si assuma che le seguenti condizioni siano verificate in tutto

$$
[t, x, z - h(t, x), \varepsilon] \in [0, t_1] \times D_x \times D_y \times [0, \varepsilon_0]
$$

per qualche dominio  $D_x \subset \mathbb{R}^n$  e  $D_y \subset \mathbb{R}^m$ , in cui  $D_x$  è convesso e  $D_y$  contiene l'origine:

- Le funzioni f, g, le loro derivate prime parziali rispetto a  $(x, z, \varepsilon)$  e la derivata prima parziale di g rispetto a t siano continue; la funzione h(t, x) e lo Jacobiano [∂g(t, x, z, 0)/∂z] abbiano derivate prime parziali continue rispetto ai loro argomenti; le condizioni iniziali  $\xi(\varepsilon)$  e  $\eta(\varepsilon)$  siano funzioni regolari  $di \varepsilon$ .
- Il problema ridotto [\(1.20\)](#page-31-3) abbia un'unica soluzione  $\breve{x}(t) \in S$ , per  $t \in [t_0, t_1]$ , dove S è un sottoinsieme compatto di  $D_x$ .

• L'origine sia un punto di equilibrio esponenzialmente stabile del modello boundary-layer [\(1.26\)](#page-32-1) uniformemente in  $(t, x)^5$  $(t, x)^5$  ; sia  $\mathcal{R}_y \subset D_y$  la regione di attrazione di [\(1.25\)](#page-32-0) e sia  $\Omega_y$  un sottoinsieme compatto di  $\mathcal{R}_y$ .

Allora, esiste una costante positiva  $\varepsilon^*$  tale che per tutti gli  $\eta_0 - h(t_0, \xi_0) \in \Omega_y$  $e \ 0 < \varepsilon < \varepsilon^*$ , il problema di singular perturbation [\(1.16\)](#page-30-2) ha un'unica soluzione  $x(t,\varepsilon), z(t,\varepsilon)$  in  $[t_0,t_1], e$ 

$$
x(t, \varepsilon) - \breve{x}(t) = o(\varepsilon) \tag{1.27a}
$$

$$
z(t,\varepsilon) - h(t,\breve{x}(t)) - y^* \left( \frac{t - t_0}{\varepsilon} \right) = o(\varepsilon)
$$
 (1.27b)

valgono uniformemente per  $t \in [t_0, t_1]$ , dove  $y^*(\tau)$  è la soluzione del problema [\(1.25\)](#page-32-0) e con  $o(\varepsilon)$  si è indicato un o-piccolo di  $\varepsilon$ . Inoltre, dato  $t_b > t_0$ , esiste  $\varepsilon^{**} \leq \varepsilon^*$  tale che

$$
z(t,\varepsilon) - h(t, \breve{x}(t)) = o(\varepsilon)
$$
\n(1.28)

vale uniformemente per  $t \in [t_b, t_1]$  quando  $\varepsilon < \varepsilon^{**}$ .

Il teorema quindi mostra come sia possibile approssimare la soluzione esatta per le variabili lente  $x(t)$  con  $\ddot{x}(t)$  e la soluzione esatta per le variabili veloci  $z(t)$ con  $h(t, \check{x}(t))$ , sotto opportune ipotesi. Nella prossima sezione verrà mostrato un esempio di applicazione di questo teorema per semplificare il modello di una semplice rete elettrica.

### <span id="page-33-0"></span>1.2.2 Un esempio di applicazione

Si consideri la connessione di due inverter controllati tramite tecniche droop ad un carico resistivo tramite due linee resistivo-induttive. La rete, funzionante in regime sinusoidale con pulsazione angolare  $\omega_o$ , è rappresentata in figura [1.3.](#page-34-0)

$$
||y(\tau)|| \le k||y(0)|| \exp(-\gamma \tau) \qquad \forall ||y(0)|| < \rho_0 \qquad \forall (t, x) \in [0, t_1] \times D_x \qquad \forall \tau \ge 0
$$

<span id="page-33-1"></span><sup>&</sup>lt;sup>5</sup> Il punto di equilibrio  $y = 0$  del sistema boundary-layer [\(1.26\)](#page-32-1) è esponenzialmente stabile, uniformemente in  $(t, x) \in [0, t_1] \times D_x$ , per definizione se esistono delle constanti positive k,  $\gamma$  e  $\rho_0$  tali che la soluzione di [\(1.26\)](#page-32-1) soddisfi a

<span id="page-34-0"></span>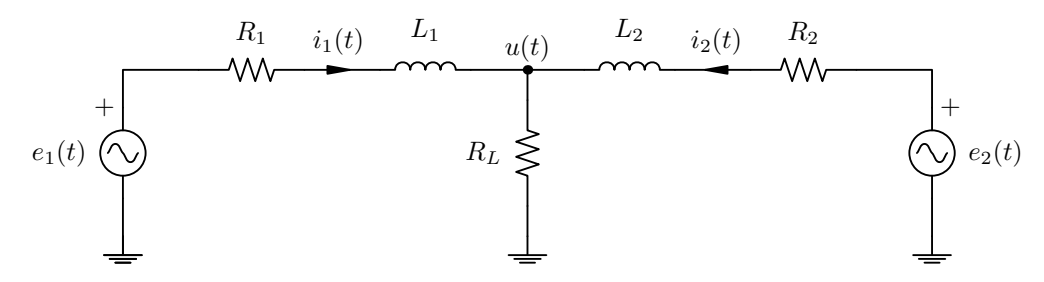

Figura 1.3: Due inverter connessi con linee RL ad un carico resistivo; gli inverter sono stati rappresentati per semplicit`a con due generatori di tensione.

Si scrivano le equazioni per le due variabili di stato, date dalle correnti nelle induttanze di linea  $i_1(t)$  e  $i_2(t)$ , nel dominio del tempo:

$$
L_1 \frac{di_1}{dt}(t) = e_1(t) - u(t) - R_1 i_1(t)
$$
\n(1.29a)

$$
L_2 \frac{di_2}{dt}(t) = e_2(t) - u(t) - R_2 i_2(t)
$$
\n(1.29b)

$$
u(t) = R_L [i_1(t) + i_2(t)] \qquad (1.29c)
$$

e sostituendo la terza equazione nelle prime due e tralasciando la dipendenza esplicita dal tempo:

$$
L_1 \frac{di_1}{dt} = e_1 - (R_1 + R_L)i_1 - R_L i_2
$$
 (1.30a)

$$
L_2 \frac{\mathrm{d}i_2}{\mathrm{d}t} = e_2 - R_L i_1 - (R_2 + R_L) i_2 \tag{1.30b}
$$

Come già visto in precedenza, si passi nel dominio dei vettori spaziali definiti nel sistema di riferimento rotante con pulsazione angolare  $\omega_o$ .

$$
L_1 \frac{d\bar{i}_1}{dt} = \bar{e}_1 - (R_1 + R_L)\bar{i}_1 - R_L\bar{i}_2 - j\omega_o L_1\bar{i}_1
$$
 (1.31a)

$$
L_2 \frac{d\bar{i}_2}{dt} = \bar{e}_2 - R_L \bar{i}_1 - (R_2 + R_L) \bar{i}_2 - j\omega_o L_2 \bar{i}_2
$$
 (1.31b)

Il sistema complessivo che regola la rete elettrica può essere espresso nella

seguente forma:

<span id="page-35-0"></span>
$$
\frac{\mathrm{d}\bar{x}}{\mathrm{d}t} = f(t, \bar{x}, \bar{z}, \varepsilon) \tag{1.32a}
$$

$$
L_1 \frac{d\bar{i}_1}{dt} = \bar{e}_1 - (R_1 + R_L)\bar{i}_1 - R_L\bar{i}_2 - j\omega_o L_1\bar{i}_1
$$
 (1.32b)

$$
L_2 \frac{d\bar{i}_2}{dt} = \bar{e}_2 - R_L \bar{i}_1 - (R_2 + R_L)\bar{i}_2 - j\omega_o L_2 \bar{i}_2
$$
 (1.32c)

dove con  $\bar{z} = (\bar{i}_1, \bar{i}_2)$  si è indicato l'insieme delle due variabili complesse qui ritenute "veloci". Si noti che il sistema [\(1.32\)](#page-35-0) è a variabili complesse: quanto visto nella sezione precedente non risulta quindi essere direttamente applicabile poiché si erano considerati sistemi di equazioni differenziali a variabili reali. Qui si è scelto una rappresentazione di questo tipo, in quanto consente di descrivere il sistema in modo più compatto. Per applicare i risultati della *singualar perturbation* sarà necessario separare ogni equazione complessa in due equazioni, una per la parte reale e una per la parte immaginaria, e lo stesso bisognerà fare per le variabili.

Con il sistema di equazioni [\(1.32a\)](#page-30-4) (si noti infatti che  $\bar{x} \in \mathbb{C}^n$ ) si è indicato genericamente il sistema di equazioni differenziali che regola la tensione prodotta dai due inverter. All'interno di questo vi sarà la misura delle potenze attive e reattive generate dai due inveter e le leggi che ne regolano la tensione (ampiezza e pulsazione). Questa parte del sistema sarà quella che definirà le leggi di controllo  $d_{\text{roop}}$  e quindi sarà legata alle variabili con dinamica temporale più lenta.

A questo punto è possibile applicare i risultati della *singular perturbation*. Si ponga  $L_1 = L_2 = 0$  in quanto queste in genere sono "piccole"<sup>[6](#page-35-1)</sup> in modo da ottenere le due equazioni algebriche nel campo dei numeri complessi:

$$
\bar{e}_1 = (R_1 + R_L)\,\bar{i}_1 + R_L\bar{i}_2\tag{1.33a}
$$

$$
\bar{e}_2 = R_L \bar{i}_1 + (R_2 + R_L) \bar{i}_2 \tag{1.33b}
$$

si riscriva il precedente sistema ricavando  $\bar{i}_1$  e  $\bar{i}_2$ :

$$
\bar{i}_1 = \frac{R_2\bar{e}_1 + R_L\bar{e}_1 - R_L\bar{e}_2}{R_1R_2 + R_1R_L + R_2R_L}
$$
(1.34a)

$$
\bar{i}_2 = \frac{R_1 \bar{e}_2 + R_L \bar{e}_2 - R_L \bar{e}_1}{R_1 R_2 + R_1 R_L + R_2 R_L}
$$
(1.34b)

Si noti che queste soluzioni risultano essere isolate (sono uniche) come è richiesto

<span id="page-35-1"></span> $6$  Qui non si richiede che la componente induttiva sia trascurabile rispetto a quella resistiva, ma che i parametri  $L_1$  e  $L_2$  siano piccoli quando il sistema viene scritto nella forma [\(1.16\)](#page-30-2).
da un'ipotesi del teorema.

A questo punto si definiscano le nuove variabili  $\bar{y}_1$  e  $\bar{y}_2$ , come fatto in [\(1.22\)](#page-31-0):

$$
\bar{y}_1 = \bar{i}_1 - \frac{R_2\bar{e}_1 + R_L\bar{e}_1 - R_L\bar{e}_2}{R_1R_2 + R_1R_L + R_2R_L}
$$
\n(1.35a)

$$
\bar{y}_1 = \bar{i}_2 - \frac{R_1 \bar{e}_2 + R_L \bar{e}_2 - R_L \bar{e}_1}{R_1 R_2 + R_1 R_L + R_2 R_L}
$$
\n(1.35b)

e si costruisca il modello boundary-layer definito in [\(1.26\)](#page-32-0). Dopo alcuni semplici passaggi algebrici si ottiene:

<span id="page-36-0"></span>
$$
\frac{d\bar{y}_1}{dt} = -(R_1 + R_L)\,\bar{y}_1 - R_L\bar{y}_2\tag{1.36a}
$$

$$
\frac{d\bar{y}_2}{dt} = -R_L \bar{y}_1 - (R_2 + R_L) \bar{y}_2
$$
\n(1.36b)

Il teorema richiede che il modello boudary-layer presenti nel punto  $(\bar{y}_1, \bar{y}_2)$ (0, 0) un punto di equilibrio esponenzialmente stabile. Che l'origine sia un punto di equilibrio risulta evidente già da  $(1.36)$ , per dimostrarne la stabilità lo si riscriva con variabili reali. Ponendo  $\bar{y}_1 = y_{1d} + jy_{1q}, \bar{y}_2 = y_{2d} + jy_{2q}$  e definendo uno stato  $y = [y_{1d} \ y_{1q} \ y_{2d} \ y_{2q}]^{T} \in \mathbb{R}^{4 \times 1}$  (la T indicherà sempre l'operazione di trasposizione), il sistema [\(1.36\)](#page-36-0) può essere riscritto in questo modo:

$$
\frac{dy}{dt} = \begin{bmatrix} -(R_1 + R_L) & -R_L & 0 & 0 \\ -R_L & -(R_2 + R_L) & 0 & 0 \\ 0 & 0 & -(R_1 + R_L) & -R_L \\ 0 & 0 & -R_L & -(R_2 + R_L) \end{bmatrix} y \quad (1.37)
$$

Scrivendo il polinomio caratteristico della matrice precedente

$$
\[s^2 + (R_1 + R_2 + 2R_L) \ s + R_1R_2 + R_1R_L + R_2 + R_L\]^{2} = 0 \tag{1.38}
$$

si comprende che le radici di tale polinomio, ovvero gli autovalori della matrice, presentano tutte una parte reale negativa, nel caso in cui  $R_1$ ,  $R_2$  e  $R_L$  siano quantità positive<sup>[7](#page-36-1)</sup>. Quindi il modello [\(1.36\)](#page-36-0) risulta essere esponenzialmente stabile in quanto è un modello lineare asintoticamente stabile. In  $[11]$  è possibile ritrovare degli approfondimenti sulla linearizzazione di modelli di stato non lineari e sulla stabilità dei modelli lineari; mentre in [\[10\]](#page-202-0) è possibile ritrovare la teoria della stabilit`a dei modelli non lineari.

<span id="page-36-1"></span><sup>7</sup>Lo si nota facilmente con la regola dei segni di Cartesio.

Nelle condizioni appena descritte per questo modello risulta quindi possibile applicare il teorema di singular perturbation in quanto tutte le ipotesi risultano soddisfatte. In particolare `e possibile approssimare il modello completo [\(1.32\)](#page-35-0) sostituendo al posto delle ultime due equazioni differenziali le due equazioni algebriche [\(1.34\)](#page-35-1).

Si noti che nel caso di linee puramente induttive  $(R_1 = R_2 = 0)$  il teorema non `e applicabile in quanto non tutte le sue ipotesi risultano soddisfatte: in particolare le radici dell'equazione algebrica, analoga a [\(1.17\)](#page-31-1), non risultano essere isolate e compaiono due autovalori nulli per il sistema boundary-layer.

Una stima migliore per le variabili veloci può essere ottenuta sostituendo le equazioni differenziali [\(1.32b\)](#page-30-0) e [\(1.32c\)](#page-34-0) con delle equazioni algebriche ottenute da queste ponendo a zero  $L_1$  e  $L_2$  solamente davanti ai termini derivativi:

<span id="page-37-0"></span>
$$
\bar{e}_1 = (R_1 + R_L)\bar{i}_1 + R_L\bar{i}_2 + j\omega_o L_1\bar{i}_1
$$
\n(1.39a)

$$
\bar{e}_2 = R_L \bar{i}_1 + (R_2 + R_L) \bar{i}_2 + j\omega_o L_2 \bar{i}_2
$$
\n(1.39b)

In questo modo, affiancando le due equazioni algebriche [\(1.39\)](#page-37-0) all'equazione differenziale [\(1.32a\)](#page-30-1) si ottiene un sistema di ordine ridotto che approssima bene quello completo [\(1.32\)](#page-35-0) in base ai risultati della teoria sigular perturbation e che, rispetto a prima, ha il vantaggio di stimare con errore nullo i punti di equilibrio del siste-ma<sup>[8](#page-37-1)</sup>. Questo approccio di fatto è equivalente a considerare la rete come una rete di impedenze definite come nell'analisi fasoriale. Questo sarà l'approccio adottato all'interno di questo lavoro: si vuole sottolineare che però questo non discende dall'applicazione dell'analisi fasoriale, ma da delle approssimazioni dettate da una teoria molto più generale.

Alla fine di questo esempio si è compreso che spesso è possibile trascurare la dinamica propria delle linee di collegamento di una rete elettrica perch´e questa in genere risulta essere più veloce rispetto ad altre variabili presenti nel sistema.

<span id="page-37-1"></span><sup>&</sup>lt;sup>8</sup> Per rendersene conto è sufficiente annullare le derivate nel sistema  $(1.32)$  e confrontare le soluzioni del sistema algebrico così ottenuto con quelle date dal modello approssimato appena descritto.

## <span id="page-38-1"></span>1.3 Inverter controllato in tensione

Come è già stato anticipato nell'introduzione, gli inverter di interfaccia per i microgeneratori devono imporre una tensione di alimentazione appropriata all'interno di una microrete isolata. Questi convertitori elettronici dovranno riprodurre in uscita una tensione inseguendo un opportuno riferimento, che verrà calcolato con le tecniche *droop* analizzate nei prossimi capitoli. In questa sezione verrà descritto in modo generico come far inseguire all'inverter il riferimento di tensione dato dall'esterno e solo in seguito ci si preoccuper`a di cosa fornire come riferimento.

Una struttura spesso impiegata per la realizzazione di un inverter è quella rappresentata in figura [1.4.](#page-38-0) Questo è un inverter a ponte intero di tipo monofase. Il filtro d'uscita spesso è di tipo  $LC$  come mostrato in figura [1.4](#page-38-0) e come presentato in [\[12\]](#page-203-1), oppure può essere di tipo  $LCL$  se viene aggiunta un'ulteriore induttanza serie d'uscita come in  $[13]$ . Il carico è stato indicato genericamente con un generatore ideale di corrente che assorbe la corrente istantanea  $i_o$ .

<span id="page-38-0"></span>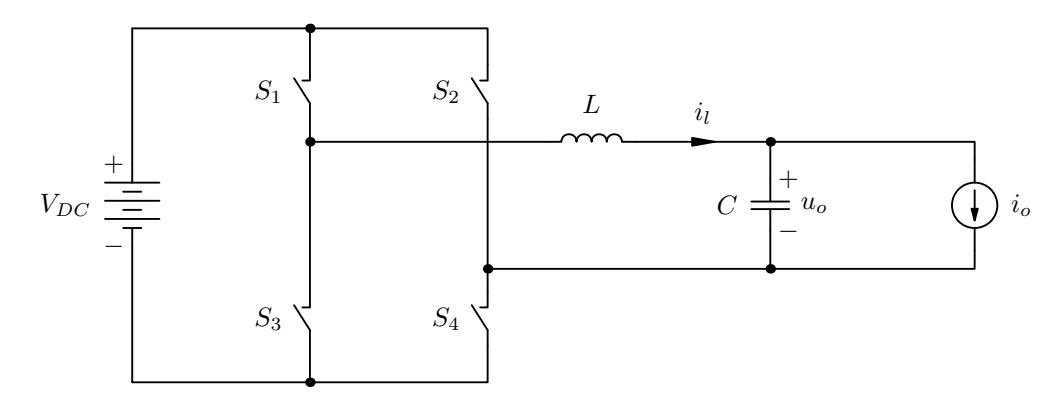

Figura 1.4: Schema di un inverter; si è tralasciata la parte relativa al controllo.

La grande versatilità di questa interfaccia elettronica sta tutta nel controllore impiegato. Per realizzare un inverter che trasforma la tensione continua del bus  $DC, V_{DC}$ , in una tensione alternata che insegue un prefissato riferimento è necessario realizzare un controllo opportuno in retroazione. Spesso viene progettato un anello più interno di regolazione che controlla la corrente dell'induttore  $i_l$  e fa in modo che questa segua un riferimento di corrente  $i_r$  dato da un secondo regolatore. Questo dà un riferimento opportuno in modo che la tensione d'uscita  $u<sub>o</sub>$  insegua il riferimento di tensione  $e_{ri}$ . É possibile osservare i due anelli di regolazione in figura [1.5.](#page-39-0) Per eseguire questo tipo di controllo in retroazione è necessario eseguire delle misure sulla corrente nell'induttore e sulla tensione d'uscita dell'inveter. Si

noti che l'uscita del regolatore di corrente deve essere trasformata in opportuni segnali con cui controllare gli interruttori elettronici dell'inverter: solitamente questa operazione è fatta tramite una modulazione  $PWM$  (Pulse Width Modulation).

<span id="page-39-0"></span>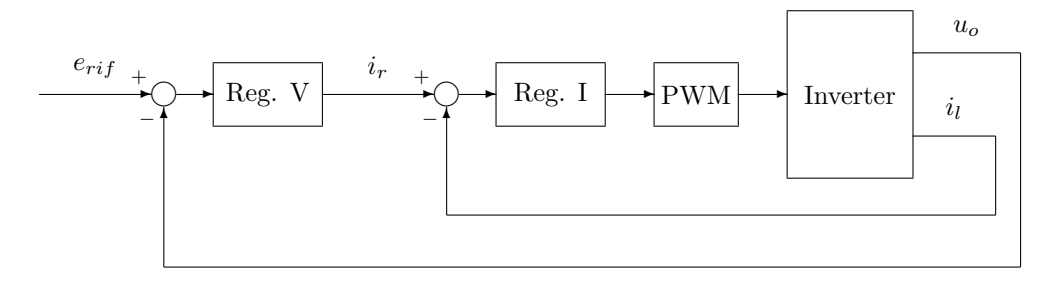

Figura 1.5: Anelli di regolazione per controllare un inverter in tensione: con "Reg.  $V$ " si è indicato il regolatore dell'anello di tensione e con "Reg. I" il regolatore per l'anello di corrente.

La frequenza di commutazione degli interruttori elettronici viene determinata essenzialmente da vincoli sulle perdite di commutazione. Una volta fissata tale frequenza, si ha che la banda passante ad anello chiuso del loop di corrente deve essere leggermente inferiore alla frequenza di commutazione [\[13\]](#page-203-2). La banda dell'anello più esterno, ovvero quello di tensione, deve essere ancora inferiore per soddisfare i vincoli di stabilit`a e risposta dinamica. All'interno di questo lavoro non si è interessati ad entrare nei dettagli delle tecniche di controllo degli inverter, ma l'unico aspetto che interessa è quello che con l'inverter controllato in tensione si riescono ad ottenere bande passanti ad anello chiuso attorno al kHz. Questa `e solo un'indicazione in quanto tale parametro dipende da molti fattori, come la frequenza di commutazione, il filtro d'uscita, il carico connesso all'inverter...

Questa osservazione consente di approssimare l'inverter con un generatore di tensione ideale che insegue il suo riferimento fedelmente, almeno per gli obiettivi posti in questo lavoro. Anticipando quello che si vedrà meglio più avanti, in una rete controllata con tecnica droop, il riferimento di tensione per l'inverter proviene da degli anelli di controllo che processano la potenza attiva e reattiva in uscita dall'inverter stesso. Tale riferimento perciò varierà lentamente in relazione alla banda passante degli inverter, poich´e gli anelli di potenza sono intrinsecamente lenti ovvero con bande passanti di pochi Hz. Questo è dovuto al fatto che per effettuare misure di potenza bisogna conoscere i campioni per almeno un periodo di rete (50 ms) oppure perch´e queste misure contengono delle operazioni di media sul periodo di rete o addirittura su alcuni periodi. Visto che le dinamiche temporali dell'inverter e degli anelli esterni sono ben distinguibili è possibile approssimare

ancora una volta la dinamica dei loop interni con le loro soluzioni di regime, come già mostrato con la teoria *singular perturbation*. Questo equivale a considerare l'inverter come un generatore di tensione controllato, privo di dinamica.

Oltre agli aspetti richiamati in precedenza riguardo il funzionamento del singolo inverter, bisogna ricordare che vi sono anche dei limiti di corrente massimi sopportabili dai componenti dell'inverter. Questi limiti si ripercuotono in limiti di corrente d'uscita e di potenza in uscita, in quanto la tensione generata varia poco. L'inverter quindi seguir`a fedelmente il suo riferimento, se non fatto variare troppo velocemente come prima considerato, solo finché la corrente d'uscita rimane entro il limite massimo. Se la corrente tende ad eccedere tale limite, dei dispositivi di protezione interverranno per limitarla al fine di evitare danni permanenti al convertitore elettronico. Quando intervengono queste protezioni la tensione d'uscita non insegue più il riferimento in quanto l'anello di corrente interno entra in saturazione e la corrente si blocca al valore limite.

## <span id="page-41-2"></span>1.4 Potenza sulla linea

In questa sezione verranno presentate alcune relazioni che legano i flussi di potenza attiva e reattiva lungo una linea elettrica in funzione delle tensioni presenti all'inizio e alla fine della linea. Questo servirà per comprendere da dove nasce l'idea del controllo droop.

Si consideri una linea elettrica di una microrete funzionante in regime sinusoidale isofrequenziale alla pulsazione  $\omega_o$ . Come mostrato in figura [1.6,](#page-41-0) essa può essere modellizzata con una serie di una resistenza e di un'induttanza. Tale modello, che trascura le conduttanze e le capacit`a parallelo della linea, offre una buona approssimazione per linee con lunghezze fino a 100 km [\[14\]](#page-203-3). Oltre tali lunghezze, infatti, le capacità parallelo non risultano essere più trascurabili. Si impiega perciò tale modello, in quanto una microrete in bassa tensione può estendersi al massimo per pochi chilometri.

<span id="page-41-0"></span>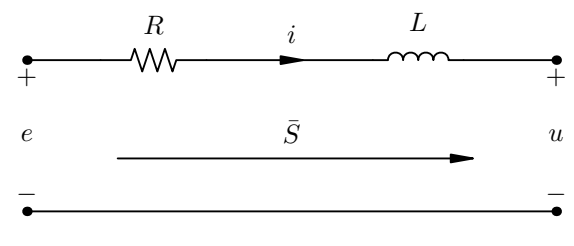

<span id="page-41-1"></span>Figura 1.6: Linea elettrica.

L'equazione differenziale che regola la linea è

$$
L\frac{di}{dt}(t) = e(t) - u(t) - Ri(t)
$$
\n(1.40)

dove si è esplicitamente indicata la dipendenza dal tempo per evidenziare il fatto che tale equazione lega le grandezze istantanee. Si pensi ora di scrivere l'equazione [\(1.40\)](#page-41-1) per tutte e tre le fasi (una vera e due fittizie): di fatto si ottiene una terna di equazioni identiche in cui le grandezze sono sfasate tra di loro di  $2\pi/3$ . Si moltiplichi membro a membro la prima equazione per 1, la seconda per  $e^{j2\pi/3}$  e la terza per  $e^{j4\pi/3}$  e si sommino le tre equazioni così ottenute. Moltiplicando per il fattore  $2/3$  ed utilizzando la linearità dell'operazione di derivazione, è possibile, tramite la definizione di vettore spaziale [\(1.2\)](#page-23-0), ottenere la seguente equazione nel dominio dei vettori spaziali:

$$
L\frac{\mathrm{d}\bar{i}^s}{\mathrm{d}t} = \bar{e}^s - \bar{u}^s - R\,\bar{i}^s \tag{1.41}
$$

in cui si è tralasciata la dipendenza esplicita dal tempo per semplificare la notazione. Passando ai vettori spaziali definiti nel sistema di riferimento rotante con velocità angolare  $\omega_o$  si giunge a

$$
L\frac{\mathrm{d}\bar{i}^r}{\mathrm{d}t} = \bar{e}^r - \bar{u}^r - (R + j\omega L)\bar{i}^r \tag{1.42}
$$

Se il regime è sinusoidale isofrequenziale tutte le grandezze del sistema sono descritte da un vettore spaziale del tipo [\(1.8\)](#page-25-0) ovvero da un vettore complesso di modulo e fase costanti, come si è visto nella sezione [1.1.3.](#page-25-1) Dunque nell'ultima equazione il termine derivativo al primo membro si annulla ed `e possibile ricavare il vettore spaziale rappresentativo della corrente:

<span id="page-42-0"></span>
$$
\bar{i}^r = \frac{\bar{e}^r - \bar{u}^r}{R + j\omega L} \tag{1.43}
$$

Si osservi che, qualora il regime non fosse rigorosamente sinusoidale, il vettore spaziale nel sistema di riferimento rotante potrebbe non risultare costante e in questo caso il termine derivativo  $\frac{d\bar{i}^r}{dt}$  $\frac{di'}{dt}$  non è rigorosamente nullo. Tuttavia, spesso `e possibile trascurarlo grazie ad un'approssimazione data dalla teoria singular perturbation, come è stato descritto nella sezione [1.2.](#page-30-2) Grazie a questo risultato `e possibile ritenere valida la [\(1.43\)](#page-42-0) anche qualora vi fossero piccole variazioni di frequenza ed ampiezza.

Si ponga  $\bar{e}^r = E e^{j\phi_e} \in \mathbb{C}$  e  $\bar{u}^r = U e^{j\phi_u} \in \mathbb{C}$  con  $E, U \in \mathbb{R}$ , per quanto riguarda i vettori spaziali rappresentativi delle tensioni all'inizio  $(\bar{e}^r)$  e alla fine della linea  $(\bar{u}^r)$ , mentre si definisca con  $\bar{Z} = R + j\omega L = Ze^{j\theta} \in \mathbb{C}$  l'impedenza di linea. La potenza complessa, definita come  $\overline{S} = p + jq$  in accordo con [\(1.15\)](#page-28-0), che viene immessa sulla linea è data da:

<span id="page-42-4"></span>
$$
\bar{S} = p + jq = \frac{1}{2} \bar{e}^r \tilde{i}^r =
$$
\n
$$
= E e^{j\phi_e} \frac{E e^{-j\phi_e} - U e^{-j\phi_u}}{2Ze^{-j\theta}} = \frac{E^2}{2Z} e^{j\theta} - \frac{EU}{2Z} e^{j(\phi + \theta)}
$$
\n(1.44)

<span id="page-42-1"></span>in cui si è definito  $\phi = \phi_e - \phi_u$ . Considerando la parte reale e immaginaria di  $\overline{S}$ si ha che:

<span id="page-42-2"></span>
$$
p = \Re \mathfrak{e} \,\bar{S} = \frac{E^2}{2Z} \cos \theta - \frac{EU}{2Z} \cos (\phi + \theta) \tag{1.45a}
$$

<span id="page-42-3"></span>
$$
q = \Im \mathfrak{m} \ \bar{S} = \frac{E^2}{2Z} \operatorname{sen} \theta - \frac{EU}{2Z} \operatorname{sen} \left(\phi + \theta\right) \tag{1.45b}
$$

Queste espressioni generali valgono per una linea qualsiasi. In molti casi è possibile introdurre alcune semplificazioni in base al tipo di linea utilizzata per la trasmissione della potenza. Come può essere osservato in tabella [1.1,](#page-43-0) le linee ad alta tensione presentano una componente dominante di natura induttiva, le linee per la bassa tensione hanno un comportamento prevalentemente resistivo, mentre nelle linee per la media tensione non è possibile individuare un comportamento dominante.

<span id="page-43-0"></span>

|                       | R'                   | X'                   | $I_N$ | R'/X' |
|-----------------------|----------------------|----------------------|-------|-------|
| Tipo di linea         | $\Omega/\mathrm{km}$ | $\Omega/\mathrm{km}$ |       |       |
| per la bassa tensione | 0.642                | 0,083                | 142   | 7.7   |
| per la media tensione | 0.161                | 0.190                | 396   | 0.85  |
| per l'alta tensione   | 0.06                 | 0.191                | 580   | 0.31  |

Tabella 1.1: Valori tipici di resistenza per unità di lunghezza  $R'$ , reattanza per unità di lunghezza  $X'$ , corrente nominale  $I_N$  e rapporto  $R'/X'$  per vari tipi di linea. Dati ricavati da [\[15\]](#page-203-4).

In seguito verranno semplificate le equazioni [\(1.45\)](#page-42-1) che regolano il trasferimento di potenza considerando particolari tipi di linea. In particolare, le equazioni verranno semplificate nel caso di linee puramente induttive e puramente resistive, per comprendere da dove nasce l'idea del controllo droop.

#### <span id="page-43-2"></span>1.4.1 Linea induttiva

Si consideri ora il caso in cui la linea abbia una componente induttiva dominante e quindi se ne trascuri la parte resistiva ponendo  $R = 0$  nell'analisi fatta in precedenza:  $\overline{Z} = j\omega L = jX$  risulta essere un numero immaginario puro  $\theta = \frac{\pi}{2} \Rightarrow \bar{Z} = X e^{j\pi/2}$ . Le equazioni [\(1.45\)](#page-42-1) si semplificano:

<span id="page-43-3"></span>
$$
p = -\frac{EU}{2X}\cos\left(\phi + \frac{\pi}{2}\right) = \frac{EU}{2X}\sin\phi\tag{1.46a}
$$

$$
q = \frac{E^2}{2X} - \frac{EU}{2X} \operatorname{sen} \left( \phi + \frac{\pi}{2} \right) = \frac{E^2}{2X} - \frac{EU}{2X} \cos \phi \tag{1.46b}
$$

In molti casi di interesse pratico è possibile considerare  $\phi \simeq 0$  e quindi si possono effettuare le seguenti approssimazioni: sen  $\phi \simeq \phi$  e cos  $\phi \simeq 1.9$  $\phi \simeq 1.9$  Per rendersi conto di queste approssimazioni `e sufficiente sostituire nelle equazioni precedenti dei valori riscontrabili nella realt`a per le tensioni, la reattanza e le potenze e ricavare

<span id="page-43-1"></span><sup>9</sup> Con uno sviluppo in serie di Taylor troncato al primo ordine.

lo sfasamento  $\phi$ . In questo modo le relazioni precedenti diventano:

$$
p \simeq \frac{EU}{2X} \phi \tag{1.47a}
$$

$$
q \simeq \frac{E^2}{2X} - \frac{EU}{2X} = \frac{E}{2X} \Delta U \qquad (1.47b)
$$

dove con  $\Delta U$  si è indicata la differenza  $E - U$ .

Per una data linea induttiva, e quindi con  $X$  fissato, è possibile considerare  $E \simeq U$  poiché l'induttanza parassita della linea è in genere piccola e quindi anche la caduta di tensione sulla linea risulta piccola. Da  $(1.47a)$  è possibile osservare che la potenza attiva dipende principalmente dalla differenza di fase tra i vettori spaziali rappresentativi della tensione all'inizio e alla fine della linea, ovvero dallo sfasamento presente tra le due sinusoidi. Da  $(1.47b)$ , invece, è possibile notare che la potenza reattiva dipende maggiormente dalla differenza dei moduli dei vettori spaziali ∆U, ovvero dalla differenza delle ampiezze delle due sinusoidi.

Da queste semplici osservazioni si intuisce che, per un certo  $\bar{u}^r$  fissato, è possibile controllare la potenza attiva immessa sulla linea regolando  $\phi$  tramite  $\phi_e$  ed è possibile regolare la potenza reattiva agendo su  $\Delta U$  tramite E.

#### 1.4.2 Linea resistiva

<span id="page-44-0"></span>Si consideri ora il caso in cui la linea sia abbia un comportamento resistivo dominante ovvero che  $L \simeq 0 \Rightarrow \bar{Z} = R \in \mathbb{R}$  ( $\theta = 0$ ). Le equazioni [\(1.45\)](#page-42-1) diventano:

$$
p = \frac{E^2}{2R} - \frac{EU}{2R} \cos \phi \tag{1.48a}
$$

$$
q = -\frac{EU}{2R} \operatorname{sen} \phi \tag{1.48b}
$$

Come prima, nel caso di  $\phi \simeq 0$ , si ha sen  $\phi \simeq \phi$  e cos  $\phi \simeq 1$ . In questo modo le relazioni precedenti diventano:

$$
p \simeq \frac{E^2}{2R} - \frac{EU}{2R} = \frac{E}{2R} \Delta U \tag{1.49a}
$$

$$
q \simeq -\frac{E U}{2R} \phi \tag{1.49b}
$$

dove con  $\Delta U$  si è indicata ancora la differenza  $E - U$ .

Fissata la linea elettrica di natura resistiva, e quindi fissato R, si consideri  $E \simeq U$ , in quanto le cadute di tensione sulla linea sono in genere piccole. In questo caso, osservando [\(1.49a\)](#page-42-2), emerge che la potenza attiva immessa sulla linea dipende principalmente dalla differenza dei moduli dei vettori spaziali rappresentativi delle tensioni all'inizio e alla fine della linea ∆U ovvero dalla differenza delle ampiezze delle sinusoidi. Da [\(1.49b\)](#page-42-3), invece, si nota che la potenza reattiva dipende maggiormente dalla differenza di fase tra i due vettori spaziali  $\phi$  ovvero dallo sfasamento presente tra le sinusoidi.

Rispetto alla linea puramente induttiva, qui si sono invertite le dipendenze di  $p \in q$  da  $\phi \in$  da  $\Delta U$ , anche se in entrambi i casi risultano essere ben disaccoppiate, ovvero entrambe le potenze dipendono maggiormente solo da una variabile tra φ e  $\Delta U$ . Per quanto riguarda una linea generica invece, sia la potenza attiva che quella reattiva dipendono da entrambe le variabili  $\phi \in \Delta U$ , si riveda le [\(1.45\)](#page-42-1). Tornando al caso della linea resistiva, per un certo  $\bar{u}^r$  fissato, è possibile controllare la potenza attiva immessa sulla linea regolando  $\Delta U$  tramite E ed è possibile regolare la potenza reattiva agendo su  $\phi$  tramite  $\phi_e$ .

Finora si è visto che le dipendenze della potenza complessa immessa in una linea elettrica possono variare significativamente, e addirittura invertirsi, a seconda del tipo di linea considerata. Per poter impiegare quanto ricavato, al fine di progettare un regolatore che controlli in modo opportuno i flussi di potenza, appare evidente che è necessario conoscere la natura della linea oppure sarà necessario adottare una strategia che renda trascurabile l'effetto delle linea elettrica.

## 1.5 Conclusioni

In questo capitolo si è compreso che l'analisi fasoriale non può essere rigorosamente applicata per descrivere le microreti isolate controllate con tecniche droop, dove le ampiezze e le pulsazioni delle sinusoidi possono variare leggermente. Si è altresì visto che, al posto dei fasori, possono essere impiegati i vettori spaziali definiti nel sistema di riferimento rotante per descrivere le grandezze elettriche che si troveranno in questo tipo di reti. Questa scelta verrà portata avanti durante tutto questo lavoro perché risulta essere più generale e soprattutto perché consentirà di semplificare il modello matematico della microrete. Questo potrà essere fatto tramite l'applicazione della teoria singular perturbation, vista in questo capitolo, trascurando le dinamiche veloci della rete. In questo capitolo si sono presentati i pregi dell'analisi con i vettori spaziali, ma si è anche osservato come la definizione delle potenze usata in questa tesi perde di significato fisico durante i transitori.

Qui si `e inoltre presentata la struttura generale di un inverter monofase e dei suoi anelli di controllo. Si è osservato che questi anelli di regolazione risultano essere estremamente più veloci dei controllori di tipo *droop* che agiscono in base a delle retroazioni sulle potenze in uscita agli inverter. Sulla base di questa osservazione si è potuto comprendere che sarà possibile trascurare le dinamiche dei loop interni e dei filtri d'uscita degli inverter, tramite l'applicazione della teoria singular perturbation.

Nell'ultima parte del capitolo, si sono studiati i flussi di potenza lungo una linea elettrica della rete. Si è visto che se la linea è di tipo induttivo, la potenza attiva dipende maggiormente dallo sfasamento tra le sinusoidi di tensione ai capi della linea, mentre la potenza reattiva dipende prevalentemente dalla differenza delle ampiezze delle sinusoidi di tensione ai capi della linea. Viceversa, per una linea con componente resistiva dominate le relazioni si invertono. Per una linea generica, invece, non è possibile individuare delle dipendenze disaccoppiate. Queste osservazioni hanno fatto capire qual è l'origine del controllo droop ed hanno anticipato che le caratteristiche delle linee elettriche della rete avranno un'influenza notevole sul regolatore da implementare.

## Capitolo 2

# Lo stato dell'arte

Come già anticipato, è necessaria una tecnica di controllo degli inverter presenti in una microrete isolata al fine di mantenere i parametri della tensione di rete entro i limiti specificati. Inoltre, è necessario garantire al meglio il bilanciamento tra la potenza generata e quella consumata e suddividere la potenza generata tra i vari inverter in modo equilibrato, evitando di raggiungere i limiti di potenza per alcuni inverter della rete.

In questo capitolo verranno presentati alcuni strumenti d'analisi per le microreti isolate e alcune tecniche droop per il loro controllo tra quelle finora proposte. Ad oggi, è presente in letteratura un numero considerevole di lavori che propongono tecniche droop. Tuttavia, si possono identificare alcuni lavori che presentano delle tecniche di base innovative ed altri che propongono delle loro piccole modifiche in modo incrementale per migliorarne alcuni aspetti. Per questi motivi, qui verranno presentate solo quelle ritenute più significative.

## 2.1 Droop base

La prima tipologia di controllo droop per coordinare il compito dei vari inverter all'interno di una microrete isolata fu proposta già negli anni Novanta: uno dei primi articoli significativi è infatti [\[16\]](#page-203-5) scritto già nel 1997.

In molti articoli che trattano il controllo droop per le microreti isolate, come [\[16,](#page-203-5) [17,](#page-203-6) [18\]](#page-203-7), si affronta il problema della connessione in parallelo tra due soli inverter che devono alimentare un carico. Il tipico sistema che questi articoli analizzano è mostrato in figura [2.1,](#page-49-0) dove si è considerata una rete monofase. Si sceglie perciò di partire da un problema semplice ed eventualmente introdurre le varie complicazioni un po' per volta, altrimenti si rischierebbe di dover affrontare fin da subito un problema troppo complesso e difficilmente comprensibile. Si considera quindi la connessione in parallelo del numero minimo di inverter, ovvero due, che deve alimentare un singolo carico di tipo lineare. Inoltre, le linee elettriche vengono per ora considerate di tipo induttivo perch´e le relazioni per i flussi di potenza vengono ben disaccoppiate, come già visto nella sezione [1.4.1.](#page-43-2) Questa ipotesi è verificata ad esempio quando si considerano reti ad alta tensione, come mostrato nella ta-bella [1.1](#page-43-0) di pagina [32,](#page-43-0) anche se non è il caso in esame, oppure quando gli inverter presentano un'impedenza d'uscita di tipo induttivo a causa del filtro d'uscita. In alcuni casi questa induttanza pu`o essere dominante rispetto ai componenti parassiti della linea e l'ipotesi risulta ben soddisfatta [\[18,](#page-203-7) [19\]](#page-203-8). Tuttavia, in alcuni casi questa assunzione non è possibile farla e allora sarà necessario pensare ad altre soluzioni per il controllore, come verrà mostrato in seguito.

<span id="page-49-0"></span>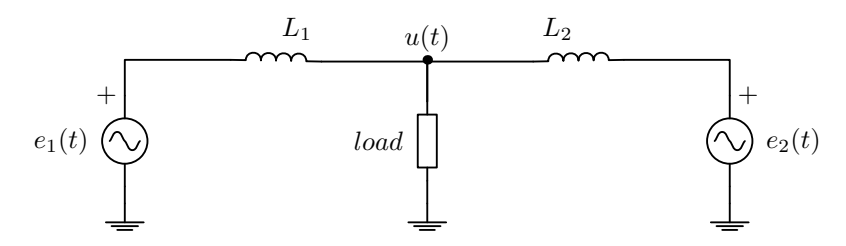

Figura 2.1: Due inverter che alimentano un carico generico tramite delle linee induttive: gli inverter sono rappresentati per semplicità con due generatori di tensione ideale.

Come visto nella sezione [1.3,](#page-38-1) ad ogni inverter è necessario fornire un opportuno riferimento di tensione. Visto che la rete deve funzionare in regime sinusoidale, tale riferimento può essere scritto nella seguente forma

<span id="page-49-1"></span>
$$
e_{rif}(t) = E \cos \varphi(t) \qquad \text{con} \quad \frac{\mathrm{d}\varphi(t)}{\mathrm{d}t} = \omega(t) \tag{2.1}
$$

in cui è possibile controllare la pulsazione  $\omega$  e l'ampiezza E per ogni inverter. In generale, ogni pulsazione e ogni ampiezza possono essere controllate in modo indipendente e diverso da tutte quelle degli altri inverter e perciò ad ogni convertitore elettronico sarà associato un riferimento del tipo  $(2.1)$ . Questo riferimento verrà calcolato sulla base di informazioni locali, ovvero sulla conoscenza di informazioni ricavabili dal singolo inverter, al fine di ridurre al minimo, o addirittura azzerare, la necessità di comunicazione all'interno della rete.

Come è stato mostrato nella sezione [1.4.1,](#page-43-2) sono le differenze di fase e di am-

piezza lungo la linea che determinano le potenze attive e reattive immesse in rete. Queste vengono qui regolate indirettamente agendo sulla pulsazione e sull'ampiezza della tensione d'uscita del singolo inverter: si noti infatti che tramite la pulsazione è possibile agire sulla fase.

Nella forma più semplice di controllo *droop* la pulsazione angolare della sinusoide prodotta dall'inverter viene ridotta man mano che la potenza attiva aumenta e l'ampiezza di tensione viene ridotta quando la potenza reattiva immessa in rete dall'inverter aumenta. Questo viene fatto per introdurre una retroazione contraria al legame esistente tra sfasamento e potenza attiva e ampiezza e potenza reattiva per una linea induttiva. Il tipo di controllore *droop* più semplice, indicato qui con con controllo droop base, proposto in [\[5,](#page-202-1) [16,](#page-203-5) [20,](#page-203-9) [21\]](#page-204-0) presenta queste relazioni in forma statica:

<span id="page-50-0"></span>
$$
\omega = \omega_o - k_p p_m \tag{2.2a}
$$

$$
E = E_o - k_q q_m \tag{2.2b}
$$

In tali relazioni si è indicato con  $\omega_o$  la pulsazione angolare nominale e con  $E_o$ l'ampiezza della sinusoide nominale che si hanno quando  $p_m$  e  $q_m$  risultano nulle, invece  $k_p$  e  $k_q$  sono delle costanti positive chiamate *coefficienti di droop*. I vari parametri fin qui introdotti sono caratteristici di ogni singolo inverter e quindi possono variare da un convertitore all'altro. Tuttavia, per semplicit`a di notazione non si sono aggiunti dei pedici per distinguerli da un inverter all'altro. Le equazioni [\(2.2\)](#page-50-0) definiscono due caratteristiche rette che sono rappresentate nei grafici di 1 2 figura [2.2.](#page-50-1)

<span id="page-50-1"></span>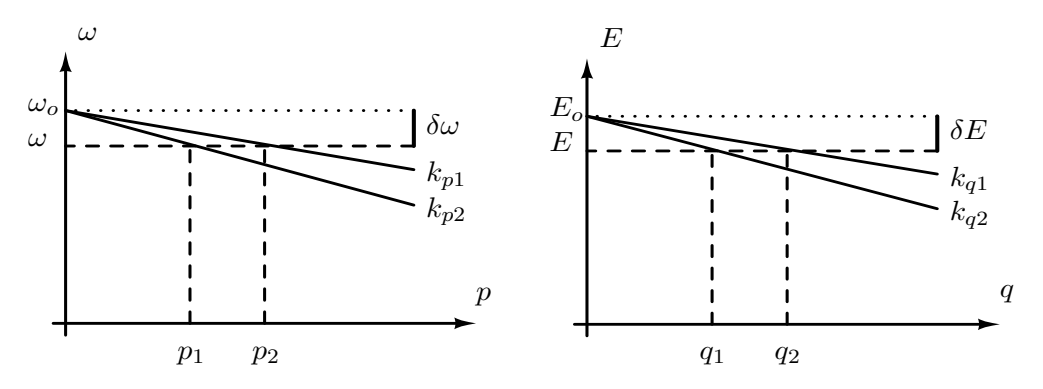

Figura 2.2: Le curve di *droop*: a sinistra quella per il controllo  $\omega/p$  e a destra quella per il controllo E/q.

Con il pedice  $m$  si è indicato il fatto che le potenze attive e reattive devono

essere misurate e che in generale possono essere elaborate prima di applicare le precedenti leggi di controllo. Risulta quindi necessario tenere conto di questo ritardo di misura nella fase di analisi e progettazione di un regolatore, dato che non `e possibile conoscere la potenza generata dall'inverter istantaneamente. Per considerare questo ritardo `e possibile impiegare un filtro lineare tempo-invariante del primo ordine, come è fatto da molti altri autori che trattano il problema del controllo *droop*. Questa scelta a volte è dettata dal fatto che risulta essere la strada pi`u semplice per modellizare un ritardo, mentre altre volte `e considerato questo filtro perch´e realmente impiegato nella catena di misura [\[5,](#page-202-1) [19\]](#page-203-8). In alcune soluzioni gi`a proposte, infatti, la potenza attiva viene valutata semplicemente eseguendo il prodotto tra tensione e corrente istantanee e ponendo in cascata un filtro passa basso con banda passante di circa un decimo della pulsazione nominale di rete, al fine di ridurre le oscillazioni presenti [\[18\]](#page-203-7). Per quanto riguarda la potenza reattiva questa viene calcolata allo stesso modo introducendo però prima uno sfasamento sulla tensione di  $\pi/2$  (ritardo). Altre fonti suggeriscono, invece, di inserire questi filtri esplicitamente per consentire una separazione temporale ben definita tra le dinamiche degli anelli di regolazione degli inverter (di corrente e tensione) da quelli di *droop* (di frequenza ed ampiezza) e per migliorare la qualità della potenza iniettata [\[13\]](#page-203-2). Quindi, che ci sia o meno un filtro vero e proprio nell'anello di potenza, è necessario comunque considerarlo da un punto di vista di modellazione per tenere conto del ritardo intrinseco nella valutazione delle potenze. Nella realtà, infatti, non è possibile determinare le potenze istantanee direttamente con le definizioni date in [\(1.15\)](#page-28-0).

Se si sceglie di considerare un filtro lineare tempo-invariante del primo ordine, questo pu`o essere rappresentato con una funzione di trasferimento nel dominio di Laplace [\[22\]](#page-204-1) del tipo

<span id="page-51-0"></span>
$$
H\left(s\right) = \frac{\hat{p}_m(s)}{\hat{p}(s)} = \frac{\hat{q}_m(s)}{\hat{q}(s)} = \frac{\omega_c}{s + \omega_c} \tag{2.3}
$$

dove in genere la pulsazione di spezzamento  $\omega_c$  viene posizionata all'incirca ad un decimo della pulsazione nominale della rete [\[18\]](#page-203-7). Con il simbolo ˆ si indica la trasformazione secondo Laplace della funzione corrispondente e con  $s \in \mathbb{C}$  si individua la variabile indipendente della trasformazione di Laplace. Concettualmente, in ingresso a tale filtro ci saranno le potenze vere p e q, mentre in uscita si avranno le potenze misurate  $p_m$  e  $q_m$  alle quali verrà applicato il controllo indicato in [\(2.2\)](#page-50-0). Vengono riportate qui di seguito anche le equazioni differenziali nel dominio del tempo per  $p_m$  e  $q_m$  corrispondenti al filtro  $(2.3)$ .

<span id="page-52-1"></span>
$$
\frac{\mathrm{d}p_m(t)}{\mathrm{d}t} = \omega_c \left[ p(t) - p_m(t) \right] \tag{2.4a}
$$

$$
\frac{\mathrm{d}q_m(t)}{\mathrm{d}t} = \omega_c \left[ q(t) - q_m(t) \right] \tag{2.4b}
$$

La scelta del filtro del primo ordine  $(2.3)$  non è certo l'unica possibile. Infatti, `e possibile considerare altre modellizzazioni per il ritardo di misura oppure `e possibile introdurre filtri diversi per le potenze. Ad esempio, in [\[23\]](#page-204-2) viene proposto un filtro del secondo ordine oppure in [\[24\]](#page-204-3) si considera un ritardo di misura pari ad un periodo della tensione di rete che viene approssimato con un filtro lineare tramite l'approssimazione di  $Pad\acute{e}^1$  $Pad\acute{e}^1$ .

Nelle prossime sezioni si studierà quali sono le influenze dei coefficienti di droop sulle soluzioni di regime, sulla stabilit`a del sistema e sui tempi di risposta, al fine di capire come scegliere tali valori.

#### <span id="page-52-2"></span>2.1.1 Equilibrio

Ora si cercher`a di studiare la soluzione di regime per una rete di inverter controllata secondo le leggi proposte in [\(2.2\)](#page-50-0), al fine di comprendere come avviene la suddivisione delle potenze da parte dei microgeneratori.

In una rete in regime sinusoidale, le ampiezze di corrente e tensione, le pulsazioni angolari e le potenze risultano essere costanti nel tempo [\[6\]](#page-202-2). Le uniche grandezze che variano sono le fasi istantanee dei vari segnali sinusoidali. Queste grandezze crescono con derivata temporale costante e pari alla pulsazione angolare del sistema, che è unica. In tali condizioni le derivate temporali presenti in  $(2.4)$ devono essere nulle, portando a concludere che  $p = p_m$  e, analogamente,  $q = q_m$ . Queste ultime devono essere delle grandezze constanti e da [\(1.46a\)](#page-42-2) risulta che anche lo sfasamento  $\phi$  deve essere costante:

$$
\phi(t) = \phi_e(t) - \phi_u(t) = \int_0^t (\omega - \omega_u) d\tau + \phi(0)
$$
\n(2.5)

dove come al solito con  $\phi$  si è indicato lo sfasamento tra il vettore spaziale rappresentativo della tensione in uscita all'inverter *i*-esimo, con pulsazione  $\omega$ , e il vettore

$$
e^{-s\tau} \simeq \frac{1 - s\tau/2}{1 + s\tau/2}
$$

<span id="page-52-0"></span><sup>&</sup>lt;sup>1</sup> Questa approssimazione consente di rappresentare un ritardo temporale  $\tau$  tramite un sistema lineare tempo-invariante:

spaziale rappresentativo della tensione a valle della linea, di pulsazione  $\omega_u$ . Questo pu`o accadere solo quando la funzione integranda si annulla, ovvero quando la pulsazione dell'inverter coincide con quella di rete  $\omega_u$ . Si comprende quindi che a regime la pulsazione della rete deve essere unica per tutte le grandezze sinusoidali. Dalla [\(2.2a\)](#page-49-1), ovvero  $\omega = \omega_o - k_p p_m$ , si ottiene:

<span id="page-53-1"></span>
$$
p_m = p = \frac{\omega_o - \omega}{k_p} = \frac{\omega_o - \omega_u}{k_p} = \frac{\Delta \omega}{k_p}
$$
\n(2.6)

Quando l'inverter produrrà la potenza attiva nominale  $P_{nom}$  la deviazione di frequenza sarà massima  $\Delta\omega_{max}$ . Da questo si intuisce che il valore di  $k_p$  può essere scelto in modo da limitare la massima deviazione di frequenza:

<span id="page-53-0"></span>
$$
k_p = \frac{\Delta \omega_{max}}{P_{nom}}
$$
\n(2.7)

come indicato da [\[13,](#page-203-2) [18,](#page-203-7) [25\]](#page-204-4). La massima deviazione di pulsazione concessa dalle norme è pari all'1% della pulsazione nominale  $\omega_{nom} = 2\pi 50 \text{ rad/s}$  e risulta di  $\pi$  rad/s. L'equazione [\(2.7\)](#page-53-0) è più un limite superiore al valore di  $k_p$  che una scelta vera e propria perch´e, anticipando il contenuto della prossima sezione, il valore di  $k_p$  influenzerà anche la stabilità e la prontezza del sistema.

Dal fatto che la pulsazione di regime è la stessa per tutta la rete e assumendo che la pulsazione di riferimento  $\omega_o$  sia uguale per tutti gli inverter, risulta che anche la deviazione di frequenza  $\Delta \omega$  è uguale per tutti gli inverter. In base a questa osservazione, ogni inverter avrà lo stesso prodotto  $k_p p$  ed è quindi possibile capire come fissare i parametri  $k_p$  per suddividere la potenza attiva in modo opportuno. Ad esempio, se tutti i parametri  $k_p$  vengono fissati allo stesso valore ogni inverter produrr`a la stessa potenza attiva in condizioni di regime. Se, invece, si vuol fare in modo che tutti gli inverter lavorino alla stessa potenza attiva normalizzata al valore nominale è necessario imporre che

$$
k_{p1} P_{nom,1} = k_{p2} P_{nom,2} = k_{p3} P_{nom,3} = \dots = k_{pn} P_{nom,n}
$$
 (2.8)

dove con  $P_{nom,i}$  si è indicata la potenza attiva nominale dell'inverter *i*-esimo. Infatti nel normale funzionamento si ha che:

$$
k_{p1} p_1 = k_{p2} p_2 = k_{p3} p_3 = \dots = k_{pn} p_n \tag{2.9}
$$

e dalle ultime due serie di equazioni risulta che tutte le potenze normalizzate sono

uguali (basta eseguire i rapporti):

<span id="page-54-1"></span>
$$
\frac{p_1}{P_{nom,1}} = \frac{p_2}{P_{nom,2}} = \frac{p_3}{P_{nom,3}} = \dots = \frac{p_n}{P_{nom,n}}
$$
(2.10)

Prima di giungere all'equazione  $(2.6)$ , si è cercato un legame tra la pulsazione angolare a monte e quella a valle della linea elettrica. Ora si cercher`a un'analoga relazione per quanto riguarda l'anello di regolazione delle ampiezze. Si sostituisca la [\(2.2b\)](#page-50-0), ricordando che  $q_m = q$  a regime, nell'equazione [\(1.46b\)](#page-42-3):

$$
\frac{E_o - E}{k_q} = \frac{E^2}{2X} - \frac{EU}{2X} \cos \phi \quad \Rightarrow \quad (2.11)
$$
\n
$$
\Rightarrow \quad k_q E^2 + (2X - k_q U \cos \phi) E - 2X E_o = 0
$$

Risolvendo questa equazione rispetto ad E, si ottiene:

$$
E = \frac{k_q U \cos \phi - 2X + \sqrt{k_q^2 U^2 \cos^2 \phi + 4X^2 - 4Xk_q U \cos \phi + 8X E_0 k_q}}{2k_q}
$$
(2.12)

si pu`o osservare che il modulo del vettore spaziale che rappresenta la tensione in uscita all'inverter dipende secondo una legge complessa non solo dal modulo della tensione a valle della linea, ma anche da parametri della rete  $(X)$  e da quello che succede all'anello di potenza attiva  $(\phi)$ . Non risulta quindi possibile determinare una legge semplice che lega le ampiezze prima e dopo la linea, duale a quella trovata per le frequenze  $\omega_e = \omega_u$ . Questo fa nascere una sostanziale differenza per la ripartizione delle potenze reattive rispetto a quelle attive. Diversamente da quanto accadeva per l'anello di frequenza, ora la deviazione di ampiezza  $\Delta E = E_o - E$  non `e pi`u un parametro uguale per tutti gli inverter e quindi non si riesce a suddividere la potenza reattiva richiesta dai carichi in modo semplice come fatto per le potenze attive. Questo discende dal fatto che non c'è nessuna proprietà che assicura che ogni inverter operi con la stessa ampiezza di tensione; proprietà che invece vale per la pulsazione angolare.

Nonostante le osservazioni appena fatte, risulta ancora possibile ricavare un'equazione analoga alla [\(2.7\)](#page-53-0):

<span id="page-54-0"></span>
$$
q = \frac{E_o - E}{k_q} = \frac{\Delta E}{k_q} \qquad \Rightarrow \qquad k_q = \frac{\Delta E_{max}}{Q_{nom}} \tag{2.13}
$$

Si osservi ancora una volta che la deviazione dell'ampiezza di tensione prodotta

dall'inverter è massima quando viene generata la potenza reattiva massima, qui indicata con  $Q_{nom}$ . Questo criterio per la scelta delle costanti  $k_q$  viene proposto in  $[13, 25]$  $[13, 25]$ , ma la relazione  $(2.13)$  dà più un limite superiore che non un criterio vero e proprio, in quanto i parametri  $k_q$  influenzeranno anche la stabilità del sistema.

Dopo questa analisi, è importante ricordare che le costanti di droop  $k_p$  e  $k_q$ regolano le deviazioni di frequenza e di ampiezza della tensione dai valori a vuoto, ovvero con corrente erogata dall'inverter nulla. Quindi scegliendo queste costanti `e possibile limitare le deviazioni massime e suddividere il carico in modo opportuno tra i vari inverter (solo per la potenza attiva). Come verrà mostrato nella prossima sezione, i coefficienti di *droop* influenzano anche la stabilità del sistema e i tempi di risposta dello stesso.

#### <span id="page-55-0"></span>2.1.2 Stabilità

Ora verr`a presentata un'analisi di stabilit`a per una microrete isolata i cui inverter sono controllati con tecnica *droop* base. Per far questo si utilizzerà un approccio simile a quello impiegato in [\[18\]](#page-203-7) perché questo, o metodi equivalenti, sono spesso utilizzati in molti degli articoli analizzati [\[17\]](#page-203-6). Il metodo che verrà proposto si baser`a sulla linearizzazione del sistema attorno ad un punto di lavoro e alla successiva analisi dei poli del sistema a catena chiusa. Anche se questo metodo presenta grosse limitazioni nello studio della stabilit`a per microreti isolate che comprendono diversi inverter, esso viene proposto in quanto rappresenta un metodo largamente impiegato nella bibliografia analizzata.

Le linee vengono ancora assunte di tipo induttivo e quindi lo studio sarà condotto su un modello linearizzato ottenuto dal circuito di figura [2.3.](#page-56-0) Infatti, l'analisi di stabilità più semplice che viene proposta considera un solo inverter per volta connesso tramite una linea induttiva ad una rete "rigida"  $u(t)$ , intendendo con questo termine una rete che impone una tensione sinusoidale come se fosse un generatore ideale di tensione. Inoltre, la dinamica propria dell'inverter verrà trascurata considerando che la tensione prodotta sia sempre uguale al proprio riferimento:  $e(t) = e_{rif}(t)$   $\forall t$ . Questa assunzione può essere spiegata tramite l'applicazione del teorema di singular perturbation introdotto nella sezione [1.2:](#page-30-2) gli anelli di controllo dell'inverter e lo stesso filtro d'uscita danno origine a delle dinamiche più veloci rispetto a quelle del controllore droop. Quando le varie interfacce elettroniche di potenza vengono progettate con caratteristiche di stabilità e velocità di risposta opportune `e possibile trascurare queste dinamiche poich´e esse contribuiscono solo con dei poli a parte reale negativa a più alta frequenza rispetto alle bande del <span id="page-56-0"></span>controllo di potenza [\[25\]](#page-204-4). Risulta perciò possibile trascurare l'effetto di questi poli perché nel sistema esistono delle dinamiche più lente che origineranno i poli dominanti del sistema.

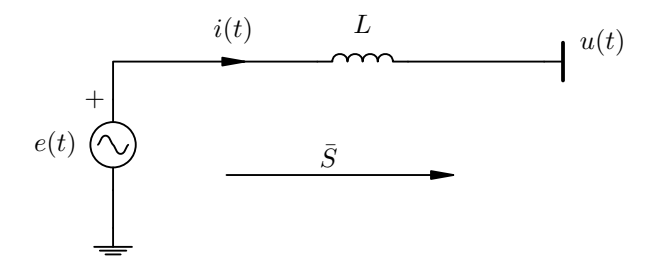

Figura 2.3: Inverter connesso tramite una linea induttiva alla rete elettrica rappresentata con un generatore di tensione ideale.

<span id="page-56-2"></span>Premesso questo e considerando sempre le grandezze nel dominio dei vettori spaziali, è possibile ritenere valide le equazioni [\(1.46\)](#page-43-3) che vengono ora linearizzate<sup>[2](#page-56-1)</sup>:

$$
p \simeq p_o + \left. \frac{\partial p}{\partial \phi} \right|_{d_o} \delta \phi + \left. \frac{\partial P}{\partial E} \right|_{d_o} \delta E \tag{2.14a}
$$

$$
q \simeq q_o + \left. \frac{\partial q}{\partial \phi} \right|_{d_o} \delta \phi + \left. \frac{\partial Q}{\partial E} \right|_{d_o} \delta E \tag{2.14b}
$$

dove il pedice o indica che le grandezze sono state valutate nel punto di lavoro attorno al quale si sta facendo la linearizzazione. Anche le derivate parziali vanno valutate sul punto di lavoro specifico, qui indicato genericamente con  $d_o = (\phi_o, E_o, U_o)$ . Esse valgono:

$$
\frac{\partial p}{\partial \phi}\Big|_{d_o} = \frac{E_o U_o}{2X} \cos \phi_o = A
$$
\n
$$
\frac{\partial p}{\partial E}\Big|_{d_o} = \frac{U_o}{2X} \sin \phi_o = B
$$
\n
$$
\frac{\partial q}{\partial \phi}\Big|_{d_o} = \frac{E_o U_o}{2X} \sin \phi_o = C
$$
\n
$$
\frac{\partial q}{\partial E}\Big|_{d_o} = \frac{E_o}{X} - \frac{U_o}{2X} \cos \phi_o = D
$$
\n(2.15)

e sono state indicate per brevità con le lettere  $A, B, C$  e  $D$ .

<span id="page-56-1"></span><sup>2</sup> Sviluppo in serie di Taylor troncato al primo ordine.

Si noti, come nella linearizzazione precedente si è di fatto considerato il vettore spaziale rappresentativo della tensione di rete  $u(t)$  costante: questo è un grosso limite di questo tipo di studio perch´e di fatto non considera il comportamento della rete ovvero di quello che è connesso oltre la linea di trasmissione. Questo studio consentirà quindi un'analisi approssimata della stabilità perché ad esempio non considera le interazioni tra più inverter connessi alla rete controllati tramite tecniche droop. Tuttavia si è scelto di riportare questa analisi ugualmente perché una grossa parte delle fonti oggi presenti nella letteratura del settore percorre questa strada.

Da [\(2.14\)](#page-56-2) si sottragga il punto di lavoro per la potenza corrispondente ottenendo le equazioni linearizzate per le variazioni di p e q:

<span id="page-57-0"></span>
$$
\delta p = p - p_o = A \delta \phi + B \delta E \tag{2.16a}
$$

$$
\delta q = q - q_o = C \delta \phi + D \delta E \tag{2.16b}
$$

Applicando la trasformazione di Laplace alle equazioni [\(2.16\)](#page-57-0) e poi considerando il filtro [\(2.3\)](#page-51-0) si ottiene:

<span id="page-57-2"></span>
$$
\hat{\delta p}_m = \frac{\omega_c}{s + \omega_c} \left( A \hat{\delta \phi} + B \hat{\delta E} \right)
$$
\n(2.17a)

<span id="page-57-1"></span>
$$
\hat{\delta q}_m = \frac{\omega_c}{s + \omega_c} \left( C \,\hat{\delta \phi} + D \,\hat{\delta E} \right) \tag{2.17b}
$$

Linearizzando anche le leggi di controllo [\(2.2\)](#page-50-0) come fatto per le potenze e, in seguito, riscrivendo le relazioni nel dominio di Laplace, si ottiene:

$$
\begin{aligned}\n\hat{\delta\omega} &= -k_p \hat{\delta p} \\
\Rightarrow \qquad \hat{\delta p}_m &= -\frac{s}{k_p} \hat{\delta \phi} \\
\hat{\delta E} &= -k_q \hat{\delta q} \qquad \hat{\delta q}_m &= -\frac{1}{k_q} \hat{\delta E}\n\end{aligned}
$$
\n(2.18)

dove si è considerato che  $\hat{\delta \omega} = s \hat{\delta \phi}$ . Si combini [\(2.18\)](#page-57-1) con [\(2.17\)](#page-57-2):

$$
\hat{\delta\phi} = -\frac{k_p}{s} \frac{\omega_c}{s + \omega_c} \left( A \hat{\delta\phi} + B \hat{\delta E} \right)
$$
 (2.19a)

$$
\hat{\delta E} = -k_q \frac{\omega_c}{s + \omega_c} \left( C \hat{\delta \phi} + D \hat{\delta E} \right)
$$
 (2.19b)

e si risolva [\(2.19b\)](#page-50-0) in  $\delta E$ , per poi sostituirlo in [\(2.19a\)](#page-49-1). Si giunge a

$$
(s3 + a2s2 + a1s + a0) \hat{\delta\phi} = 0
$$
 (2.20a)

$$
a_2 = \omega_c \left( 2 + k_q \frac{\partial q}{\partial E} \right) \tag{2.20b}
$$

$$
a_1 = \omega_c \left( k_p \frac{\partial p}{\partial \phi} + \omega_c k_q \frac{\partial q}{\partial E} + \omega_c \right) \tag{2.20c}
$$

$$
a_0 = \omega_c^2 \left( k_p k_q \frac{\partial p}{\partial \phi} \frac{\partial q}{\partial E} + k_p \frac{\partial p}{\partial \phi} - k_p k_q \frac{\partial p}{\partial E} \frac{\partial q}{\partial \phi} \right)
$$
(2.20d)

Determinando le soluzioni del polinomio caratteristico nella variabile s di Laplace

$$
s^3 + a_2s^2 + a_1s + a_0 = 0 \tag{2.21}
$$

`e possibile ricavare i modi di evoluzione del sistema e studiare la stabilit`a e i tempi di risposta ai segnali canonici di prova [\[22\]](#page-204-1). Analizzando i poli al variare dei parametri  $k_p$  e  $k_q$  si comprende, in generale, che per  $k_p$  e  $k_q$  piccoli il sistema risulta essere stabile però i poli risultano essere piccoli in modulo e quindi portando ad un sistema con dinamiche lente. Viceversa, aumentando i coefficienti di droop, i poli crescono in modulo ma compaiono poli complesso-coniugati poco smorzati provocando risposte veloci ma anche con grosse oscillazioni.

Bisogna sottolineare che le considerazioni appena fatte si riferiscono ad un modello ottenuto tramite linearizzazione di un sistema di partenza non lineare e quindi esse valgono per la stabilit`a di piccole variazioni attorno ad un punto di lavoro ben determinato. Il procedimento appena intrapreso non consente quindi di trarre conclusioni direttamente sul modello non lineare di partenza, ma solo su una sua approssimazione attorno ad un punto di lavoro.

L'analisi appena svolta risulta valere solo per linee puramente induttive. Anche se spesso viene proposto questo tipo di analisi, risulta semplice estenderne la validit`a al caso di una linea qualsiasi, ovvero per il sistema rappresentato in figura [2.4.](#page-59-0) Linearizzando l'espressione generica per la potenza lungo la linea vista in  $(1.44)$ , si ottiene:

<span id="page-58-0"></span>
$$
\delta \bar{S} = \bar{S} - \bar{S}_o \simeq \left. \frac{\partial \bar{S}}{\partial \phi} \right|_{d_o} \delta \phi + \left. \frac{\partial \bar{S}}{\partial E} \right|_{d_o} \delta E \tag{2.22}
$$

<span id="page-59-0"></span>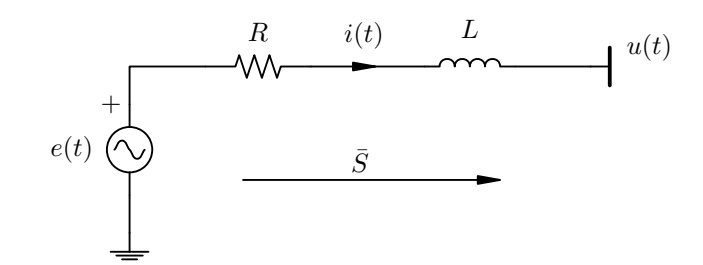

Figura 2.4: Inverter connesso tramite una linea resistivo-induttiva alla rete elettrica rappresentata con un generatore di tensione ideale.

Le derivate parziali sono facilmente valutabili nel dominio dei numeri complessi:

$$
\left. \frac{\partial \bar{S}}{\partial \phi} \right|_{d_o} = -j \frac{EU}{2Z} e^{j(\phi + \theta)} \tag{2.23a}
$$

$$
\left. \frac{\partial \bar{S}}{\partial E} \right|_{d_o} = \frac{E}{Z} e^{j\theta} - \frac{U}{2Z} e^{j(\phi + \theta)} \tag{2.23b}
$$

Dall'espressione [\(2.22\)](#page-58-0) risulta immediato calcolare

$$
\delta p = \Re\mathfrak{e} \left[ \delta \bar{S} \right] \qquad \qquad \delta q = \Im\mathfrak{m} \left[ \delta \bar{S} \right] \qquad (2.24)
$$

e da queste valutare i coefficienti A, B, C e D definiti come in precedenza. Una volta ricavati, questi possono essere sostituiti nell'analisi precedente ottenendo dei risultati che possono spiegare la stabilità del sistema linearizzato attorno ad un punto di lavoro preciso per una rete resistivo-induttiva generica.

Questo tipo di analisi di stabilit`a viene esteso da [\[21\]](#page-204-0) al caso di due inverter connessi come in figura [2.1.](#page-49-0) Per`o, leggendo questo articolo, ci si rende conto subito che questo metodo risulta complesso e di non facile applicazione, soprattutto se si vuole estenderlo a reti ancora più grandi. Nel capitolo [3](#page-80-0) verrà proposto un metodo semplice, che si basa su alcune approssimazioni, per poter studiare la stabilità del modello linearizzato di una rete con un numero generico di inverter.

#### 2.1.3 Riduzione delle deviazioni dai valori nominali

Dalle leggi di controllo presentate in precedenza [\(2.2\)](#page-50-0) si comprende che le deviazioni massime dai valori nominali di pulsazione e ampiezza si ottengono quando l'inverter inietta in rete le potenze nominali.

$$
\Delta\omega_{max} = \omega - \omega_o = -k_p P_{nom}
$$
\n(2.25a)

$$
\Delta E_{max} = E - E_o = -k_q Q_{nom} \tag{2.25b}
$$

Così quando l'inverter lavora alla potenza nominale o comunque a potenze vicine a questa si assiste al massimo errore dai valori nominali impostati  $\omega_o$  e  $E_o$ .

Per correggere questo problema è sufficiente modificare le equazioni di *droop* [\(2.2\)](#page-50-0) in modo opportuno, come ad esempio:

$$
\omega = \omega_o - k_p \left( p_m - P_{nom} \right) \tag{2.26a}
$$

$$
E = E_o - k_q \left( q_m - Q_{nom} \right) \tag{2.26b}
$$

In questo modo quando  $p = P_{nom}$  e  $q = Q_{nom}$  si ha che le deviazioni di frequenza e di ampiezza risultano nulle:  $\omega = \omega_o$  e  $E = E_o$ .

Si noti che aggiungere dei termini costanti  $(k_pP_{nom} e k_qQ_{nom})$  alle caratteristiche di  $\textit{droop}$  non altera in alcun modo l'analisi di stabilità eseguita in precedenza, perch´e tali termini si annullano passando alle equazioni per le variazioni attorno al punto di lavoro.

## 2.2 Disaccoppiare statica e dinamica

A partire dal controllo droop base si sono sviluppate negli ultimi anni diverse soluzioni volte a migliorare alcuni difetti di questo tipo di regolazione per le microreti isolate. In particolare, nel metodo *droop* base si è visto che le costanti  $k_p$ e  $k_q$  consentono, tramite un compromesso, di regolare sia le grandezze di regime (frequenza e ampiezza della tensione) sia la velocit`a della risposta dinamica del sistema. Se si vogliono aumentare i gradi di libertà del controllore, ovvero disporre di più parametri su cui intervenire per poter regolare separatamente la soluzione di regime e le velocità di risposta ai transitori, è necessario introdurre un controllo più sofisticato.

Un altro aspetto critico della soluzione precedente è che, mentre la soluzione di regime per la potenza attiva dipende in modo lineare dal riferimento  $\omega_o$  e dalla pulsazione al lato rete  $\omega_u$  come visto in [\(2.6\)](#page-53-1), per la soluzione di regime della potenza reattiva si ha una relazione complicata che dipende da diversi parametri, tra cui parametri della rete. Come già osservato, questo impedisce di ripartire facilmente come si vuole la potenza reattiva tra i vari microgeneratori.

In questa sezione si analizzerà la soluzione proposta da [\[17\]](#page-203-6), che cerca di risolvere questi due problemi del droop base. Anche nel proporre questo regolatore si considera che la linea abbia una componente induttiva dominante. In particolare, nell'articolo in esame si suggerisce di connettere gli inverter tramite delle induttanze di accoppiamento oppure dei filtri con componente induttiva d'uscita, qualora tale ipotesi non dovesse essere verificata. La rete considerata prevede dunque due soli inverter connessi ad un carico tramite delle linee induttive e perciò si ricorrerà ancora allo schema di figura [2.1.](#page-49-0)

Il controllo proposto sostituisce all'equazione di droop [\(2.2a\)](#page-49-1) per l'anello riguardante la pulsazione angolare la seguente legge di controllo

<span id="page-61-0"></span>
$$
\omega = \omega_u + h_p \left( \omega_o - k_p p_m - \omega_u \right) \tag{2.27}
$$

dove con  $h_p$  si è indicato un nuovo guadagno positivo e con  $\omega_u$  si è indicata la pulsazione alla fine della linea ovvero sul carico. Si osservi quindi che il regolatore ora necessita anche di una misura di pulsazione angolare effettuata sul carico.

La soluzione di regime per la pulsazione angolare non viene cambiata rispetto a quella del droop base [\(2.6\)](#page-53-1). Infatti in condizioni di regime sinusoidale la potenza attiva risulta essere costante e quindi anche lo sfasamento lungo la linea. Per questo motivo la pulsazione della rete a regime è unica e costante e quindi si ha che  $\omega = \omega_u$ . Ne consegue che la pulsazione angolare della rete risulta essere ancora:

$$
0 = h_p (\omega_o - k_p p_m - \omega_u) \qquad \Rightarrow \qquad (2.28)
$$
  

$$
\Rightarrow \qquad \omega_u = \omega = \omega_o - k_p p_m = \omega_o - k_p p
$$

dove l'ultimo passaggio discende dal fatto che  $p_m = p$  in condizioni di regime. La soluzione di regime risulta essere identica a quella del droop base e soprattutto risulta essere indipendente dal parametro  $h_p$ .

Per quanto riguarda l'influenza di questa modifica sulla stabilità e sulle risposte dinamiche del nuovo controllore è necessario linearizzare l'equazione  $(2.27)$ :

$$
\delta\omega = \frac{\partial\omega}{\partial p_m}\delta p_m + \frac{\partial\omega}{\partial\omega_u}\delta\omega_u = -h_p k_p \delta p_m + (1 - h_p)\delta\omega_u \tag{2.29}
$$

Da questa relazione si vede che il legame tra le variazioni di pulsazione  $\delta \omega$  e le variazioni di potenza attiva misurata  $\delta p_m$  sono legate non più dalla sola costante  $k_p$  ma dal prodotto  $k_p h_p$ . Questa è solamente un'osservazione che dà un'intuizione riguardo ad un risultato che è meglio spiegato in [\[17\]](#page-203-6) ovvero che la stabilità ora viene influenzata dal prodotto  $k_p h_p$ . Non si è voluto riportare tutta l'analisi di stabilit`a spiegata in tale articolo in quanto risulta essere approssimata e soprat-tutto valida per un solo inverter, come l'analisi già vista in [2.1.2.](#page-55-0) Con questo tipo di controllo è possibile prima scegliere il coefficiente  $k_p$  in modo da limitare le deviazioni massime di frequenza del punto di equilibrio; una volta fatto questo è possibile scegliere il parametro  $h_p$  in base a considerazioni sulla stabilità e sulla prontezza del sistema.

Per quanto riguarda l'anello di tensione, si è cercato di renderlo simile a quello di frequenza in modo da ottenere le stesse caratteristiche: si è per questo aggiunto un integratore. Il riferimento di ampiezza è quindi definito in questo modo

$$
E = h_q \int \left( E_o - k_q q_m - U \right) d\tau \tag{2.30}
$$

dove  $U$  è il modulo del vettore spaziale rappresentativo della sinusoide alla fine della linea. Si osservi che anche nell'anello di frequenza si ha un'operazione di integrazione dovuta al passaggio dalla pulsazione angolare alla fase istantanea del vettore spaziale.

A regime l'ampiezza della sinusoide deve rimanere costante e quindi la funzione

integranda deve essere nulla. Risulta:

<span id="page-63-0"></span>
$$
q = \frac{E_o - U}{k_q} \tag{2.31}
$$

che è ora una funzione lineare dell'ampiezza di riferimento dell'inverter  $E<sub>o</sub>$  e dell'ampiezza di tensione al lato carico U, in analogia a quanto succede per l'anello di frequenza. In particolare, tramite il parametro  $k_q$  è possibile determinare la soluzione di regime per la potenza reattiva o meglio regolare le deviazioni di ampiezza dal valore di riferimento  $E_o$ . Inoltre, poiché le deviazioni di ampiezza risultano essere ora uguali per i due inverter secondo la  $(2.31)$ , è possibile ripartire anche la potenza reattiva in modo analogo a quanto fatto con la potenza attiva in [\(2.10\)](#page-54-1). Ad esempio, assumendo che tutti gli inverter abbiano lo stesso riferimento  $E<sub>o</sub>$  si ha che:

$$
k_{q1} q_1 = k_{q2} q_2 \tag{2.32}
$$

ed è quindi possibile regolare facilmente la suddivisione della potenza reattiva scegliendo le costanti  $k_q$ . Si noti che questa proprietà discende dall'introduzione dell'integratore nell'anello di tensione.

Per lo stesso motivo prima indicato si preferisce non riportare l'analisi di stabilit`a e lo studio della dinamica del modello ai piccoli segnali. Tuttavia, si osserva che questi due aspetti ora non dipendono più dal solo parametro  $k_q$  come avveniva nel droop base ma dipendono dal prodotto  $h_q k_q$ . In questo modo risulta possibile scegliere il parametro  $k_q$  in base a valutazioni fatte sulla soluzione di regime o meglio sulla massima variazione di ampiezza dal valore nominale ed in seguito aggiustare il parametro  $h_q$  per regolare la stabilità e la prontezza del sistema.

Secondo quanto proposto, sembrerebbe che per entrambi gli anelli di regolazione fosse possibile regolare in modo indipendente la soluzione di regime e i tempi di risposta dinamici. Tuttavia, questo `e vero ma con dei limiti: l'analisi di stabilità proposta in tale articolo trascura, almeno inizialmente, l'accoppiamento che si ha tra il regolatore di ampiezza e quello di frequenza. Non risulta infatti possibile ridurre a piacimento le deviazioni delle grandezze rispetto a quelle nominali altrimenti si rischia di rendere instabile il sistema.

Questo metodo proposto ha il vantaggio di offrire più gradi di libertà per la regolazione delle deviazioni massime di frequenza e ampiezza e per i tempi di risposta. Inoltre la presenza dell'integratore nell'anello di tensione ha reso possibile uno *sharing* per le potenze reattive più equilibrato; ad esempio è possibile far in modo che tutti gli inverter lavorino alla stessa potenza reattiva normalizzata alla potenza nominale. I difetti di questo metodo sono la necessit`a di conoscere la pulsazione e l'ampiezza della tensione sul carico, ottenibili solo con delle misure dirette. Questi dati non sono semplici da ricavare anche perch´e il luogo dove vanno misurati pu`o essere anche molto distante dall'inverter. Inoltre tale regolatore non risulta essere facilmente estendibile al caso di una rete più complessa con molti inverter in quanto non si sa bene dove bisogna effettuare le misure di ampiezza e pulsazione (neppure in [\[17\]](#page-203-6) è spiegato come estendere il controllore). Si osservi che le misure possono essere fatte anche vicino all'inverter qualora questo presenti un'induttanza d'uscita elevata che domina su tutta la linea: in questo caso è sufficiente effettuare le misure appena a valle dell'induttanza.

## 2.3 Controllori particolari

Il controllore presentato nella sezione precedente aveva il vantaggio di separare, anche se non completamente, il problema della regolazione del punto di equilibrio del sistema e quindi della suddivisione delle potenze da quello legato alle caratteristiche dinamiche del sistema stesso. Esso forniva più gradi di libertà del controllore droop classico, ma necessitava di effettuare misure aggiuntive rispetto a quelle di potenza attiva e reattiva anche in posti diversi della rete. In questa sezione verranno presentate altre tipologie di controllore che consentono di ottenere vantaggi simili rinunciando alle misure di tensione e frequenza a valle della linea.

Si considerano ancora delle linee induttive, in modo che lo sfasamento lungo la linea dipenda ancora in prevalenza dalla potenza attiva, mentre la differenza tra le ampiezze ai capi della linea dipenda dalla potenza reattiva. In questo modo è possibile controllare la pulsazione nel seguente modo:

<span id="page-65-1"></span>
$$
\omega = \omega_o - k_p p_m - r_p \frac{\mathrm{d}p_m}{\mathrm{d}t} \tag{2.33a}
$$

Un controllore di questo tipo è proposto in  $[13, 23]$  $[13, 23]$ . Per quanto riguarda l'anello di ampiezza, [\[13\]](#page-203-2) propone la seguente legge di controllo:

<span id="page-65-0"></span>
$$
E = E_o - k_q q_m - r_q \frac{\mathrm{d}q_m}{\mathrm{d}t} \tag{2.33b}
$$

mentre [\[23\]](#page-204-2) riporta ancora quella del droop base [\(2.2b\)](#page-50-0). In questa sezione si consideri la  $(2.33b)$  per l'anello di tensione in quanto risulta essere più generale.

La soluzione di regime che si ottiene con questo tipo di regolazione risulta essere la stessa ottenuta dal controllo droop base. Infatti, a regime le derivate temporali presenti nelle [\(2.33\)](#page-65-1) si annullano in quanto le potenze misurate sono costanti e quindi le due equazioni diventano uguali a quelle viste in [\(2.2\)](#page-50-0). Quindi tramite i parametri  $k_p$  e  $k_q$  sarà possibile agire sulla soluzione di regime anche se questi determineranno pure le caratteristiche di stabilit`a e di risposta dinamica. Assieme a questi parametri, anche le costanti  $r_p$  e  $r_q$  incideranno sui tempi di risposta del sistema, fornendo quindi più gradi di libertà per controllare la dinamica del sistema. Si osservi che questa soluzione presenta lo stesso problema del regolatore precedente: non si pu`o avere un controllo completamente separato sulla soluzione di regime e sulle caratteristiche dinamiche. Si preferisce tralasciare la prova di queste affermazioni così come è presentata in  $[13]$ , in quanto ritenuta un po' approssimata e in quanto trascura l'interazione tra i vari convertitori elettronici.

I due regolatori proposti in [\(2.33\)](#page-65-1) sono di tipo proporzionale-derivativo e, quin-di, danno origine a dei sistemi non fisicamente realizzabili [\[22\]](#page-204-1). Sarà necessario aggiungere dei poli in alta frequenza per rendere implementabili i controllori. Oltre a questa soluzione, in generale si potranno scegliere controllori più complicati, come ad esempio regolatori PID[3](#page-66-0) oppure regolatori di ordine ancora maggiore (con più poli e zeri). Le soluzioni proposte finora sono molte e a volte anche sofisticate: ad esempio in alcuni articoli, come [\[13\]](#page-203-2), vengono proposte tecniche adattative che vanno a variare i parametri del controllore durante il funzionamento del sistema. Tuttavia, a volte i lavori presentati mancano di un approccio rigoroso che consenta di apprezzare a fondo le qualit`a di quanto fatto. Non risulta semplice capire quale regolatore scegliere e perché preferirne uno rispetto ad un altro. Questo è causato dal fatto che il controllo viene proposto a volte su basi euristiche e ne vengono verificate le qualità solo tramite diverse simulazioni, anche su reti più complesse.

<span id="page-66-0"></span><sup>3</sup> Con azione proporzionale, integrale e derivativa.

## 2.4 Controllo della fase

Tutte le tecniche droop viste finora agiscono sulla frequenza in funzione dei flussi di potenza in uscita all'inverter. Tuttavia la frequenza della rete deve mantenersi entro determinati limiti, fissati dalle norme tecniche [\[4\]](#page-202-3), e questo pone perciò dei limiti sui coefficienti di droop impiegati. Queste limitazioni portano a dei vincoli in termini di progetto e prestazioni del sistema e, inoltre, la regolazione che agisce sulla frequenza pu`o provocare delle deviazioni dalla pulsazione nominale anche in condizioni di regime.

Per risolvere questi problemi è stata proposta una tecnica droop che, invece di agire sulla pulsazione, agisce direttamente sulla fase della tensione prodotta dall'inverter [\[26,](#page-204-5) [27\]](#page-204-6). In questo modo la deviazione di frequenza viene contenuta ma ogni inverter necessita ora di un riferimento dei tempi comune, ad esempio tramite un sistema GPS.

Considerando ancora una volta una rete elettrica con componente induttiva dominante, `e possibile controllare gli inverter con un riferimento di tensione del tipo:

$$
e_{rif}(t) = E \cos \left(\omega t + \phi\right) \tag{2.34}
$$

dove l'ampiezza e la fase sono date da

$$
\phi = -k_p p_m \tag{2.35a}
$$

$$
E = E_o - k_q (q_m - Q_{nom})
$$
 (2.35b)

dove  $p_m$  e  $q_m$  sono ancora le potenze attive e reattive misurate in uscita all'inveter,  $k_p$  e  $k_q$  sono dei coefficienti positivi e  $Q_{nom}$  è la potenza reattiva nominale dell'inverter.

Anche con questo tipo di regolatore è possibile ottenere una suddivisione delle potenze attive come quella vista nel droop base [\[26,](#page-204-5) [27\]](#page-204-6); tuttavia tale metodo soffre degli stessi problemi per la ripartizione delle potenze reattive visto che l'anello di regolazione della tensione è lo stesso di quello del *droop* base.

## 2.5 Se la linea non è induttiva

In tutte le considerazioni fin qui svolte si è sempre considerata una rete con linee puramente induttive o comunque con componenti resistive piccole e quindi trascurabili. A questo punto, viene spontaneo chiedersi se questa ipotesi è possibile farla nella realtà e se per caso sia possibile estendere i controllori *droop* visti finora al caso in cui tale ipotesi non sia valida.

Per quanto si è detto nei capitoli introduttivi, le microreti isolate sono delle reti elettriche solitamente a bassa tensione che si possono formare per problemi temporanei del fornitore principale di energia elettrica oppure per aspetti geografici particolari. Perciò, si comprende velocemente che nelle reti elettriche in esame non è possibile assumere che i cavi elettrici abbiamo una componente induttiva dominante: dalla tabella [1.1](#page-43-0) si osserva che in una linea elettrica per la bassa tensione non `e possibile identificare un comportamento dominante. In particolare, nell'esempio specifico, si ha che il rapporto tra la resistenza e la reattanza per unità di lunghezza vale 7,7 e quindi la componente resistiva assume un'importanza più significativa di quella reattiva. In ogni caso, in una rete elettrica in bassa tensione solitamente i parametri dei cavi non sono noti a priori e soprattutto non è detto che siano uguali per tutti i cavi. Bisogna perciò capire se è possibile realizzare un regolatore più robusto che funzioni per ogni tipo di linea elettrica e in caso capire quali caratteristiche deve avere.

#### 2.5.1 Droop inverso

Le linee a bassa tensione sono quindi caratterizzate da un comportamento misto (resistivo ed induttivo), però spesso la linea tende a presentare una componente resistiva maggiore rispetto a quella induttiva. In base a questa osservazione, alcune delle prime soluzioni che affrontano il problema del controllo droop per microreti in bassa tensione assumono trascurabile la componente induttiva. Osservando le relazioni [\(1.48\)](#page-44-0) che esprimono i flussi di potenza lungo una linea resistiva, si capisce che la potenza attiva dipende in prevalenza dalla differenza delle ampiezze di tensione ai capi della linea, mentre la potenza reattiva dipende maggiormente dallo sfasamento tra le sinusoidi all'inizio e alla fine della linea. In base a questa osservazione è possibile effettuare un controllo *droop* con dipendenze invertite rispetto a  $(2.2)$ ; ovvero in questo caso è possibile realizzare un controllo di tipo  $\omega/q$  e  $E/p$  come fatto in [\[28\]](#page-204-7). Di fatto, tutte le osservazioni fatte sui regolatori precedenti possono essere riscritte invertendo i due anelli di controllo: i risultati che si ottengono sono duali.

Questo tipo di soluzione non è stata proposta da molte persone perché di fatto non risolve al meglio i problemi posti all'inizio di questa sezione. Qui si cerca di approssimare il comportamento della linea a bassa tensione con quello di una linea puramente resistiva e questa assunzione porta alla realizzazione di regolatori non ottimizzati, in quanto l'approssimazione a volte può non essere molto buona. Trascurando la componente induttiva di fatto si trascura l'accoppiamento che esiste tra i due anelli: in una linea generica agendo su frequenza (o meglio fase) e ampiezza si alterano sia la potenza attiva che quella reattiva [\(1.45\)](#page-42-1). Per questo motivo nelle prossime due sezioni verranno proposti dei metodi che cercano di ridurre o evitare le approssimazioni fatte sulla linea.

#### 2.5.2 Trasformazione nel piano delle potenze  $p - q$

Per ottenere delle relazioni che disaccoppino ancora le dipendenze dalla pulsazione angolare e dall'ampiezza, ma che continuino a valere per una linea elettrica di impedenza generica  $\bar{Z} = R + jX$  si esegua la seguente trasformazione nel piano  $p - q$ , come proposto in [\[3,](#page-202-4) [29\]](#page-204-8).

<span id="page-69-0"></span>
$$
\begin{bmatrix} p' \\ q' \end{bmatrix} = T \begin{bmatrix} p \\ q \end{bmatrix} = \begin{bmatrix} \text{sen}\,\theta & -\text{cos}\,\theta \\ \text{cos}\,\theta & \text{sen}\,\theta \end{bmatrix} \begin{bmatrix} p \\ q \end{bmatrix} = \begin{bmatrix} X/Z & -R/Z \\ R/Z & X/Z \end{bmatrix} \begin{bmatrix} p \\ q \end{bmatrix}
$$
\n(2.36)

ricordando che  $\theta = \arg \bar{Z} = \arctan (X/R)$ . Questa relazione di fatto definisce due nuove variabili  $p'$  e  $q'$  che sono prive di significato fisico e che sono ottenute tramite una rotazione degli assi nel piano  $p - q$  di un angolo pari a  $\frac{\pi}{2} - \theta$ . Invertendo la trasformazione  $T$  in  $(2.36)$  si ottiene:

$$
\begin{bmatrix} p \\ q \end{bmatrix} = T^{-1} \begin{bmatrix} p' \\ q' \end{bmatrix} = \begin{bmatrix} \text{sen } \theta & \text{cos } \theta \\ -\text{cos } \theta & \text{sen } \theta \end{bmatrix} \begin{bmatrix} p' \\ q' \end{bmatrix} =
$$

$$
= \begin{bmatrix} X/Z & R/Z \\ -R/Z & X/Z \end{bmatrix} \begin{bmatrix} p' \\ q' \end{bmatrix}
$$
(2.37)

A questo punto è possibile sostituire le espressioni per  $p \in q$  appena trovate all'interno delle equazioni [\(1.45\)](#page-42-1). Eseguendo alcuni passaggi algebrici (impiegando

<span id="page-70-0"></span>le formule trigonometriche di addizione) è possibile ricavare le seguenti equazioni:

$$
\operatorname{sen}\phi = \frac{2Zp'}{EU} \tag{2.38a}
$$

$$
E - U\cos\phi = \frac{2Zq'}{E}
$$
 (2.38b)

Come già fatto nella sezione [1.4,](#page-41-2) queste due equazioni possono essere semplificate nell'ipotesi di  $\phi \simeq 0$ :

$$
\phi \simeq \frac{2Z}{EU} p' \tag{2.39a}
$$

$$
\Delta U = E - U \simeq \frac{2Z}{E} q' \tag{2.39b}
$$

Nell'ipotesi di  $\phi \simeq 0$  e  $E \simeq U$  è quindi possibile concludere che la variabile  $p'$ dipende prevalentemente dallo sfasamento presente tra le tensioni all'inizio e alla fine della linea  $\phi$ , per un'impedenza  $\bar{Z}$  fissata. Per quanto riguarda la variabile  $q'$ essa dipende maggiormente dalla differenza dei moduli delle tensioni ∆U. Quindi ora, per un certo vettore spaziale rappresentativo della tensione a valle della linea, è possibile controllare la  $p'$ che viene immessa sulla linea regolando  $\phi$  tramite  $\phi_e$ ed è possibile regolare  $q'$  agendo su  $\Delta U$  tramite E.

Dopo l'applicazione della trasformazione si ritorna ad avere delle equazioni per i flussi di potenza virtuali identiche a quelle del caso di linea puramente induttiva: si confrontino infatti le equazioni  $(2.38)$  con le  $(1.46)$ . In particolare, si è riuscito nuovamente a disaccoppiare le dipendenze di  $p'$  e  $q'$  dallo sfasamento e dall'ampiezza. Quindi è possibile applicare tutti i regolatori visti in precedenza per le linee induttive eseguendo un controllo *droop*  $\omega/p'$  e  $E/q'$ . Ad esempio, applicando le leggi viste per il droop base alle potenze virtuali si ottiene:

$$
\left[\begin{array}{c} \omega \\ E \end{array}\right] = \left[\begin{array}{c} \omega_o \\ E_o \end{array}\right] - \left[\begin{array}{cc} k_p & 0 \\ 0 & k_q \end{array}\right] \left[\begin{array}{c} p'_m \\ q'_m \end{array}\right]
$$
(2.40)

Si noti che ora si considerano le potenze misurate, perché è su queste che verrà applicata la trasformazione vista. L'ultima equazione `e stata scritta in forma matriciale per poter ora sostituire il legame dato dalla [\(2.36\)](#page-69-0):

$$
\begin{bmatrix} \omega \\ E \end{bmatrix} = \begin{bmatrix} \omega_o \\ E_o \end{bmatrix} - \begin{bmatrix} k_p & 0 \\ 0 & k_q \end{bmatrix} \begin{bmatrix} \text{sen}\,\theta & -\cos\theta \\ \cos\theta & \text{sen}\,\theta \end{bmatrix} \begin{bmatrix} p_m \\ q_m \end{bmatrix} \Rightarrow
$$

$$
\Rightarrow \qquad \left[\begin{array}{c} \omega \\ E \end{array}\right] = \left[\begin{array}{c} \omega_o \\ E_o \end{array}\right] - \left[\begin{array}{cc} k_p \operatorname{sen}\theta & -k_p \operatorname{cos}\theta \\ k_q \operatorname{cos}\theta & k_q \operatorname{sen}\theta \end{array}\right] \left[\begin{array}{c} p_m \\ q_m \end{array}\right] \tag{2.41}
$$

Riscrivendo le leggi di controllo in questo modo si comprende qual è l'effetto del passaggio alle potenze virtuali  $p' - q'$ : ora il regolatore agisce sulla frequenza sia in base alle variazioni di potenza attiva p che di potenza reattiva q e lo stesso vale per il controllo di ampiezza. In altre parole, quando la linea non presenta un comportamento dominante si ha un accoppiamento tra i due anelli di regolazione.

Questo tipo di soluzione risulta essere abbastanza semplice e facilmente implementabile in quanto basta eseguire poche moltiplicazioni in più, risulta però necessario conoscere o stimare il rapporto  $X/R$ .

Altri problemi legati a questo tipo di approccio emergono studiando la soluzione di regime per la rete. Con le stesse osservazioni fatte nella sezione  $2.1.1$ , è possibile capire che non è più facile ripartire le potenze attive e reattive vere come si vuole. Il fatto che in condizioni di regime sinusoidale la pulsazione è costante in tutta la rete implica che

$$
k_{p1} p'_1 = k_{p2} p'_2 = k_{p3} p'_3 = \dots = k_{pn} p'_n \tag{2.42}
$$

Si osservi che nell'ultima equazione non compaiono più le potenze attive vere  $p$ , ma quelle attive virtuali  $p'$ . Quindi non è più possibile scegliere i parametri  $k_p$  per ottenere la suddivisione delle potenze attive voluta. Ciò dipende dal fatto che la potenza attiva virtuale  $p'$  dipende sia dalla potenza attiva  $p$  che da quella reattiva  $q$ erogata dal singolo inverter. Una volta scelti i coefficienti di droop i rapporti tra le varie potenze attive virtuali risultano determinati secondo l'equazione precedente, invece i rapporti tra le potenze attive vere possono variare se si ha una variazione del fattore di potenza richiesto all'inverter.

Per quanto riguarda la suddivisione della potenza reattiva si ha lo stesso problema, ma in realtà neppure con il *droop* classico era possibile controllare facilmente la ripartizione di tale potenza tra i vari inverter.

#### 2.5.3 Emulazione dell'impedenza d'uscita

In questa sezione verrà presentato il metodo più seguito nelle soluzioni finora proposte per risolvere i problemi incontrati nel controllo di una microrete isolata con linee elettriche che non presentano un comportamento resistivo o induttivo dominante. Questo tipo di soluzione si affida alla flessibilit`a offerta dal controllore
dell'inverter che pu`o consentire di emulare un'impedenza d'uscita opportuna [\[12\]](#page-203-0). Non si cercherà più di realizzare un inverter che assomigli il più possibile ad un generatore ideale di tensione sinusoidale e quindi con impedenza d'uscita piccola, ma si cercher`a di realizzare tramite il controllo un'impedenza serie virtuale. Se ad esempio si considera una microrete in bassa tensione sarà possibile emulare un'induttanza [\[18\]](#page-203-1) o una resistenza [\[30\]](#page-205-0) d'uscita pi`u grande rispetto all'impedenza di linea in modo che questa domini su tutta la linea elettrica. In questo modo è possibile ricondursi, tramite un'approssimazione, al caso di una rete puramente induttiva, dove valgono le [\(1.46\)](#page-43-0), oppure di una rete resistiva, dove valgono le  $(1.48)$ . Una volta fatto questo è possibile applicare i vari controllori proposti all'inizio di questo capitolo per linee induttive, ovvero usare tecniche del tipo droop  $\omega/p$  e  $E/q$ . Se invece si sceglie di emulare un'impedenza d'uscita di tipo resistivo allora verranno implementati dei regolatori droop di tipo  $\omega/q$  e  $E/p$ , duali a quelli visti per le linee induttive. L'emulazione dell'impedenza consente di ottenere un comportamento particolare per l'inverter senza utilizzare componenti passivi reali, che sono ingombranti e costosi. Se, ad esempio, si emula una resistenza d'uscita, questa non dissiper`a potenza attiva proprio perch´e non `e presente un vero e proprio resistore. Tuttavia, tale emulazione funzioner`a solamente nei limiti propri dell'inverter e del suo controllo, in particolare il comportamento virtuale ci sarà fino a frequenze non troppo elevate e solo se l'inverter non sta lavorando in saturazione di corrente. In questo caso l'inverter entra in un funzionamento non lineare e l'emulazione dell'impedenza non funziona più correttamente.

La scelta tra un'impedenza virtuale di tipo induttivo o resistivo non impatta sul funzionamento base del controllo droop: progettando opportunamente il controllore si riesce a regolare la suddivisione delle potenze attive e reattive in modo duale nei due casi. La scelta invece va a differenziare i comportamenti dei due controllori nel caso in cui vi siano carichi non lineari nella rete che assorbono correnti a frequenze multiple della fondamentale. Si osservi infatti che il modulo di un'impedenza di tipo induttivo aumenta con l'aumentare della frequenza. In questa situazione risulta conveniente adottare un'impedenza d'uscita di tipo resistivo o che presenta un modulo costante almeno alle frequenze più elevate per evitare di degradare la qualit`a della forma d'onda di tensione in uscita all'inverter [\[30,](#page-205-0) [31\]](#page-205-1). Per ora non verrà analizzato nel dettaglio il problema dell'alimentazione di questo tipo di carichi.

Spesso la progettazione di un inverter comporta la realizzazione di più anelli di regolazione, come è già stato spiegato nella sezione [1.3.](#page-38-0) Se si vuole realizzare un inverter controllato in tensione con un'impedenza d'uscita virtuale è sufficiente aggiungere un ulteriore anello di retroazione all'inverter controllato in tensione rappresentato nella figura [1.5](#page-39-0) di pagina [28.](#page-39-0) L'anello più esterno da aggiungere serve per sottrarre al riferimento di tensione  $e_{rij}$ ' una tensione proporzionale alla corrente d'uscita nel caso si stia emulando una resistenza d'uscita o una quantità proporzionale alla derivata della corrente d'uscita nel caso in cui si stia emulando un'induttanza. In questo modo al riferimento  $e_{rif}'$  per l'inverter viene sottratta una tensione data dalla caduta sull'impedenza virtuale producendo il riferimento  $e_{rif}$  che sarà inseguito dal convertitore elettronico. Si osservi l'inverter controllato in tensione con il nuovo anello di emulazione dell'impedenza in figura [2.5.](#page-73-0)

<span id="page-73-0"></span>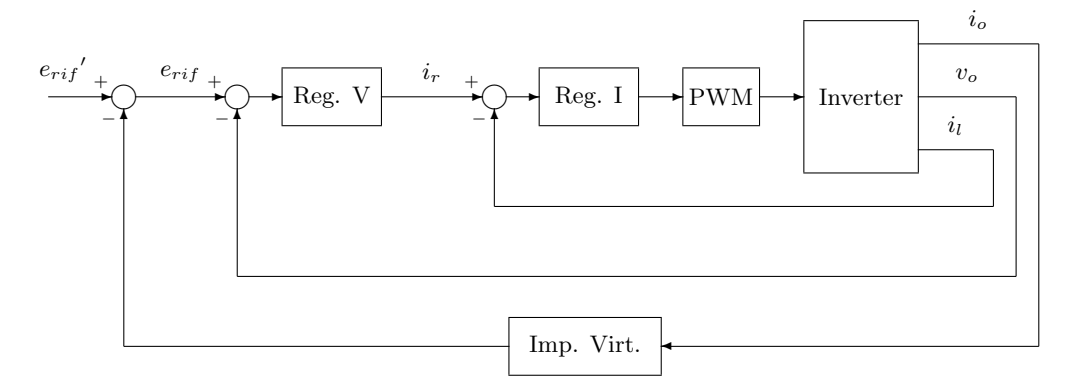

Figura 2.5: Inverter controllato in tensione con l'aggiunta dell'anello esterno per l'emulazione dell'impedenza d'uscita; con "Reg. V" si è indicato il regolatore dell'anello di tensione, con "Reg. I" il regolatore per l'anello di corrente e con "Imp. Virt." si è indicato il calcolo della caduta di tensione sull'impedenza virtuale.

Come viene presentato in [\[32\]](#page-205-2), per realizzare un'impedenza d'uscita virtuale è possibile passare al dominio dei vettori spaziali, sia nel caso di un sistema trifase che monofase. Ad esempio, se si vuole emulare un'induttanza sarà necessario sottrarre al riferimento di tensione  $e_{ri}f'$  la caduta di tensione:

<span id="page-73-1"></span>
$$
u_v(t) = L_v \frac{\mathrm{d}i_v}{\mathrm{d}t}(t) \qquad \Rightarrow \qquad \bar{u}_v^r = L_v \frac{\mathrm{d}\bar{i}_v^r}{\mathrm{d}t} + j\omega L_v \bar{i}_v^r \tag{2.43}
$$

dove con  $u_v$  e  $i_v$  si sono indicate rispettivamente la tensione e la corrente istantanee dell'induttore virtuale  $L_v$ , mentre con  $\bar{u}_v^r$  e  $\bar{i}_v^r$  si sono indicati i vettori spaziali nel sistema di riferimento rotante rappresentativi della tensione e della corrente rispettivamente.

Dato che l'induttore virtuale verrà realizzato tramite un opportuno anello di regolazione è possibile sottrarre una caduta di tensione al riferimento  $e_{rif}'$  diversa <span id="page-74-0"></span>da quella indicata in  $(2.43)$ . Ad esempio, è possibile trascurare la parte derivativa ottenendo:

$$
\bar{u}_v^r = j\omega L_v \bar{i}_v^r \tag{2.44}
$$

L'approssimazione appena fatta è la stessa che è stata presentata con la teoria  $singular$  perturbation nella sezione [1.2;](#page-30-0) ovvero si è considerata l'induttanza come un'impedenza statica, come se il regime fosse puramente sinusoidale. La caduta di tensione data da [\(2.44\)](#page-74-0), infatti, risulta la stessa che si avrebbe in un induttore ideale solo in condizioni di regime sinusoidale. Durante i transitori (variazioni di ampiezza o pulsazioni), invece, si commettono degli errori di approssimazione.

L'impedenza virtuale viene realizzata a livello di regolatore ed è, quindi, possibile scegliere a piacimento quale equazione implementare tra [\(2.43\)](#page-73-1) e [\(2.44\)](#page-74-0). Si noti che la [\(2.43\)](#page-73-1) descrive rigorosamente la caduta di tensione su un induttore ideale in qualsiasi regime di funzionamento, mentre la [\(2.44\)](#page-74-0) lo fa solo nel caso di regime sinusoidale a pulsazione angolare  $\omega$ . D'altra parte, l'equazione [\(2.43\)](#page-73-1) trova alcuni problemi di natura implementativa: il termine derivativo richiederebbe infatti di implementare un sistema improprio, cosa che non può essere fatta fisicamente  $[22]$ . Questo spinge ad introdurre uno o più poli nel regolatore che emula l'induttanza per evitare questo inconveniente e per ridurre i rumori in alta frequenza che solitamente si accompagnano ad un termine derivativo [\[32\]](#page-205-2).

In figura [2.6](#page-74-1) è possibile osservare uno schema per il calcolo della caduta di tensione sull'induttanza virtuale come indicato in [\(2.44\)](#page-74-0). Se invece si vuole realizzare una resistenza virtuale `e sufficiente sottrarre al riferimento di tensione istantaneo una caduta di tensione proporzionale, secondo un parametro  $R_v$ , alla corrente istantanea d'uscita dell'inverter.

<span id="page-74-1"></span>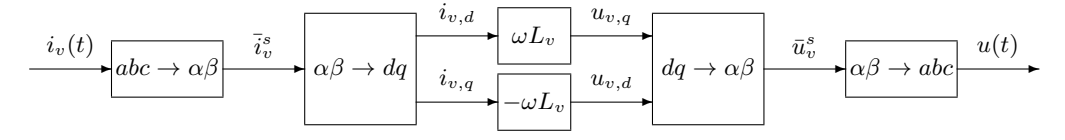

Figura 2.6: Schema per il calcolo della caduta di tensione sull'induttanza virtuale; metodo approssimato.

#### Modifica delle equazioni per la potenza

Emulando un'impedenza d'uscita, sia di tipo resistivo che di tipo induttivo, bisogna considerare delle equazioni per i flussi di potenza leggermente differenti da quelle viste nella sezione [1.4.](#page-41-0) Infatti, come accadeva in precedenza, l'anello di regolazione *droop* eseguirà ancora delle misure sulla potenza in uscita all'inverter. Tale punto ora si trova tra l'impedenza virtuale e quella che rappresenta la linea, come si vede in figura [2.7.](#page-75-0)

<span id="page-75-1"></span><span id="page-75-0"></span>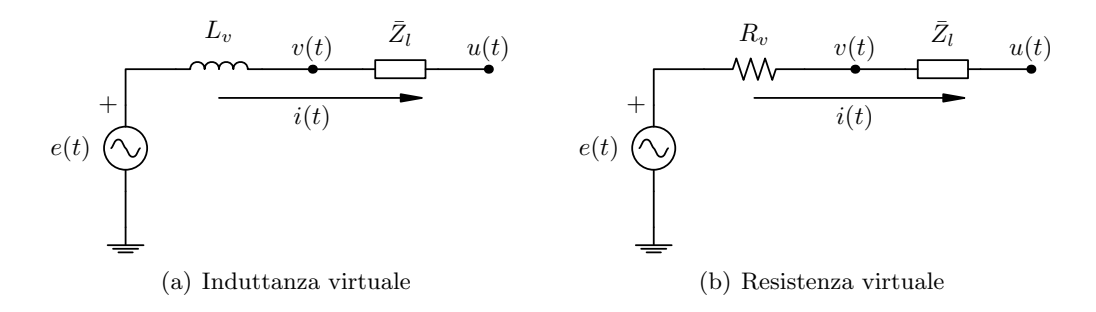

<span id="page-75-4"></span>Figura 2.7: Inverter rappresentato con un generatore di tensione ideale con in serie l'impedenza virtuale (a sinistra un'induttanza e a destra una resistenza) connesso ad una linea elettrica generica indicata con un'impedenza  $\bar{Z}_l$ .

Se l'impedenza virtuale domina nella serie con l'impedenza di linea è possibile trascurare la caduta di tensione che avviene sulla linea elettrica. Si valuti a questo punto la potenza immessa all'inizio della linea elettrica ovvero quella in uscita all'inverter nei due casi rappresentati in figura [2.7.](#page-75-0)

Considerando il caso di una induttanza virtuale e quindi lo schema di figura [2.7\(a\)](#page-75-1) e impiegando come fatto in precedenza i vettori spaziali si ha che:

$$
\bar{S} = p + jq = \frac{1}{2}\bar{v}^r \tilde{i}^r = \frac{1}{2}\bar{v}^r \operatorname{conj}\left(\frac{\bar{e}^r - \bar{u}^r}{j\omega L_v + \bar{Z}_l}\right) \simeq \frac{1}{2}\bar{u}^r \operatorname{conj}\left(\frac{\bar{e}^r - \bar{u}^r}{j\omega L_v}\right) \tag{2.45}
$$

nell'ipotesi in cui  $\omega L_v \gg |\bar{Z}_l|$ . In questa circostanza infatti è possibile trascurare la caduta di tensione su  $\bar{Z}_l$ , considerando  $\bar{u}^r$   $\simeq$   $\bar{v}^r$ , e trascurare l'impedenza di linea a denominatore nell'ultimo passaggio. Si noti che nell'equazione [\(2.45\)](#page-75-2) si `e implicitamente utilizzata ancora una volta l'approssimazione data dalla teoria singular perturbation, trascurando la dinamica sulla corrente di linea. Eseguendo alcuni passaggi a partire da [\(2.45\)](#page-75-2) si ottiene:

<span id="page-75-3"></span><span id="page-75-2"></span>
$$
p = \frac{EU}{2X_v} \operatorname{sen} \phi \simeq \frac{EU}{2X_v} \phi \tag{2.46a}
$$

$$
q = \frac{EU}{2X_v} \cos \phi - \frac{U^2}{2X_v} \simeq \frac{U}{2X_v} \Delta U \qquad (2.46b)
$$

dove si è ancora posto  $\bar{e}^r = E e^{j\phi_e}$ ,  $\bar{u}^r = U e^{j\phi_u}$ ,  $\phi = \phi_e - \phi_u$ ,  $X_v = \omega L_v$  e  $\Delta U = E - U$ . Le ultime approssimazioni presenti nelle equazioni [\(2.46\)](#page-75-3) sono ancora legate al fatto di aver considerato lo sfasamento  $\phi$  prossimo a zero.

Le equazioni [\(2.46\)](#page-75-3), seppur leggermente differenti dalle [\(1.46\)](#page-43-0), portano a trarre le stesse considerazioni viste nel paragrafo [1.4.1.](#page-43-1) La potenza attiva immessa in rete dall'inverter dipende ancora maggiormente dallo sfasamento tra le tensioni a monte e a valle della serie dell'induttanza virtuale e dell'impedenza di linea, mentre la potenza reattiva dipende in prevalenza dalla differenza tra i moduli dei vettori spaziali rappresentati le tensioni negli stessi punti.

Si passi ora al caso di una resistenza virtuale e quindi considerando lo schema di figura [2.7\(b\).](#page-75-4) Come fatto in precedenza:

$$
\bar{S} = p + jq = \frac{1}{2}\bar{v}^r \tilde{i}^r = \frac{1}{2}\bar{v}^r \operatorname{conj}\left(\frac{\bar{e}^r - \bar{u}^r}{R_v + \bar{Z}_l}\right) \simeq \frac{1}{2}\bar{u}^r \operatorname{conj}\left(\frac{\bar{e}^r - \bar{u}^r}{R_v}\right) \tag{2.47}
$$

nell'ipotesi in cui  $R_v \gg |\bar{Z}_l|$ . Così è possibile trascurare la caduta di tensione sull'impedenza  $\bar{Z}_l$ , considerando  $\bar{u}^r \simeq \bar{v}^r$ , e l'impedenza di linea a denominatore nell'ultima equazione. Eseguendo alcuni passaggi si giunge a:

<span id="page-76-0"></span>
$$
p = \frac{EU}{2R_v} \cos \phi - \frac{U^2}{2R_v} \simeq \frac{U}{2R_v} \Delta U \qquad (2.48a)
$$

$$
q = -\frac{EU}{2R_v} \operatorname{sen} \phi \simeq -\frac{EU}{2R_v} \phi \tag{2.48b}
$$

dove si è ancora posto  $\bar{e}^r = E e^{j\phi_e}$ ,  $\bar{u}^r = U e^{j\phi_u}$ ,  $\phi = \phi_e - \phi_u$  e  $\Delta U = E - U$ . Le ultime approssimazioni presenti nelle equazioni [\(2.48\)](#page-76-0) sono ancora legate al fatto di aver considerato lo sfasamento  $\phi$  prossimo a zero.

Le equazioni [\(2.48\)](#page-76-0), seppur leggermente differenti dalle [\(1.48\)](#page-44-0), portano alle stesse conclusioni fatte nel paragrafo [1.4.2.](#page-44-1) La potenza attiva immessa in rete dall'inverter dipende ancora prevalentemente dalla differenza tra le ampiezze di tensione ai capi della serie della resistenza virtuale e dell'impedenza di linea, mentre la potenza reattiva dipende in prevalenza dallo sfasamento tra le tensioni negli stessi punti.

L'emulazione dell'impedenza d'uscita consente quindi di disaccoppiare le dipendenze delle potenze attive e reattive in modo da poter applicare i controllori droop visti nel capitolo [2.](#page-48-0) Ad esempio, sarà possibile applicare il controllo droop base, regolatori più complessi oppure soluzioni completamente diverse che sfruttano l'emulazione di un'impedenza variabile, come verrà presentato nella prossima sezione.

#### Emulazione induttanza adattativa

Gli autori Guerrero, Vicuña, Matas, Castilla e Miret oltre a proporre il metodo dell'emulazione dell'impedenza d'uscita hanno proposto un altro tipo di regolatore per l'anello di tensione. Negli articoli [\[12,](#page-203-0) [31\]](#page-205-1), loro presentano un controllo che emula delle induttanze d'uscita per gli inverter che vengono variate in funzione della potenza reattiva richiesta all'inverter. Tramite l'emulazione di un'impedenza di tipo induttivo è infatti possibile ritener valide le equazioni  $(2.46)$  per i flussi di potenza in uscita all'inverter. In particolare, osservando la  $(2.46b)$  è possibile notare che la potenza reattiva aumenta all'aumentare dell'ampiezza della tensione prodotta dall'inverter E oppure al diminuire della reattanza virtuale  $X_v$  ovvero al diminuire dell'induttanza virtuale  $L_v$ . Tramite la prima dipendenza è stato proposto il controllo *droop*  $q/E$  che va a diminuire l'ampiezza di tensione quando la potenza reattiva aumenta, introducendo una retroazione negativa. Tramite la seconda dipendenza, negli articoli prima citati viene proposto di aumentare l'induttanza emulata quando la potenza reattiva aumenta al fine di introdurre ancora una retroazione negativa. In [\[12,](#page-203-0) [31\]](#page-205-1), l'induttanza emulata viene fatta variare con la seguente relazione:

$$
L_v = L_v^* + l_v q_m \tag{2.49}
$$

dove con  $L_v^*$  si è indicata l'induttanza d'uscita di riferimento e con  $l_v$  il parametro positivo che regola le variazioni dell'induttanza emulata. Si osservi che con questo regolatore l'ampiezza della tensione prodotta dall'inverter non risulta costante, ma viene ridotta a causa della caduta sull'induttanza virtuale.

Al controllo appena presentato viene aggiungo un regolatore modificato anche per l'anello che agisce sulla potenza attiva. Di fatto, la legge di controllo è la stessa del droop base, ovvero la [\(2.2a\)](#page-49-0), ma la potenza attiva misurata viene prima filtrata tramite un filtro passa alto:

$$
p_m = \frac{s}{s + \omega_h} \frac{\omega_c}{s + \omega_c} p \qquad \text{con} \quad \omega_h < \omega_c \tag{2.50}
$$

in cui  $p$  è ancora la potenza attiva in uscita all'inverter, il secondo fattore rappresenta il filtro che tiene conto del ritardo di misura della potenza, mentre il primo fattore `e il filtro passa alto introdotto in questo regolatore. A regime ora la deviazione di frequenza dalla pulsazione nominale  $\omega<sub>o</sub>$  risulta essere nulla per la presenza del filtro appena introdotto. Questo infatti realizza un meccanismo di ripristino della frequenza dell'inverter che viene riportata lentamente alla frequenza nominale  $\omega_{\alpha}$ , risolvendo il problema della deviazione di frequenza a regime per i regolatori droop fin qui visti.

In [\[31\]](#page-205-1) viene fornita un'analisi di sensibilità del controllore *droop* appena proposto tramite linearizzazione. Tuttavia qui non viene descritta in quanto studia il problema della connessione di un solo inverter ad una rete "rigida", ovvero come se fosse un generatore ideale di tensione.

### 2.6 Conclusioni

Dopo un'analisi della bibliografia specifica del settore, sono state proposte all'interno di questo capitolo le soluzioni ritenute più significative per il controllo droop. In particolare, si è cercato di individuare quali sono gli eventuali difetti dei lavori proposti e i punti ancora da chiarire. La presentazione dei vari risultati ha seguito un ordine cronologico e coerente con il modo di affrontare il problema: si `e partiti dal controllo di reti semplici e con linee induttive per giungere alla fine a reti in bassa tensione, che presentano linee elettriche di tipo resistivo-induttivo. Tuttavia, non si sono presentati approcci a reti molto estese perch´e pochi ne hanno affrontato il problema e perché le poche analisi presenti risultano essere complesse.

Osservando le soluzioni viste in questo capitolo, si comprende che `e possibile suddividere la potenza attiva tra i vari inverter in modo equilibrato, o comunque in un modo prestabilito, anche nel caso di linee a bassa tensione. La stessa cosa per`o non pu`o essere fatta per la potenza reattiva. Bisognerebbe quindi comprendere se questo può essere un problema ed eventualmente bisognerà progettare dei regolatori che ne migliorino la suddivisione.

In questo capitolo si sono viste soluzioni semplici che consentono di regolare la dinamica della rete e la soluzione di regime contemporaneamente ed altre più complesse che cercano di superare questo limite. Anche qui non è immediato trarre delle conclusioni su quale regolatore scegliere, perch´e dei compromessi sono necessari. Soluzioni più complesse e con più capacità a volte possono essere più costose e non necessarie, ma soprattutto richiedono maggiori conoscenze della rete per poter essere progettate nel modo migliore.

## <span id="page-80-0"></span>Capitolo 3

# Analisi di stabilit`a

Come è stato mostrato nel capitolo [2,](#page-48-0) non sono stati presentati metodi di analisi per microreti isolate controllate con tecniche droop che consentano in modo semplice di studiare la stabilità di reti complesse e che offrano strumenti per sintetizzare opportunamente un regolatore. In questo capitolo, si cercher`a di trovare un metodo che permetta di fare queste cose. Sulla base di alcune osservazioni fatte in precedenza, si semplificherà il modello matematico di partenza in modo da ottenere uno strumento di complessità ridotta, ma che consenta di descrivere accuratamente il sistema fisico di partenza.

### 3.1 Introduzione

Come è già stato fatto nel capitolo [2,](#page-48-0) gli inverter vengono ora considerati come dei generatori ideali di tensione. In altre parole, si assume che l'inverter riesca a inseguire fedelmente ed istantaneamente il proprio riferimento di tensione. Questo equivale a trascurare la dinamica propria degli anelli di controllo interni dell'inverter (quello di corrente e quello di tensione) e può essere spiegato con la teoria  $singular$  perturbation. Trascurare queste dinamiche è infatti possibile sotto alcune ipotesi di stabilità ed esistenza della soluzione, ma soprattutto quando nel sistema vi sono altre variabili con dinamica più lenta: le variabili legate alle potenze misurate in uscita agli inverter, in questo caso. Ricordando quanto detto nella sezione [1.3](#page-38-0) e come è possibile ritrovare in  $[25]$ , si può osservare che le dinamiche degli anelli di regolazione più interni e dei filtri d'uscita degli inverter danno origine a dei poli stabili ad alta frequenza per il sistema linearizzato. Trascurando queste dinamiche si perderanno delle informazioni relative ai modi di evoluzione veloci che di fatto diventeranno istantanei, mentre rimarranno quelle relative alle dinamiche più lente ovvero quelle legate ai poli in bassa frequenza. L'articolo [\[25\]](#page-204-1) costruisce un modello molto accurato per una rete controllata con tecniche droop ed evidenzia proprio la separazione esistente tra i vari poli del modello sul piano complesso; per questo si osservi la figura [3.1.](#page-81-0) Si nota che i poli indicati con un 3 in figura dipendono dalle dinamiche proprie dei filtri d'uscita degli inverter e dalle dinamiche proprie della rete elettrica. I poli contraddistinti da un 2, invece, sono dovuti alle dinamiche proprie degli anelli di regolazione di corrente e tensione degli inverter ed infine i poli indicati con un 1, ovvero quelli dominanti, dipendono dagli anelli di regolazione della potenza.

<span id="page-81-0"></span>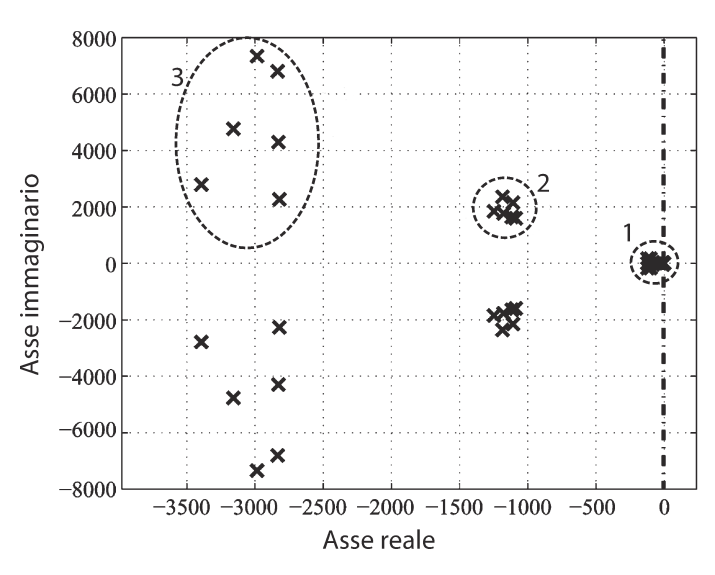

Figura 3.1: Separazione dei poli nel piano complesso; immagine tratta da [\[25\]](#page-204-1).

Si comprende, grazie all'esempio appena riportato, ma soprattutto grazie alla teoria *singular perturbation* (non applicata qui direttamente), che è possibile trascurare le dinamiche più veloci del sistema, ovvero quelle dei filtri d'uscita degli inverter, degli anelli di regolazione della tensione e della corrente e quelle proprie della rete elettrica. L'approssimazione introdotta nell'analisi che verrà qui presentata è quella di considerare tutte le dinamiche come istantanee, tranne quelle collegate agli anelli di regolazione della potenza.

Si è scelto di introdurre tutte queste approssimazioni in quanto affrontare lo studio della dinamica per una rete piuttosto estesa in modo esatto risulta essere molto difficile, se non impossibile. Ci sono infatti alcuni autori, come [\[20,](#page-203-2) [25\]](#page-204-1), che hanno realizzato modelli matematici molto dettagliati per microreti controllate con tecniche droop. Tuttavia, leggendo questi articoli si comprende velocemente che questi modelli risultano essere molto complessi e difficilmente interpretabili gi`a per microreti di modeste dimensioni.

L'analisi che verr`a condotta di seguito, sebbene introduca alcune semplifica-zioni, risulta essere più generale di quelle viste nel capitolo [2](#page-48-0) perché considera l'interazione tra più inverter all'interno di una stessa rete; interazione che molto spesso non viene presa in considerazione in letteratura.

Lo studio verrà condotto considerando la rappresentazione nel dominio dei vettori spaziali definiti in un sistema rotante con pulsazione angolare  $\omega_o$  pari a quella nominale della rete. Una rappresentazione a blocchi del sistema che si vuole analizzare è riportata in figura [3.2:](#page-83-0) per semplicità si sono rappresentati solamente due inverter. All'interno di questo schema è possibile osservare il blocco rappresentante la rete ed i carichi, due blocchi inverter che ricevono come ingressi le ampiezze e le pulsazioni di riferimento e come uscite impongono le tensioni qui descritte con i vettori spaziali. I due blocchi indicati con  $S_m$  valutano le potenze attive e reattive partendo da correnti e tensioni in uscita agli inverter e contengono al loro interno un ritardo intrinseco della misura (filtro del primo ordine [\(2.3\)](#page-51-0)). Infine, vi sono i due regolatori che, in base alle potenze prodotte dagli inverter, forniscono a questi i riferimenti di ampiezza e di pulsazione.

In questo capitolo si cercher`a di ottenere un modello lineare per studiare la stabilità del sistema ai piccoli segnali. Per far questo verrà proposto un modello che descriva il processo, ovvero il sistema che riceve come ingressi tutte le ampiezze e le pulsazioni di riferimento per gli inverter e come uscite restituisce le potenze, attive e reattive, misurate. Queste ultime saranno gli ingressi per un sistema di controllo che dovrà regolare gli ingressi del processo. Il sistema complessivo sarà, quindi, rappresentato con la retroazione di due modelli di stato, dato che sia il processo che il regolatore hanno più ingressi e più uscite, di tipo lineare visto che si studia la stabilit`a del modello ai piccoli segnali. Uno schema a blocchi di questo modello è rappresentato in figura [3.3.](#page-83-1)

Nelle prossime due sezioni verranno presentati due metodi per ottenere questo il modello di stato relativo al processo.

<span id="page-83-0"></span>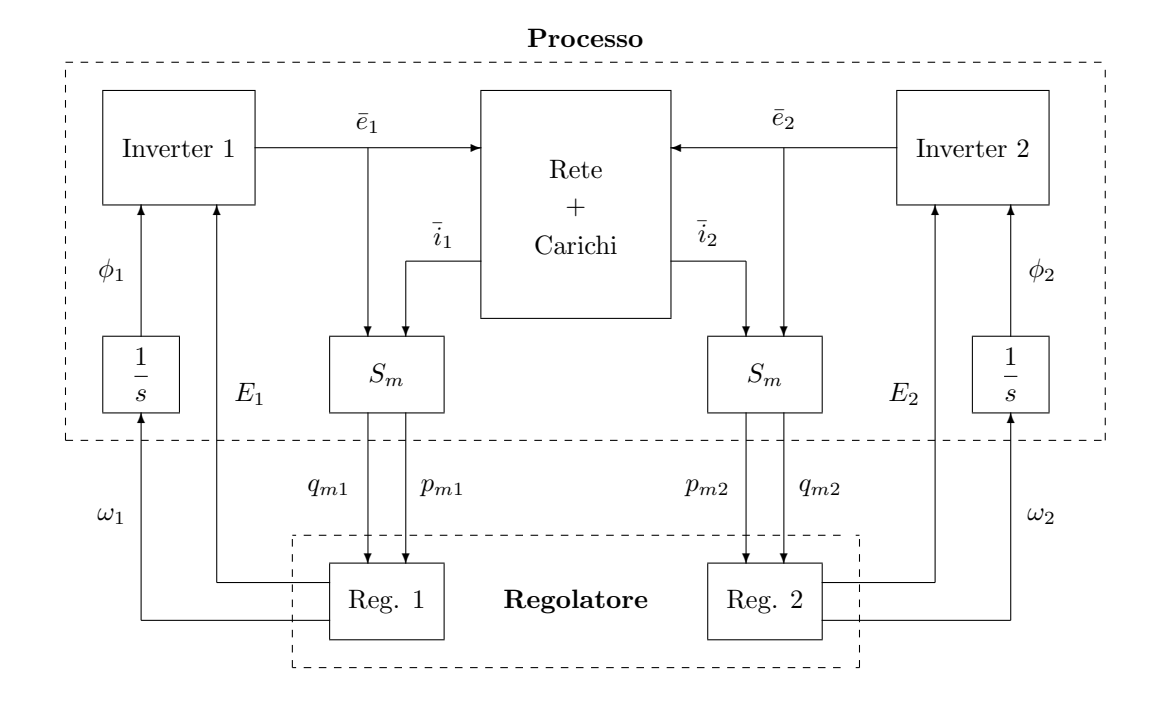

Figura 3.2: Schema a blocchi del sistema fisico in esame.

<span id="page-83-1"></span>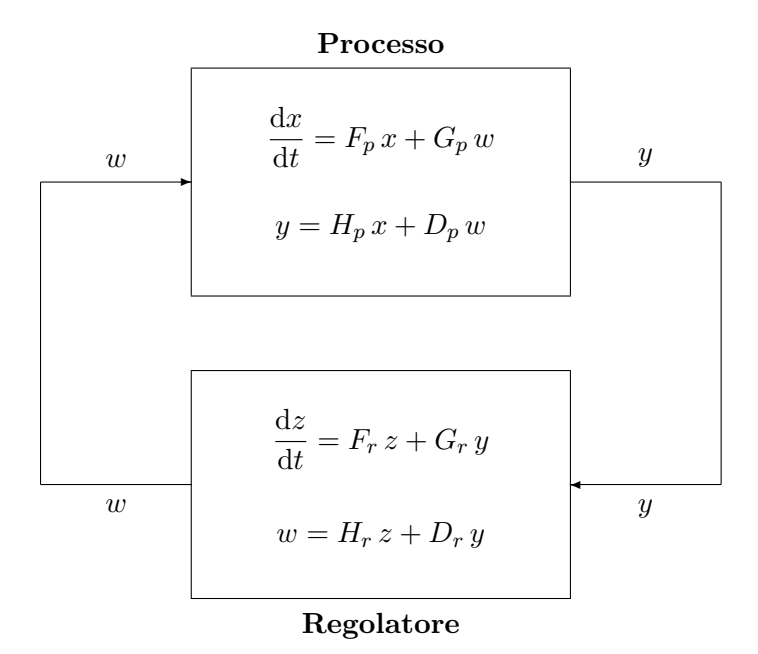

Figura 3.3: Rappresentazione del modello linearizzato con i sistemi di stato.

#### <span id="page-84-2"></span>3.2 Primo metodo

Il metodo viene illustrato tramite l'applicazione ad una rete semplice, composta da due soli inverter connessi ad un carico tramite linee resistivo-induttive, anche se esso permette di studiare microreti più estese. La rete ora considerata è rappresentata in figura [3.4.](#page-84-0)

<span id="page-84-0"></span>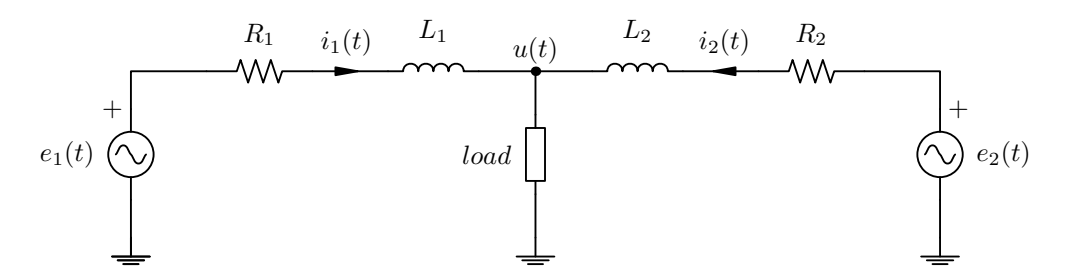

Figura 3.4: Rete elettrica composta da due inveter controllati con tecniche droop connessi ad un carico tramite linee resistivo-induttive.

Per quanto già osservato nella parte introduttiva di questo capitolo, si trascurino le dinamiche proprie della rete elettrica e del carico, qualora queste siano più veloci di quelle proprie degli anelli del controllo droop. In questo modo, l'insieme di interconnessioni e carichi forma una rete elettrica priva di dinamica e lineare ed `e possibile rappresentarla con una matrice di ammettenze, come se fosse in regime puramente sinusoidale [\[6\]](#page-202-0). Per rendersene conto è sufficiente scrivere il modello matematico esatto di questa parte di sistema fisico, passare al dominio dei vettori spaziali nel sistema di riferimento rotate e poi applicare la teoria singular perturbation per trasformare le equazioni differenziali delle correnti di linea e dei carichi in equazioni algebriche, trascurando solo il termine derivativo. Questo `e possibile farlo quando anche il carico risulta lineare (ad esempio un'impedenza), mentre nel caso questa proprietà non sia soddisfatta è possibile linearizzare il carico attorno ad un punto di lavoro. In questo modo la rete può essere rappresentata così:

<span id="page-84-1"></span>
$$
i = \begin{bmatrix} \bar{i}_1 \\ \bar{i}_2 \end{bmatrix} = Ye = \begin{bmatrix} \bar{y}_{11} & \bar{y}_{12} \\ \bar{y}_{21} & \bar{y}_{22} \end{bmatrix} \begin{bmatrix} \bar{e}_1 \\ \bar{e}_2 \end{bmatrix}
$$
(3.1)

dove quindi  $i, e \in \mathbb{C}^{2 \times 1}$  sono i vettori dei vettori spaziali nel sistema di riferimento rotante rappresentativi delle correnti e delle tensioni degli inverter e  $Y \in \mathbb{C}^{2 \times 2}$  è la matrice ammettenza complessa della rete. Il blocco che rappresenta la rete ed i carichi riceve come ingressi le tensioni descritte con vettori spaziali e in uscita fornisce le correnti dei vari inverter.

Il filtro che considera il ritardo della misura di potenza è quello già visto in [\(2.3\)](#page-51-0), le cui equazioni nel dominio del tempo sono date dalle [\(2.4\)](#page-52-0). Dato che ora si vuole trovare un modello per le variazioni delle grandezze dal punto di equilibrio, vengono riscritte le due relazioni per le variazioni di potenza attiva e reattiva:

<span id="page-85-0"></span>
$$
\frac{\mathrm{d}}{\mathrm{d}t}\delta p_{mi} = \omega_c \left[ \delta p_i - \delta p_{mi} \right] \tag{3.2a}
$$

$$
\frac{\mathrm{d}}{\mathrm{d}t}\delta q_{mi} = \omega_c \left[ \delta q_i - \delta q_{mi} \right] \tag{3.2b}
$$

con  $i = 1, 2$  nel caso di due soli inverter.

A questo punto si comprende che è possibile descrivere il processo con un modello di stato del tipo:

<span id="page-85-1"></span>
$$
\frac{\mathrm{d}x}{\mathrm{d}t} = F_p x + G_p w \tag{3.3a}
$$

$$
y = H_p x + D_p w \tag{3.3b}
$$

in cui lo stato x contiene le potenze attive e reattive misurate e le uscite dei due integratori che trasformano la pulsazione angolare in fase istantanea per i vettori spaziali rappresentativi delle tensioni in uscita agli inverter. Si definisca perciò:

$$
x = \left[\begin{array}{cccccc}\delta p_{m1} & \delta p_{m2} & \delta q_{m1} & \delta q_{m2} & \delta \phi_1 & \delta \phi_2\end{array}\right]^T \in \mathbb{R}^{6 \times 1}
$$
 (3.4a)

mentre è possibile definire l'ingresso del processo in questo modo:

$$
w = \left[\begin{array}{cc} \delta E_1 & \delta E_2 & \delta \omega_1 & \delta \omega_2 \end{array}\right]^T \in \mathbb{R}^{4 \times 1}
$$
 (3.4b)

Da queste definizioni risulta che  $F_p \in \mathbb{R}^{6 \times 6}$  e  $G_p \in \mathbb{R}^{6 \times 4}$ .

A questo punto è necessario valutare le potenze complesse  $\bar{S}_i$  immesse in rete dagli inverter:

$$
\bar{S}_1 = \frac{1}{2}\,\bar{e}_1\,\tilde{i}_1 = \frac{1}{2}\bar{e}_1\,\text{conj}\,\left(\bar{y}_{11}\bar{e}_1 + \bar{y}_{12}\bar{e}_2\right) \tag{3.5}
$$

dove si è utilizzata la prima equazione di  $(3.1)$ . Ricordando che  $\bar{e}_1 = E_1 e^{j\phi_1}$  e  $\bar{e}_2 = E_2 e^{j\phi_2}$  e definendo con  $\phi_{12} = \phi_1 - \phi_2$  si ottiene

$$
\bar{S}_1 = \frac{1}{2} \tilde{\bar{y}}_{11} |\bar{e}_1|^2 + \frac{1}{2} \tilde{\bar{y}}_{12} \bar{e}_1 \tilde{\bar{e}}_2 = \frac{1}{2} \tilde{\bar{y}}_{11} E_1^2 + \frac{1}{2} \tilde{\bar{y}}_{12} E_1 E_2 e^{j\phi_{12}}
$$
(3.6)

Procedendo allo stesso modo per l'altro inverter si ottiene:

$$
\bar{S}_2 = \frac{1}{2} \,\tilde{\bar{y}}_{21} \, E_1 \, E_2 \, e^{-j\phi_{12}} + \frac{1}{2} \,\tilde{\bar{y}}_{22} \, E_2{}^2 \tag{3.7}
$$

Per come sono stati definiti lo stato e l'ingresso del processo, in  $F_p$  è descritta la dipendenza delle variazioni di potenza dalle variazioni delle fasi  $\delta\phi_1$  e  $\delta\phi_2$ , mentre in  $G_p$  è contenuta la dipendenza delle stesse dalle variazioni di ampiezza  $\delta E_1$  e  $\delta E_2$ . Si esegua la linearizzazione delle potenze  $\bar{S}_1$  e  $\bar{S}_2$  tramite uno sviluppo in serie di Taylor arrestato al primo ordine:

$$
\delta\bar{S}_1 = \frac{\partial \bar{S}_1}{\partial \phi_1} \delta\phi_1 + \frac{\partial \bar{S}_1}{\partial \phi_2} \delta\phi_2 + \frac{\partial \bar{S}_1}{\partial E_1} \delta E_1 + \frac{\partial \bar{S}_1}{\partial E_2} \delta E_2 \tag{3.8a}
$$

$$
\delta\bar{S}_2 = \frac{\partial \bar{S}_2}{\partial \phi_1} \delta\phi_1 + \frac{\partial \bar{S}_2}{\partial \phi_2} \delta\phi_2 + \frac{\partial \bar{S}_2}{\partial E_1} \delta E_1 + \frac{\partial \bar{S}_2}{\partial E_2} \delta E_2 \tag{3.8b}
$$

Si osservi che ora tutte le potenze dipendono sia dai parametri di controllo del primo inverter che da quelli del secondo. Questa è la sostanziale differenza rispetto al metodo presentato nella sezione [2.1.2](#page-55-0) che considera un solo microgeneratore: solo ora viene considerata anche l'interazione tra le varie sorgenti energetiche. I coefficienti che descrivono le dipendenze dalle variazioni di fase per le potenze in uscita al primo inverter possono essere valutati nel seguente modo:

<span id="page-86-0"></span>
$$
\frac{\partial \bar{S}_1}{\partial \phi_1} = -\frac{\partial \bar{S}_1}{\partial \phi_2} = j\frac{1}{2} \,\tilde{\bar{y}}_{12} \, E_1 \, E_2 \, e^{j\phi_{12}} \tag{3.9a}
$$

$$
\frac{\partial p_1}{\partial \phi_1} = -\frac{1}{2} \mathfrak{Im} \left[ \tilde{\bar{y}}_{12} E_1 E_2 e^{j\phi_{12}} \right]
$$
 (3.9b)

$$
\frac{\partial q_1}{\partial \phi_1} = \frac{1}{2} \mathfrak{Re} \left[ \tilde{\bar{y}}_{12} E_1 E_2 e^{j\phi_{12}} \right]
$$
 (3.9c)

$$
\frac{\partial p_1}{\partial \phi_2} = \frac{1}{2} \mathfrak{Im} \left[ \tilde{\bar{y}}_{12} E_1 E_2 e^{j\phi_{12}} \right]
$$
 (3.9d)

<span id="page-86-1"></span>
$$
\frac{\partial q_1}{\partial \phi_2} = -\frac{1}{2} \mathfrak{Re} \left[ \tilde{\bar{y}}_{12} E_1 E_2 e^{j\phi_{12}} \right]
$$
(3.9e)

mentre quelli relativi alle potenze in uscita al secondo inverter:

$$
\frac{\partial \bar{S}_2}{\partial \phi_1} = -\frac{\partial \bar{S}_1}{\partial \phi_2} = -j\frac{1}{2} \tilde{y}_{21} E_1 E_2 e^{-j\phi_{12}} \tag{3.10a}
$$

$$
\frac{\partial p_2}{\partial \phi_1} = \frac{1}{2} \mathfrak{Im} \left[ \tilde{\bar{y}}_{21} E_1 E_2 e^{-j\phi_{12}} \right]
$$
 (3.10b)

$$
\frac{\partial q_2}{\partial \phi_1} = -\frac{1}{2} \mathfrak{Re} \left[ \tilde{\bar{y}}_{21} E_1 E_2 e^{-j\phi_{12}} \right]
$$
(3.10c)

$$
\frac{\partial p_2}{\partial \phi_2} = -\frac{1}{2} \mathfrak{Im} \left[ \tilde{\bar{y}}_{21} E_1 E_2 e^{-j\phi_{12}} \right]
$$
(3.10d)

<span id="page-87-2"></span>
$$
\frac{\partial q_2}{\partial \phi_2} = \frac{1}{2} \mathfrak{Re} \left[ \tilde{\bar{y}}_{21} E_1 E_2 e^{-j\phi_{12}} \right]
$$
(3.10e)

Considerando le [\(3.2\)](#page-85-0), [\(3.9\)](#page-86-0) e [\(3.10\)](#page-86-1) è possibile scrivere la matrice  $F_p\colon$ 

$$
F_p = \omega_c \begin{bmatrix} -1 & 0 & 0 & 0 & \frac{\partial p_1}{\partial \phi_1} & \frac{\partial p_1}{\partial \phi_2} \\ 0 & -1 & 0 & 0 & \frac{\partial p_2}{\partial \phi_1} & \frac{\partial p_2}{\partial \phi_2} \\ 0 & 0 & -1 & 0 & \frac{\partial q_1}{\partial \phi_1} & \frac{\partial q_1}{\partial \phi_2} \\ 0 & 0 & 0 & -1 & \frac{\partial q_2}{\partial \phi_1} & \frac{\partial q_2}{\partial \phi_2} \\ 0 & 0 & 0 & -1 & \frac{\partial q_2}{\partial \phi_1} & \frac{\partial q_2}{\partial \phi_2} \\ 0 & 0 & 0 & 0 & 0 & 0 \end{bmatrix} \qquad (3.11)
$$

dove con $I_4$ si è indicata la matrice identità di dimensioni  $4 \times 4$ e con  $F_{12}$ si è indicata la matrice  $4 \times 2$  che contiene le derivate parziali.

Ora rimangono da valutare le derivate rispetto alle ampiezze. Per la potenza in uscita al primo inverter:

<span id="page-87-0"></span>
$$
\frac{\partial \bar{S}_1}{\partial E_1} = \tilde{\bar{y}}_{11} E_1 + \frac{1}{2} \tilde{\bar{y}}_{12} E_2 e^{j\phi_{12}} = \frac{\bar{S}_1}{E_1} + \frac{1}{2} \tilde{\bar{y}}_{11} E_1 \tag{3.12a}
$$

$$
\frac{\partial p_1}{\partial E_1} = \frac{p_1}{E_1} + \frac{1}{2} \tilde{y}_{11,d} E_1
$$
\n(3.12b)

$$
\frac{\partial q_1}{\partial E_1} = \frac{q_1}{E_1} - \frac{1}{2} \tilde{y}_{11,q} E_1 \tag{3.12c}
$$

$$
\frac{\partial \bar{S}_1}{\partial E_2} = \tilde{y}_{12} E_1 e^{j\phi_{12}} = \frac{s_1}{E_2} - \frac{1}{2} \tilde{y}_{11} \frac{E_1^2}{E_2}
$$
(3.12d)

$$
\frac{\partial p_1}{\partial E_2} = \frac{p_1}{E_2} - \frac{1}{2} \tilde{y}_{11,d} \frac{E_1^2}{E_2}
$$
 (3.12e)

$$
\frac{\partial q_1}{\partial E_2} = \frac{q_1}{E_2} + \frac{1}{2} \tilde{y}_{11,q} \frac{E_1^2}{E_2}
$$
\n(3.12f)

mentre per quella in uscita al secondo:

<span id="page-87-1"></span>
$$
\frac{\partial \bar{S}_2}{\partial E_1} = \frac{1}{2} \tilde{\bar{y}}_{21} E_2 e^{-j\phi_{12}} = \frac{\bar{S}_2}{E_1} - \frac{1}{2} \tilde{\bar{y}}_{22} \frac{E_2^2}{E_1}
$$
(3.13a)

$$
\frac{\partial p_2}{\partial E_1} = \frac{p_2}{E_1} - \frac{1}{2} \tilde{y}_{22,d} \frac{E_2^2}{E_1}
$$
 (3.13b)

$$
\frac{\partial q_2}{\partial E_1} = \frac{q_2}{E_1} + \frac{1}{2} \tilde{y}_{22,q} \frac{E_2^2}{E_1}
$$
\n(3.13c)

$$
\frac{\partial \bar{S}_2}{\partial E_2} = \tilde{\bar{y}}_{22} E_2 + \frac{1}{2} \tilde{\bar{y}}_{21} E_1 e^{-j\phi_{12}} = \frac{s_2}{E_2} + \frac{1}{2} \tilde{\bar{y}}_{22} E_2 \tag{3.13d}
$$

$$
\frac{\partial p_2}{\partial E_2} = \frac{p_2}{E_2} + \frac{1}{2} \tilde{y}_{22,d} E_2
$$
\n(3.13e)

<span id="page-88-0"></span>
$$
\frac{\partial q_2}{\partial E_2} = \frac{q_2}{E_2} - \frac{1}{2} \tilde{\bar{y}}_{22,q} E_2
$$
\n(3.13f)

Mettendo assieme [\(3.2\)](#page-85-0), [\(3.12\)](#page-87-0) e [\(3.13\)](#page-87-1) è possibile scrivere la matrice  $G_p$ :

$$
G_p = \begin{bmatrix} \omega_c \frac{\partial p_1}{\partial E_1} & \omega_c \frac{\partial p_1}{\partial E_2} & 0 & 0\\ \omega_c \frac{\partial p_2}{\partial E_1} & \omega_c \frac{\partial p_2}{\partial E_2} & 0 & 0\\ \omega_c \frac{\partial q_1}{\partial E_1} & \omega_c \frac{\partial q_1}{\partial E_2} & 0 & 0\\ \frac{\partial q_2}{\partial E_1} & \omega_c \frac{\partial q_2}{\partial E_2} & 0 & 0\\ 0 & 0 & 1 & 0\\ 0 & 0 & 0 & 1 \end{bmatrix} = \begin{bmatrix} G_{11} & 0\\ 0 & I_2 \end{bmatrix}
$$
(3.14)

dove  $G_{11}$  è una matrice di dimensione  $4 \times 2$  contenente tutte le derivate e  $I_2$  è una matrice identità di dimensione  $2 \times 2$ .

Nello schema a blocchi [3.3,](#page-83-1) per una regolazione di tipo droop si avrà che l'uscita del processo è definita nel seguente modo:

$$
y = \left[\begin{array}{cc}\delta p_{m1} & \delta p_{m2} & \delta q_{m1} & \delta q_{m2}\end{array}\right]^T \in \mathbb{R}^{4 \times 1} \tag{3.15}
$$

in quanto il regolatore agisce conoscendo solamente la misura di potenza attiva e reattiva in uscita all'inverter. Da questo risulta che

$$
H_p = \left[ \begin{array}{c|c} I_4 & 0 \end{array} \right] \in \mathbb{R}^{4 \times 6} \tag{3.16a}
$$

$$
D_p = 0 \qquad \qquad \in \mathbb{R}^{4 \times 4} \tag{3.16b}
$$

Arrivati a questo punto, si conoscono tutte le matrici del modello di stato linearizzato che descrive il processo. Tuttavia, il metodo appena proposto, anche se risulta essere molto semplice e diretto, ha il difetto di essere difficilmente estendibile al caso di reti con più inverter. Non risulta infatti immediato calcolare tutti gli elementi delle matrici  $F_p$  e  $G_p$ , descritte in  $(3.11)$  e  $(3.14)$ , per la necessità di calcolare molte derivate. Nella prossima sezione verrà presentato un altro metodo per costruire lo stesso modello, ovvero le matrici  $F_p$ ,  $G_p$ ,  $H_p$  e  $D_p$ , che cerca di risolvere questo problema.

#### <span id="page-89-2"></span>3.3 Secondo metodo

Questo tipo di analisi si basa sugli stessi presupposti della sezione precedente; qui verr`a presentato solo un modo differente per scrivere lo stesso tipo di modello matematico. Dunque, ancora una volta si procederà con la tecnica della linearizzazione, solo che questa volta verrà condotta su un blocco per volta dello schema [3.2.](#page-83-0) L'analisi di stabilità sarà quindi fatta su un modello linearizzato del sistema fisico di partenza che ora conterrà un numero  $n$  generico di inverter. Lo stato e l'ingresso del processo vengono definiti allo stesso modo di prima:

$$
x = \begin{bmatrix} \delta p_{m1} & \delta p_{m2} & \cdots & \delta q_{m1} & \delta q_{m2} & \cdots & \delta \phi_1 & \delta \phi_2 & \cdots \end{bmatrix}^T \in \mathbb{R}^{3n \times 1} \tag{3.17a}
$$

$$
w = \begin{bmatrix} \delta E_1 & \delta E_2 & \cdots & \delta \omega_1 & \delta \omega_2 & \cdots \end{bmatrix}^T \qquad \in \mathbb{R}^{2n \times 1} \qquad (3.17b)
$$

Si definisca, inoltre, il vettore  $S_m$  delle variazioni delle potenze misurate che appartiene allo stato x:

<span id="page-89-3"></span>
$$
S_m = \begin{bmatrix} \delta p_{m1} & \delta p_{m2} & \cdots & \delta q_{m1} & \delta q_{m2} & \cdots \end{bmatrix}^T \in \mathbb{R}^{2n \times 1} \tag{3.17c}
$$

e il vettore S delle variazioni di potenza:

$$
S = [\delta p_1 \ \delta p_2 \ \cdots \ \delta q_1 \ \delta q_2 \ \cdots]^T \in \mathbb{R}^{2n \times 1}
$$
 (3.17d)

Per quanto visto in [\(2.4\)](#page-52-0) si ha che:

<span id="page-89-4"></span><span id="page-89-1"></span><span id="page-89-0"></span>
$$
\frac{\mathrm{d}}{\mathrm{d}t}S_m = \omega_c \left( S - S_m \right) \tag{3.18}
$$

A questo punto è necessario valutare il vettore  $S$  a partire dalle relazioni per le potenze in uscita ai vari inverter, scritte in funzione dei vettori spaziali di tensione e di corrente. Per il convertitore i-esimo:

$$
\bar{S}_i = \frac{1}{2} \,\bar{e}_i \,\tilde{i}_i = \frac{1}{2} \left( e_{id} + j e_{iq} \right) \left( i_{id} - j i_{iq} \right) \tag{3.19}
$$

dove  $\bar{S}_i$  è la potenza complessa erogata dall'inverter *i*-esimo,  $\bar{e}_i = e_{id} + je_{iq}$  è la sua tensione d'uscita e  $\overline{i}_i = i_{id} + ji_{iq}$  la corrente erogata. Linearizzando questa espressione rispetto alle componenti reali ed immaginarie del vettore spaziale di corrente e di quello di tensione si ottiene:

<span id="page-90-0"></span>
$$
\delta \bar{S}_i = \frac{\partial \bar{S}_i}{\partial e_{id}} \delta e_{id} + \frac{\partial \bar{S}_i}{\partial e_{iq}} \delta e_{iq} + \frac{\partial \bar{S}_i}{\partial i_{id}} \delta i_{id} + \frac{\partial \bar{S}_i}{\partial i_{iq}} \delta i_{iq}
$$
(3.20)

e calcolando le varie derivate a partire da [\(3.19\)](#page-89-0):

$$
\delta \bar{S}_i = \delta p_i + j \delta q_i = \frac{1}{2} \left( I_{id} \delta e_{id} + I_{iq} \delta e_{iq} + E_{id} \delta i_{id} + E_{iq} \delta i_{iq} \right) +
$$
  
+  $j \frac{1}{2} \left( -I_{iq} \delta e_{id} + I_{id} \delta e_{iq} + E_{iq} \delta i_{id} - E_{id} \delta i_{iq} \right)$  (3.21)

Utilizzando la notazione matriciale è possibile esprimere tutte le relazioni [\(3.21\)](#page-90-0) in forma compatta:

<span id="page-90-1"></span>
$$
S = H_1 E + H_2 J \tag{3.22}
$$

dove si sono definiti i vettori nel seguente modo:

$$
E = [\delta e_{1d} \ \delta e_{2d} \ \cdots \ \delta e_{1q} \ \delta e_{2q} \ \cdots]^T \in \mathbb{R}^{2n \times 1}
$$
 (3.23a)

$$
J = [\delta i_{1d} \ \delta i_{2d} \ \cdots \ \delta i_{1q} \ \delta i_{2q} \ \cdots]^T \in \mathbb{R}^{2n \times 1}
$$
 (3.23b)

e le matrici risultano:

$$
H_{1} = \frac{1}{2} \begin{bmatrix} I_{1d} & 0 & \cdots & I_{1q} & 0 & \cdots \\ 0 & I_{2d} & \cdots & 0 & I_{2q} & \cdots \\ \vdots & \vdots & \ddots & \vdots & \vdots & \ddots \\ -I_{1q} & 0 & \cdots & I_{1d} & 0 & \cdots \\ 0 & -I_{2q} & \cdots & 0 & I_{2d} & \cdots \\ \vdots & \vdots & \ddots & \vdots & \vdots & \ddots \end{bmatrix} \in \mathbb{R}^{2n \times 2n} \qquad (3.24a)
$$

$$
H_{2} = \frac{1}{2} \begin{bmatrix} E_{1d} & 0 & \cdots & E_{1q} & 0 & \cdots \\ 0 & E_{2d} & \cdots & 0 & E_{2q} & \cdots \\ \vdots & \vdots & \ddots & \vdots & \vdots & \ddots \\ E_{1q} & 0 & \cdots & -E_{1d} & 0 & \cdots \\ 0 & E_{2q} & \cdots & 0 & -E_{2d} & \cdots \end{bmatrix} \in \mathbb{R}^{2n \times 2n} \qquad (3.24b)
$$

Con le lettere maiuscole si sono indicate le grandezze del punto di lavoro attorno al quale si sta eseguendo la linearizzazione. Si noti che le matrici  ${\cal H}_1$  e  ${\cal H}_2$ risultano facilmente estendibili al caso di n inverter in quanto presentano sempre quattro sottomatrici di tipo diagonale.

Impiegando le relazioni descritte in  $(3.1)$  è possibile ricavare il legame tra i vettori  $E$  e  $J$ :

<span id="page-91-1"></span>
$$
J = Y_r E \t, \t Y_r = \begin{bmatrix} y_{11d} & y_{12d} & \cdots & -y_{11q} & -y_{12q} & \cdots \\ y_{21d} & y_{22d} & \cdots & -y_{21q} & -y_{22q} & \cdots \\ \vdots & \vdots & \ddots & \vdots & \vdots & \vdots \\ y_{11q} & y_{12q} & \cdots & y_{11d} & y_{12d} & \cdots \\ y_{21q} & y_{22q} & \cdots & y_{21d} & y_{22d} & \cdots \\ \vdots & \vdots & \ddots & \vdots & \vdots & \ddots \end{bmatrix} \in \mathbb{R}^{2n \times 2n} \t (3.25)
$$

Sostituendo questa relazione in [\(3.22\)](#page-90-1) e poi il tutto in [\(3.18\)](#page-89-1) si ha:

<span id="page-91-0"></span>
$$
\frac{\mathrm{d}}{\mathrm{d}t}S_m = \omega_c \left[ \left( H_1 + H_2 Y_r \right) E - S_m \right] \tag{3.26}
$$

Ora è necessario esprimere il vettore  $E$  in funzione delle variabili presenti nello stato x e nell'ingresso w ovvero rispetto alle variazioni  $\delta \phi_i$  (in x) e  $\delta E_i$  (in w). Per far questo si linearizzi la seguente espressione che lega la parte reale ed immaginaria del vettore spaziale  $\bar{e}_i$  al suo modulo e alla sua fase:

$$
\bar{e}_i = e_{id} + je_{iq} = E_i e^{j\phi_i} \tag{3.27}
$$

Eseguendo la linearizzazione:

$$
\delta \bar{e}_i = e^{j\phi_i} \delta E_i + j E_i e^{j\phi_i} \delta \phi_i = \frac{\bar{e}_i}{E_i} \delta E_i + j \bar{e}_i \delta \phi_i \tag{3.28}
$$

e considerando la parte reale e quella immaginaria:

$$
\delta e_{id} = \Re \mathfrak{e} \left[ \delta \bar{e}_i \right] = \frac{E_{id}}{E_i} \delta E_i - E_{iq} \delta \phi_i \tag{3.29a}
$$

$$
\delta e_{iq} = \Im \mathfrak{m} \left[ \delta \bar{e}_i \right] = \frac{E_{iq}}{E_i} \delta E_i + E_{id} \delta \phi_i \tag{3.29b}
$$

Con le relazioni appena ricavate è immediato scrivere l'equazione matriciale che lega il vettore E alle variazioni di modulo e fase dei vettori spaziali. Per questo prima si definisca:

$$
V = \begin{bmatrix} E_{1d}/E_1 & 0 & \cdots & -E_{1q} & 0 & \cdots \\ 0 & E_{2d}/E_2 & \cdots & 0 & -E_{2q} & \cdots \\ \vdots & \vdots & \ddots & \vdots & \vdots & \ddots \\ E_{1q}/E_1 & 0 & \cdots & E_{1d} & 0 & \cdots \\ 0 & E_{2q}/E_2 & \cdots & 0 & E_{2d} & \cdots \\ \vdots & \vdots & \vdots & \vdots & \vdots & \ddots \end{bmatrix} \in \mathbb{R}^{2n \times 2n}
$$
 (3.30)

Ora è possibile scrivere:

$$
E = \begin{bmatrix} \delta e_{1d} \\ \delta e_{2d} \\ \vdots \\ \delta e_{1q} \\ \delta e_{2q} \\ \vdots \end{bmatrix} = V \begin{bmatrix} \delta E_1 \\ \delta E_2 \\ \vdots \\ \delta \phi_1 \\ \delta \phi_2 \\ \vdots \end{bmatrix}
$$
 (3.31)

ed esprimendo l'ultimo vettore in funzione dello stato  $x$  e dell'ingresso  $w$ :

<span id="page-92-0"></span>
$$
\begin{bmatrix}\n\delta E_1 \\
\delta E_2 \\
\vdots \\
\delta \phi_1 \\
\delta \phi_2 \\
\vdots\n\end{bmatrix} = C_1 x + C_2 w
$$
\n(3.32)

con

$$
C_1 = \begin{bmatrix} 0 & 0 \\ 0 & I_n \end{bmatrix} \in \mathbb{R}^{2n \times 3n} \qquad C_2 = \begin{bmatrix} I_n & 0 \\ 0 & 0 \end{bmatrix} \in \mathbb{R}^{2n \times 2n} \qquad (3.33)
$$

dove con $I_n$ si è indicata la matrice identità di dimensioni  $n \times n.$ 

Andando a sostituire le ultime relazioni in [\(3.26\)](#page-91-0) si giunge a:

$$
\frac{\mathrm{d}}{\mathrm{d}t}S_m = \omega_c [(H_1 + H_2Y_r) V (C_1x + C_2w) - S_m] =
$$
\n
$$
= \omega_c [(H_1 + H_2Y_r) V C_1 - C_3] x + \omega_c (H_1 + H_2Y_r) V C_2 w \tag{3.34}
$$

in cui si è espresso:

<span id="page-93-0"></span>
$$
S_m = C_3 x = \left[ I_{2n} \mid 0 \right] \in \mathbb{R}^{2n \times 3n} \tag{3.35}
$$

Aggiungendo all'equazione [\(3.34\)](#page-92-0) quelle per le variazioni della fase:

$$
\frac{\mathrm{d}}{\mathrm{d}t}\delta\phi_i = \delta\omega_i \tag{3.36}
$$

è possibile scrivere le matrici  $F_p$  e  $G_p$ :

$$
F_p = \omega_c \left[ \frac{(H_1 + H_2 Y_r) V C_1 - C_3}{0} \right] \in \mathbb{R}^{3n \times 3n}
$$
 (3.37a)

$$
G_p = \left[ \frac{\omega_c \left( H_1 + H_2 Y_r \right) V C_2}{0} \right] \qquad \in \mathbb{R}^{3n \times 2n} \tag{3.37b}
$$

Le matrici  $H_p$  e  $G_p$  risultano ancora date da:

<span id="page-93-1"></span>
$$
H_p = \left[ I_{2n} \mid 0 \right] \in \mathbb{R}^{2n \times 3n} \tag{3.38a}
$$

<span id="page-93-2"></span>
$$
D_p = 0 \qquad \qquad \in \mathbb{R}^{2n \times 2n} \tag{3.38b}
$$

in quanto il regolatore agisce solo sulle misure di potenza attiva e reattiva. Infatti l'uscita del processo è ancora:

$$
y = \left[\begin{array}{cccccc}\delta p_{m1} & \delta p_{m2} & \cdots & \delta q_{m1} & \delta q_{m2}\end{array}\right]^T \in \mathbb{R}^{2n \times 1}
$$
 (3.39)

Anche con questo metodo si è arrivati a scrivere le matrici che caratterizzano il modello linearizzato del processo. Tali matrici risultano essere le stesse viste con il primo metodo, ma qui la loro scrittura risulta essere notevolmente più semplice nel caso si volesse studiare la stabilità per una rete con  $n$  inverter. Si noti che questi due metodi consentono la costruzione del modello per il solo processo che risulta quindi generale e applicabile per i vari regolatori droop che saranno implementati. Bisogna però prestare attenzione quando si applica la tecnica delle impedenze virtuali. In questo caso il modello appena visto non risulta direttamente applicabile, ma `e sufficiente introdurre poche modifiche per correggerlo. Questo sarà l'argomento della prossima sezione.

#### <span id="page-94-1"></span>3.4 Estensione per impedenze virtuali

In questa sezione verrà mostrato come estendere il modello del processo, presentato nella sezione [3.3,](#page-89-2) per descrivere una rete elettrica in cui gli inverter sono controllati al fine di emulare un'impedenza d'uscita (si veda sezione [2.5.3\)](#page-71-0). Si è scelto di descrivere questa particolare tecnica perché al momento è ritenuta la più promettente dalla comunità scientifica per il controllo delle microreti isolate. Infatti, il modello visto nella sezione precedente non risulta direttamente applicabile in questo caso e non `e sufficiente modificare la matrice ammettenza [\(3.1\)](#page-84-1) considerando che le impedenze di linea vengono aumentate dalle impedenze virtuali.

Per comprendere meglio quanto accade si osservi lo schema di figura [3.5.](#page-94-0) Qui ogni inverter risulta composto dal generatore di tensione  $\bar{e}_i$  e dall'impedenza virtuale  $\bar{Z}_{vi}$ . Perciò gli anelli di regolazione *droop* andranno a misurare la potenza a valle dell'impedenza virtuale, ovvero sui punti indicati con  $\bar{e}_i$ , punto che coincide con l'uscita del convertitore elettronico.

<span id="page-94-0"></span>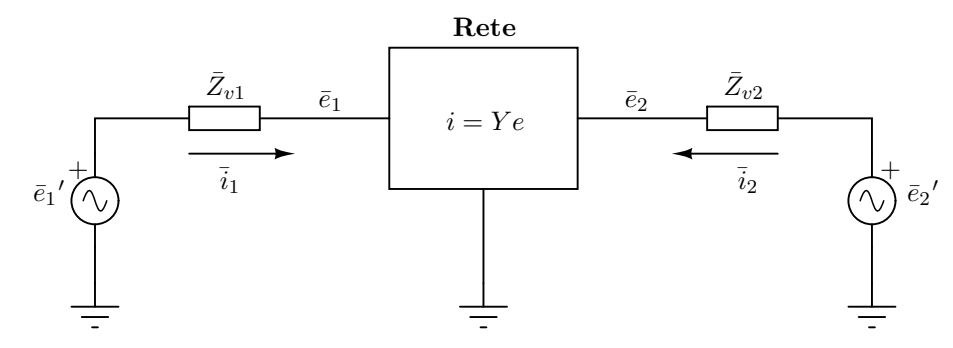

Figura 3.5: Schema che rappresenta una rete elettrica composta da due inverter controllati con la tecnica dell'emulazione dell'impedenza d'uscita; le linee elettriche ed i carichi sono rappresentati all'interno del blocco indicato con "Rete".

Nella sezione [2.5.3,](#page-71-0) si è visto che è possibile realizzare tramite un controllore delle resistenze virtuali d'uscita o delle induttanze virtuali d'uscita, oppure in generale è possibile realizzare un comportamento misto. Si supponga di essere nel caso in cui l'anello di regolazione calcola la caduta di tensione sull'induttanza virtuale in modo esatto, ovvero se viene impiegata la relazione [\(2.43\)](#page-73-1). In queste condizioni è come se fossero presenti dei componenti ideali (induttanze), ovviamente nei limiti propri dell'inverter e del regolatore, e quindi la caduta di tensione sui componenti virtuali `e calcolata correttamente in qualsiasi regime di funzionamento. Tuttavia, in questa sezione verrà considerato lo studio nel dominio delle impedenze complesse, ovvero verr`a trascurata la dinamica legata alle correnti sulle induttan-ze virtuali: di fatto è come trascurare il termine derivativo nell'equazione [\(2.43\)](#page-73-1). Questa approssimazione si spiega ancora con la teoria singular perturbation: in condizioni di regime sinusoidale il calcolo della caduta di tensione sull'impedenza virtuale `e esatto, in condizioni di transitorio invece il calcolo commette delle imprecisioni. Tale approssimazione `e la stessa fatta all'interno di tutto questo capitolo per la rete elettrica; ora viene estesa anche alle impedenze virtuali. Se, invece di implementare tramite il controllo dell'inverter delle induttanze virtuali ideali, si sceglie di realizzare delle impedenze complesse proprie del regime sinusoidale, come viene fatto con l'equazione [\(2.44\)](#page-74-0), allora non si commette alcuna approssimazione nel descrivere il comportamento dell'impedenza virtuale con il metodo appena descritto. Per quanto riguarda l'emulazione di resistenze queste distinzioni non sono necessarie, visto che in entrambi i casi si ha una caduta di tensione proporzionale alla corrente d'uscita.

Per ottenere un modello del processo, si ripercorre quanto presentato nella sezione [3.3.](#page-89-2) Qui si sceglie di considerare le impedenze virtuali come parte del processo e non del regolatore: questa scelta renderà la trattazione più semplice. Le espressioni linearizzate per le potenze impiegate negli anelli di controllo *droop* sono ancora date da:

<span id="page-95-0"></span>
$$
\frac{\mathrm{d}}{\mathrm{d}t}S_m = \omega_c \left( S - S_m \right) = \omega_c \left[ \left( H_1 E + H_2 J \right) - S_m \right] \tag{3.40}
$$

Si osservi bene che  $E$  è il vettore reale che descrive le variazioni di tensione  $\bar{e}_i$ , e non  $\bar{e}_i'$ , e che la matrice reale  $H_2$  contiene le informazioni del punto di lavoro relativo alle stesse tensioni  $\bar{e}_i$ . Questo equivale a considerare le stesse definizioni impiegate in precedenza, riferendosi allo schema di figura [3.5.](#page-94-0) L'unica differenza è che ora le tensioni a vuoto prodotte dagli inverter sono indicate con  $\bar{e}_i'$ .

La regolazione *droop* ora andrà ad agire sulle tensioni a vuoto  $\bar{e_i}'$  ed è quindi necessario esprimere il vettore  $E$ , che contiene le variazioni delle tensioni  $\bar{e}_i$ , in funzione del vettore  $E'$ , che contiene le variazioni delle tensioni  $\bar{e}_i'$ . Questo nuovo vettore è definito in modo analogo al vettore  $E$  in  $(3.23a)$ :

$$
E' = \left[ \delta e_{1d} \delta e_{2d} \cdots \delta e_{1q} \delta e_{2q} \cdots \right]^T \in \mathbb{R}^{2n \times 1}
$$
 (3.41)

Per ogni inverter vale la seguente relazione:

$$
\bar{e}_i = \bar{e}_i' - \bar{Z}_{vi} \bar{i}_i \qquad \text{con} \quad i = 1, 2, \dots n \tag{3.42}
$$

che pu`o essere riscritta per tutti gli inverter in forma matriciale nel seguente modo:

$$
E = E' - Z_{vr} J \tag{3.43}
$$

dove

$$
Z_{vr} = \begin{bmatrix} Z_{v1d} & 0 & \cdots & -Z_{v1q} & 0 & \cdots \\ 0 & Z_{v2d} & \cdots & 0 & -Z_{v2q} & \cdots \\ \vdots & \vdots & \ddots & \vdots & \vdots & \ddots \\ Z_{v1q} & 0 & \cdots & Z_{v1d} & 0 & \cdots \\ 0 & Z_{v2q} & \cdots & 0 & Z_{v2d} & \cdots \\ \vdots & \vdots & \ddots & \vdots & \vdots & \ddots \end{bmatrix} \in \mathbb{R}^{2n \times 2n}
$$
 (3.44)

Queste relazioni, come osservato prima, sono esatte nel caso in cui si descrivano le eventuali induttanze virtuali con il modello [\(2.44\)](#page-74-0) oppure introducono delle piccole approssimazioni nel caso in cui esse vengano descritte con [\(2.43\)](#page-73-1).

Per legare  $E$  ad  $E'$ , si sfrutti la relazione [\(3.25\)](#page-91-1) ancora valida:

$$
E = E' - Z_{vr} Y_r E \qquad \Rightarrow \qquad E = (I_{2n} + Z_{vr} Y_r)^{-1} E' \tag{3.45}
$$

Continuando dall'equazione [\(3.40\)](#page-95-0) si ha:

$$
\frac{\mathrm{d}}{\mathrm{d}t}S_m = \omega_c \left[ \left( H_1 + H_2 Y_r \right) \left( I_{2n} + Z_{vr} Y_r \right)^{-1} E' - S_m \right] \tag{3.46}
$$

<span id="page-96-1"></span>e come fatto nella sezione [3.3](#page-89-2) è possibile esprimere il vettore  $E'$  nel seguente modo:

<span id="page-96-0"></span>
$$
E' = V(C_1x + C_2w)
$$
 (3.47)

dove  $V$  è definito come in precedenza solo che ora contiene le informazioni del punto di lavoro relativo alle tensioni $\bar{e}_i{}'$ e non più  $\bar{e}_i$ :

$$
V = \begin{bmatrix} E_{1d}^{\prime} / E_{1}^{\prime} & 0 & \cdots & -E_{1q}^{\prime} & 0 & \cdots \\ 0 & E_{2d}^{\prime} / E_{2}^{\prime} & \cdots & 0 & -E_{2q}^{\prime} & \cdots \\ \vdots & \vdots & \ddots & \vdots & \vdots & \ddots \\ E_{1q}^{\prime} / E_{1}^{\prime} & 0 & \cdots & E_{1d}^{\prime} & 0 & \cdots \\ 0 & E_{2q}^{\prime} / E_{2}^{\prime} & \cdots & 0 & E_{2d}^{\prime} & \cdots \\ \vdots & \vdots & \ddots & \vdots & \vdots & \ddots \end{bmatrix} \in \mathbb{R}^{2n \times 2n} \quad (3.48)
$$

Si osservi che ora i vettori  $x \in w$  contengono le grandezze relative alle tensioni  $\bar{e}_i' = E_i' e^{j\phi_i'}$ :

$$
x = \begin{bmatrix} \delta p_{m1} & \delta p_{m2} & \cdots & \delta q_{m1} & \delta q_{m2} & \cdots & \delta \phi_1 & \delta \phi_2 & \cdots \end{bmatrix}^T \in \mathbb{R}^{3n \times 1} \tag{3.49a}
$$

$$
w = \left[\delta E_1' \delta E_2' \cdots \delta \omega_1' \delta \omega_2' \cdots \right]^T \in \mathbb{R}^{2n \times 1}
$$
 (3.49b)

Riprendendo dall'equazione [\(3.46\)](#page-96-0) e sostituendo la relazione [\(3.47\)](#page-96-1):

$$
\frac{\mathrm{d}}{\mathrm{d}t}S_m = \omega_c \left[ \left( H_1 + H_2 Y_r \right) \left( I_{2n} + Z_{vr} Y_r \right)^{-1} V \left( C_1 x + C_2 w \right) - S_m \right] =
$$
\n
$$
= \omega_c \left[ \left( H_1 + H_2 Y_r \right) \left( I_{2n} + Z_{vr} Y_r \right)^{-1} V C_1 - C_3 \right] x +
$$
\n
$$
+ \omega_c \left( H_1 + H_2 Y_r \right) \left( I_{2n} + Z_{vr} Y_r \right)^{-1} V C_2 w \tag{3.50}
$$

dove si è utilizzata ancora la  $(3.35)$ . In modo analogo a quanto visto nella sezione precedente è possibile giungere alle matrici  $F_p$  e  $G_p$ :

$$
F_p = \omega_c \left[ \frac{\left(H_1 + H_2 Y_r\right) \left(I_{2n} + Z_{vr} Y_r\right)^{-1} V C_1 - C_3}{0} \right] \in \mathbb{R}^{3n \times 3n} \qquad (3.51a)
$$

$$
G_p = \left[ \frac{\omega_c (H_1 + H_2 Y_r) (I_{2n} + Z_{vr} Y_r)^{-1} V C_2}{0} \right] \qquad \in \mathbb{R}^{3n \times 2n} \qquad (3.51b)
$$

che assieme alle matrici  $H_p$  e  $D_p$  descritte in [\(3.38\)](#page-93-1) costituiscono il modello del processo cercato.

Il modello del processo ottenuto nel caso si impieghi la tecnica delle impedenze virtuali è simile a quello visto nella sezione [3.3.](#page-89-2) Compare solamente un termine aggiuntivo nelle matrici  $F_p$  e  $G_p$ , ovvero  $(I_{2n} + Z_{vr} Y_r)^{-1}$ , e viene ridefinita la matrice V che ora contiene le informazioni relative al punto di lavoro delle tensioni  $\bar{e}_i'$ .

A questo punto rimane da descrivere anche il regolatore con un modello di stato lineare e mettere insiemi i due modelli, del processo e del regolatore, per ottenere il modello complessivo di tutto il sistema fisico. Questo sarà argomento della prossima sezione.

#### 3.5 Modello di stato complessivo

Un regolatore di tipo droop riceve come ingressi le potenze misurate in uscita dagli inverter e restituisce come uscite le ampiezze e le pulsazioni da dare come rifermento ai convertitori elettronici. Il modello di stato che descrive il controllore pu`o essere scritto nella seguente forma:

<span id="page-98-0"></span>
$$
\frac{\mathrm{d}z}{\mathrm{d}t} = F_r z + G_r y \tag{3.52a}
$$

<span id="page-98-2"></span>
$$
w = H_r z + D_r y \tag{3.52b}
$$

in cui lo stato  $z$  avrà dimensione che dipenderà dall'ordine del controllore implementato. Questo è possibile farlo quando si impiega un regolatore di tipo lineare, che può essere scritto proprio nella forma  $(3.52)$ , oppure quando il regolatore è non lineare ma ne viene descritto il comportamento tramite un modello lineare ai piccoli segnali. Mettendo assieme il modello di stato del processo  $(3.3)^1$  $(3.3)^1$  $(3.3)^1$  con quello del regolatore [\(3.52\)](#page-98-0) ed eseguendo alcuni passaggi si ottiene:

$$
\frac{\mathrm{d}x}{\mathrm{d}t} = (F_p + G_p D_r H_p)x + G_p H_r z \tag{3.53a}
$$

$$
\frac{\mathrm{d}z}{\mathrm{d}t} = G_r H_p x + F_r z \tag{3.53b}
$$

A questo punto si definisca uno stato allargato per il sistema complessivo  $g = \begin{bmatrix} x^T & z^T \end{bmatrix}^T \in \mathbb{R}^{(3n+m)\times 1}$  dato dall'unione dello stato x (di dimensione 3n) ed  $z$  (di dimensione m). In questo modo è possibile riscrivere il modello  $(3.53)$  nella forma compatta:

<span id="page-98-3"></span>
$$
\frac{\mathrm{d}g}{\mathrm{d}t} = F g \quad , \quad F = \left[ \begin{array}{c|c} F_p + G_p D_r H_p & G_p H_r \\ \hline G_r H_p & F_r \end{array} \right] \in \mathbb{R}^{(3n+m)\times(3n+m)} \tag{3.54}
$$

L'analisi di stabilit`a tramite linearizzazione, a questo punto, deve procedere con l'analisi degli autovalori del modello linearizzato che approssima il sistema completo attorno ad un punto di lavoro particolare. Si noti infatti che tutte le matrici dipendono dal punto di lavoro del sistema, in quanto tale dipendenza c'è per tutte le derivate calcolate con entrambi i metodi. Gli autovalori del sistema linearizzato sono dati dagli autovalori della matrice F del sistema di stato allargato e questi determinano le caratteristiche dei modi di evoluzione del sistema

<span id="page-98-1"></span><sup>&</sup>lt;sup>1</sup>Si ricordi che  $D_n = 0$ .

alle variazioni. In particolare, tramite la progettazione del sistema di controllo si cercher`a di avere tutti autovalori con parte reale negativa al fine di ottenere un sistema stabile, ma anche di ottenere poli veloci (con modulo grande) e che generino sovraelongazioni contenute (poli vicini all'asse reale negativo). In [\[11\]](#page-203-3) è possibile ritrovare la teoria dei sistemi di stato.

### <span id="page-99-1"></span>3.6 Applicazione al droop base

Ora verr`a applicato quanto visto in questo capitolo al caso specifico della tecnica *droop* base, presentata nella sezione [2.1.](#page-48-1) Si considererà una rete composta da due microgeneratori.

Osservando le equazioni  $(2.2)$  si comprende che il regolatore è di tipo istantaneo e quindi non ha bisogno di uno stato, ovvero di elementi di accumulo. Linearizzando tali equazioni si ottiene:

$$
\delta\omega = -k_p \,\delta p_m \tag{3.55a}
$$

<span id="page-99-0"></span>
$$
\delta E = -k_q \, \delta q_m \tag{3.55b}
$$

Riscrivendo queste equazioni per i due inverter in forma matriciale, si giunge ad un modello per il regolatore dato da:

$$
w = D_r y \qquad , \qquad D_r = \begin{bmatrix} 0 & 0 & -k_{q1} & 0 \\ 0 & 0 & 0 & -k_{q2} \\ -k_{p1} & 0 & 0 & 0 \\ 0 & -k_{p2} & 0 & 0 \end{bmatrix} \qquad (3.56)
$$

ricordando come sono stati definiti i vettori w in  $(3.17b)$  e y in  $(3.39)$ . Si osservi che, in generale, la matrice  $D_r$  potrà presentare anche altri elementi non nulli. Infatti, come spiegato nel capitolo introduttivo, il controllo droop è un controllo di tipo locale, ovvero che non richiede conoscenza di informazioni in punti diversi della rete. Per questo motivo ogni inverter sarà controllato sulla conoscenza della sola potenza attiva e reattiva immessa in rete dallo stesso. La matrice  $D_r$  in generale avrà una struttura di questo tipo:

$$
D_r = \begin{bmatrix} * & 0 & \cdots & * & 0 & \cdots \\ 0 & * & \cdots & 0 & * & \cdots \\ \vdots & \vdots & \ddots & \vdots & \vdots & \ddots \\ * & 0 & \cdots & * & 0 & \cdots \\ 0 & * & \cdots & 0 & * & \cdots \\ \vdots & \vdots & \ddots & \vdots & \vdots & \ddots \end{bmatrix}
$$
(3.57)

dove si è indicato con un asterisco un elemento in generale non nullo. Tale matrice presenterà sempre quattro blocchi composti da matrici scalari<sup>[2](#page-100-0)</sup>. Ad esempio, se si impiega la tecnica delle potenze virtuali presentata nella sezione [2.5.2,](#page-69-0) si ottiene una matrice  $D_r$  che presenta proprio la struttura appena indicata. Per rendersene conto è sufficiente linearizzare le equazioni date da  $(2.41)$ .

Nel caso in esame, mettendo assieme il modello del processo [\(3.3\)](#page-85-1) con quello del regolatore [\(3.56\)](#page-99-0), si giunge ad un modello di stato allargato del tipo [\(3.54\)](#page-98-3) in cui:

$$
F = F_p + G_p D_r H_p \in \mathbb{R}^{3n \times 3n} \tag{3.58}
$$

Risulta importante notare che le ultime due colonne della matrice F sono uguali alle ultime due colonne della matrice  $F_p$ : questo è dovuto al fatto che le ultime due colonne della matrice  $H_p$  sono nulle, come si vede in  $(3.38a)$ . Come è possibile vedere dai coefficienti calcolati con il metodo delle derivate, presentato nella sezione [3.2,](#page-84-2) le ultime due colonne della matrice  $F_p$  sono opposte e lo stesso vale per la matrice  $F$ . Per rendersi conto di questa proprietà si osservi i coefficienti calcolati in  $(3.9)$  e  $(3.10)$ . In base a questa osservazione è possibile scrivere:

<span id="page-100-3"></span>
$$
F v = F [0 \ 0 \ 0 \ 0 \ 1 \ 1]^T = 0 \tag{3.59}
$$

e ciò significa che la matrice  $F$  presenta un autovalore nullo, il cui autovettore è proprio  $v = [0 \ 0 \ 0 \ 0 \ 1 \ 1]^T$ . La presenza dell'autovalore nullo fa perdere la stabilità asintotica<sup>[3](#page-100-1)</sup> del sistema che al massimo può essere reso marginalmente stabile[4](#page-100-2) [\[11\]](#page-203-3). Tale autovalore dipende solamente dal processo e non dal regolatore, perciò non si riesce a spostarlo progettando opportunamente il controllore a causa della struttura della matrice  $H_p$ . Questo fatto non assicura che la soluzione del

<span id="page-100-0"></span><sup>2</sup>Matrici con elementi non nulli solo sulla diagonale.

<span id="page-100-1"></span><sup>3</sup> Ovvero con soli modi di evoluzione convergenti.

<span id="page-100-2"></span><sup>4</sup> Ovvero con soli modi di evoluzione convergenti e almeno uno limitato, ma non convergente.

modello linearizzato [\(3.54\)](#page-98-3) converga a zero per ogni condizione iniziale, ovvero che il sistema si riporti sulla soluzione di regime attorno alla quale si sta eseguendo la linearizzazione. Infatti, l'autovalore nullo genera dei modi costanti, che non convergono a zero. Spesso, nella teoria del controllo, si ricerca la stabilit`a asintotica del sistema, ma in questo caso la stabilità marginale non è un problema se si comprende a fondo cosa sta accadendo. Aver individuato l'autovettore relativo all'autovalore nullo, mostra infatti che tutti i punti proporzionali a v sono dei punti di equilibrio per il sistema linearizzato; si riveda la [\(3.59\)](#page-100-3). Questo significa che il sistema può riportarsi a regime in una soluzione che prevede tutte le deviazioni di potenza misurata nulle, mentre le deviazioni delle fasi  $\delta \phi_i$  possono essere diverse da zero purché si mantengano uguali tra di loro. Questo significa che i valori assoluti di deviazione delle fasi non contano per la dinamica del sistema, quello che conta è solo la loro differenza. Questa tenderà a zero.

In questa sezione si è arrivati a scrivere il modello linearizzato per una microrete isolata controllata con tecnica droop base. Il comportamento del modello linearizzato attorno ad uno specifico punto di lavoro risulta quindi essere descritto completamente dalla matrice  $F$ . Tramite il suo studio è possibile verificare la stabilit`a del sistema e studiarne i tempi di risposta. Si noti che questo esempio consente lo studio anche della rete controllata con tecnica droop base e emulazione dell'impedenza d'uscita: risulta sufficiente considerare le matrici  $F_p$  e  $G_p$  descritte nella sezione [3.4,](#page-94-1) piuttosto che quelle della sezione [3.3.](#page-89-2)

#### 3.7 Conclusioni

In questo capitolo, sono stati proposti dei metodi per modellizzare le microreti isolate controllate tramite tecniche *droop*. La particolarità di quanto visto, rispetto a quello che si trova in letteratura, è che questa modellizzazione considera l'interazione tra tutti gli inverter della rete ed affronta il problema di stabilità per una microrete con un numero generico di inverter. Un primo metodo, proposto nella sezione [3.2,](#page-84-2) consente di costruire velocemente il modello matematico ma presenta delle difficolt`a quando si deve analizzare una rete estesa. Per risolvere questo problema `e stato presentato un altro metodo per costruire lo stesso modello che sfrutta le matrici e la linearizzazione per blocchi (sezione [3.3\)](#page-89-2).

Si deve osservare che entrambi i metodi portano comunque allo stesso modello matematico. Infatti, essi si basano sugli stessi presupposti e sulle stesse approssimazioni: sono stati impiegati i vettori spaziali per descrivere le tensioni e le correnti della rete ed inoltre sono state trascurate le dinamiche più veloci del sistema per ridurre l'ordine del modello complessivo. Queste approssimazioni sono state introdotte grazie alla teoria *singular perturbation*, perché nel sistema vi sono variabili che evolvono con dinamiche temporali ben distinte tra di loro.

All'interno del capitolo si `e visto anche come modellizzare il processo nel caso in cui si impieghi la tecnica delle impedenze virtuali per gli inverter ed è stato presentato un esempio dello studio della stabilità nel caso della regolazione droop base. Questi due argomenti sono stati affrontati poiché vengono spesso impiegati nella letteratura del settore, però senza mai proporre uno studio di stabilità di questo tipo.

Continuando quanto qui presentato, è possibile studiare le proprietà della microrete isolata, tramite lo studio del modello linearizzato del processo. Questa attivit`a sar`a necessaria al fine di comprendere quali caratteristiche deve presentare un regolatore *droop* ottimo. Altro aspetto interessante da sviluppare è quello relativo alle conoscenze necessarie per la progettazione di un regolatore. Si osservi infatti che per eseguire l'analisi di stabilità appena presentata è necessario disporre di tutti i parametri della rete e dei controllori doop. Bisogna comprendere se per progettare i regolatori `e necessario conoscere tutti questi parametri oppure se la conoscenza di alcuni di loro è sufficiente. Eventualmente bisognerà capire quali imprecisioni si compiono nella progettazione del regolatore se non si dispone di tutti i parametri necessari. Per affrontare questo problema si potrebbe iniziare con delle analisi di sensibilità per le variazioni dei parametri del modello presentato.

## Capitolo 4

# Applicazioni - rete semplice

In questo capitolo verranno provati alcuni metodi droop proposti nel capitolo [2](#page-48-0) per controllare una rete semplice composta da due soli microgeneratori. Si impiegherà il metodo visto nel capitolo [3](#page-80-0) per cercare di sintetizzare un controllore opportuno e valutare la stabilità del sistema. In seguito, si proverà a verificare i risultati ottenuti con delle simulazioni nel dominio del tempo.

#### 4.1 La microrete

La microrete isolata considerata in questo capitolo è composta da due inverter che alimentano due carichi posti al centro. Tale microrete è riportata in figura [4.1](#page-104-0) ed è quella più considerata nelle verifiche dei regolatori droop proposti nella letteratura del settore. Per questa rete verranno considerati dei cavi per la bassa tensione con gli stessi parametri riportati in tabella [1.1.](#page-43-2) Per tutti i valori che caratterizzano la rete si osservi la tabella [4.1.](#page-105-0)

<span id="page-104-0"></span>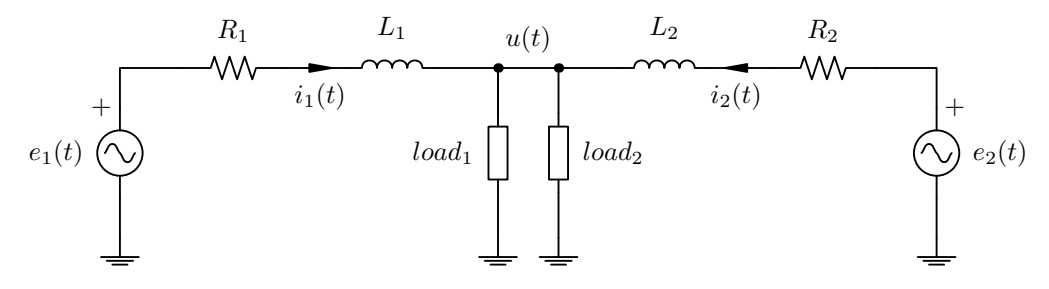

Figura 4.1: Rete controllata con tecnica *droop*, composta da due microgeneratori e due carichi; per semplicit`a gli inverter sono stati rappresentati con dei generatori di tensione ideali.

<span id="page-105-0"></span>

|                |           |      | Inverter 1 Inverter 2 |
|----------------|-----------|------|-----------------------|
| $P_{nom}$      | [kW]      |      |                       |
| $Q_{nom}$      | [kVAR]    | 2,25 | 1,24                  |
| lunghezza cavo | [m]       | 500  | 300                   |
| $R_{cavo}$     | $m\Omega$ | 321  | 193                   |
| $L_{cavo}$     |           | 132  | 79.3                  |

Tabella 4.1: Parametri della rete in esame, rappresentata in figura [4.1.](#page-104-0)

Per quanto riguarda i carichi della rete, si sono considerati un carico lineare di tipo RL  $load_1)$  e un carico a potenza costante  $load_2)$ :

$$
load1 : RL = 19,1 \Omega \t LL = 37,7 mH\nload2 : PL = 1,5 kW \t QL = 349 VAR \t (4.1)
$$

Il carico a potenza costante presenta una dinamica del primo ordine con una costante di tempo pari a due periodi di rete ovvero  $\tau_l = 100$  ms. Questo significa che quando il carico si accende la sua richiesta di potenza passa da zero al valore nominale non istantaneamente, ma con una dinamica del primo ordine<sup>[1](#page-105-1)</sup>.

Come sar`a mostrato anche in seguito, grosse variazioni di carico non alterano la stabilità ed il comportamento della rete controllata con tecniche droop. Per rendersene conto è sufficiente scrivere la matrice ammettenza [\(3.1\)](#page-84-1) relativa alle linee elettriche ed al carico. Si analizzi per semplicità la rete rappresentata in figura [4.2.](#page-105-2)

<span id="page-105-2"></span>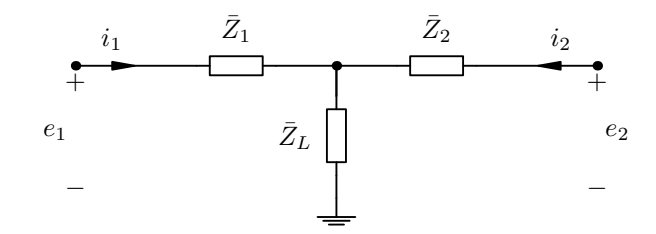

**Figura 4.2:** Linee elettriche della rete rappresentate con due impedenze generiche  $\bar{Z}_i$  e il carico rappresentato con  $\bar{Z}_L$ .

$$
p(t) = P(+\infty) \left(1 - e^{-t/\tau_l}\right) \qquad q(t) = Q(+\infty) \left(1 - e^{-t/\tau_l}\right)
$$

<span id="page-105-1"></span><sup>&</sup>lt;sup>1</sup> Se i valori di potenza assorbita a regime sono  $P(+\infty)$  (potenza attiva) e  $Q(+\infty)$  (potenza reattiva) significa che le potenze richieste variano nel tempo secondo le leggi:

Si inizi scrivendo la matrice impedenza [\[6\]](#page-202-0):

<span id="page-106-1"></span>
$$
Z = \begin{bmatrix} \bar{Z}_1 + \bar{Z}_L & \bar{Z}_L \\ \bar{Z}_L & \bar{Z}_2 + \bar{Z}_L \end{bmatrix} \in \mathbb{C}^{2 \times 2}
$$
 (4.2)

e da questa si ricavi la matrice ammettenza tramite l'inversione matriciale:

$$
Y = Z^{-1} = \frac{1}{(\bar{Z}_1 + \bar{Z}_L) (\bar{Z}_2 + \bar{Z}_L) - \bar{Z}_L^2} \begin{bmatrix} \bar{Z}_2 + \bar{Z}_L & -\bar{Z}_L \\ -\bar{Z}_L & \bar{Z}_1 + \bar{Z}_L \end{bmatrix} \in \mathbb{C}^{2 \times 2} \quad (4.3)
$$

Ora è possibile approssimare questa matrice osservando che solitamente le impedenze di carico presentano un modulo maggiore rispetto a quelle di linea, altrimenti si dissiperebbe più energia sulle linee che non sul carico. In base a questa osservazione, è possibile trascurare i termini $\bar{Z}_1$ e  $\bar{Z}_2$  ottenendo:

$$
Y = \frac{1}{\bar{Z}_1 \bar{Z}_2 + \bar{Z}_L (\bar{Z}_1 + \bar{Z}_2)} \begin{bmatrix} \bar{Z}_2 + \bar{Z}_L & -\bar{Z}_L \\ -\bar{Z}_L & \bar{Z}_1 + \bar{Z}_L \end{bmatrix}
$$
  
\n
$$
Y \simeq \frac{1}{\bar{Z}_L (\bar{Z}_1 + \bar{Z}_2)} \begin{bmatrix} \bar{Z}_L & -\bar{Z}_L \\ -\bar{Z}_L & \bar{Z}_L \end{bmatrix} = \frac{1}{\bar{Z}_1 + \bar{Z}_2} \begin{bmatrix} 1 & -1 \\ -1 & 1 \end{bmatrix}
$$
(4.4)

in cui si è considerato solo il termine  $\bar{Z}_L$  nella somma con  $\bar{Z}_1$  e con  $\bar{Z}_2$ , in quanto solitamente  $|\bar{Z}_1| \ll |\bar{Z}_L|$  e  $|\bar{Z}_2| \ll |\bar{Z}_L|$ , e a denominatore si è trascurato il termine  $\bar{Z}_1\bar{Z}_2$ . Si giunge allo stesso risultato nel caso in cui si considera un carico a potenza costante che pu`o essere rappresentato nel modello linearizzato con un'impedenza *differenziale*<sup>[2](#page-106-0)</sup>  $\bar{Z}_L$  con parte reale ed immaginaria negativa. Spesso anche in questo caso risulta che, in modulo, tale impedenza risulta maggiore di quelle di linea. Come si nota in [\(4.4\)](#page-106-1), la matrice ammettenza dipende solamente dalle caratteristiche delle linee anche per diversi tipi di carichi, purch´e rimanga valida l'ipotesi posta in partenza. Se la matrice ammettenza varia poco al variare del carico allora anche le caratteristiche di stabilit`a e risposta dinamica del sistema saranno poco sensibili a queste variazioni.

Nella prossima sezione verrà presentata l'applicazione del controllo droop base per la rete appena presentata, trascurando le componenti resistive delle linee.

<span id="page-106-0"></span><sup>2</sup> Che lega variazioni di tensione a variazioni di corrente, in termini di vettori spaziali.

#### 4.2 Rete induttiva e *droop* base

Si comincia, per semplicità, con il progetto e la verifica di un controllo droop all'interno di una rete con linee induttive e perciò si pone  $R_1 = R_2 = 0$ . Si sceglie il droop base in quanto consente di stabilizzare la rete in modo semplice e abbastanza efficace.

#### 4.2.1 Stabilità

Verr`a ora applicato il secondo metodo proposto nel capitolo [3](#page-80-0) per l'analisi della microrete (sezione [3.3\)](#page-89-2). Si ricorda che il modello linearizzato per controllore impiegato in questo esempio è già stato analizzato nella sezione [3.6.](#page-99-1)

Nel caso particolare qui affrontato, si fissi il rapporto tra i coefficienti  $k_p$  in modo da ottenere la suddivisione delle potenze attive, come indicato in [\(2.8\)](#page-53-0):

<span id="page-107-0"></span>
$$
k_{p1} P_{nom,1} = k_{p2} P_{nom,2} \tag{4.5a}
$$

e intanto si faccia lo stesso per i coefficienti  $k_q$ , anche se questa scelta non sarà sufficiente per una opportuna suddivisione delle potenze reattive, come si è visto nella sezione [2.1.1:](#page-52-1)

$$
k_{q1} Q_{nom,1} = k_{q2} Q_{nom,2}
$$
 (4.5b)

Inizialmente si fissino i coefficienti di droop in modo da limitare le massime deviazioni di frequenza e di ampiezza entro i limiti imposti dalle norme tecniche [\[4\]](#page-202-1), come visto in [\(2.7\)](#page-53-1) e [\(2.13\)](#page-54-0):

$$
k_{p1} = \frac{\Delta\omega_{max}}{P_{nom,1}} = \frac{0,01 \cdot 2\pi 50}{3 \cdot 10^3} = 1,05 \cdot 10^{-3}
$$
 (4.6a)

$$
k_{p2} = \frac{\Delta\omega_{max}}{P_{nom,2}} = \frac{0,01 \cdot 2\pi 50}{2 \cdot 10^3} = 1,57 \cdot 10^{-3}
$$
 (4.6b)

$$
k_{q1} = \frac{\Delta E_{max}}{Q_{nom,1}} = \frac{0, 1 \cdot 230\sqrt{2}}{3 \cdot 10^3} = 14, 5 \cdot 10^{-3}
$$
 (4.6c)

$$
k_{q2} = \frac{\Delta E_{max}}{Q_{nom,2}} = \frac{0, 1 \cdot 230\sqrt{2}}{3 \cdot 10^3} = 26, 2 \cdot 10^{-3}
$$
 (4.6d)

Si osservi che queste scelte sono in accordo con le [\(4.5\)](#page-107-0).

A questo punto si costruisca il modello linearizzato del processo seguendo quanto spiegato nella sezione [3.3](#page-89-2) e il modello del regolatore e quello complessivo seguendo la sezione [3.6.](#page-99-1) Eseguendo un'analisi degli autovalori della matrice di stato
F del modello complessivo, si nota che il sistema non presenta un comportamento dinamico appropriato. Tali autovalori risultano infatti:

<span id="page-108-1"></span>
$$
-3,06 \cdot 10^{3} \qquad -15,7 + j247 \qquad -15,7 - j247
$$
  
3,04 \cdot 10^{-14} \qquad -33,6 \qquad -31,4 \qquad (4.7)

in cui vi sono dei poli complesso-coniugati con basso *fattore di smorzamento*<sup>[3](#page-108-0)</sup>  $\xi = 0.063$  che provocano quindi risposte fortemente oscillatorie [\[22\]](#page-204-0).

Tutte le simulazioni condotte all'interno di questo lavoro impiegano il software MathWorks Matlab R2012a [\[33\]](#page-205-0). Nella sezione [A.1](#page-170-0) dell'appendice [A](#page-168-0) sono riportati i codici necessari per eseguire la simulazione appena presentata e le prossime che si trovano all'interno di questa sezione.

Osservando gli autovalori [\(4.7\)](#page-108-1) sembrerebbe che il sistema fosse instabile per la presenza di un piccolo autovalore a parte reale positiva, ma non è così. Questo è solo un errore numerico del risolutore di MATLAB: in realtà quell'autovalore è esattamente quello nullo di cui si parlava nella sezione [3.6.](#page-99-0)

Se ad esempio si esegue una simulazione nel dominio del tempo del sistema in esame con i valori appena determinati per i coefficienti di droop si trovano delle risposte dinamiche inaccettabili. In figura [4.3](#page-109-0) è possibile osservare l'andamento dell'ampiezza delle correnti di uscita degli inverter in seguito al collegamento del carico RL  $(load<sub>1</sub>)$ . Le forti oscillazioni sono dovute alla presenza degli autovalori complesso-coniugati con un basso fattore di smorzamento [\[11,](#page-203-0) [22\]](#page-204-0).

Le simulazioni nel dominio del tempo sono state eseguite all'interno di questo lavoro tramite SIMULINK [\[34\]](#page-205-1). Si ricorda che SIMULINK è un pacchetto software, presente in Matlab, che consente di creare dei modelli matematici tramite degli schemi a blocchi. La spiegazione di come è stata condotta questa simulazione e di come verranno condotte le prossime nel dominio del tempo è presentata in dettaglio nell'appendice [B.](#page-178-0) Lì saranno contenuti anche i modelli SIMULINK, impiegati in queste simulazioni. Invece nella sezione [A.2](#page-176-0) dell'appendice [A](#page-168-0) sono riportati i codici Matlab che consentono di eseguire queste simulazioni.

$$
1 + \frac{2\xi}{\omega_n} s + \left(\frac{s}{\omega_n}\right)^2 = 0 \qquad \text{con} \quad |\xi| < 1
$$

le cui soluzioni sono  $s_{1,2} = \omega_n \left( -\xi \pm j \sqrt{1-\xi^2} \right)$ . Indicando con  $\varphi$  l'argomento di questi poli (a meno del segno) si ha che  $\xi = 1/\sqrt{1 + \text{tg}^2 \varphi}$ 

<span id="page-108-0"></span> $3$  Una coppia di poli complesso-coniugati è dovuta ad un termine di secondo grado nel polinomio caratteristico del sistema, che pu`o essere scritto nella seguente forma:

<span id="page-109-0"></span>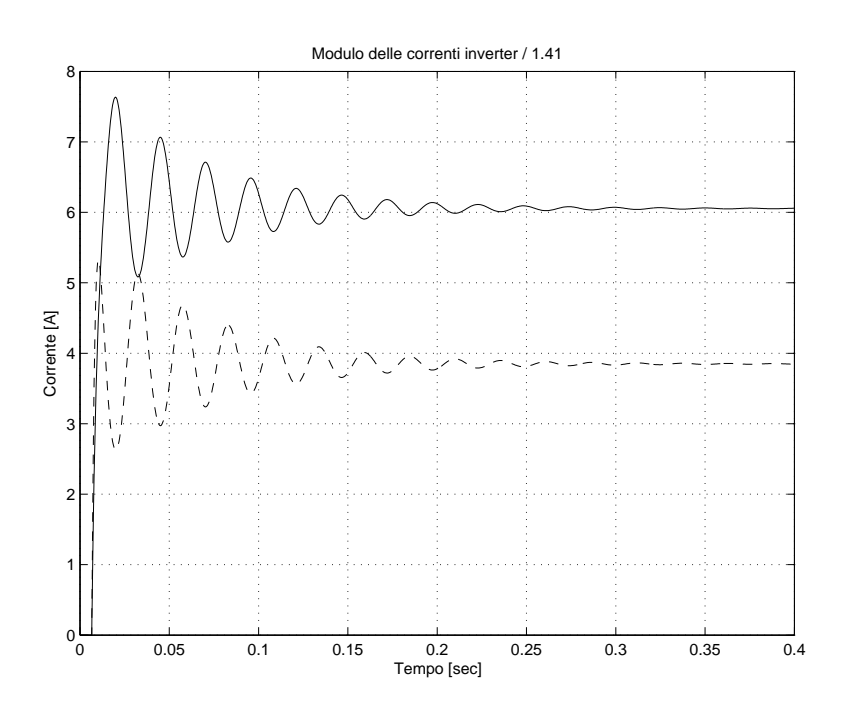

Figura 4.3: Modulo dei vettori spaziali rappresentativi delle correnti in uscita agli inverter **Figura 4.3:** Modulo del vettori spaziali rappresentativi delle correnti in uscita agli inverter scalati di un fattore  $\sqrt{2}$ , in seguito al collegamento del carico RL,  $load_1$  in [\(4.1\)](#page-105-0); in linea continua quello del primo inverter e in linea tratteggiata quello del secondo.

I coefficienti di droop, oltre che a regolare la soluzione di regime, sono responsabili del comportamento dinamico del sistema, come già osservato nella sezione  $2.1.2$ . In particolare, più i coefficienti sono grandi più il sistema risponde velocemente: per cercare di ottenere delle risposte ai transitori meno oscillatorie sarà quindi necessario diminuire i coefficienti di droop. Si noti che questa diminuzione provocher`a anche una riduzione delle deviazioni di pulsazione e ampiezza dai valori nominali, si riveda [\(2.7\)](#page-53-0) e [\(2.13\)](#page-54-0).

A questo punto è possibile valutare gli autovalori del sistema linearizzato al variare dei coefficienti  $k_{p1}$  e  $k_{p2}$ , mantenendo però il vincolo [\(4.5a\)](#page-107-0) per la suddivisione della potenza attiva. Osservando la figura [4.4](#page-110-0) che riporta gli autovalori del modello linearizzato al diminuire dei parametri  $k_p$ , si nota che gli unici poli a spostarsi sensibilmente sono quelli complesso-coniugati: al diminuire di tali coefficienti le parti immaginare dei poli diminuiscono in valore assoluto e quindi lo smorzamento  $\xi$  aumenta. Tutti gli altri autovalori, invece, non si spostano nel piano complesso, o meglio sono poco sensibili alle variazioni dei parametri  $k_p$ . Tramite questo tipo di analisi è possibile scegliere dei valori per  $k_p$  in modo da ottenere un opportuno smorzamento per i poli complesso-coniugati. Ora verrà

<span id="page-110-0"></span>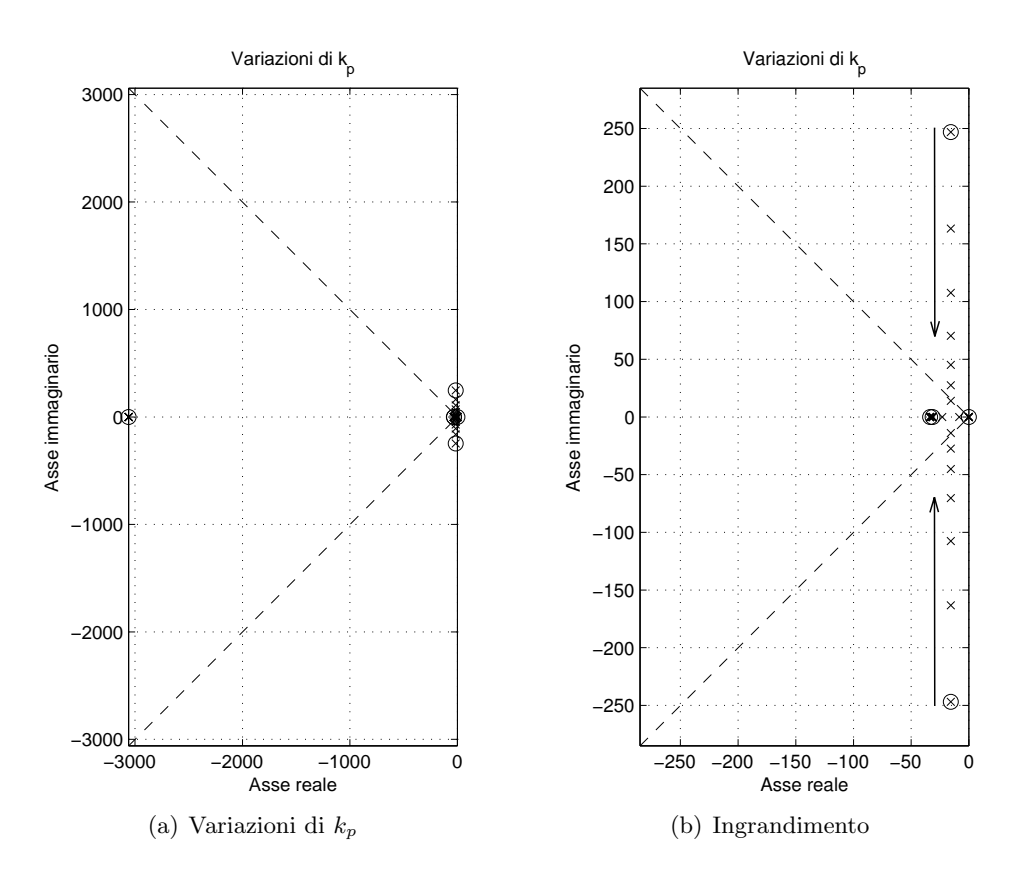

**Figura 4.4:** Autovalori del modello linearizzato al diminuire dei parametri  $k_p$  (a destra un ingrandimento del piano complesso); con il circoletto si sono indicati gli autovalori per i coefficienti  $k_p$  di partenza. La freccia indica come si spostano i poli al diminuire dei parametri. I parametri  $k_p$  vengono ridotti fino a  $k_{p1} = 3{,}31 \cdot 10^{-6}$  e  $k_{p2} = 4{,}98 \cdot 10^{-6}$ .

fatta una scelta per i coefficienti  $k_p$  e tutti i risultati successivi saranno coerenti a questa:

$$
k_{p1} = 5,24 \cdot 10^{-6} \qquad k_{p1} = 7,85 \cdot 10^{-6} \qquad (4.8)
$$

Con questi valori i poli del sistema risultano:

$$
-3,06 \cdot 10^{3} \qquad -15,7 + j7,70 \qquad -15,7 - j7,70
$$
  
0 \qquad -33,6 \qquad -31,4 \qquad (4.9)

a conferma del fatto che gli unici poli che si sono spostati sono quelli complessoconiugati. Ora il fattore di smorzamento per questi poli è di  $\xi = 0, 90$ .

Variando a questo punto i parametri  $k_q$  mantenendo soddisfatto il vincolo [\(4.5b\)](#page-107-1), si pu`o osservare in modo analogo a quanto appena fatto come si spostano gli autovalori. In particolare, diminuendo questi coefficienti (unica scelta possibile

a causa del vincolo sulle variazioni massime di ampiezza di tensione consentite) si nota che il polo in alta frequenza  $-3,06\cdot 10^3$  inizialmente si avvicina all'origine e poi si allontana nuovamente; mentre gli altri autovalori non subiscono grandi variazioni (figura [4.5\)](#page-111-0). In ogni caso il polo più veloce non si avvicina molto all'origine e quindi non sarà mai un polo dominante; per questo motivo è possibile ridurre i coefficienti  $k_q$  al fine di ridurre le variazioni di ampiezza delle tensioni prodotte dagli inverter senza alterare significativamente la risposta dinamica del sistema.

<span id="page-111-0"></span>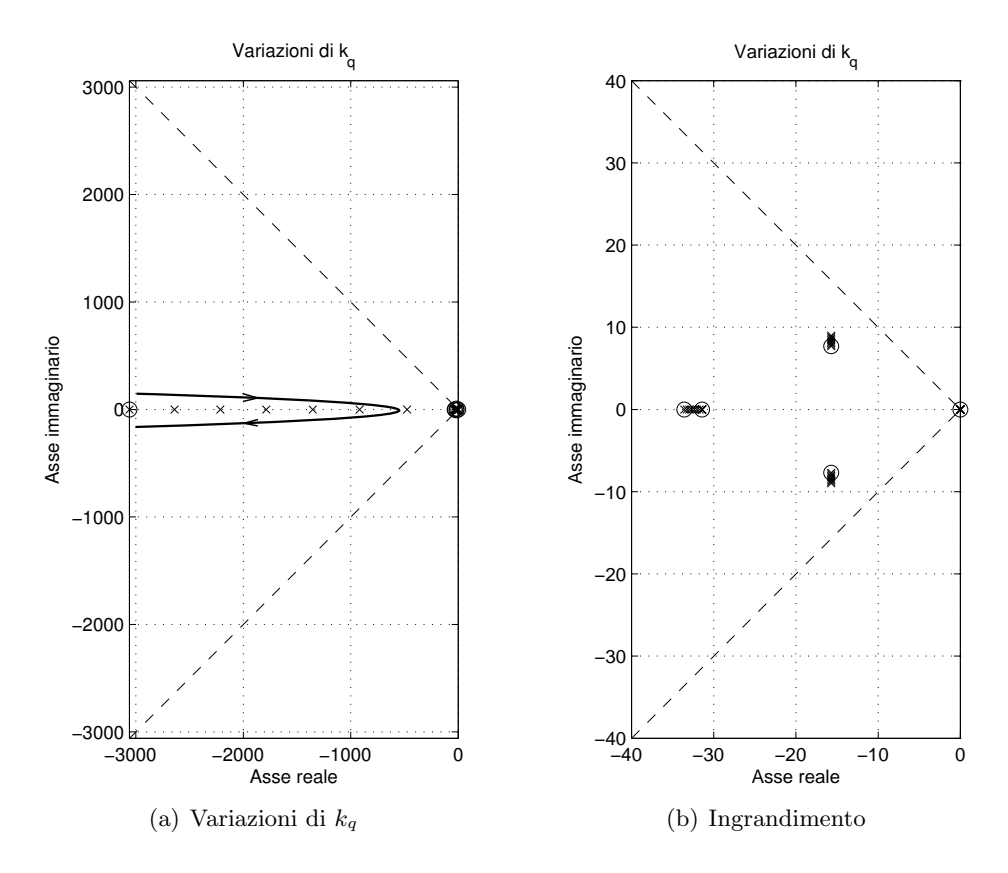

**Figura 4.5:** Autovalori del modello linearizzato al diminuire dei parametri  $k_q$  (a destra un ingrandimento del piano complesso); con il circoletto si sono indicati gli autovalori per i coefficienti  $k_q$  di partenza. La freccia indica come si spostano i poli al diminuire dei parametri. I parametri  $k_q$  vengono ridotti fino a  $k_{q1} = 1, 45 \cdot 10^{-8}$  e  $k_{q2} = 2, 62 \cdot 10^{-8}$ .

Fissando quindi:

$$
k_{p1} = 5,24 \cdot 10^{-6}
$$
  
\n
$$
k_{p2} = 7,85 \cdot 10^{-6}
$$
  
\n
$$
k_{q1} = 145 \cdot 10^{-6}
$$
  
\n
$$
k_{q2} = 262 \cdot 10^{-6}
$$
  
\n(4.10)

si ottengono i seguenti autovalori per il sistema linearizzato:

$$
-62,7 \t -15,7+j8,97 \t -15,7-j8,97
$$
\n0\t-31,4\t-31,4 \t (4.11)

I poli più vicini all'origine e quindi quelli responsabili della lentezza del sistema sono i due poli complesso-coniugati con un fattore di smorzamento  $\xi = 0, 87$ .

Nella figura [4.6,](#page-113-0) vengono riportati gli spostamenti degli autovalori in seguito a delle variazioni delle caratteristiche delle linee e del carico. In particolare, in figura [4.6\(a\)](#page-113-1) si nota che introducendo la componente resistiva delle linee le prestazioni dinamiche del sistema peggiorano: alcuni poli si spostano verso l'origine indicando che il sistema rallenta in termini di risposta dinamica. Tuttavia il sistema non diventa instabile in quanto rimane la componente induttiva delle linee. Se, invece, si passa all'analisi di una rete con linee prevalentemente resistive, si assiste alla comparsa di risposte fortemente oscillatorie.

Nel grafico di figura [4.6\(b\)](#page-113-2) sono rappresentati gli autovalori del sistema in seguito a delle variazioni del modulo dell'impedenza di carico. Anche in seguito a grosse variazioni (di tre ordini di grandezza) si nota che gli autovalori si spostano di poco, a conferma di quanto spiegato nella sezione [4.1.](#page-104-0)

#### 4.2.2 Simulazioni nel dominio del tempo

Ora verranno riportati i risultati di alcune simulazioni del sistema in esame nel dominio del tempo. Le simulazioni sono state condotte sul modello valido per i vettori spaziali definiti nel sistema di riferimento rotante con pulsazione angolare  $\omega_o = 2\pi 50$  rad/s.

La prova inizia con i due inverter connessi in parallelo, già sincronizzati in termini di tensione prodotta (tensioni in fase con la stessa ampiezza). In seguito, vengono connessi prima il carico RL  $load_1$ , nell'istante  $t_1 = 6, 6$  ms, e poi quello a potenza costante  $(load<sub>2</sub>)$ , nell'istante  $t<sub>2</sub> = 349, 6$  ms. Se si connettono due inverter non sincronizzati opportunamente, ovvero se al momento della connessione di un inverter alla rete la sua tensione prodotta presenta anche piccoli errori sull'ampiezza o sulla fase rispetto alle soluzioni di regime, allora si può assistere a grandi transitori che coinvolgono grosse circolazioni di potenza. Questo aspetto verr`a mostrato in seguito, ma `e dovuto alle piccole impedenze che connettono dei generatori di tensione. Per ulteriori dettagli su come sono state condotte le simulazioni nel dominio del tempo si veda l'appendice [B.](#page-178-0)

<span id="page-113-1"></span><span id="page-113-0"></span>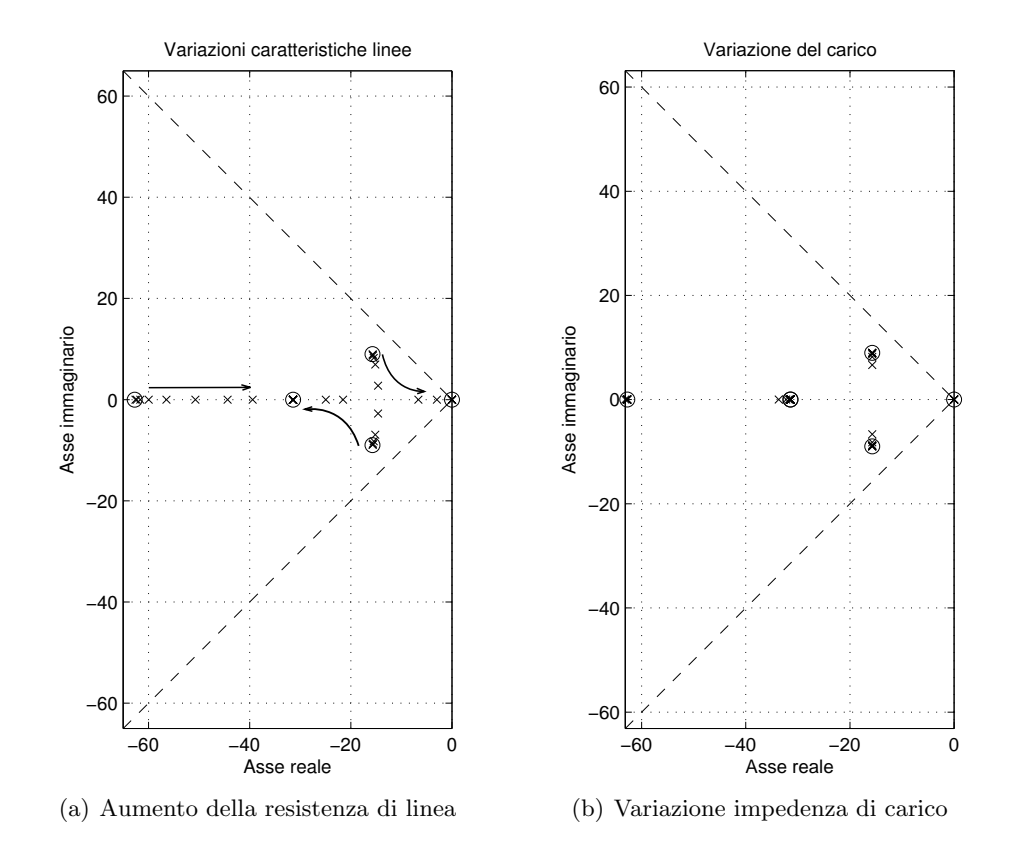

<span id="page-113-2"></span>Figura 4.6: A sinistra lo spostamento degli autovalori in seguito ad un aumento delle resistenze di linea da 0 a  $R_1 = 102 \text{ m}\Omega$  e  $R_2 = 60.9 \text{ m}\Omega$  (pari al 32% del valore nominale di tabella [4.1\)](#page-105-1); a destra lo spostamento degli autovalori in seguito ad una variazione dell'impedenza di carico da  $0, 191 + j0, 118 \Omega$  a  $191 + j118 \Omega$ .

Osservando la figura [4.7](#page-114-0) si nota innanzitutto che le variazioni di ampiezza e di pulsazione, anche per potenze prossime a quelle nominali, sono molto ridotte e di fatto non si deve temere di uscire fuori dall'intervallo permesso dalle norme [\[4\]](#page-202-0). Questo è dovuto al fatto che i coefficienti di *droop* sono stati ridotti notevolmente rispetto ai valori calcolati inizialmente [\(4.6\)](#page-107-2), a causa di problemi di stabilità. Tuttavia, si nota che è necessaria un'elevata precisione da parte dell'inverter nell'inseguire un riferimento che varia molto poco.

Valutando i tempi di risposta delle varie forme d'onda presentate nei grafici [4.7,](#page-114-0) [4.8,](#page-115-0) [4.9,](#page-116-0) [4.10,](#page-117-0) [4.11](#page-118-0) e [4.12,](#page-118-1) ci si accorge che il sistema arriva a regime dopo un transitorio della durata di circa  $200 \text{ ms}^4$  $200 \text{ ms}^4$  . Questo tempo è in accordo con l'analisi degli autovalori del sistema linearizzato: si noti che le evoluzioni del sistema non

<span id="page-113-3"></span> $4$  Si guardi solo il primo transitorio, perché il secondo è rallentato dal carico a potenza costante che si accende con una dinamica del primo ordine più lenta.

<span id="page-114-0"></span>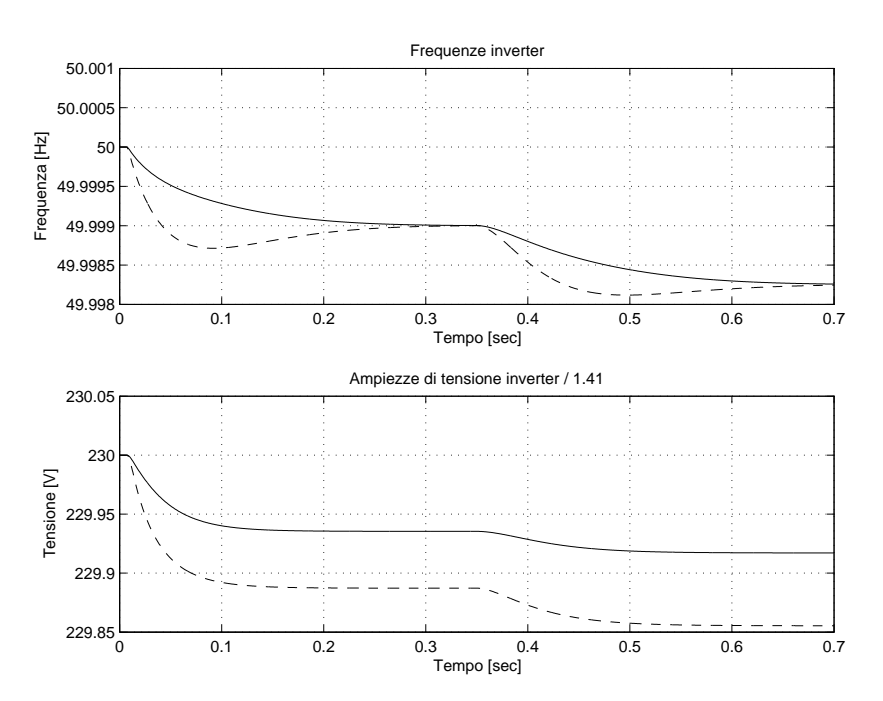

Figura 4.7: Sopra la frequenza della tensione prodotta da ciascun inverter; sotto i moduli dei **r igura 4.7:** Sopra la frequenza della tensione prodotta da clascun inverter; sotto i moduli del<br>vettori spaziali rappresentativi delle tensioni in uscita dagli inverter divisi per un fattore √2. In linea continua i dati relativi al primo inverter, in linea tratteggiata quelli relativi al secondo.

dipendono solamente dalla coppia di poli complesso-coniugati, in quanto vi sono altri poli vicini (come i due poli prossimi a −31, 4). Si ricordi che l'analisi condotta tramite linearizzazione descrive solamente le caratteristiche del sistema per piccole variazioni attorno ad un punto di lavoro.

Ora si cercherà di osservare alcuni aspetti già messi in luce durante la presentazione di questo tipo di regolazione nella sezione [2.1.](#page-48-0) Inizialmente, si osserva che le pulsazioni delle tensioni impresse dai due inverter risultano le stesse dopo i due transitori, mentre la stessa proprietà non vale per le ampiezze di tensione, come è ben visibile in figura [4.7.](#page-114-0) Questo si ripercuote su una suddivisione della potenza attiva in modo equilibrato e soprattutto in accordo con gli obiettivi posti: osservando la figura [4.9](#page-116-0) si vede che a regime le potenze attive normalizzate rispetto ai valori nominali sono effettivamente le stesse per i due inverter. Lo stesso per`o non accade per la potenza reattiva che risulta essere squilibrata tra i due microgeneratori: sebbene i due generatori producano circa la stessa potenza reattiva (si veda figura [4.8\)](#page-115-0), il secondo inverter lavora sempre ad una potenza reattiva normalizzata superiore a quella del primo e quindi lavora più vicino ai suoi limiti massimi (figura [4.9\)](#page-116-0).

<span id="page-115-0"></span>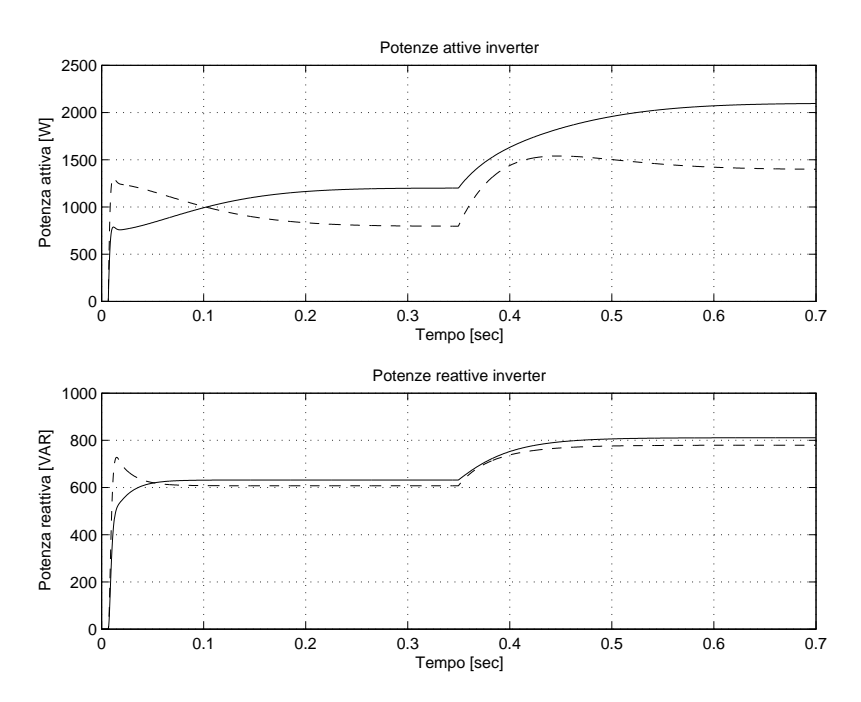

Figura 4.8: Sopra la potenza attiva prodotta da ciascun inverter, sotto quella reattiva. In linea continua i dati relativi al primo inverter, in linea tratteggiata quelli relativi al secondo.

Durante la presentazione delle leggi che regolano i flussi di potenza lungo la linea elettrica, nella sezione [1.4,](#page-41-0) si sono introdotte delle ipotesi sugli sfasamenti e sulle differenze di ampiezza tra le tensioni all'inizio e alla fine della linea, o meglio tra i vettori spaziali che rappresentano queste tensioni. Queste grandezze possono essere osservate nella figura [4.10.](#page-117-0) Qui ci si rende conto che le differenze di fase o di ampiezza lungo le linee elettriche sono molto piccole, anche in presenza di elevate potenze. Il motivo `e legato al fatto che le impedenze di linea in genere sono molto piccole.

In figura [4.12,](#page-118-1) è possibile valutare le grandezze caratteristiche del parallelo dei due carichi. In particolare, si nota una certa dinamica sulla tensione del carico dovuta all'evoluzione lenta delle tensioni degli inverter. Anche se un po' difficilmente, si osserva che la corrente sul carico RL, quando viene connesso, cresce con continuit`a, anche se molto velocemente. Invece, alla connessione del carico a potenza costante si vede chiaramente un'evoluzione più lenta della corrente, in quanto il carico impiega un certo tempo per arrivare alla sua potenza nominale. Le dinamiche dei carichi sono visibili in quanto non sono state trascurate in fase di simulazione, cosa che invece è stata fatta durante lo studio di stabilità.

<span id="page-116-0"></span>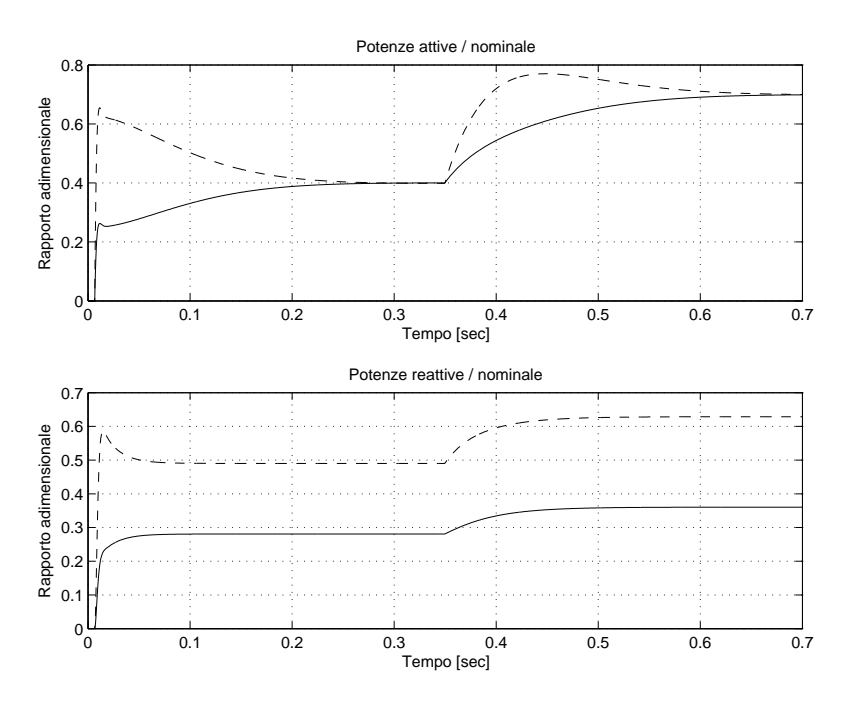

Figura 4.9: Sopra la potenza attiva prodotta da ciascun inverter, sotto quella reattiva; entrambe normalizzate ai valori nominali. In linea continua i dati relativi al primo inverter, in linea tratteggiata quelli relativi al secondo.

<span id="page-117-0"></span>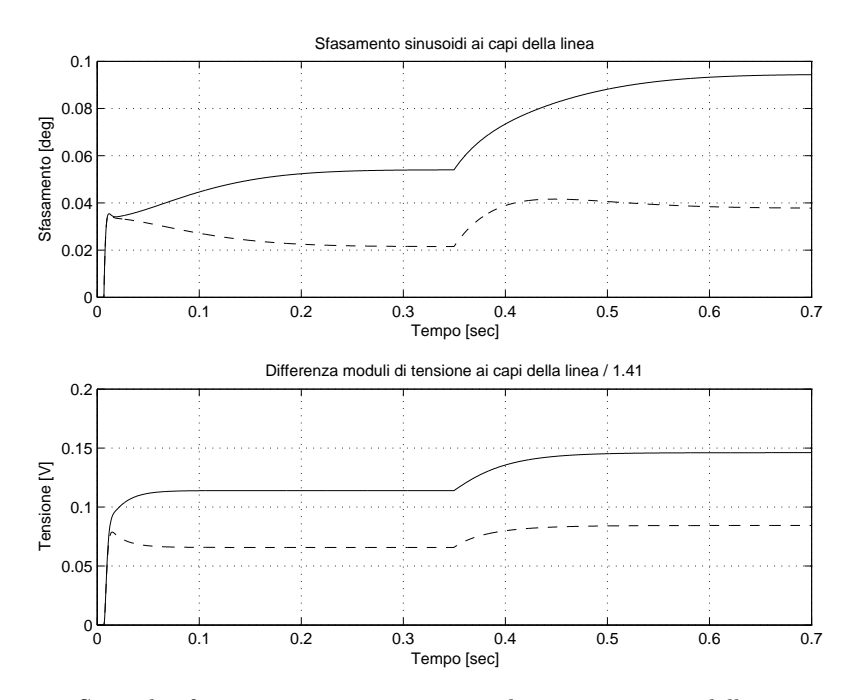

Figura 4.10: Sopra lo sfasamento tra i vettori spaziali rappresentativi delle tensioni all'inizio  $(\bar{e}_i)$  e alla fine delle linee  $(\bar{u})$ ; sotto la differenza tra i moduli dei vettori spaziali rappresentativi delle tensioni all'inizio ( $\bar{e}_i$ ) e alla fine delle linee ( $\bar{u}$ ). In linea continua i dati relativi alla linea elettrica 1, in linea tratteggiata quelli relativi alla linea 2.

<span id="page-118-0"></span>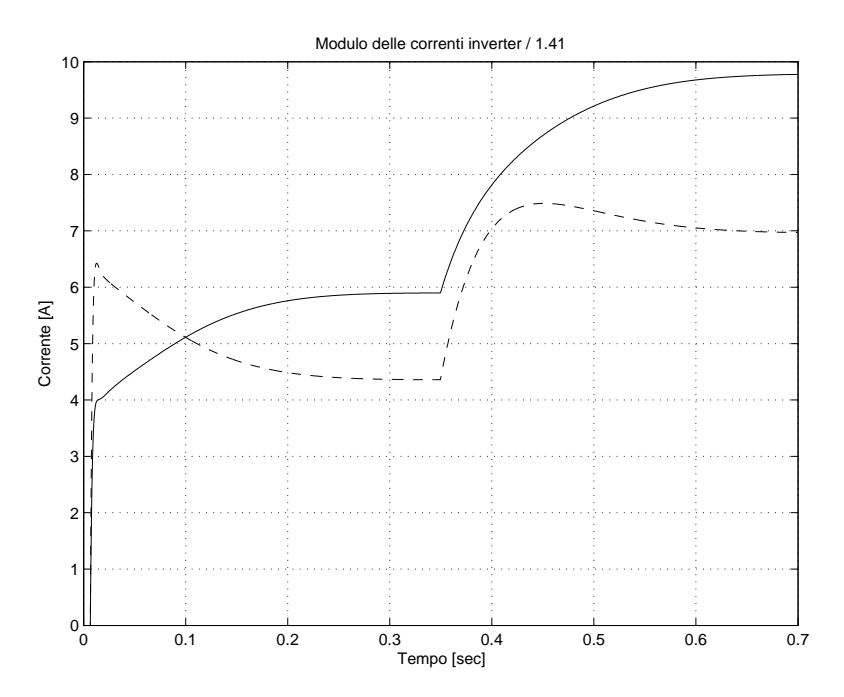

Figura 4.11: Modulo dei vettori spaziali rappresentativi delle correnti in uscita agli inverter, divisi per un fattore <sup>√</sup> 2. In linea continua i dati relativi al primo inverter, in linea tratteggiata quelli relativi al secondo.

<span id="page-118-1"></span>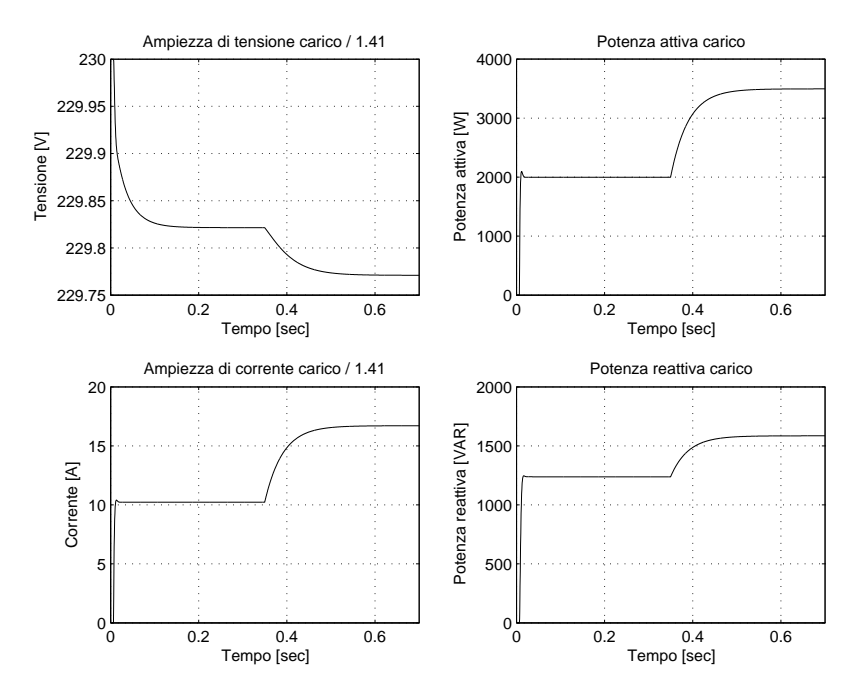

Figura 4.12: In alto a sinistra il modulo del vettore spaziale rappresentativo della tensione sul **Figura 4.12:** In alto a sinistra il modulo del vettore spaziale rappresentativo della tensione sul<br>carico, sotto quello rappresentativo della corrente sul carico (entrambi divisi per  $\sqrt{2}$ ). In alto a destra la potenza attiva sul carico e in basso a destra quella reattiva.

Un'altra ipotesi importante che è stata fatta è che si sono considerati identici i riferimenti di pulsazione nominale  $\omega_{o1} = \omega_{o2}$  e di ampiezza nominale  $E_{o1} = E_{o2}$ per i due inverter. Se si commettono degli errori ed i riferimenti non risultano identici per i due inverter allora si può assistere alla circolazione di potenza, attiva o reattiva, tra i due anche in condizioni di regime. In altre parole, pu`o succedere che un inverter produca più potenza di quella assorbita dai carichi e l'eccesso venga assorbito dall'altro inverter. Questa circostanza va chiaramente evitata. Si consideri il caso in cui i due inverter presentano delle pulsazioni di riferimento differenti  $\omega_{o1}$  e  $\omega_{o2}$ :

$$
\omega_1 = \omega_{o1} - k_{p1}p_{m1} \qquad \omega_2 = \omega_{o2} - k_{p2}p_{m2} \qquad (4.12)
$$

a regime si ha che  $\omega_1 = \omega_2$ ,  $p_{m1} = p_1$  e  $p_{m2} = p_2$ . Si ottiene:

$$
\omega_{o1} - k_{p1}p_1 = \omega_{o2} - k_{p2}p_2 \Rightarrow \Delta\omega_o = \omega_{o1} - \omega_{o2} = k_{p1}p_1 - k_{p2}p_2 \qquad (4.13)
$$

Ricordando la [\(4.5a\)](#page-107-0), dopo qualche passaggio, si giunge a:

$$
\frac{p_1}{P_{nom,1}} - \frac{p_2}{P_{nom,2}} = \frac{\Delta\omega_o}{k_{p1}P_{nom,1}} = \frac{\Delta\omega_o}{\Delta\omega_{max,1}}
$$
(4.14)

Con quest'ultima equazione si comprende che anche con un errore  $\Delta\omega_o$  di un decimo della deviazione massima di frequenza  $\Delta \omega_{max,1}$  si ha che la differenza tra le potenze normalizzate erogate dai due inverter è di  $0,1$ ; ovvero un inverter eroga il  $10\%$  in più di potenza normalizzata rispetto all'altro. Quindi, piccoli errori sulle pulsazioni di riferimento e sulle ampiezze di riferimento potrebbero vanificare tutti gli sforzi fatti per suddividere la potenza equamente tra i vari inverter.

Un altro fatto a cui bisogna prestare una notevole attenzione è quello della sincronizzazione degli inverter al momento della loro connessione alla rete. Infatti, le tensioni prodotte dai convertitori elettronici devono essere opportune, altrimenti si rischia di assistere a transitori che coinvolgono grossi scambi energetici tra i microgeneratori anche in assenza di carichi. Questo è dovuto al fatto che le linee di interconnessione tra i vari dispositivi che agiscono come generatori di tensione presentano delle impedenze relativamente piccole e quindi piccole differenze di tensione producono grandi correnti.

Nelle figure [4.13,](#page-120-0) [4.14](#page-120-1) e [4.15](#page-121-0) sono presentati i risultati di una simulazione della rete [4.1](#page-104-1) in cui non vi sono connessi carichi. Gli inverter si trovano a lavorare in parallelo, connessi dalle due linee elettriche, con gli stessi riferimenti di pulsazione  $\omega_o$  e di ampiezza  $E_o$ , ma con una piccola differenza di fase tra le loro tensioni prodotte. L'inverter 1 infatti, nell'istante iniziale, presenta una tensione in anticipo di un decimo di grado rispetto a quella del secondo inverter. Come si vede dalla figura [4.13,](#page-120-0) la frequenza del primo inverter viene ridotta mentre quella del secondo viene aumentata dai regolatori per risincronizzare le tensioni: si noti infatti che l'assenza di carico dovrebbe portare a potenze nulle erogate dagli inverter e quindi sfasamento nullo lungo le linee.

<span id="page-120-0"></span>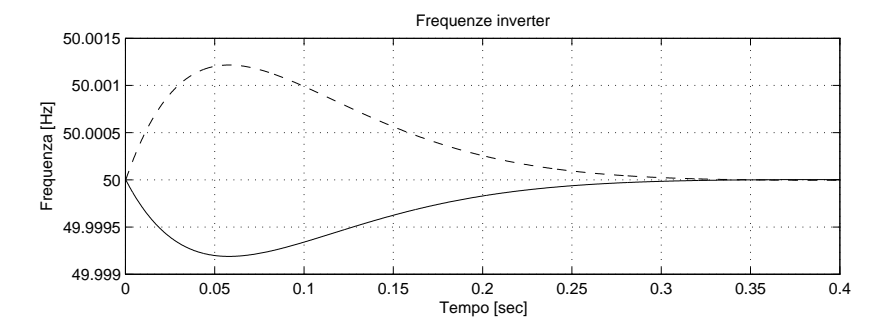

Figura 4.13: Frequenza della tensione prodotta da ciascun inverter; in linea continua i dati relativi al primo inverter, in linea tratteggiata quelli relativi al secondo.

Non sono state riportate le figure relative all'anello di regolazione di tensione (coconnette i due inverter provoca un flusso di potenza attiva dall'inverter 1 all'in-Dalla figura [4.14,](#page-120-1) emerge che la differenza di fase iniziale lungo la linea che verter 2 che necessita di un certo tempo per poter essere annullato dal regolatore. me ampiezze di tensione e potenze reattive) in quanto questo anello è debolmente influenzato da quello che accade all'anello di potenza attiva (sfasamenti lungo le linee), poiché la rete è induttiva.

<span id="page-120-1"></span>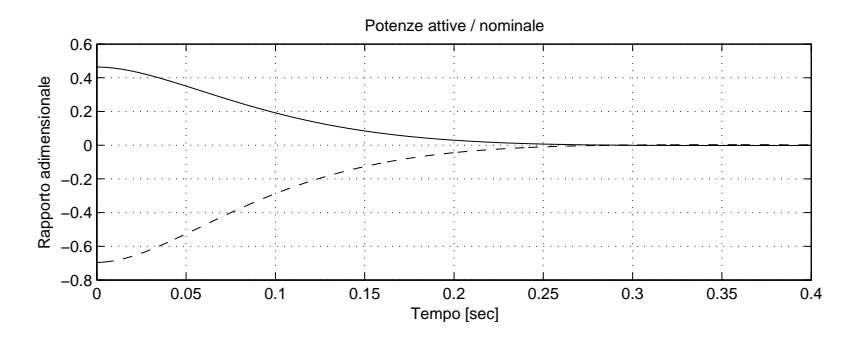

Figura 4.14: Potenza attiva prodotta da ciascun inverter normalizzata al valore nominale. In linea continua i dati relativi al primo inverter, in linea tratteggiata quelli relativi al secondo.

<span id="page-121-0"></span>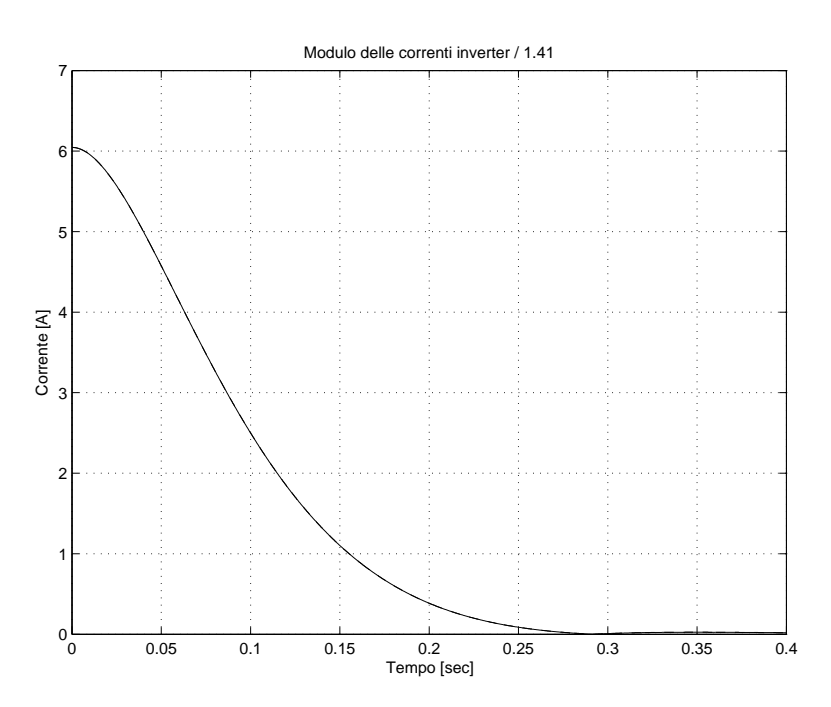

**Figura 4.15:** Modulo dei vettori spaziali rappresentativi delle correnti in uscita agli inverter, divisi per un fattore  $\sqrt{2}$ . I due grafici coincidono visto che le due correnti sono opposte.

### <span id="page-122-1"></span>4.3 Rete in bassa tensione e induttanza virtuale

Ora si introdurranno le componenti resistive delle linee trascurate nella sezione precedente, al fine di studiare il problema del controllo droop in una semplice rete in bassa tensione. La rete considerata risulta quindi essere quella di figura [4.1,](#page-104-1) i cui valori sono riportati nella tabella [4.1.](#page-105-1) Dato che le linee non presentano un comportamento dominante, resistivo o induttivo, si sceglie di impiegare il metodo delle impedenze d'uscita virtuali, presentato nella sezione [2.5.3.](#page-71-0) Tale scelta è motivata dal fatto che l'altra tecnica promettente vista per il controllo di microreti in bassa tensione non garantisce né la suddivisione delle potenze attive né di quelle reattive. Invece, con la tecnica dell'impedenza virtuale è ancora possibile suddividere la potenza attiva in modo equilibrato e, come si vedrà più avanti, è anche possibile migliorare la suddivisione della potenza reattiva.

Entrambi gli inverter saranno controllati in modo da emulare un'impedenza d'uscita di tipo induttivo secondo la relazione approssimata definita in [\(2.44\)](#page-74-0). Si è scelto questo tipo di impedenza perché assicura una suddivisione precisa della potenza attiva, cosa che non avviene per quella reattiva. Quindi, in regime sinusoidale la rete può essere rappresentata come in figura [4.16,](#page-122-0) dove con  $\bar{Z}_i$  si è indicata la serie delle resistenze  $R_i$  e induttanze  $L_i$  di linea e con  $L_{vi}$  si sono indicate le "induttanze" d'uscita virtuali. Le virgolette stanno a ricordare il fatto che non sono delle induttanze vere e proprie e che il loro comportamento approssima quello di un'induttanza ideale, come già osservato nella sezione [2.5.3.](#page-71-0) L'unica differenza rispetto all'esempio presentato nella sezione  $4.2$  è che ora è stato aggiunto un anello per inverter che emula un'induttanza d'uscita, come rappresentato nella figura [2.5,](#page-73-0) e quindi si applica ancora il controllo droop base.

<span id="page-122-0"></span>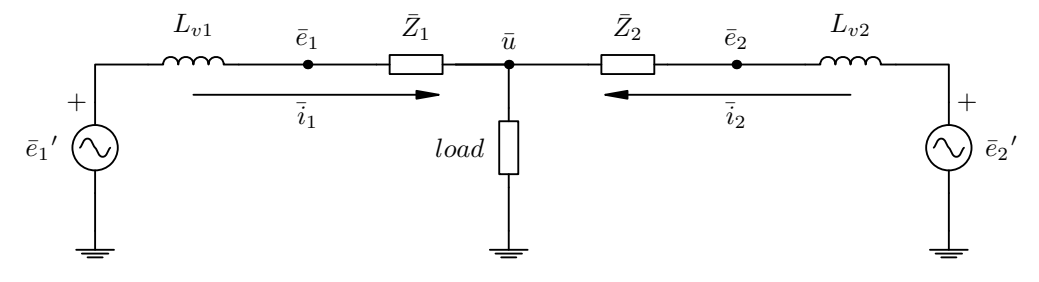

Figura 4.16: Due inverter che alimentano un carico generico tramite delle linee RL: gli inverter sono controllati in modo da emulare un'impedenza d'uscita di tipo induttivo.

Emulando delle induttanze d'uscita sufficientemente grandi `e possibile far in modo che queste dominino su tutta la linea che collega l'inverter al carico. In questo modo `e possibile trascurare la presenza dei componenti parassiti dei cavi di collegamento  $R_i$  e  $L_i$  e considerare valide, in buona approssimazione, le leggi che regolano i flussi di potenza per una linea puramente induttiva. Questa osservazione, ovviamente assieme all'analisi di stabilit`a successiva, consente di spiegare perché si è applicata ancora una volta la tecnica *droop* base. Con questa è ancora possibile suddividere la potenza attiva tra i vari inverter in modo equilibrato, ma la stesso non pu`o essere fatto per la potenza reattiva se non viene fatta una considerazione ulteriore.

Si riconsideri, a questo punto, l'equazione approssimata che descrive il flusso di potenza reattiva lungo una linea induttiva [\(1.47b\)](#page-42-0) e la si scriva per i due inverter di figura [4.16,](#page-122-0) trascurando le impedenze di linea:

$$
q_1 = \frac{E_1'}{2X_{v1}} \left( E_1' - U \right) = \frac{E_1'}{2X_{v1}} \Delta U_1 \tag{4.15a}
$$

$$
q_2 = \frac{E_2'}{2X_{v2}} \left( E_2' - U \right) = \frac{E_2'}{2X_{v2}} \Delta U_2 \tag{4.15b}
$$

in cui con  $X_{v1} = j\omega L_{v1}$  e  $X_{v2} = j\omega L_{v2}$  si sono indicate le reattanze virtuali. Dividendo membro a membro le due equazioni, si giunge a:

$$
\frac{q_1}{q_2} \simeq \frac{X_{v2}}{X_{v1}} \frac{\Delta U_1}{\Delta U_2} \tag{4.16}
$$

poiché spesso si ha che  $E_1' \simeq E_2'$ . Se si vuole imporre un certo rapporto tra le potenze reattive di regime, ad esempio  $q_1/q_2 = r$ , allora sarà sufficiente imporre lo stesso rapporto per le reattanze virtuali,  $X_{v2}/X_{v1} = r$ . Con queste osservazioni si arriva a concludere che  $\Delta U_1 = \Delta U_2$  e quindi  ${E_1}' = {E_2}'$ . Se si utilizza una tecnica droop base [\(2.2b\)](#page-50-0), o altre tecniche che presentano la stessa soluzione di regime, discende direttamente che:

$$
E_1' = E_2' \Rightarrow E_o - k_{q1}q_1 = E_o - k_{q2}q_2 \Rightarrow \frac{q_1}{q_2} = \frac{k_{q2}}{k_{q1}} \tag{4.17}
$$

e dal fatto che si vuole ottenere  $q_1/q_2 = r$  bisogna porre  $k_{q2}/k_{q1} = r$ .

Se ad esempio si vuole che a regime le potenze reattive normalizzate siano tutte uguali è necessario imporre:

<span id="page-123-0"></span>
$$
\frac{q_1}{Q_{nom,1}} = \frac{q_2}{Q_{nom,2}} \quad \Rightarrow \quad r = \frac{q_1}{q_2} = \frac{Q_{nom,1}}{Q_{nom,2}} = \frac{X_{v2}}{X_{v1}} = \frac{L_{v2}}{L_{v1}} = \frac{k_{q2}}{k_{q1}} \tag{4.18}
$$

Avere delle differenze di ampiezza note ai capi delle impedenze virtuali, cosa

resa possibile da un'opportuna applicazione della tecnica dell'emulazione dell'impedenza d'uscita, consente di suddividere la potenza reattiva in modo analogo a quanto fatto con quella attiva. In realtà le cadute di tensione non saranno completamente controllabili a causa della approssimazioni fatte e quindi lo sharing delle potenze reattive non sarà perfetto.

In questa sezione verrà provata la tecnica appena proposta, ovvero verranno imposti i rapporti indicati in [\(4.18\)](#page-123-0).

#### 4.3.1 Stabilit`a

Secondo la tabella [4.1,](#page-105-1) le impedenze di linea per la rete considerata valgono:

$$
\bar{Z}_1 = (321 + j41, 5) \cdot 10^{-3} \,\Omega \qquad \bar{Z}_2 = (193 + j24, 9) \cdot 10^{-3} \,\Omega \tag{4.19}
$$

Si nota che le componenti dominanti sono quelle resistive e per questo si sceglie di emulare delle reattanze di uscita per gli inverter dieci volte maggiori delle componenti resistive. In particolare si imporrà:

<span id="page-124-0"></span>
$$
X_{v1} \ge 321 \cdot 10^{-3} \,\Omega \qquad X_{v2} \ge 193 \cdot 10^{-3} \tag{4.20}
$$

Se si sceglie  $X_{v1} = 321 \cdot 10^{-3}$ , ovvero  $L_{v1} = 10, 2 \text{ mH}$ , imponendo il rapporto indicato in [\(4.18\)](#page-123-0) si ottiene:

$$
L_{v2} = \frac{Q_{nom,1}}{Q_{nom,2}} L_{v1} = 18,5 \text{ mH}
$$
 (4.21)

Si noti che le due induttanze virtuali appena ricavate soddisfano i vincoli indicati in [\(4.20\)](#page-124-0).

Per dimensionare il regolatore è possibile intraprendere una strada analoga a quella seguita nel primo esempio di questo capitolo ovvero nella sezione [4.2.1.](#page-107-4) Qui per`o si preferisce partire dai coefficienti di droop determinati nel primo esempio ed eseguire delle simulazioni per determinare come si spostano i poli del sistema al variare dei parametri. Le reattanze di linea vengono ora notevolmente aumentate dalle induttanze virtuali e sarà necessario aumentare i coefficienti  $k_p$  al fine di ottenere delle risposte dinamiche veloci. Per rendersi conto di questo, in figura  $4.17(a)$  è rappresentato lo spostamento degli autovalori del modello linearizzato del sistema completo. Tale modello `e stato costruito grazie a quanto descritto nella sezione [3.4](#page-94-0) per quanto riguarda il modello del processo e in base a quanto visto nella sezione [3.6](#page-99-0) per quanto riguarda il modello del regolatore ed il modello complessivo.

<span id="page-125-0"></span>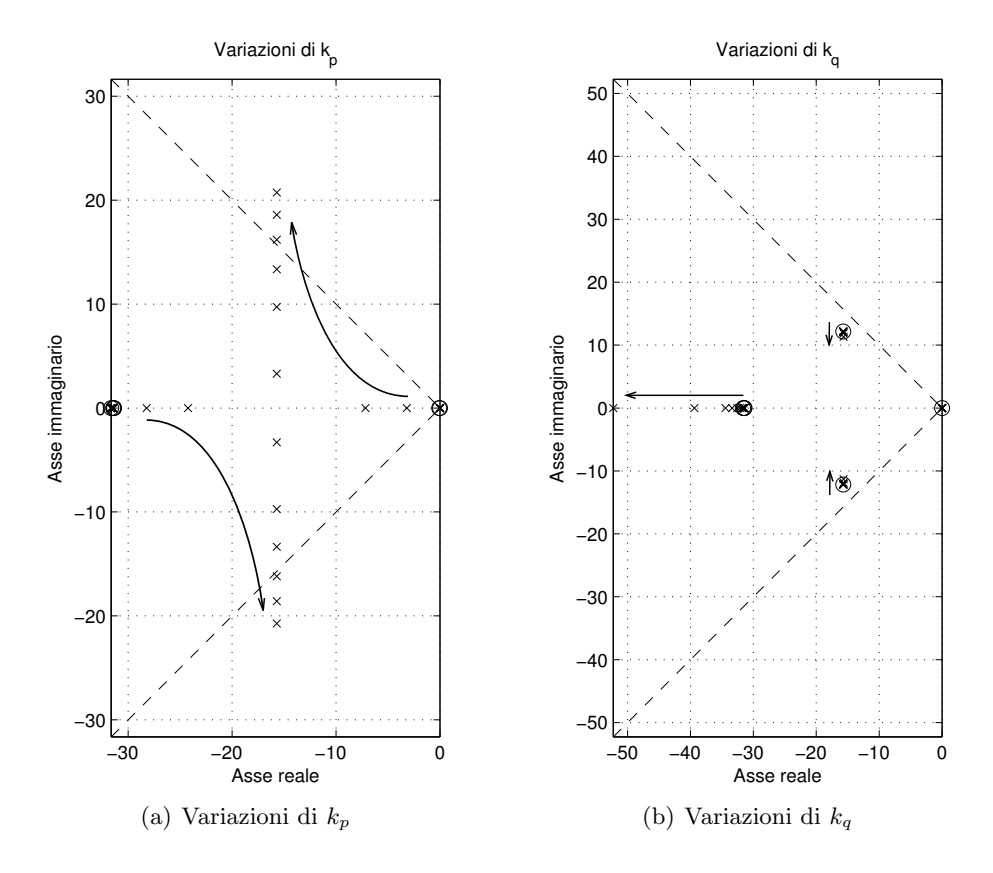

**Figura 4.17:** A sinistra, gli autovalori del modello linearizzato all'aumentare dei parametri  $k_p$ ; con il circoletto si sono indicati gli autovalori per i coefficienti  $k_p$  di partenza. Le frecce indicano come si spostano i poli all'aumentare dei parametri fino a  $k_{p1} = 275 \cdot 10^{-3}$  e  $k_{p2} = 412 \cdot 10^{-3}$ . A destra, gli autovalori del modello linearizzato al variare dei parametri  $k_q$  (considerando  $k_{p1} =$ 916 · 10<sup>-6</sup> e  $k_{p2} = 1,37 \cdot 10^{-3}$ ); con il circoletto si sono indicati gli autovalori per i coefficienti  $k_q$  di partenza. Le frecce indicano come si spostano i poli all'aumentare dei parametri da  $k_{q1} =$  $14, 5 \cdot 10^{-6}$  e  $k_{q2} = 26, 2 \cdot 10^{-6}$  fino a  $k_{q1} = 14, 5 \cdot 10^{-3}$  e  $k_{q2} = 26, 2 \cdot 10^{-3}$ .

Tramite questo tipo di analisi vengono aumentati coefficienti di *droop*  $k_p$  fino ai valori:

<span id="page-125-1"></span>
$$
k_{p1} = 916 \cdot 10^{-6} \qquad k_{p2} = 1,37 \cdot 10^{-3} \qquad (4.22)
$$

mentre i coefficienti  $k_q$  per ora non vengono alterati. Si osservi che i coefficienti di droop risultano essere ancora entro i limiti imposti [\(4.6\)](#page-107-2). Gli autovalori del modello linearizzato risultano in questo caso pari a:

$$
-31,6 \t -15,7+j12,2 \t -15,7-j12,2 \t (4.23)
$$
  
0 \t -31,4 \t -31,4

in cui la coppia di poli complesso-coniugati presenta un fattore di smorzamento  $\xi = 0, 79$ . Inoltre, si noti che un autovalore risulta essere ancora nullo e per questo fatto può essere data una spiegazione analoga a quella vista nella sezione  $4.2.1<sup>5</sup>$  $4.2.1<sup>5</sup>$  $4.2.1<sup>5</sup>$ .

In figura [4.17\(b\),](#page-125-1) vengono riportati gli spostamenti degli autovalori in seguito a delle variazioni dei coefficienti  $k_q$ . Si nota che l'unico polo ad essere realmente influenzato da queste variazioni è quello a più alta frequenza e poiché questo non determina grandi variazioni nel carattere delle risposte dinamiche del sistema si sceglie di non alterare i coefficienti  $k_q$ .

In figura [4.18,](#page-127-0) sono rappresentati gli spostamenti degli autovalori al variare delle caratteristiche delle linee elettriche. Si nota che, anche in seguito a grosse variazioni sul modulo o sull'argomento delle impedenze di linea, gli autovalori si spostano di poco. Questo è dovuto al fatto che la linea viene dominata dalle impedenze virtuali e quindi le caratteristiche delle linee elettriche hanno poca influenza sulla stabilit`a e sui tempi di risposta del sistema.

### 4.3.2 Simulazioni nel dominio del tempo

In questa sezione vengono riportati i risultati delle simulazioni fatte per il sistema descritto nella sezione [4.1,](#page-104-0) ovvero per la rete con linee resistivo-induttive. Una tecnica *droop* base verrà applicata per controllare la rete in aggiunta alla tecnica dell'emulazione dell'impedenza (induttiva) d'uscita. Le simulazioni sono state condotte in modo analogo a quanto fatto in precedenza; se si desidera conoscere più dettagli a riguardo si veda l'appendice [B.](#page-178-0)

La prova inizia che i due inverter connessi in parallelo sono già sincronizzati in termini di tensione prodotta e in seguito viene connesso prima il carico RL  $(load<sub>1</sub>)$  nell'istante  $t<sub>1</sub> = 6, 6$  ms e poi quello a potenza costante  $(load<sub>2</sub>)$  nell'istante  $t_2 = 349, 6$  ms.

Nella figura [4.19,](#page-128-0) è possibile osservare le frequenze e le ampiezze delle tensioni a vuoto prodotte dagli inverter, ovvero quelle rappresentate dai vettori spaziali  $\bar{e}_i'$ . In questa figura, si osserva che le evoluzioni sono analoghe a quelle viste per le tensioni  $\bar{e}_i$  del primo esempio proposto in questo capitolo, le si confronti con quelle di figura [4.7.](#page-114-0) Tuttavia, si nota che la pulsazione di regime risulta essere più lontana dal valore nominale, poiché si sono aumentati i coefficienti  $k_p$ . Un'altra differenza sta nel fatto che gli andamenti di pulsazione e ampiezza delle tensioni

<span id="page-126-0"></span> $5$  Per rendersi conto di ciò è necessario ricavare le derivate delle potenze in uscita dagli inverter in funzione dei parametri che descrivono i vettori spaziali  $\bar{e}_i$ ' (modulo e fase); per far questo è necessario eseguire alcuni passaggi algebrici qui non riportati.

<span id="page-127-0"></span>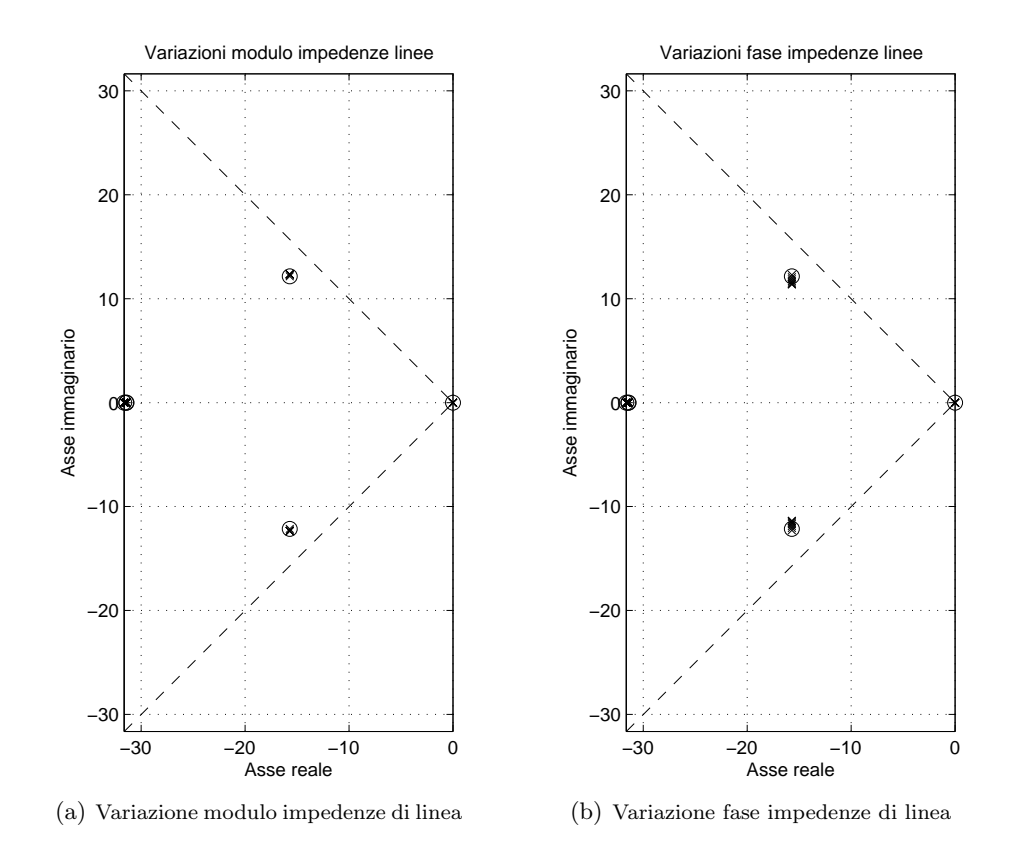

Figura 4.18: A sinistra, gli autovalori del modello linearizzato al variare dei moduli delle impedenze di linea da un fattore 0,1 ad un fattore 10. A destra, gli autovalori del modello linearizzato al variare degli argomenti delle impedenze di linea da 0 (linee resistive) a  $\pi/2$  (linee induttive). Con il circoletto si sono indicati gli autovalori per i valori di linea nominali.

dei due inverter tendono ad essere molto più simili tra di loro di quanto accadeva in precedenza. Osservando la figura [4.7,](#page-114-0) si nota che le pulsazioni presentavano un carattere differente, dato che una mostrava una sottoelongazione, mentre l'altra diminuiva più lentamente. Nell'esempio ora in esame le pulsazioni tendono ad evolvere nello stesso modo; anche durante il transitorio assumono circa gli stessi valori, come può essere osservato in figura [4.19.](#page-128-0) Per quanto riguarda l'andamento dei moduli di tensione, ora questi risultano essere molto più simili e soprattutto presentano dei valori di regime molto prossimi. Queste somiglianze sono dovute al fatto che si è scelto di emulare delle induttanze che rendano il sistema simmetrico rispetto alle scelte dei coefficienti di droop, imponendo i rapporti indicati in [\(4.18\)](#page-123-0).

La figura [4.19](#page-128-0) descrive le tensioni a vuoto prodotte dagli inverter, ovvero quelle a monte dell'induttanza virtuale, ma va ricordato che queste grandezze non sono delle tensioni presenti in un punto specifico della rete, bensì sono solo dei valori

<span id="page-128-0"></span>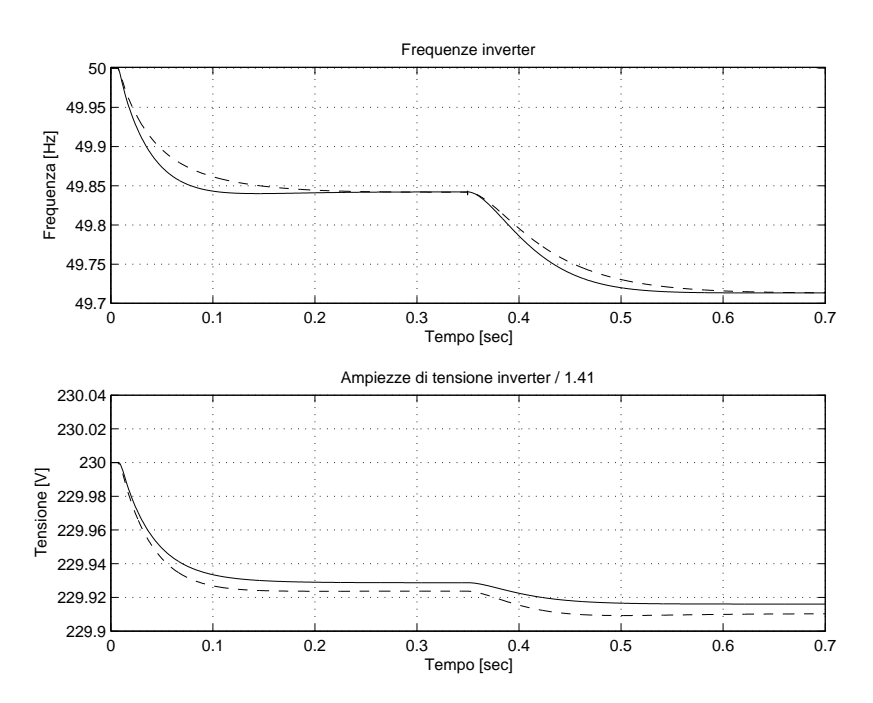

**Figura 4.19:** Sopra la frequenza delle tensioni a vuoto  $\bar{e}_i$ '; sotto i moduli dei vettori spaziali  $\bar{e}_i$ ' **r igura 4.19:** Sopra la frequenza delle tensioni a vuoto  $e_i$ ; sotto i moduli del vettori spaziali  $e_i$  divisi per un fattore  $\sqrt{2}$ . In linea continua i dati relativi al primo inverter, in linea tratteggiata quelli relativi al secondo.

calcolati all'interno del regolatore. Ai fini pratici risulta, quindi, più interessante osservare le grandezze relative alle tensioni di uscita degli inverter, ovvero le tensioni a valle delle induttanze virtuali. Nella figura [4.20,](#page-129-0) è possibile osservare la frequenza e l'ampiezza di queste tensioni. Prestando attenzione all'andamento delle ampiezze di tensione in uscita agli inverter sembra che queste raggiungano il loro valore di regime molto velocemente e questo sembrerebbe in contrasto con quanto visto nella figura [4.19.](#page-128-0) Se però si guarda un ingrandimento di questi andamenti, rappresentato in figura [4.21](#page-130-0) per il primo transitorio, ci si rende conto che l'evoluzione non termina subito, ma presenta la stessa durata vista per le tensioni a vuoto degli inverter  $\bar{e}_i'$ . Il transitorio iniziale veloce è dovuto alla connessione di un carico che reagisce molto velocemente e all'assenza di grandi induttanze che limitano le variazioni di corrente. Si ricordi infatti che l'induttanza di linea è stata rappresentata come statica nelle simulazioni, in quanto nella realtà è molto piccola, e l'induttanza virtuale `e stata emulata con una legge statica [\(2.44\)](#page-74-0). Quanto detto spiega perch´e alla connessione del carico RL, con dinamica veloce, le correnti di linea varino molto velocemente provocando delle variazioni veloci sulla tensione in uscita agli inverter, che ora non presentano più un comportamento simile a quello di un generatore ideale di tensione. A questa variazione veloce va però aggiunta quella più lenta propria degli anelli di regolazione *droop*, che può essere vista nel dettaglio rappresentato in figura [4.21.](#page-130-0) Per quanto riguarda il secondo transitorio, questo risulta essere rallentato dalla dinamica del carico a potenza costante e quindi è difficile distinguere i due comportamenti appena descritti.

<span id="page-129-0"></span>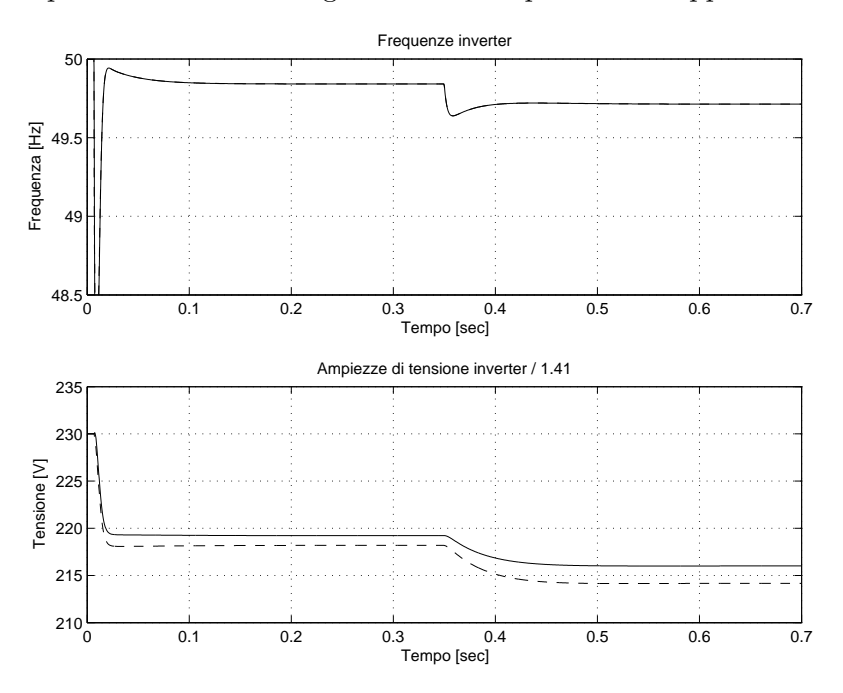

**Figura 4.20:** Sopra la frequenza della tensione prodotta da ciascun inverter  $\bar{e}_i$ ; sotto i moduli dei **r igura 4.20:** Sopra la rrequenza della tensione prodotta da clascun inverter  $e_i$ ; sotto i moduli del<br>vettori spaziali rappresentativi delle tensioni in uscita dagli inverter  $\bar{e}_i$  divisi per un fattore  $\sqrt{2}$ . In linea continua i dati relativi al primo inverter, in linea tratteggiata quelli relativi al secondo.

Nella figura [4.20](#page-129-0) è anche possibile osservare l'andamento delle pulsazioni per le tensioni di uscita dei due inverter. A parte un veloce transitorio iniziale che dura meno di un periodo di rete durante l'attacco del carico RL, si nota che la pulsazione presenta una dinamica analoga a quella dell'ampiezza di tensione, in accordo con i risultati dello studio del modello linearizzato. La veloce variazione che si osserva sulla pulsazione è ancora dovuta all'incremento veloce delle correnti di linea che provocano delle veloci variazioni di potenza come è possibile osservare in figura [4.22.](#page-131-0) Le pulsazioni diminuiscono velocemente per far si che si manifesti il giusto sfasamento lungo l'impedenza virtuale, necessario per mantenere i flussi di potenza opportuni. Si nota che anche in questo caso, dopo il breve transitorio iniziale<sup>[6](#page-129-1)</sup> la pulsazione evolve con dinamica propria del controllo *droop*.

<span id="page-129-1"></span> $\overline{6}$  All'interno del quale parlare di pulsazione angolare non avrebbe molto senso, poiché tale

<span id="page-130-0"></span>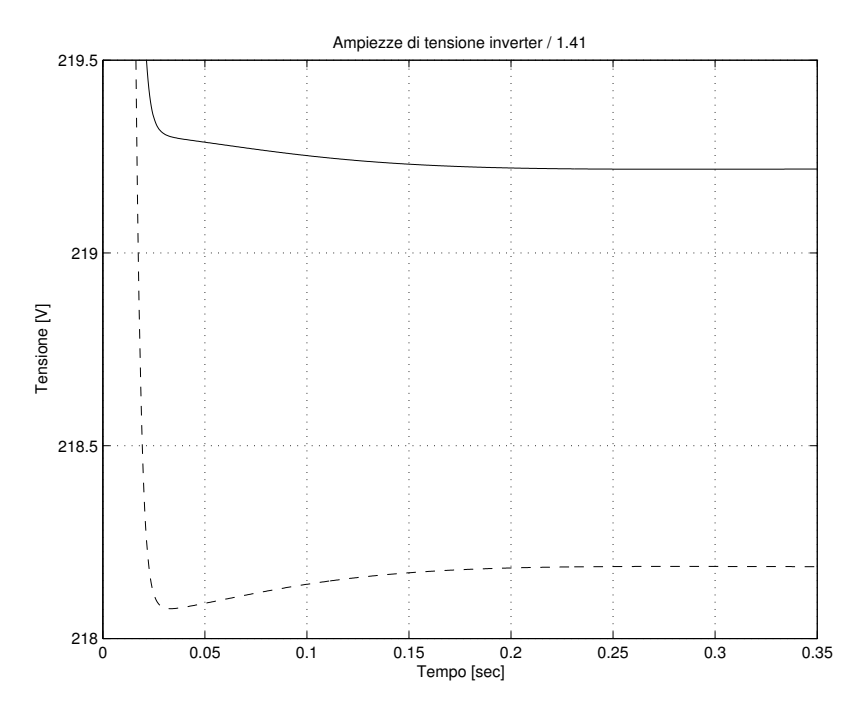

Figura 4.21: Dettaglio degli andamenti di ampiezza presentati in figura [4.20.](#page-129-0) In linea continua i dati relativi al primo inverter, in linea tratteggiata quelli relativi al secondo.

La cosa più interessante da notare è che, con questo metodo, si è ottenuta la suddivisione desiderata delle potenze, attive e reattive. Quella riferita alla potenza attiva, già ottenuta con la tecnica *droop* base, risulta essere ancora in accordo con gli obiettivi posti all'inizio del progetto [\(4.5a\)](#page-107-0). Per quanto riguarda la suddivisione della potenza reattiva non si è arrivati a rispettare esattamente il vicolo  $(4.5b)$ , ma ci si è andati molto vicino, migliorando notevolmente le prestazioni ottenute con la tecnica droop base. Questi risultati possono essere apprezzati osservando la figura [4.23.](#page-132-0)

Nella figura [4.24,](#page-133-0) si possono osservare gli sfasamenti e le differenze dei moduli di tensione lungo le linee elettriche. Questi risultano ancora molto contenuti poiché le impedenze di linea risultano essere ancora piccole. Le differenze maggiori, di fase e di ampiezza, si notano sull'impedenza virtuale che risulta essere un po' più grande. Queste differenze, soprattutto quelle di ampiezza, mettono in luce uno svantaggio della tecnica di emulazione dell'impedenza: si nota infatti che la tensione viene ridotta notevolmente rispetto al valore nominale e questo porta ad alimentare il carico con una tensione più piccola di quella vista con la tecnica droop base in

periodo è inferiore al periodo di rete.

<span id="page-131-0"></span>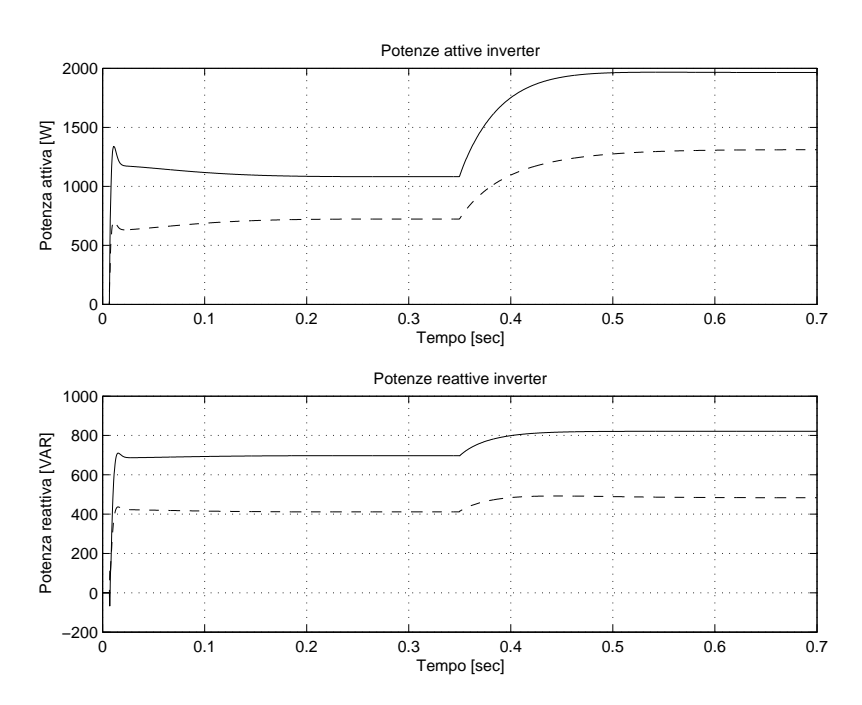

Figura 4.22: Sopra la potenza attiva prodotta da ciascun inverter, sotto quella reattiva. In linea continua i dati relativi al primo inverter, in linea tratteggiata quelli relativi al secondo.

figura [4.12.](#page-118-1) Nella figura [4.25,](#page-134-0) è infatti possibile vedere le grandezze elettriche relative al carico. Si nota un'ampiezza di tensione ridotta, ma che soddisfa ancora i vincoli posti dalle norme tecniche [\[4\]](#page-202-0).

Per completezza viene riportato anche in questo esempio l'andamento del modulo delle correnti di uscita degli inverter, come fatto per il primo esempio. Si notino questi risultati in figura [4.26.](#page-134-1)

<span id="page-132-0"></span>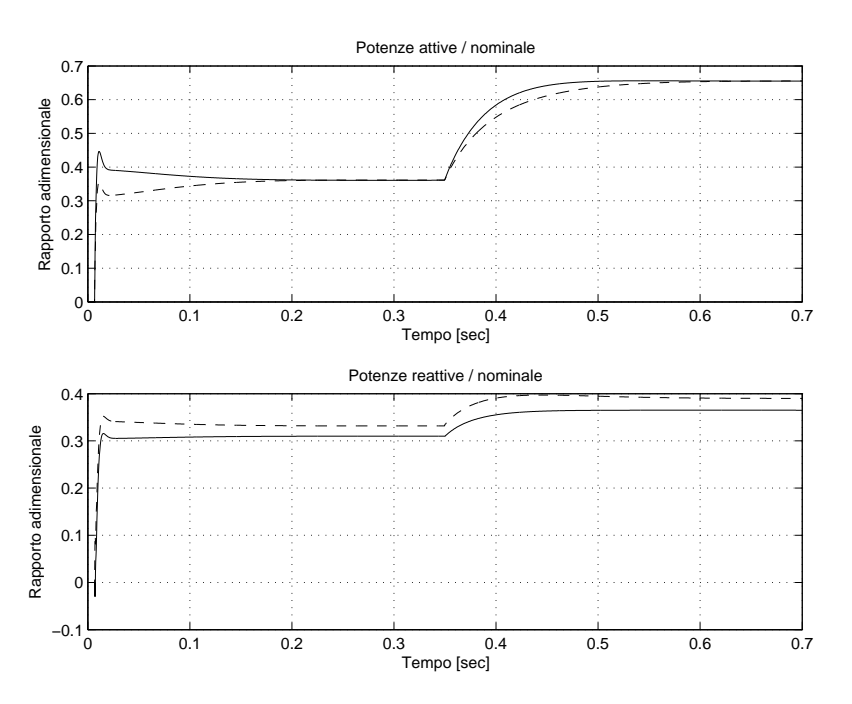

Figura 4.23: Sopra la potenza attiva prodotta da ciascun inverter, sotto quella reattiva; entrambe normalizzate ai valori nominali. In linea continua i dati relativi al primo inverter, in linea tratteggiata quelli relativi al secondo.

<span id="page-133-0"></span>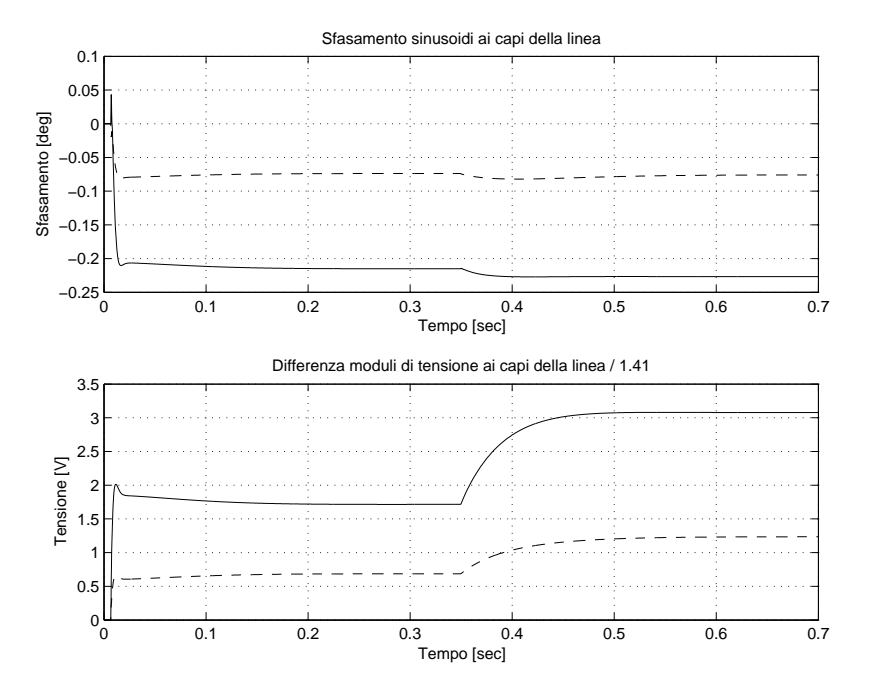

Figura 4.24: Sopra lo sfasamento tra i vettori spaziali rappresentativi delle tensioni all'inizio  $(\bar{e}_i)$  e alla fine delle linee  $(\bar{u})$ ; sotto la differenza tra i moduli dei vettori spaziali rappresentativi delle tensioni all'inizio ( $\bar{e}_i$ ) e alla fine delle linee ( $\bar{u}$ ). In linea continua i dati relativi alla linea elettrica 1, in linea tratteggiata quelli relativi alla linea 2.

<span id="page-134-0"></span>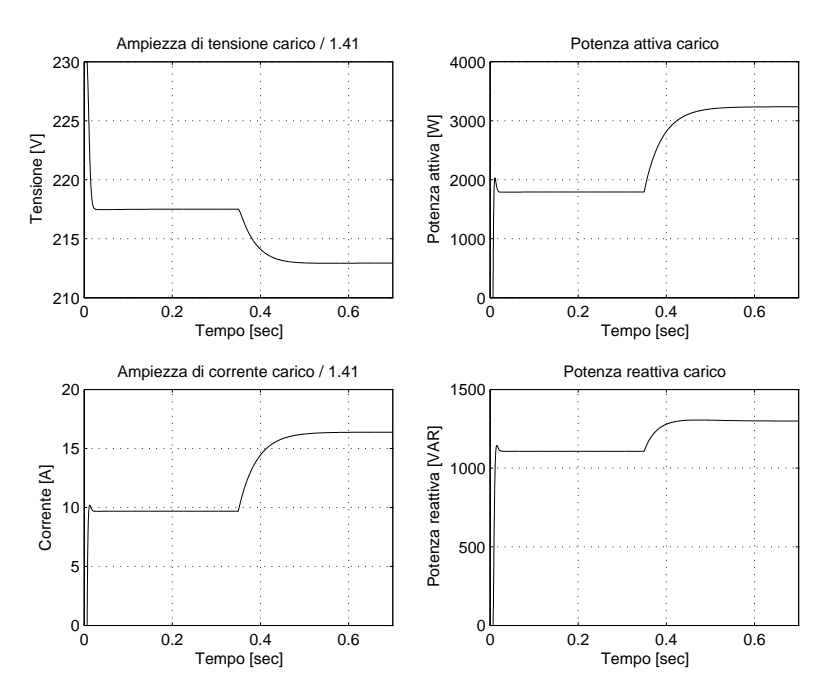

Figura 4.25: In alto a sinistra il modulo del vettore spaziale rappresentativo della tensione sul **Figura 4.25:** In alto a sinistra il modulo del vettore spaziale rappresentativo della tensione sul<br>carico, sotto quello rappresentativo della corrente sul carico (entrambi divisi per  $\sqrt{2}$ ). In alto a destra la potenza attiva sul carico e in basso a destra quella reattiva.

<span id="page-134-1"></span>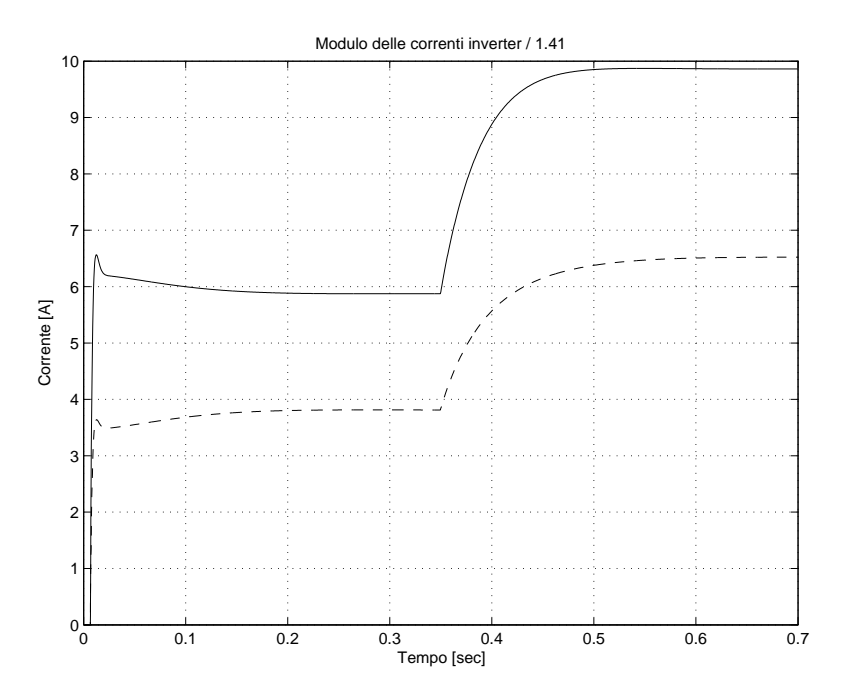

Figura 4.26: Modulo dei vettori spaziali rappresentativi delle correnti in uscita agli inverter, **r igura 4.26:** Modulo del vettori spaziali rappresentativi delle correnti in uscita agli inverter, divisi per un fattore  $\sqrt{2}$ . In linea continua i dati relativi al primo inverter, in linea tratteggiata quelli relativi al secondo.

# 4.4 Conclusioni

In questo capitolo sono state applicate delle tipologie di controllo droop ad una microrete isolata composta da due sorgenti energetiche. Ci si è soffermati su come sia possibile progettare il regolatore con gli strumenti matematici proposti nel capitolo [3.](#page-80-0) Oltre a questo però, gli esempi hanno permesso di confermare le osservazioni fatte durante la presentazione delle tecniche di controllo, nel capitolo [2,](#page-48-1) di individuare alcuni limiti della regolazione e di cercare di superarli.

Riassumendo brevemente quanto visto, la tecnica droop base consente di stabilizzare la rete in modo semplice e veloce nel caso in cui le linee presentino un comportamento dominante (qui induttivo). Inoltre, essa permette una suddivisione precisa della potenza attiva tra i vari inverter, ma manca della stessa proprietà per la potenza reattiva. Passando invece alle reti in bassa tensione, e quindi con linee RL, si è visto che la tecnica *droop* base assieme all'emulazione delle impedenze d'uscita consente di controllare la rete in modo opportuno. In particolare, dimensionando le induttanze virtuali d'uscita nel modo proposto in questo capitolo si è potuto a migliorare notevolmente la suddivisione delle potenze reattive.

I problemi maggiori emersi con queste tecniche droop sono legati alla precisione dei riferimenti per gli inverter e alla sincronizzazione al momento della connessione di un inverter. Si è visto infatti che se i riferimenti di ampiezza e pulsazione (soprattutto) non sono uguali o comunque molto prossimi per i vari inverter si pu`o assistere ad un degrado consistente della suddivisione della potenza tra i vari inverter. Un altro problema lo si ha al momento della connessione di un inverter alla rete. Questo infatti deve essere opportunamente sincronizzato in termini di tensione altrimenti si può assistere a circolazioni di corrente elevate, poiché gli inverter agiscono come generatori di tensione e le impedenze di linea sono piccole.

Entrambe le progettazioni dei regolatori hanno richiesto la conoscenza di tutti i parametri della rete poiché sono basate sullo studio di stabilità. Si noti infatti che i controllori sono stati progettati contemporaneamente e sulla base di informazioni della rete, ma anche di tutti gli anelli di regolazione droop dei vari convertitori.

L'analisi di stabilità è stata condotta tramite un modello ai piccoli segnali che quindi descrive la dinamica delle variazioni attorno ad un punto di lavoro specifico. Sarebbe interessante comprendere meglio come la stabilità possa cambiare al variare del punto di lavoro per capire se vi sono particolari funzionamenti per la rete che rendono instabile il sistema. In altre parole bisognerebbe avere una comprensione più generale di ciò che accade al modello non lineare di partenza.

# Capitolo 5

# Applicazioni - rete complessa

In questo capitolo si cercherà di estendere il controllo droop, già provato nel capitolo precedente, ad una microrete più complessa, al fine di mettere in luce quali possono essere le problematiche di questo tipo di regolazioni all'interno di una microrete estesa. In particolare, il passaggio ad una rete elettrica più grande evidenzierà altre problematiche che andranno ad aggiungersi a quelle già viste, nel capitolo [4,](#page-104-2) per una rete più semplice.

## 5.1 La microrete

La rete elettrica considerata in questo esempio comprende  $n_{inv} = 8$  microgeneratori e  $n_{load} = 7$  carichi lineari di tipo RL con diversi fattori di potenza. La struttura della microrete può essere osservata in figura [5.1.](#page-137-0) Con i punti si sono indicati i nodi, numerati da 1 a 16 ( $n_{node} = 16$ ). Ad ogni nodo possono essere collegati dei rami, ovvero delle linee elettriche che connettono due nodi distinti, indicati con le lettere da a ad r, oppure dei carichi, indicati con delle frecce uscenti dal nodo, oppure dei microgeneratori, indicati con delle frecce entranti nei nodi. Si osservi che ognuno degli  $n_e = 16$  archi è stato orientato con delle frecce e che la rete presenta anche una maglia, composta dai rami  $e, f \in g$ . Questa peculiarità non `e propria delle reti in bassa tensione (reti di distribuzione), che sono di tipo radiale, ma solamente delle reti in alta o altissima tensione (reti di trasmissione). Tuttavia, si `e scelto di introdurla lo stesso per presentare un esempio di carattere più generale. Si noti che nei nodi  $1, 2, \ldots 8$  sono connessi dei microgeneratori, nei nodi 9, 10, ... 15 dei carichi, mentre al nodo 16 non vi sono né carichi né microgeneratori.

<span id="page-137-0"></span>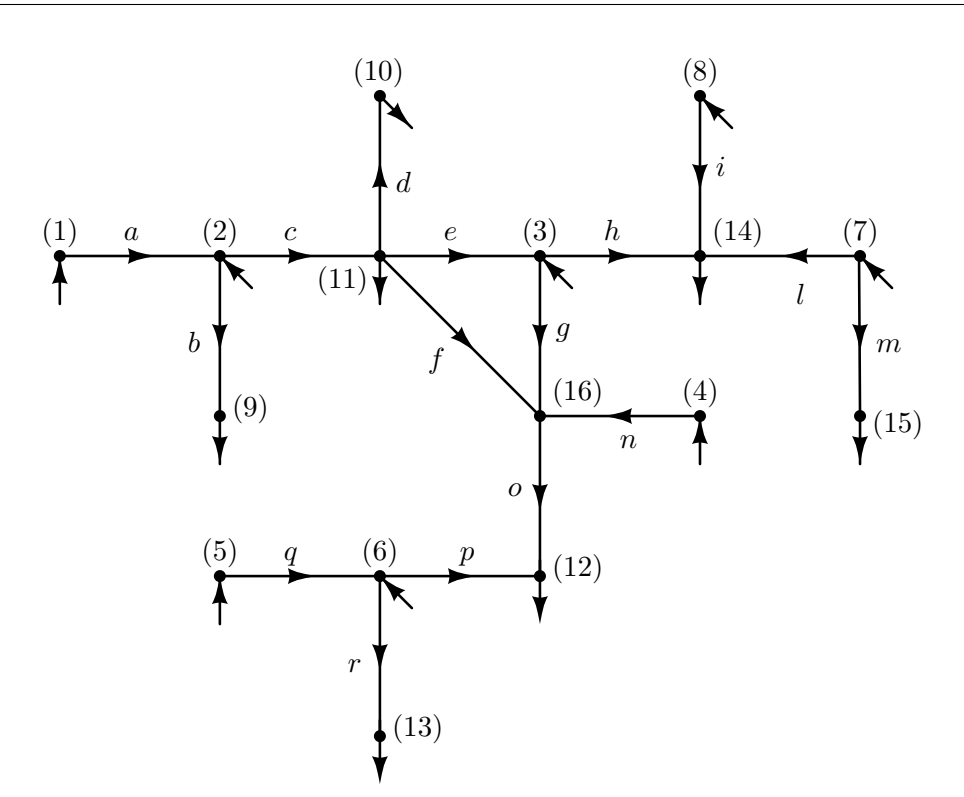

Figura 5.1: Microrete isolata considerata in questo capitolo.

Visto che la rete in esame presenta delle linee elettriche (archi) di tipo RL, si cercher`a di estendere la tecnica impiegata nel capitolo [4](#page-104-2) per la rete in bassa tensione, ovvero la tecnica dell'induttanza virtuale d'uscita (sezione [2.5.3\)](#page-71-0) associata alla tecnica droop base (sezione [2.1\)](#page-48-0). Nella tabella [5.1](#page-137-1) sono riportati i parametri elettrici relativi ai carichi, nella tabella [5.2](#page-138-0) quelli propri degli inverter e nella tabella [5.3](#page-138-1) sono riportati i parametri che descrivono le linee elettriche della rete.

<span id="page-137-1"></span>

| carico<br>(nodo) | $R[\Omega]$ | $L$ [mH] | $P_{nom}$ [kW] | $\cos \varphi$ |
|------------------|-------------|----------|----------------|----------------|
| 9                | 23,3        | 37,3     | 1,81           | 0,893          |
| 10               | 8,32        | 16,1     | 4,64           | 0,854          |
| 11               | 10,8        | 15,3     | 4,09           | 0,914          |
| 12               | 7,45        | 13,9     | 5,28           | 0,862          |
| 13               | 229         | 405      | 0,177          | 0,874          |
| 14               | 21,9        | 32,9     | 1,97           | 0,904          |
| 15               | 12,9        | 14,1     | 3,67           | 0,946          |

Tabella 5.1: Parametri elettrici dei carichi, della rete di figura [5.1.](#page-137-0)

<span id="page-138-0"></span>

| sorgenti<br>$(\text{nodo})$ | $P_{nom}$ [kW] | $Q_{nom}$ [kVAR] | $\cos\varphi_{nom}$ |
|-----------------------------|----------------|------------------|---------------------|
|                             | 5,53           | 4,01             | 0,810               |
| $\overline{2}$              | 5,87           | 4,33             | 0,804               |
| 3                           | 4,22           | 2,55             | 0,856               |
| 4                           | 4,36           | 2,39             | 0,877               |
| 5                           | 4,20           | 2,81             | 0,831               |
| 6                           | 4,98           | 3,50             | 0,818               |
| 7                           | 4,39           | 2,90             | 0,834               |
| 8                           | 5,79           | 4,03             | 0,821               |

Tabella 5.2: Parametri elettrici dei microgeneratori, della rete di figura [5.1.](#page-137-0)

<span id="page-138-1"></span>

| linea            | $lung.$ [m] | $R_l$ [m $\Omega$ ] | $L_l$ [ $\mu$ H] | $ \bar{Z}_{l} $<br>$[m\Omega]$ | $\arg Z_l$ [°] |
|------------------|-------------|---------------------|------------------|--------------------------------|----------------|
| $(\text{arco})$  |             |                     |                  |                                |                |
| $\boldsymbol{a}$ | 353         | 225                 | 120              | 229                            | 9,50           |
| $\boldsymbol{b}$ | 472         | 302                 | 145              | 305                            | 8,55           |
| $\overline{c}$   | 389         | 250                 | 80,9             | 252                            | 5,80           |
| $\boldsymbol{d}$ | 230         | 146                 | 96,5             | 149                            | 11,7           |
| $\epsilon$       | 317         | 205                 | 41,2             | 205                            | 3,61           |
| $\boldsymbol{f}$ | 216         | 138                 | 74,9             | 140                            | 9,67           |
| $\mathfrak{g}$   | 350         | 224                 | 111              | 227                            | 8,83           |
| $\boldsymbol{h}$ | 330         | 210                 | 126              | 213                            | 10,7           |
| $\it i$          | 499         | 321                 | 114              | 323                            | 6,35           |
| l                | 443         | 283                 | 157              | 287                            | 9,86           |
| $\boldsymbol{m}$ | 346         | 220                 | 132              | 224                            | 10,7           |
| $\boldsymbol{n}$ | 468         | 302                 | 94               | 303                            | 5,59           |
| $\overline{O}$   | 241         | 155                 | 68,2             | 156                            | 7,89           |
| $\boldsymbol{p}$ | 317         | 201                 | 138              | 205                            | 12,2           |
| q                | 478         | 307                 | 135              | 310                            | 7,86           |
| $\overline{r}$   | 475         | 306                 | 96,8             | 308                            | 5,67           |

Tabella 5.3: Parametri delle linee elettriche (archi), della rete di figura [5.1.](#page-137-0) Si è indicato con  $\bar{Z}_l = R_l + j\omega_o L_l$  l'impedenza di linea dell'arco.

# 5.2 Analisi di stabilit`a

Per applicare l'analisi di stabilità presentata nel capitolo [3](#page-80-0) è necessario per prima cosa ricavare la matrice ammettenza che lega i vettori spaziali relativi alle correnti di inverter ai vettori spaziali rappresentativi delle tensioni di uscita degli inverter. Questa matrice descriverà, quindi, il comportamento complessivo di carichi e linee elettriche, che verranno considerati ancora una volta di tipo statico.

Per calcolare la matrice appena descritta, si parte dal calcolo della matrice ammettenza che lega le correnti iniettate in tutti i nodi da eventuali dispositivi collegati (microgeneratori o carichi) alle tensioni dei nodi stessi. La costruzione di questa matrice verrà fatta in modo analogo a quanto presentato in [\[35\]](#page-205-2). Le correnti sui vari archi verranno indicate con  $\bar{\xi}_i$  con  $i = a, b, \ldots, r$  e le loro convenzioni sono fissate dalle frecce rappresentate in figura [5.1.](#page-137-0) Per quanto riguarda le correnti degli utilizzatori e degli inverter (ove presenti), queste sono indicate con  $\bar{i}_i$  con il pedice  $i = 1, 2, \ldots 16$  e sono assunti come versi positivi quelli entranti nel nodo, sia per generatori che per carichi. Tutte le grandezze appena indicate sono complesse, perch´e in questo capitolo si ricorrer`a ancora ai vettori spaziali definiti nel sistema di riferimento rotante per descrivere le grandezze della rete durante lo studio della stabilità. Inoltre, si applicherà ancora la teoria singular perturbation per trascurare le dinamiche veloci, dove ad esempio verranno utilizzate le impedenze complesse.

Si costruisca la matrice di incidenza A definita come segue:

$$
A_{kh} = \begin{cases} 1 & \text{se il } k-\text{esimo arco arriva al modo } h \\ -1 & \text{se il } k-\text{esimo arco parte dal modo } h \\ 0 & \text{altrimenti} \end{cases}
$$
 (5.1)

Da cui risulta che la matrice A presenta un numero di righe pari al numero di archi  $n_e$  e un numero di colonne pari al numero di nodi  $n_{node}$ . Si osservi che l'arco  $a$  è stato associato alla riga 1, l'arco  $b$  alla riga 2 e così via fino all'arco  $r$  che è stato associato alla riga  $n_e = 16$ .

Nel caso in esame, gli elementi non nulli della matrice A sono i seguenti:

$$
A(1,1) = -1 \t A(1,2) = 1 \t A(2,2) = -1 \t A(2,9) = 1\nA(3,2) = -1 \t A(3,11) = 1 \t A(4,11) = -1 \t A(4,10) = 1\nA(5,11) = -1 \t A(5,3) = 1 \t A(6,11) = -1 \t A(6,16) = 1\nA(7,3) = -1 \t A(7,16) = 1 \t A(8,3) = -1 \t A(8,14) = 1
$$

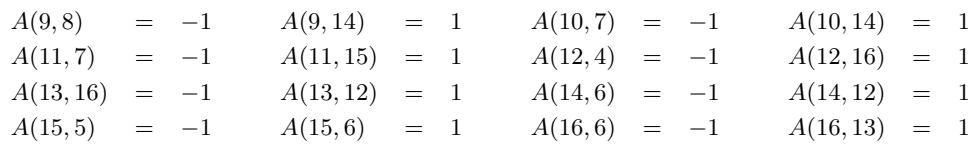

Si definisca ora:

<span id="page-140-2"></span>
$$
e = [\bar{e}_1 \bar{e}_2 \dots \bar{e}_{16}]^T \in \mathbb{C}^{n_{node} \times 1}
$$
 (5.2)

il vettore dei vettori spaziali rappresentanti le tensioni ai vari nodi. Viene definito anche il vettore

$$
\xi = \left[ \bar{\xi}_a \bar{\xi}_b \dots \bar{\xi}_r \right]^T \in \mathbb{C}^{n_e \times 1}
$$
 (5.3)

che comprende i vettori spaziali rappresentativi delle correnti dei vari archi, con le convenzioni indicate in figura [5.1.](#page-137-0) Infine, con Z si definisce la matrice diagonale:

$$
Z = \begin{bmatrix} \bar{Z}_a & 0 & \\ & \bar{Z}_b & 0 & \\ & & \ddots & \\ 0 & & & \bar{Z}_r \end{bmatrix} \in \mathbb{C}^{n_e \times n_e} \tag{5.4}
$$

dove le impedenze  $\bar{Z}_k$  con  $k = a, b, \ldots r$  sono le impedenze dei vari archi.

A questo punto è possibile ricavare le equazioni che descrivono la rete in via matriciale. Dalla legge di Kirchhoff alle tensioni [\[6\]](#page-202-1) si ha che:

$$
-\bar{e}_i + \bar{e}_j + \bar{Z}_k \bar{\xi}_k = 0 \tag{5.5}
$$

per ogni arco  $k$  della rete, dove con  $i \in j$  si sono indicati i due nodi in cui è collegato l'arco  $k$  e con  $\bar{Z}_k$  l'impedenza dell'arco. Scrivendo queste relazioni per tutti gli archi si giunge alla forma matriciale:

<span id="page-140-1"></span>
$$
Ae + Z\xi = 0 \tag{5.6}
$$

Indicando con  $\bar{i}_k$  con  $k = 1, 2, \ldots 16$  la corrente iniettata nel nodo k-esimo da un microgeneratore o da un carico<sup>[1](#page-140-0)</sup>, è possibile definire il seguente vettore:

$$
i = \begin{bmatrix} \overline{i}_1 & \overline{i}_2 & \dots & \overline{i}_{16} \end{bmatrix}^T \in \mathbb{C}^{n_{node} \times 1}
$$
 (5.7)

<span id="page-140-0"></span> $1$  Se nessuno dei due è presente, tale corrente verrà considerata allo stesso modo, anche se risulterà identicamente nulla.

Con le definizioni viste finora e grazie alla legge di Kirchhoff alle correnti [\[6\]](#page-202-1) per il nodo k si ha:

$$
\sum (\xi_{entrante} - \xi_{uscente}) + i_k = 0 \tag{5.8}
$$

che riscritte in forma matriciale porgono a:

<span id="page-141-1"></span><span id="page-141-0"></span>
$$
A^T \xi + i = 0 \tag{5.9}
$$

Combinando le equazioni matriciali [\(5.6\)](#page-140-1) e [\(5.9\)](#page-141-0), si ottiene:

$$
i = Y_t e = (A^T Z^{-1} A) e \tag{5.10}
$$

Si noti che questa equazione lega i vettori spaziali di tensione e corrente di tutti i nodi, mentre qui si è interessati a ricavare la matrice ammettenza che mette in relazione solamente quelli relativi ai nodi dove sono connessi i microgeneratori (si riveda ciò che è stato spiegato nella sezione [3.2\)](#page-84-0). Per far questo è necessario suddividere i nodi in tre categorie: i nodi in cui sono connessi i microgeneratori, ovvero i nodi da 1 a 8 (e più in generale da 1 a  $n_{inv}$ ), i nodi in cui sono connessi i carichi, ovvero i nodi da 9 a 15 (e più in generale da  $n_{inv} + 1$  a  $n_{inv} + n_{load}$ ) e i nodi in cui non vi sono né microgeneratori né carichi, qui solamente il nodo 16, ma più in generale i nodi da  $n_{inv} + n_{load} + 1$  a  $n_e$ . Ripartizionando in modo coerente a questa distinzione anche i vettori  $i$  ed  $e$  e la matrice  $Y_t$ , è possibile riscrivere l'equazione [\(5.10\)](#page-141-1) in questo modo:

<span id="page-141-3"></span>
$$
\begin{bmatrix} i_x \\ i_y \\ i_z \end{bmatrix} = \begin{bmatrix} y_{11} & y_{12} & y_{13} \\ y_{21} & y_{22} & y_{23} \\ y_{31} & y_{32} & y_{33} \end{bmatrix} \begin{bmatrix} e_x \\ e_y \\ e_z \end{bmatrix}
$$
 (5.11)

dove con il pedice  $x$  si sono indicate le grandezze relative ai nodi in cui sono collegati gli inverter, con il pedice y quelle relative ai nodi in cui sono connessi i carichi e con il pedice z i nodi "vuoti". Si comprende subito che il vettore  $i_z$ risulta essere identicamente nullo<sup>[2](#page-141-2)</sup>. Scrivendo la legge di *Kirchhoff* alle tensioni per ogni carico:

$$
\bar{e}_k = -\bar{Z}_{Lk}\bar{i}_k \quad \text{con} \quad k = 9, 10, \dots 15 \tag{5.12}
$$

dove con  $\bar{Z}_{Lk}$  si è indicata l'impedenza di carico connessa al nodo  $k$ , si giunge

<span id="page-141-2"></span><sup>&</sup>lt;sup>2</sup> Nell'esempio qui considerato  $i_z$  è un vettore di dimensione unitaria.

<span id="page-142-0"></span>alla forma matriciale che lega il vettore  $e_y$  al vettore  $i_y$  (si osservi che  $e_y$ ,  $i_y \in$  $\mathbb{C}^{n_{load}\times 1}$ :

$$
e_y = -Z_L i_y \tag{5.13}
$$

dove si è definita la matrice:

$$
Z_L = \begin{bmatrix} \bar{Z}_{L1} & 0 & \\ & \bar{Z}_{L2} & \\ 0 & & \ddots & \\ & & & \bar{Z}_{L7} \end{bmatrix} \in \mathbb{C}^{n_{load} \times n_{load}} \tag{5.14}
$$

Combinando a questo punto le equazioni [\(5.11\)](#page-141-3) e [\(5.13\)](#page-142-0) e considerando che  $i_z = 0$ , dopo alcuni passaggi, si ottiene il legame cercato tra  $i_x$  e  $e_x$ :

$$
i_x = Ye_x = \left[a - bZ_L \left(I_{n\text{load}} + dZ_L\right)^{-1} c\right] e_x \tag{5.15}
$$

dove con  $I_{n\_load}$  si è indicata la matrice identità di dimensione  $n_{load} \times n_{load}$  e in cui si sono usate le seguenti definizioni per i coefficienti complessi:

<span id="page-142-1"></span>
$$
a = y_{11} - y_{13}y_{33}^{-1}y_{31} \tag{5.16a}
$$

$$
b = y_{12} - y_{13}y_{33}^{-1}y_{32}
$$
 (5.16b)

$$
c = y_{21} - y_{23}y_{33}^{-1}y_{31} \tag{5.16c}
$$

$$
d = y_{22} - y_{23}y_{33}^{-1}y_{32}
$$
 (5.16d)

Ora che la matrice ammettenza Y è stata ricavata, grazie a  $(5.15)$ , è possibile applicare l'analisi di stabilità vista nel capitolo [3,](#page-80-0) al fine di progettare i regolatori. In particolare, verrà utilizzato quanto introdotto nella sezione [3.4,](#page-94-0) per creare il modello del processo, e quanto spiegato nelle sezioni [3.5](#page-98-0) e [3.6](#page-99-0) per la costruzione del modello di stato complessivo. Si osservi che una volta determinata la matrice ammettenza Y, come fatto in precedenza, e una volta trovato il punto di lavoro, si dispone di tutte le informazioni necessarie per valutare la stabilità e le caratteristiche di risposta dinamica del sistema. Ovviamente è necessario scegliere tutti i coefficienti di *droop*  $k_p$  e  $k_q$  e le induttanze virtuali, operazione che verrà fatta sulla base di alcune considerazioni e sul calcolo degli autovalori del sistema.

Per far in modo che tutti gli inverter a regime eroghino la stessa potenza attiva

normalizzata, si impongono ancora le relazioni:

$$
k_{p1} P_{nom,1} = k_{p2} P_{nom,2} = \dots = k_{p,n \text{inv}} P_{nom,n \text{inv}}
$$
 (5.17a)

Per quanto riguarda, invece, gli anelli di regolazione dell'ampiezza, si sceglie ancora di applicare le relazioni viste nell'esempio del capitolo [4,](#page-104-2) ovvero le [\(4.18\)](#page-123-0). Estendendole al caso di  $n_{inv}$  inverter, si ha che:

$$
L_{v,i} Q_{nom,i} = k_1 \t k_{q,i} Q_{nom,i} = k_2
$$
  
\n
$$
k_{q,i}/L_{v,i} = k_3
$$
  $\forall i = 1, 2, ..., n_{inv}$  (5.17b)

dove con  $k_1$ ,  $k_2$  e  $k_3$  si sono indicate tre generiche costanti positive. Si osservi che i tre vincoli indicati dalle equazioni [\(5.17b\)](#page-140-2) sono ridondanti, perché quando due sono soddisfatti anche il terzo lo sar`a automaticamente. Per scegliere i valori di induttanza virtuale, bisogna tener conto del vincolo imposto dalle norme tecniche [\[4\]](#page-202-0) sulle tensioni di picco ammissibili all'interno della rete elettrica. Si ricordi infatti che le impedenze virtuali sono responsabili delle maggiori cadute di tensione nella rete, poich´e queste induttanze devono dominare sulle linee elettriche. La tensione di picco della rete deve essere compresa tra  $U_{min} = 0, 9 \cdot 230\sqrt{2} = 293$  V e  $U_{max} = 1, 1 \cdot 230\sqrt{2} = 358 \text{ V}$ , in quanto le deviazioni di tali tensioni dalla tensione nominale devono risultare inferiori al 10%. Se si impone che il riferimento di tensione per tutti gli inverter, ovvero l'ampiezza che si ha quando la potenza reattiva erogata è nulla, sia pari alla tensione di picco massima  $U_{max}$  è possibile sfruttare tutto l'intervallo di tensione  $\Delta U_{max} = U_{max} - U_{min} = 65, 1 \text{ V}$ . Scegliendo opportunamente le induttanze virtuali `e possibile infatti far in modo che la tensione di picco in uscita dagli inverter sia pari ad  $U_{max}$  quando la corrente di inverter è identicamente nulla, mentre sia pari ad  $U_{min}$  quando l'inverter eroga la potenza apparente massima. L'approccio che verr`a intrapreso, quindi, trascura le cadute di tensione che si possono avere sulla rete, in quanto solitamente sono inferiori rispetto a quelle che si hanno sull'impedenza virtuale.

Si osservi subito che i vincoli [\(5.17b\)](#page-140-2) dovrebbero garantire una suddivisione della potenza reattiva in modo equilibrato tra i vari inverter, ovvero dovrebbero far in modo che essi lavorino a regime con la stessa potenza reattiva normalizzata. Tuttavia, questa proprietà la si può ottenere solo quando le ampiezze di tensione in uscita agli inverter risultano essere tutte uguali o comunque molto prossime tra di loro, come è possibile osservare ripercorrendo l'analisi fatta per due inverter nella sezione [4.3.](#page-122-1) In una rete più complessa di quella presentata nel capitolo [4,](#page-104-2) come
quella in esame, tutto questo accade più difficilmente perché la rete risulta essere pi`u grande e con linee pi`u lunghe e quindi si possono avere differenze maggiori tra le tensioni di picco in uscita ai vari inverter. Questa osservazione mette in luce un problema che sar`a osservato con le simulazioni successive, ovvero che per reti via via più grandi risulta sempre più difficile garantire una opportuna suddivisione della potenza reattiva.

Considerando le equazioni per il regime sinusoidale, si ricavi la differenza massima tra le ampiezze ai capi dell'impedenza virtuale<sup>[3](#page-144-0)</sup>:

<span id="page-144-1"></span>
$$
\Delta U_i = \omega_o L_{v,i} I_{max,i} = 2 \omega_o L_{v,i} \frac{S_{nom,i}}{U_{min}} \qquad \forall i = 1, 2, \dots n_{inv}
$$
 (5.18)

dove si è indicato con  $I_{max,i}$  la corrente di picco massima e con  $S_{nom,i}$  la potenza apparente massima erogabili dall'i-esimo inverter. Nell'equazione  $(5.18)$  si è messo a denominatore la tensione di picco minima  $U_{min}$  ammissibile per la rete perché è quella che conduce alla differenza  $\Delta U_i$  massima. Sapendo che le induttanze vanno scelte in base al primo vincono indicato in [\(5.17b\)](#page-140-0) si ottiene:

<span id="page-144-2"></span>
$$
\Delta U_i = \frac{2 \omega_o k_1}{U_{min}} \frac{S_{nom,i}}{Q_{nom,i}} \le \Delta U_{max} \qquad \forall i = 1, 2, \dots n_{inv}
$$
(5.19)

dove si è imposto che tutte le differenze tra le ampiezze ai capi dell'impedenza virtuale siano inferiori a  $\Delta U_{max}$ . Poiché i vincoli [\(5.19\)](#page-144-2) devono valere per tutti gli inverter, si decide di imporre l'uguaglianza per l'inverter che presenta il rapporto  $S_{nom,i}/Q_{nom,i}$  massimo. Indicando con il pedice k tale inverter si imporrà dunque:

$$
\frac{2\,\omega_o \,k_1}{U_{min}} \frac{S_{nom,k}}{Q_{nom,k}} = \Delta U_{max} \qquad \Rightarrow \qquad L_{v,k} = \frac{U_{min} \,\Delta U_{max}}{2\,\omega_o \,S_{nom,k}} \tag{5.20}
$$

Da questa è, infine, possibile ricavare tutte le altre induttanze virtuali, seguendo [\(5.17b\)](#page-140-0):

$$
L_{v,i} = \frac{L_{v,k} Q_{nom,k}}{Q_{nom,i}} \qquad \forall \ i \neq k \tag{5.21}
$$

I valori di tutte le induttanze virtuali, calcolate con questo metodo, sono riportati in tabella [5.4.](#page-145-0)

Per determinare i coefficienti di droop vengono imposti i corretti rapporti in accordo con [\(5.17\)](#page-143-0) ed inseguito vengono eseguite delle simulazioni per verificare come si dispongono gli autovalori del sistema linearizzato. Procedendo in modo

<span id="page-144-0"></span><sup>3</sup> Questa rappresenta la condizione peggiore, ovvero quella che genera la differenza tra le ampiezze ai capi del componente virtuale massima.

<span id="page-145-0"></span>

| sorgenti $\begin{array}{ c c c c c } \hline \text{sorgenti} & 1 & 2 & 3 & 4 & 5 & 6 & 7 \\ \hline \end{array}$                                                                                                    |  |  |  |  |
|----------------------------------------------------------------------------------------------------|--|--|--|--|
|                                                                                                    |  |  |  |  |
|                                                                                                    |  |  |  |  |
| $\begin{tabular}{l cccccc} $L_v\,[\rm{mH}]$ & 3,63 & 3,36 & 5,71 & 6,09 & 5,18 & 4,15 & 5,01 & 3,61 \\ $k_p\,[\rm{10^{-6}}]$ & 284 & 268 & 373 & 360 & 374 & 315 & 358 & 271 \\ $k_q\,[\rm{10^{-6}}]$ & 812 & 750 & 1280 & 1360 & 1160 & 929 & 1120 & 808 \end{tabular}$ |  |  |  |  |

analogo a quanto già fatto nel capitolo [4,](#page-104-0) si riesce a determinare tali coefficienti, riportati in tabella [5.4.](#page-145-0) Per via delle analogie tale analisi non viene qui riportata.

Tabella 5.4: Induttanze virtuali e coefficienti di droop per gli inverter della rete di figura [5.1.](#page-137-0)

Grazie a queste scelte, si ottengono degli autovalori del modello linearizzato complessivo [\(3.54\)](#page-98-0) pari a:

<span id="page-145-1"></span>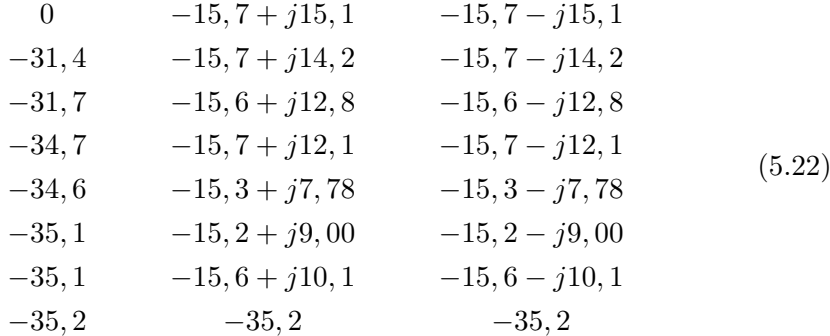

Bisogna evidenziare che l'analisi di stabilità che ha portato a questi autovalori è stata fatta su un modello delle rete che prevede tutti i microgeneratori e tutti i carichi connessi e funzionanti alla rete. Gli autovalori sono rappresentati anche nel piano complesso nella figura [5.2.](#page-146-0) Da questa figura, si nota che gli autovalori sono ben separabili in tre gruppi distinti: uno di autovalori reali e negativi e due di autovalori complessi. La coppia di poli complesso-coniugati che presentano il fattore di smorzamento inferiore è −15, 7 ± j15, 1, per la quale si ha  $\xi = 0,720$ .

Si noti che l'aver trascurato le dinamiche proprie degli inverter (degli anelli di regolazione interni e dei filtri di uscita), delle linee elettriche e dei carichi in questa fase ha fatto "perdere" alcuni autovalori. Gli autovalori trascurati comunque non sono responsabili delle risposte dinamiche del sistema, in quanto sono a più alta frequenza e comunque a parte reale negativa. Nella prossima sezione verranno condotte delle simulazioni nel dominio del tempo per verificare le caratteristiche di questa microrete isolata.

<span id="page-146-0"></span>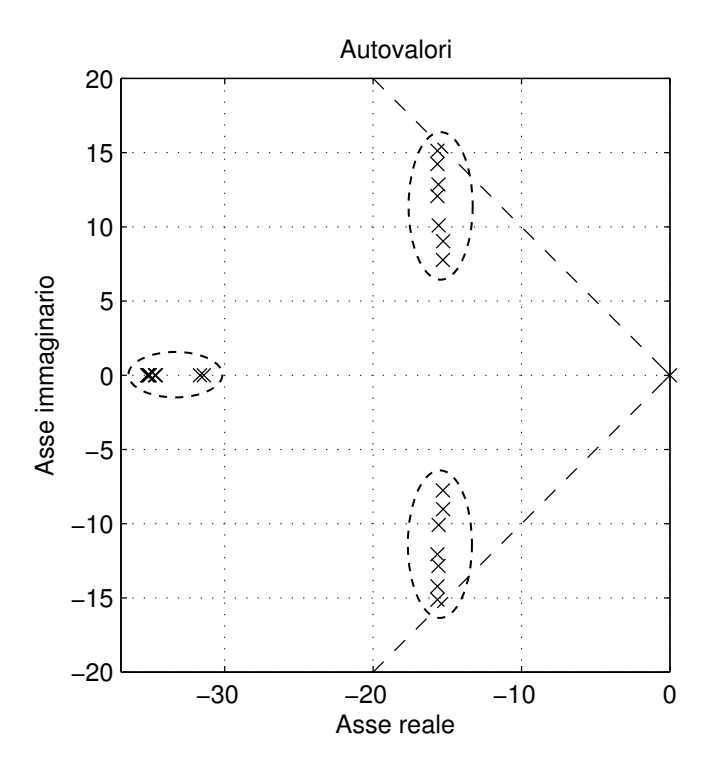

Figura 5.2: Autovalori del sistema linearizzato complessivo rappresentati nel piano complesso.

### 5.3 Simulazioni nel dominio del tempo

In questa sezione verranno presentati i risultati di una simulazione condotta nel dominio del tempo per la microrete rappresentata in figura [5.1.](#page-137-0) La simulazione, tuttavia, non sfrutterà più i vettori spaziali, come fatto più volte in precedenza, ma varrà eseguita in regime sinusoidale. Ancora una volta, si utilizzerà il pacchetto SIMULINK contenuto all'interno di MATLAB ed in particolare si impiegherà una sua libreria, chiamata SimPowerSystems, per la creazione del modello. Tale libreria consente di costruire il modello matematico semplicemente disponendo i vari componenti (resistenze, induttanze e generatori) e connettendoli opportunamente. Questo tipo di simulazione offre quindi un dettaglio maggiore di quello visto nelle simulazioni precedenti e per questo risulta essere più lenta a parità di tempo di simulazione. Per osservare in dettaglio i modelli Simulink utilizzati, si veda l'appendice [D.](#page-192-0)

Dato che a questo punto si ha a che fare solamente con delle sinusoidi di tensione e di corrente, risulta difficile ricavare le potenze tramite le definizioni finora utilizzate, ovvero le [\(1.15\)](#page-28-0). Sarebbe infatti necessario ricavare i vettori spaziali a partire dalle sinusoidi. Risulta più semplice applicare le definizioni presentate in [\[36\]](#page-205-0), che coincidono con le [\(1.15\)](#page-28-0) solo in condizioni di regime sinusoidale. In questo articolo viene proposta una teoria delle potenze molto più generale di quella vista all'interno di questo lavoro, che consente di superare le limitazioni viste nella sezione [1.1.](#page-23-0) Questa teoria analizza le varie proprietà delle potenze da essa definite anche in regimi distorti. In questo lavoro non interessa entrare nel dettaglio di questo studio, ma ci si limita a richiamare come vengano definite la potenza attiva e quella reattiva. In regime periodico<sup>[4](#page-147-0)</sup>, la potenza attiva erogata da un bipolo con tensione istantanea  $u(t)$  e corrente istantanea erogata  $i(t)$  viene così definita:

<span id="page-147-1"></span>
$$
p(t) = \int_{t-T_o}^{t} u(\tau) i(\tau) d\tau
$$
\n(5.23)

dove  $T<sub>o</sub>$  è il periodo dei segnali di corrente e tensione. Per quanto riguarda la potenza reattiva, viene inizialmente definita la seguente grandezza:

$$
\underline{u}(t) = \int_0^t u(\tau) d\tau - \frac{1}{T_o} \int_{t-T_o}^t \int_0^\tau u(x) dx d\tau
$$
\n(5.24)

<span id="page-147-0"></span><sup>4</sup> Si assuma che il regime sia periodico in buona approssimazione dato che le variazioni di pulsazione sono limitate.

Si osservi che  $u(t)$  non è altro che l'integrale della tensione, privato del suo valore medio nel periodo. La potenza reattiva, infine, viene definita nel seguente modo:

<span id="page-148-0"></span>
$$
q(t) = \frac{\omega_o}{T_o} \int_{t - T_o}^{t} \underline{u}(t) \, i(t) \, \mathrm{d}t \tag{5.25}
$$

Il periodo  $T<sub>o</sub>$  è quello nominale oppure il periodo di regime per la rete. Tuttavia, tale valore risulta essere fissato una volta per tutte in fase di simulazione e, se nella rete avvengono delle piccole variazioni di pulsazione, le potenze appena definite possono presentare delle piccole oscillazioni attorno al valore vero. Queste sono dovute al fatto che il periodo su cui si stanno facendo le medie temporali non coincide esattamente con il periodo vero dei segnali. Nelle simulazioni successive tali oscillazioni saranno visibili, ma saranno comunque piccole e non altereranno significativamente l'andamento delle potenze esatte.

Tramite le equazioni [\(5.23\)](#page-147-1) e [\(5.25\)](#page-148-0) quindi verranno valutate le varie potenze all'interno del sistema. Per quanto riguarda il controllo droop un filtro lineare tempo-invariante del primo ordine verr`a ancora introdotto per tenere conto del ritardo di misura delle potenze che si potrà avere nella realtà o comunque per separare meglio la dinamica degli anelli droop dalle altre dinamiche del sistema.

La simulazione prevede che tutti gli inverter siano già sincronizzati ed in funzione al tempo iniziale  $t_0 = 0$  ed in seguito vengono connessi i vari carichi della rete. I tempi di accensione dei carichi sono indicati in tabella [5.5.](#page-148-1) Inoltre, nell'istante  $t_{off,1} = 0,603$  s viene disconnesso l'inverter al nodo 2, mentre nell'istante  $t_{off,2} = 1,807$  s viene disconnesso quello al nodo 4.

<span id="page-148-1"></span>

| Carico (nodo)   9 10 11 12 13 14 15                                                                        |  |  |  |  |
|----------------------------------------------------------------------------------------------------|--|--|--|--|
| $t_{att}$ [s] $\begin{array}{ l} \hline 1,503 & 1,503 & 0,307 & 0,914 & 2,100 & 1,199 & 0,914 \end{array}$ |  |  |  |  |

Tabella 5.5: Istanti di attivazione  $t_{att}$  dei carichi della microrete.

Nelle figure  $5.3$  e  $5.4$ , è possibile osservare rispettivamente le potenze attive e reattive normalizzate erogate da tutti gli inverter. Si osservi quanto già anticipato prima, ovvero che negli andamenti di potenza attiva e reattiva sono presenti delle oscillazioni. Questo `e dovuto al fatto che si sta calcolando il valore medio, presente nelle definizioni [\(5.23\)](#page-147-1) e [\(5.25\)](#page-148-0), di un segnale in un intervallo temporale che non coincide esattamente con il periodo del segnale stesso, che può variare leggermente a causa del tipo di regolazione implementata. Quindi tale oscillazione non è reale, ma solo il frutto di un calcolo non eseguito correttamente. Poich´e essa risulta essere molto contenuta, pu`o essere facilmente ignorata, in quanto priva di significato fisico.

<span id="page-149-0"></span>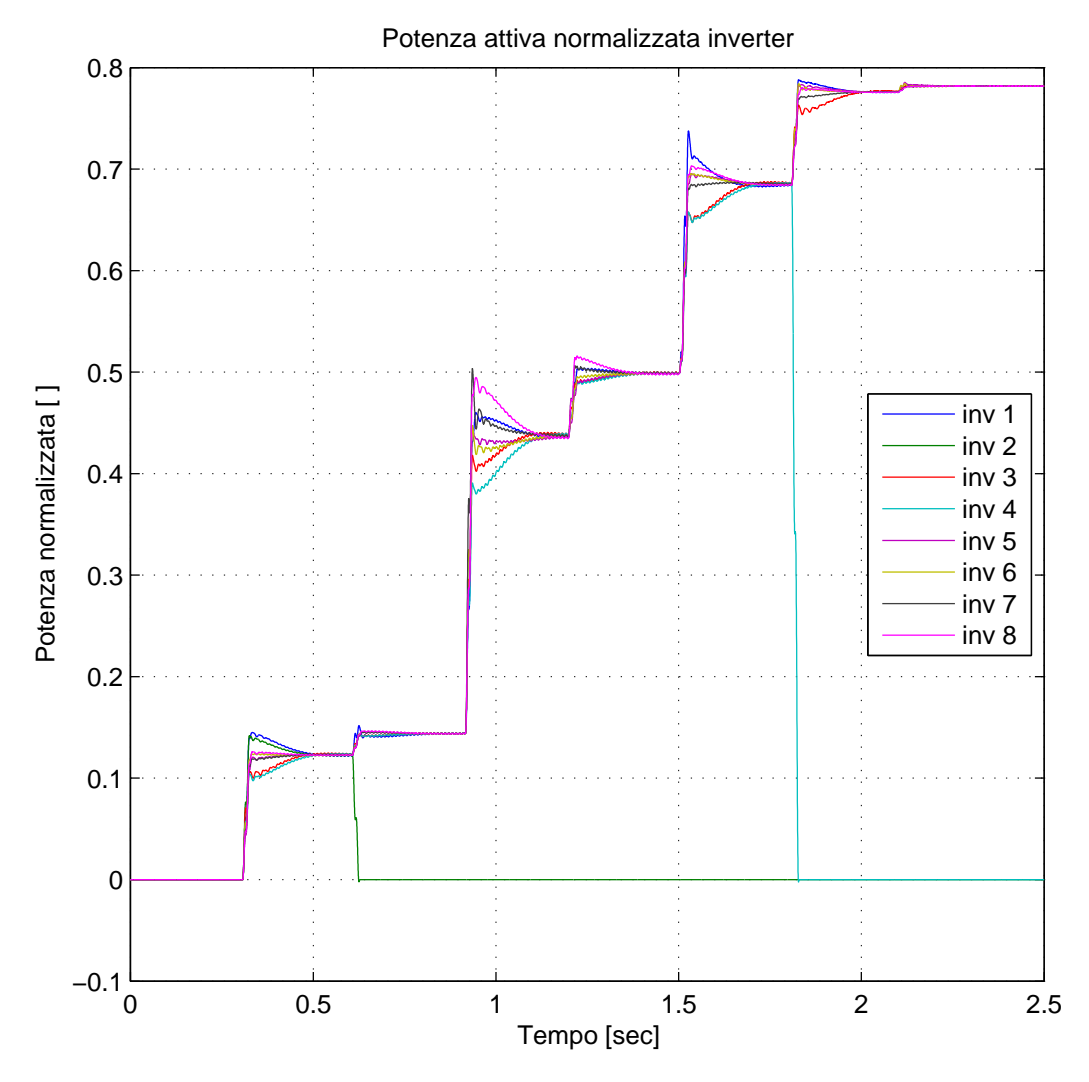

Figura 5.3: Potenze attive normalizzate erogate da tutti gli inverter.

Grazie alla figura  $5.3$ , che mostra tutte le potenze attive normalizzate, è possibile verificare quanto già visto più volte all'interno di questo lavoro; ovvero che tramite il controllo *droop* qui impiegato è possibile ripartire in modo equilibrato la potenza attiva tra i vari inverter. Infatti, si osserva che dopo ogni transitorio tutti gli inverter si portano a lavorare con la stessa identica potenza attiva normalizzata. Si ricordi che questa è la scelta che è stata fatta in questo esempio, ma più in generale è possibile scegliere a piacere come ripartire le potenze attive.

Questa capacità del controllo *droop* risiede nel fatto che a regime la pulsazione della rete `e costante ed uguale per tutti gli inverter e agisce come una sorta di mezzo di comunicazione tra i vari microgeneratori.

Nella stessa figura si pu`o osservare che i transitori dovuti all'attacco di un carico oppure allo scollegamento di un inverter possono estendersi fino a circa 250 ms, in accordo con gli gli autovalori [\(5.22\)](#page-145-1) ritrovati nella sezione precedente. In realt`a, l'analisi di stabilità permette solamente di trarre conclusioni sull'evoluzione del sistema attorno al punto di lavoro che prevede tutti i carichi e tutti gli inverter connessi alla rete e funzionanti, perch´e su queste basi `e stata fatta quell'analisi. Il fatto che i tempi di risposta non variano significativamente se alcuni carichi non sono connessi, conferma quanto già si era visto nel capitolo [4,](#page-104-0) ovvero che i carichi hanno un'influenza limitata sui tempi di risposta perch´e vanno a modificare poco la matrice ammettenza  $Y$ . Dalla simulazione sembrerebbe che le dinamiche non siano tento influenzate neppure dalla disconnessione di un numero limitato di inverter. Tuttavia, questa proprietà non è stata provata e meriterebbe delle indagini più approfondite.

Per quanto riguarda le potenze reattive, il grafico di figura [5.4](#page-151-0) mostra che gli inverter non funzionano erogando la stessa potenza reattiva normalizzata, neppure a regime. Ad esempio, si osservi negli istanti finali della simulazione: gli inverter producono potenze reattive normalizzate tutte differenti tra loro e distribuite in un intervallo che va da circa 0,35 a circa 0,77. Non si sono quindi soddisfatti completamente gli obiettivi che ci si erano posti inizialmente riguardo la suddivisione della potenza reattiva. Bisogna anche evidenziare che nulla impedisce a qualche inverter di erogare potenza reattiva negativa, anche quando la rete è puramente RL. Questi aspetti potrebbero provocare inutili aumenti dei moduli di corrente generate da alcuni inverter che potrebbero andare ad aumentare le perdite sulle linee elettriche. Bisogna osservare che la suddivisione delle potenze reattive risulta peggiorata rispetto a quanto visto nel capitolo [4](#page-104-0) anche perch´e ora le induttanze virtuali sono state limitate soprattutto dai vincoli sulla tensione di rete. Implementando delle induttanze virtuali più grandi il problema sarebbe stato meno accentuato, poiché le deviazioni dei moduli  $\Delta E_i$  sarebbero state dominate dalle cadute di tensione sui componenti virtuali.

Nelle figure [5.5](#page-152-0) e [5.6](#page-153-0) `e possibile osservare la tensione RMS ai capi di tutti gli inverter, mentre nelle figure [5.7](#page-154-0) e [5.8](#page-155-0) sono riportate le correnti RMS da loro erogate. Nelle figure [5.9](#page-156-0) e [5.10](#page-157-0) è possibile osservare le tensioni RMS dei rimanenti nodi della rete e nelle figure [5.11](#page-158-0) e [5.12](#page-159-0) sono rappresentati gli andamenti delle

<span id="page-151-0"></span>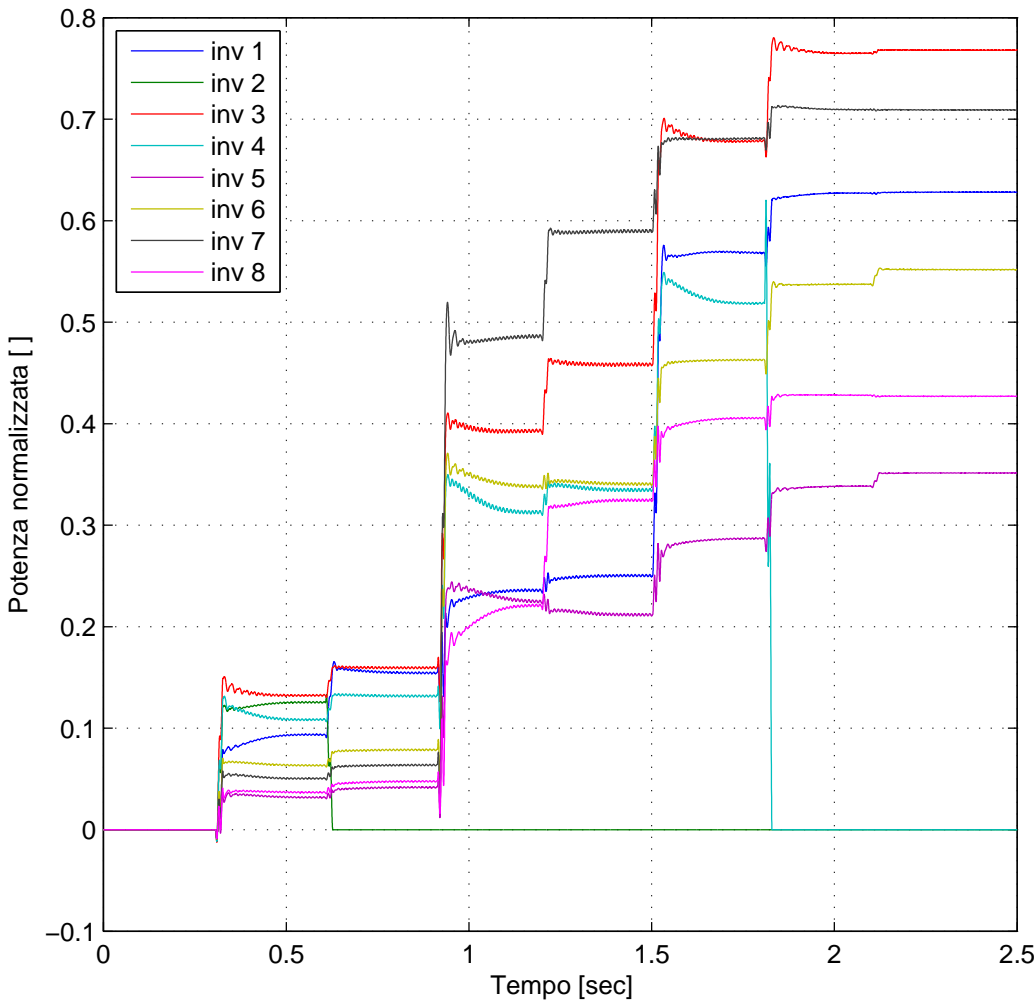

Potenza reattiva normalizzata inverter

Figura 5.4: Potenze reattive normalizzate erogate da tutti gli inverter.

correnti RMS assorbite dai carichi. Per quanto riguarda le figure che rappresentano gli andamenti di tensione, gli assi delle ordinate sono stati tarati in modo da rappresentare solo l'intervallo di tensioni RMS ammesse dalle norme tecniche, ovvero l'intervallo compreso tra $U_{min}/$ √  $2$  e  $U_{max}/$ √ 2. Si nota che le tensioni di tutti i nodi sono all'interno dei grafici in ogni istante e ciò significa che l'ampiezza di tensione rimane sempre nell'intervallo prestabilito<sup>[5](#page-151-1)</sup>.

Anche in questi grafici si assiste alla presenza di piccole oscillazioni, dovute

<span id="page-151-1"></span><sup>&</sup>lt;sup>5</sup> Solo nell'istante iniziale si vede che la tensione assume valori inferiori a  $U_{min}/\sqrt{2}$ , ma questo `e dovuto a come viene calcolata la tensione RMS, ovvero tramite un'operazione di media mobile. La tensione in realtà risulta entro i limiti ammissibili anche all'istante iniziale.

ancora una volta all'imprecisione del calcolo del valore RMS e non a delle oscillazioni vere e proprie. Risulta possibile, infatti, ripetere le stesse osservazioni fatte in precedenza per le potenze, poiché il calcolo RMS viene condotto anch'esso grazie a delle operazioni di media mobile su un intervallo temporale che non coincide esattamente con il periodo dei vari segnali.

<span id="page-152-0"></span>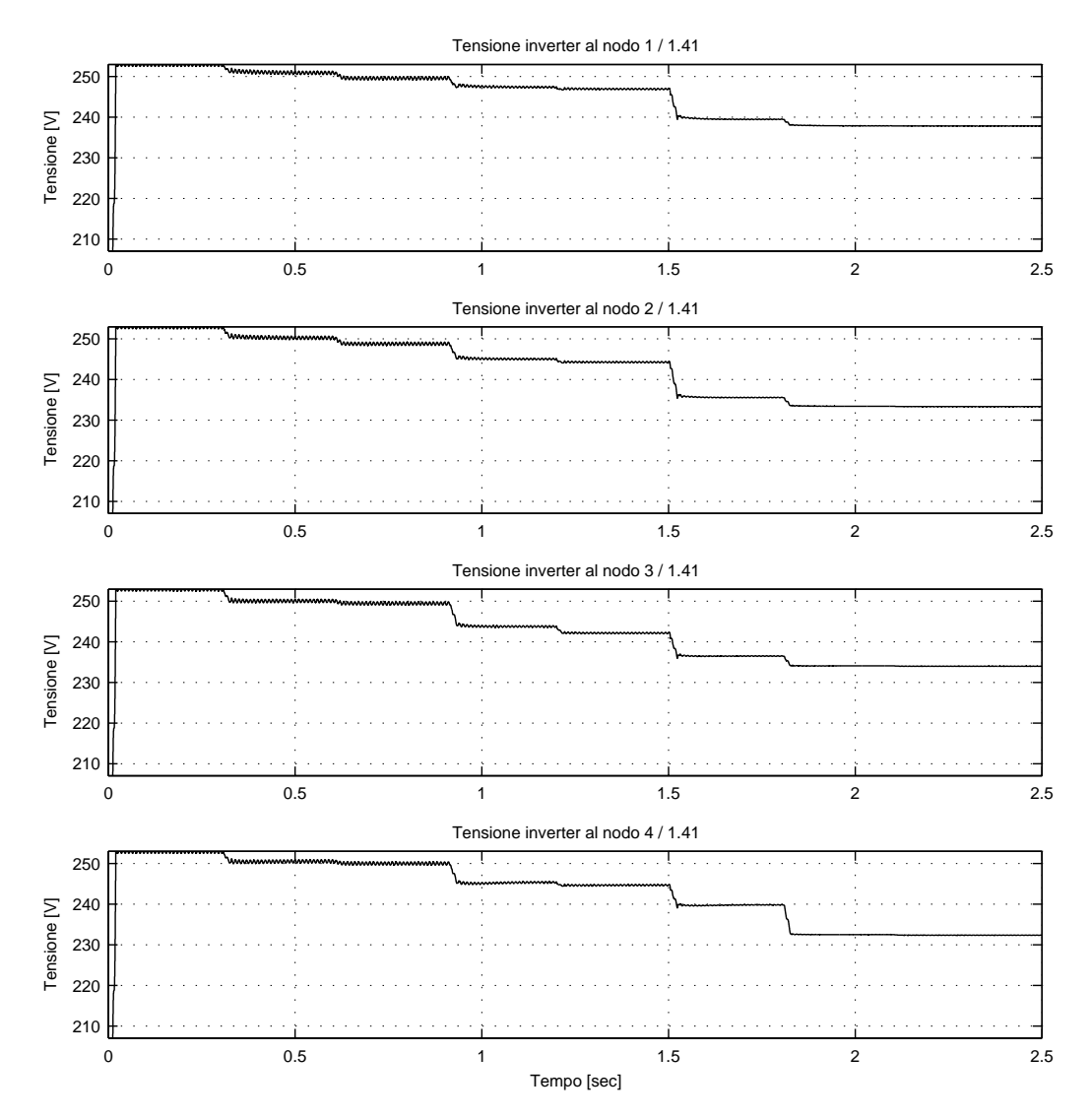

Figura 5.5: Tensioni RMS ai capi degli inverter connessi ai nodi da 1 a 4.

Risulta interessante osservare come passando ad una rete elettrica più estesa non si sia assistito ad un degrado dei tempi di risposta del sistema. Dai risultati delle simulazioni appare chiaro che si `e riuscito a stabilizzare la rete garantendo

<span id="page-153-0"></span>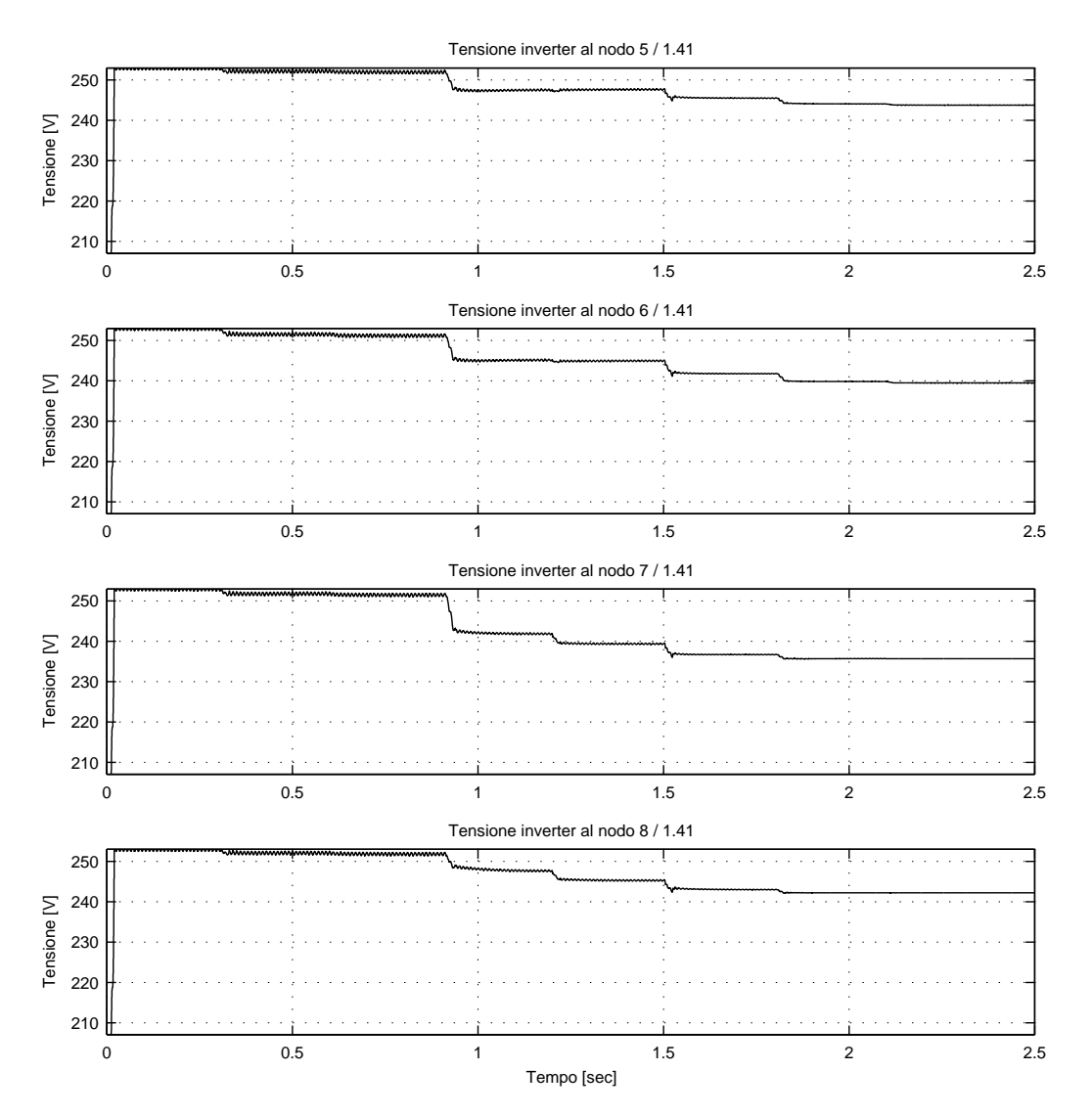

Figura 5.6: Tensioni RMS ai capi degli inverter connessi ai nodi da 5 a 8.

dei tempi di risposta quasi identici a quelli visti nel capitolo [4,](#page-104-0) ovvero per una rete di soli due inverter.

<span id="page-154-0"></span>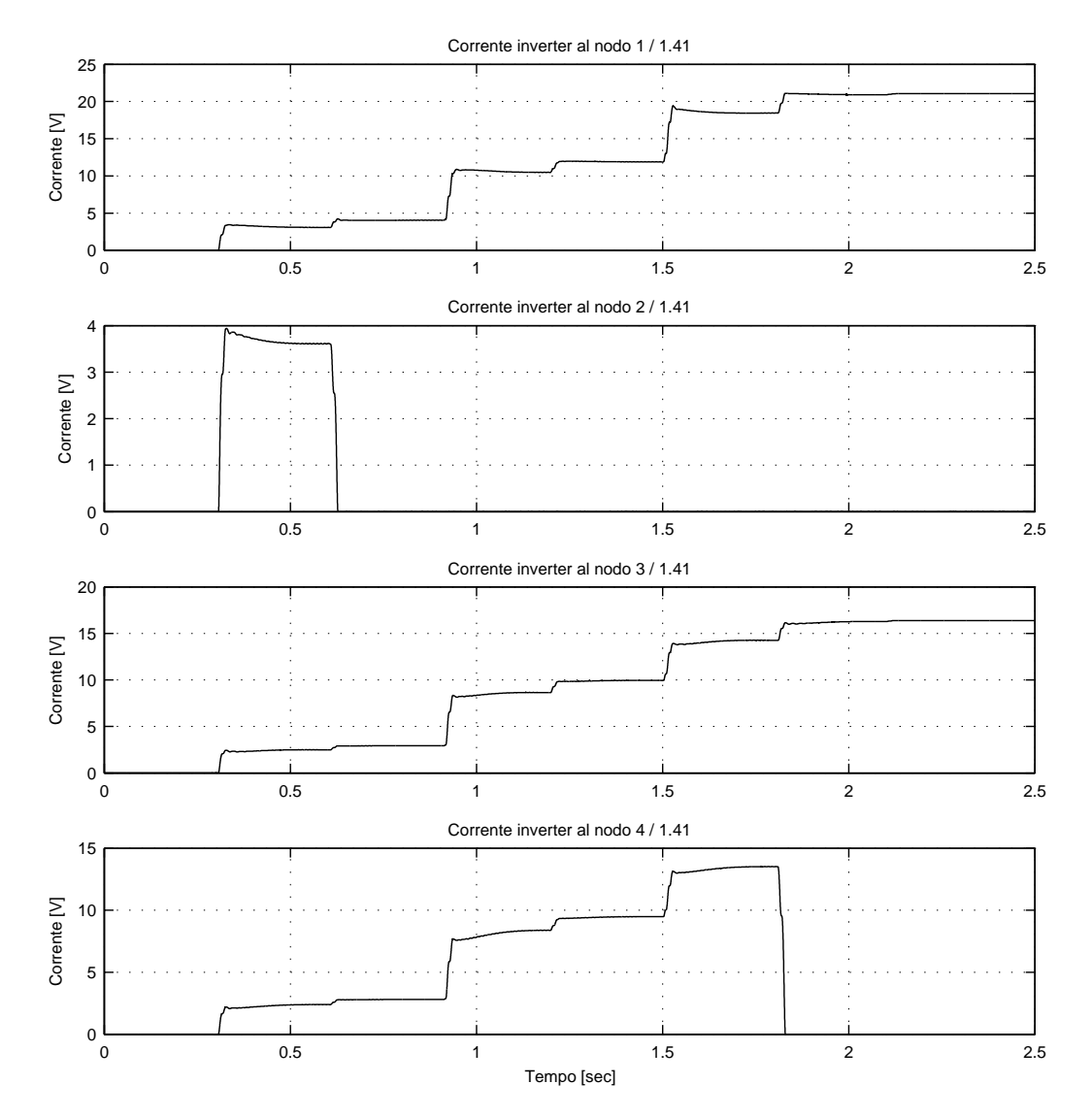

Figura 5.7: Correnti RMS in uscita dagli inverter connessi ai nodi da 1 a 4.

<span id="page-155-0"></span>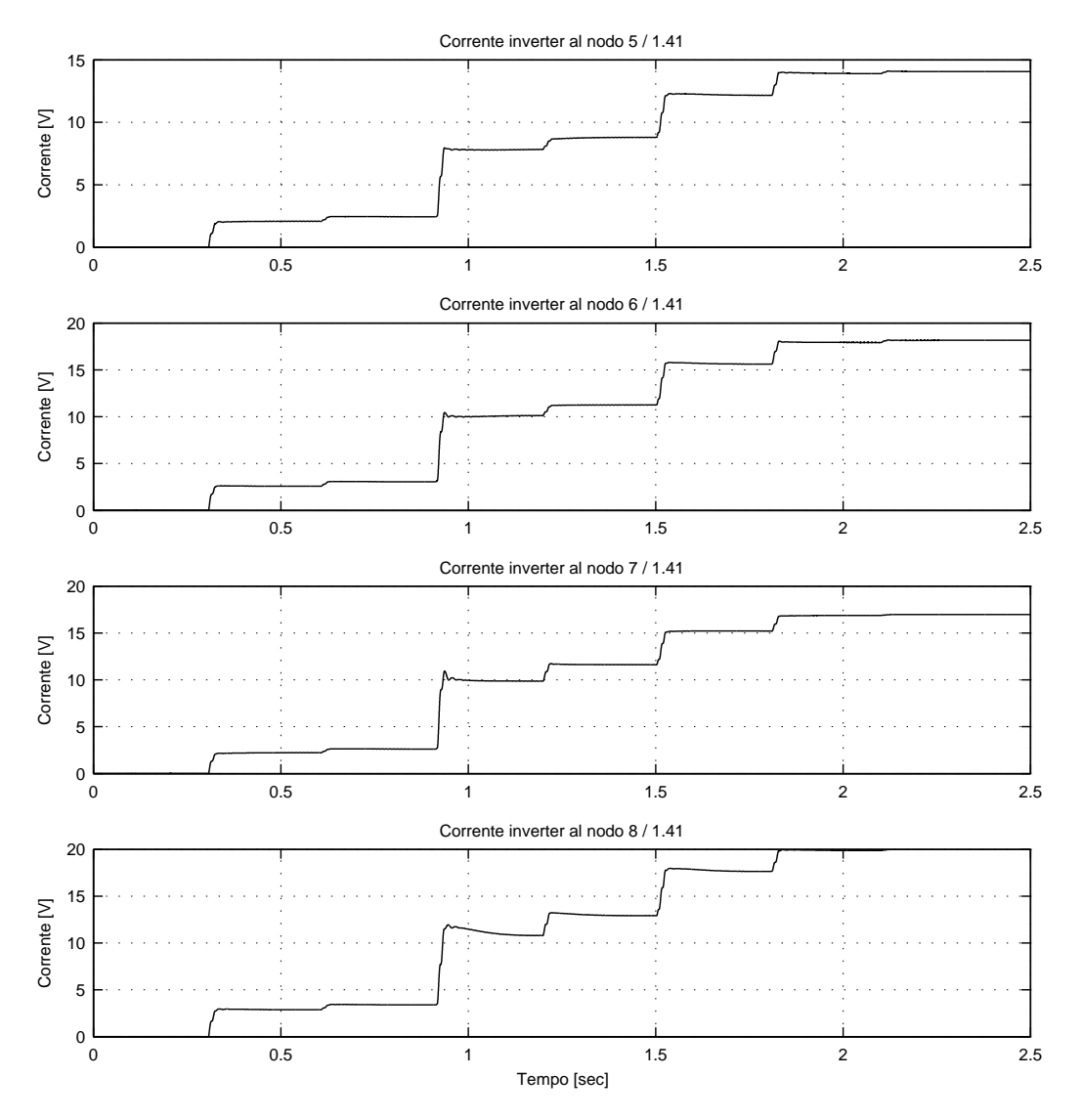

Figura 5.8: Correnti RMS in uscita dagli inverter connessi ai nodi da 5 a 8.

<span id="page-156-0"></span>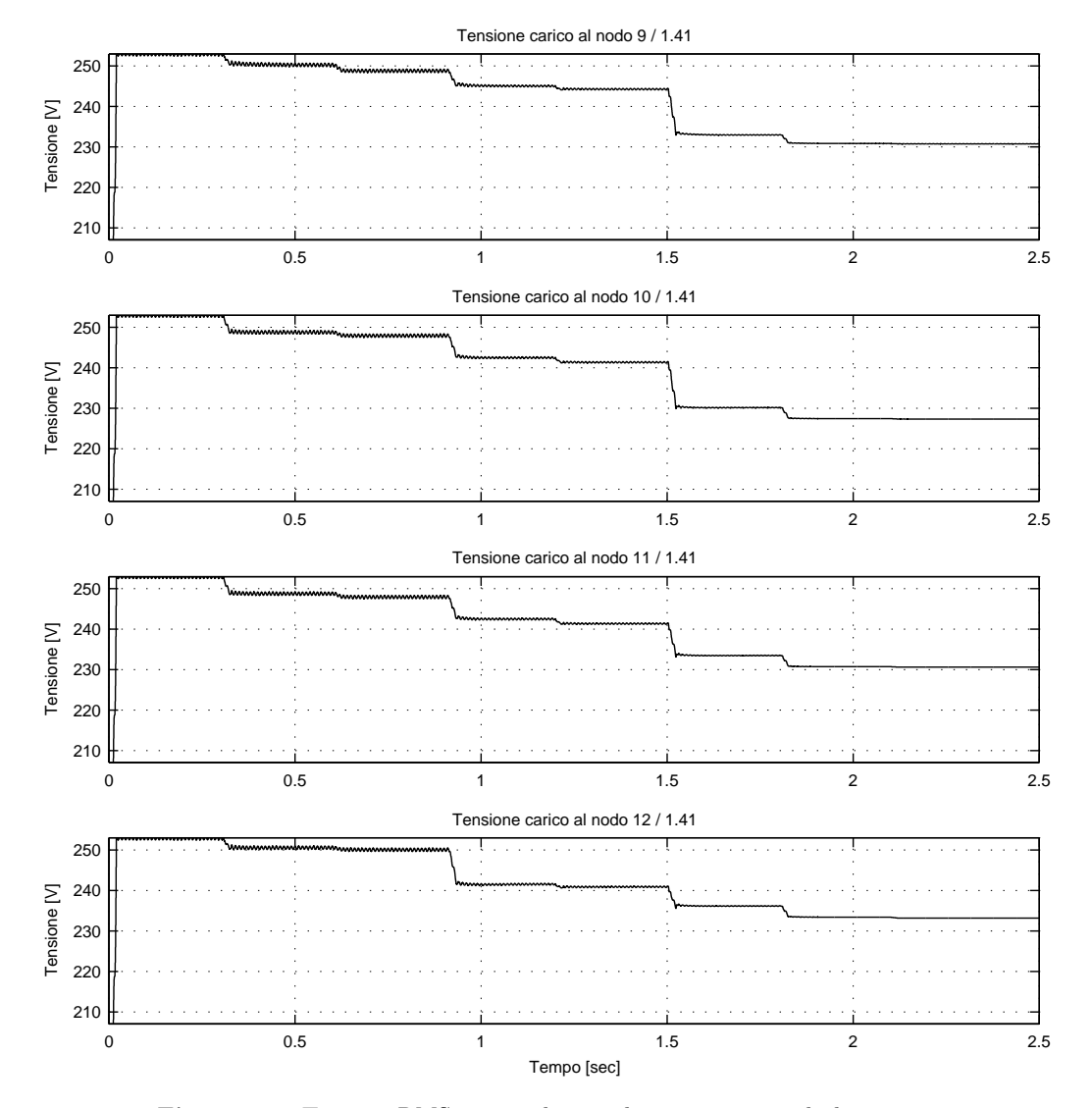

Figura 5.9: Tensioni RMS ai capi dei carichi connessi ai nodi da 9 a 12.

<span id="page-157-0"></span>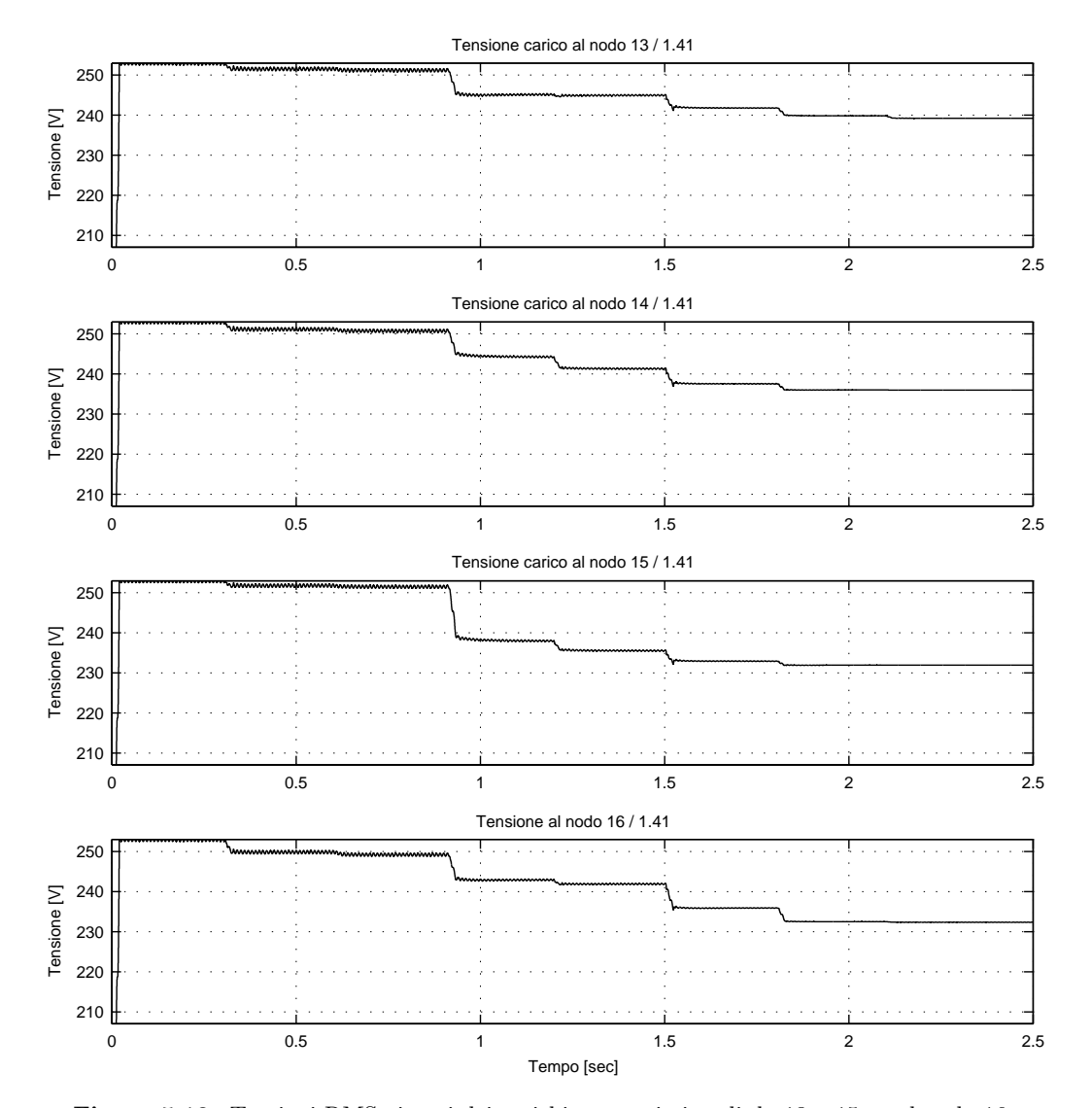

Figura 5.10: Tensioni RMS ai capi dei carichi connessi ai nodi da 13 a 15 a sul nodo 16.

<span id="page-158-0"></span>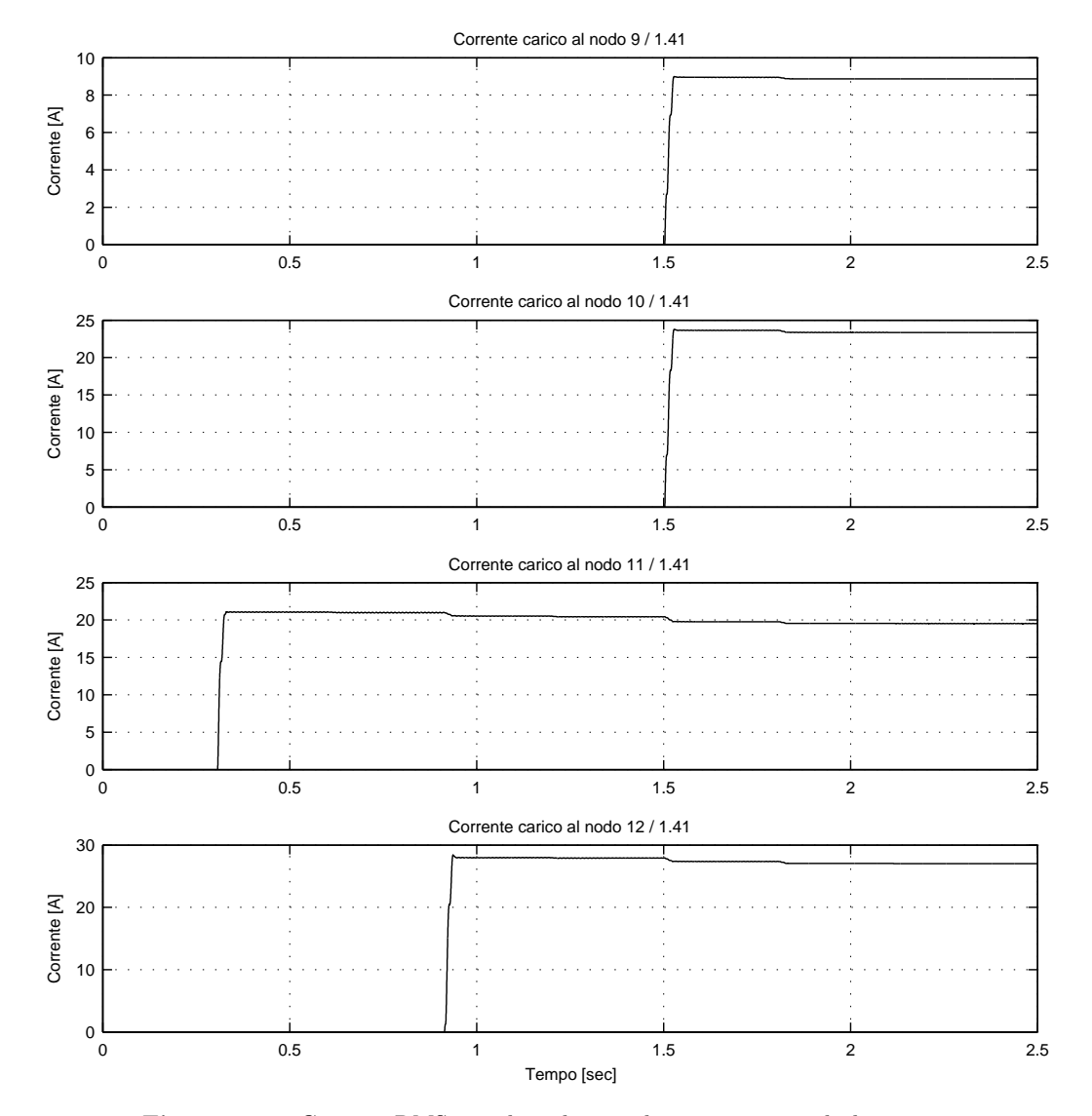

Figura 5.11: Correnti RMS assorbite dai carichi connessi ai nodi da 9 a 12.

<span id="page-159-0"></span>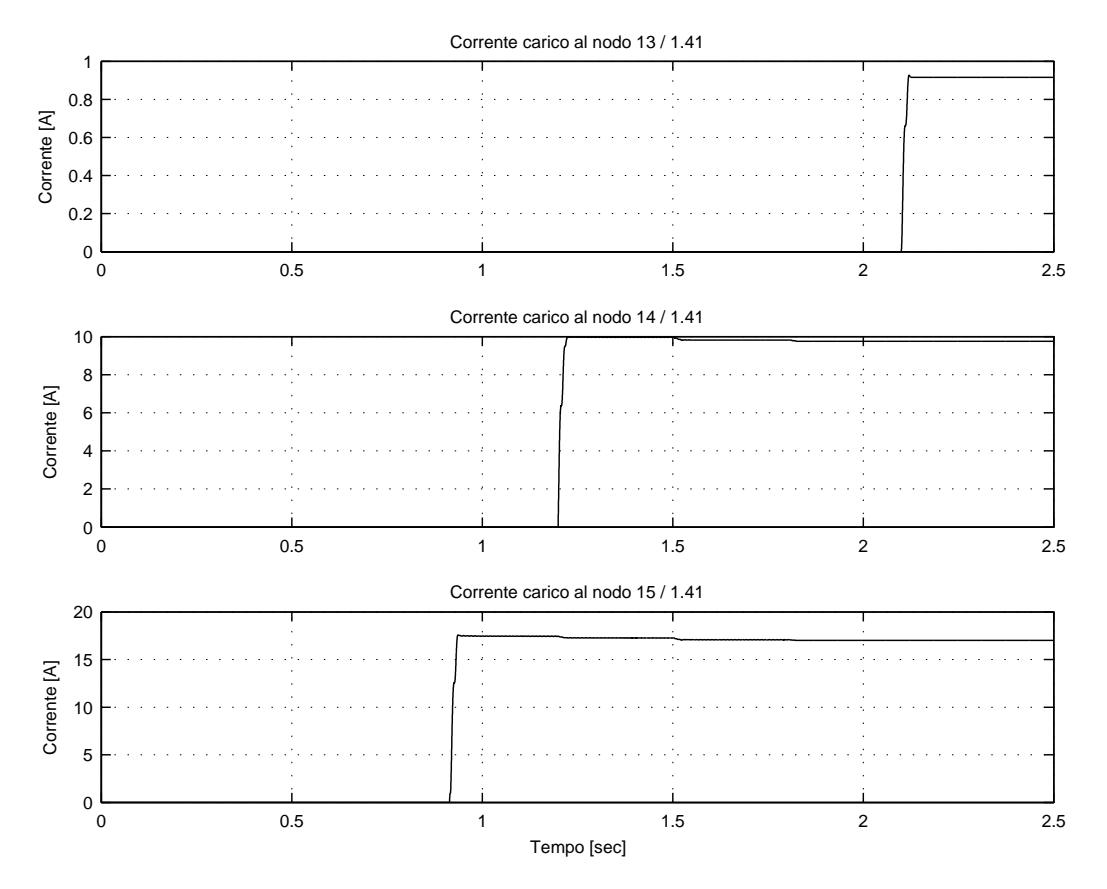

Figura 5.12: Correnti RMS assorbite dai carichi connessi ai nodi da 13 a 15.

### 5.4 Conclusioni

In questo capitolo sono state applicate le tecniche di droop base e di emulazione dell'impedenza d'uscita per controllare una microrete isolata composta da otto microgeneratori e da sette carichi lineari. Si è visto che tramite queste tecniche è possibile far funzionare correttamente la rete in modo che tutti i carichi vengano alimentati con delle tensioni che soddisfano alle norme tecniche. In particolare, questa tecnica droop consente una suddivisione precisa della potenza attiva tra le varie sorgenti energetiche, soprattutto in accordo con gli obiettivi posti in partenza. La stessa cosa non accade per le potenze reattive, anche se si è cercato tramite le osservazioni fatte nel capitolo [4](#page-104-0) di migliorare tale sharing di potenza.

Il problema della suddivisione delle potenze reattive è dovuto principalmente al fatto che non è possibile scegliere delle induttanze virtuali sufficientemente grandi. Infatti, tali valori sono limitati dai vincoli imposti sulla tensione di rete. Emerge chiaramente che con questa tecnica di controllo vi è un compromesso da fare tra la suddivisione della potenza reattiva e la caduta di tensione tollerata sui componenti virtuali. Anche se la rete considerata in questo capitolo funziona correttamente, l'impossibilit`a di controllare completamente le potenze reattive potrebbe creare dei problemi sul funzionamento della rete stessa. Infatti, l'impossibilità di regolare le potenze reattive potrebbe provocare un inutile aumento delle potenze apparenti erogate dagli inverter e quindi un aumento delle perdite sulle linee elettriche.

Un aspetto importante da osservare è che per la progettazione dei regolatori fatta in questo capitolo si sono impiegate ancora una volta tutte le informazioni relative alla rete ed agli altri regolatori droop. Questo è legato al fatto che la progettazione `e stata eseguita tramite l'analisi di stabilit`a presentata nel capitolo [3,](#page-80-0) che richiede molte informazioni. Risulta quindi difficile pensare a delle caratteristiche di tipo plug&play per la rete. Infatti, in questo modo non è possibile aggiungere facilmente un microgeneratore che non sia stato pensato già in fase di installazione della rete. La sua aggiunta dovrebbe richiedere informazioni che non possono essere determinate dal punto dove verrà installato.

Nelle simulazioni presentate in questo capitolo si è provato anche a connettere dei carichi in istanti diversi oppure a disconnettere degli inverter dalla rete, anche se le verifiche sulla stabilit`a sono state condotte solo per un preciso punto di lavoro. Nonostante ciò le caratteristiche di risposta dinamica del sistema non sono variate significativamente. Sarebbe interessante sviluppare meglio questo punto per capire quanto robusta sia la stabilit`a di questo tipo di controllori. Nel capitolo [4](#page-104-0) si è visto che il carico aveva poca influenza sulla dinamica del sistema per quella specifica rete. Qui sembra avvenire la stessa cosa per quanto riguarda i carichi ed i microgeneratori. Sembrerebbe che per limitate alterazioni della topologia della rete la stabilità non venga compromessa. Tuttavia, queste sono solo delle supposizioni ed il problema andrebbe chiarito con delle analisi rigorose.

# Conclusioni e sviluppi futuri

Un'analisi iniziale della bibliografia che tratta il controllo droop per microreti isolate ha permesso di individuare quali sono le criticità di queste soluzioni ed i punti ancora da chiarire. Tra questi lavori spesso manca un approccio rigoroso per verificare le qualit`a del regolatore proposto e poche volte il suo funzionamento viene studiato all'interno di reti sufficientemente estese. Ad ogni modo, studiando e provando le soluzioni proposte si è compreso che queste permettono di stabilizzare la microrete e di fornire una corretta alimentazione a tutti i carichi della rete, almeno in particolari regimi di funzionamento. Queste tecniche consentono inoltre di suddividere una potenza (attiva solitamente) in modo equilibrato tra i vari inverter anche nel caso in cui le linee non presentino una caratteristica dominante. Si è invece osservato che l'altra potenza (solitamente quella reattiva) non gode della stessa proprietà e quindi risulta più difficile ripartirla in modo equilibrato tra i vari inverter.

Non è semplice districarsi tra le molte soluzioni proposte in questo ambito al giorno d'oggi, soprattutto perch´e mancano degli approcci semplici per verificare le qualità dei regolatori. Non è quindi chiaro come e quale regolatore impiegare all'interno della rete. Lo scopo principale di questo lavoro è stato appunto quello di sviluppare un metodo di analisi approssimato e di applicarlo per controllare una rete abbastanza estesa. Per questo motivo si `e cercato di proporre delle basi metodologiche che consentano di descrivere la microrete e di valutare le caratteristiche del controllore droop. Gli strumenti di analisi proposti si basano sull'utilizzo dei vettori spaziali definiti nel sistema di riferimento rotante. Si è osservato che tramite questi `e possibile descrivere in modo esatto gli andamenti di corrente e tensione all'interno di una rete. In particolare, si è evidenziato che la loro applicazione descrive correttamente tutte le grandezze "sinusoidali", anche in presenza di piccole e lente variazioni di ampiezza e pulsazione. L'adozione dei vettori spaziali ha, inoltre, permesso di applicare dei risultati della teoria singular perturbation, tramite i quali `e stato possibile ridurre l'ordine del modello matematico della rete, trascurando le dinamiche veloci all'interno del modello stesso. Questo è stato un passo necessario poich´e si `e voluto sviluppare un modello matematico semplice ma che tenga conto delle interazioni tra i vari inverter all'interno della rete.

Nel capitolo [3](#page-80-0) sono stati proposti dei metodi per modellizzare le microreti isolate controllate tramite tecniche droop che si basano sui precedenti presupposti. La particolarità di quanto visto, rispetto a quello che si trova in letteratura, è che questa modellizzazione considera l'interazione tra tutti gli inverter della rete ed affronta il problema di stabilit`a per una microrete con un numero qualsiasi di inverter. Nello stesso capitolo è stata presentata anche un'estensione di questo metodo che consente di modellizzare la rete nel caso in cui si impieghi la tecnica delle impedenze virtuali ed `e stato presentato un esempio dello studio della stabilità nel caso della regolazione *droop* base. Questi due argomenti sono stati affrontati poich´e vengono spesso impiegati nella letteratura del settore. Essi infatti sono ritenuti i più promettenti, però non è mai stato proposto uno studio di stabilit`a di questo tipo. In futuro, sarebbe interessante approfondire lo studio delle proprietà del modello qui presentato per capire quali caratteristiche deve presentare un regolatore droop ottimo e per sviluppare uno strumento di sintesi per i regolatori.

Il metodo di analisi proposto è stato anche applicato per progettare dei regolatori *droop* tra quelli già presenti nella letteratura del settore. Tale applicazione `e stata fatta partendo da reti semplici per poi arrivare ad una microrete isolata estesa, con otto microgeneratori e sette carichi. In questo modo è stato possibile da un lato confermare i risultati visti durante l'analisi della bibliografia specializzata, ma anche estenderli a reti più complesse. Questa applicazione è stata fatta anche per valutare le approssimazioni introdotte nel modello matematico proposto. In particolare con la rete più estesa si è potuto apprezzare che esso descrive accuratamente le dinamiche del sistema. Rimangono, tuttavia, da provare delle simulazioni del sistema fisico completo, ovvero introducendo anche le dinamiche degli anelli di regolazione interni agli inverter. Si è visto che tramite queste tecniche è possibile stabilizzare il funzionamento della rete e garantire un'alimentazione adeguata a tutti i carichi, sia per reti semplici che per reti più estese. La tecnica droop base consente quindi di suddividere in modo preciso la potenza attiva, però si è osservato che lo stesso non può essere fatto per la potenza reattiva. Lo sharing della potenza reattiva è stato notevolmente migliorato, ma solo per reti elettriche di modeste dimensioni. Anche se la rete funziona correttamente e stabil-

#### CONCLUSIONI E SVILUPPI FUTURI

mente, l'impossibilità di controllare completamente le potenze reattive all'interno di una rete estesa potrebbe creare dei problemi sul funzionamento della rete stessa. Ad esempio, potrebbero essere provocati inutili aumenti delle potenze apparenti erogate dagli inverter e quindi un aumento delle perdite sulle linee elettriche. Bisognerebbe quindi comprendere se questo può essere un problema per la soluzione di regime della rete ed eventualmente bisognerà migliorare la suddivisione di tale potenza proponendo dei regolatori opportuni. Si è visto che la suddivisione delle potenze, soprattutto attiva, pu`o essere degradata anche a causa delle imprecisioni sui riferimenti di pulsazione ed ampiezza per gli inverter.

Negli esempi visti, i controllori sono stati progettati contemporaneamente e sulla base di tutte le informazioni della rete e di tutti gli anelli di regolazione droop dei vari convertitori. Risulta quindi difficile pensare a delle caratteristiche di tipo plug&play per la rete, poiché l'aggiunta di un microgeneratore richiederebbe la conoscenza di informazioni che non possono essere determinate dal solo punto dove verrà installato. Bisogna comprendere se per progettare i regolatori è necessario disporre di tutte le informazioni qui impiegate oppure se è sufficiente solo una parte di queste. Eventualmente bisogner`a progettare dei regolatori robusti che non richiedano molte informazioni per la loro messa a punto, in modo da ottenere caratteristiche *plug&play*. Per far questo potrebbe essere utile il modello matematico qui sviluppato perché consente di studiare le proprietà della rete e di eseguire delle analisi di sensibilità alle variazioni dei parametri.

L'analisi di stabilità è stata condotta tramite un modello ai piccoli segnali che quindi descrive la dinamica delle variazioni attorno ad un punto di lavoro specifico. Sarebbe interessante comprendere meglio come la stabilit`a possa cambiare al variare del punto di lavoro per capire se vi sono particolari funzionamenti per la rete che rendono instabile il sistema. Altra cosa interessante su cui indagare, emersa durante le simulazioni, riguarda la robustezza della stabilit`a a variazioni della topologia della rete. Si è osservato che le risposte dinamiche della rete sono poco influenzate dalla connessione di nuovi carichi oppure dalla disconnessione di alcuni microgeneratori. Sembrerebbe che per limitate alterazioni della topologia della rete la stabilit`a non venga compromessa. Tuttavia, queste sono solo delle supposizioni ed il problema andrebbe chiarito con delle analisi rigorose.

Durante questo lavoro ci si è resi conto che molti altri aspetti rimangono da valutare prima di arrivare ad una soluzione che possa essere implementata. Tra questi si ricorda il problema legato alle saturazioni delle correnti di inverter, qui trascurato. Quando la rete si trova a lavorare in punti di lavoro in cui la potenza dissipata complessiva `e molto prossima alla potenza nominale installata nella rete, è possibile che alcuni inverter raggiungano i propri limiti di corrente durante particolari transitori. Se ciò accade intervengono delle protezioni all'interno dell'inverter che ne limitano la corrente. In queste condizioni il controllore dell'inverter perde tutte le sue funzionalità e la rete si trova ad operare in un regime non più previsto dal modello matematico qui proposto. Poiché questa situazione risulta difficile da evitare, a meno che non si sovradimensionino gli inverter della rete, è necessario analizzarla ed approfondirla per capire se la rete possa funzionare lo stesso. In particolare sarà necessario studiare la stabilità in questo particolare funzionamento, che potrebbe prevedere dei cicli limite dovuti alle saturazioni.

Un altro aspetto emerso durante questo progetto è quello dell'alimentazione dei carichi non lineari. Questi sono sempre più diffusi al giorno d'oggi per la presenza di molti carichi elettronici all'interno delle reti e risulta importante capire come alimentarli nel contesto delle microreti isolate. Sarà importante analizzare gli effetti sulla stabilit`a della rete provocati da correnti di armoniche superiori a quella fondamentale, richieste da questi carichi.

Il funzionamento ad isola lo si ha in condizioni particolari, come guasti al gestore principale della rete oppure condizioni geografiche specifiche. Per questo la microrete spesso si trover`a a lavorare in parallelo al gestore principale della rete. Questo motivo spinge a prevedere anche il funzionamento grid-connected ed in particolare sar`a necessario comprendere come eseguire la transizione tra i due metodi di funzionamento. Si ricordi infatti che gli inverter agiscono in modo differente nei due modi di funzionamento.

Come è stato più volte ripetuto, i controllori *droop* sono di tipo locale perché cercano di fornire un funzionamento base alla rete senza richiedere infrastrutture di comunicazione. Questa scelta implica che la potenza non possa essere ripartita tra i vari inverter in base ad algoritmi particolari o per svolgere determinate funzioni. Con certi limiti, è solo possibile determinare a priori quale percentuale di potenza verrà generata da ogni inverter poiché il controllore non riceverà nessuna informazione da altri punti della rete durante il suo funzionamento. Bisogna comprendere fino a che punto è necessario spingersi con la correzione della suddivisione della potenza reattiva per i regolatori droop. Anche se questa potesse essere ripartita esattamente è necessario osservare che il funzionamento della rete non sarebbe mai completamente ottimizzato. Si pensi ad esempio ad una rete composta da diversi microgeneratori in cui vi è solo un carico collegato. Con tecniche droop la richiesta di potenza dell'utenza sarebbe suddivisa in base a criteri

prefissati tra i vari inverter, sia vicini che lontani. Si comprende quindi che questa suddivisione non sar`a mai ottimizzata in modo da ridurre al minimo le perdite sulle linee elettriche.

Queste osservazioni spingono a pensare se sia possibile far meglio di quanto visto con il controllo droop. Questa soluzione permette di garantire un corretto funzionamento per la rete, come è stato provato all'interno di questo progetto, anche se si è visto che molti aspetti rimangono da chiarire prima di passare ad un'implementazione vera e propria. I pregi di questa soluzione sono sicuramente la semplicità ed il basso costo, in quanto basta aggiungere un anello di regolazione ad ogni inverter e non sono richieste comunicazioni all'interno della rete. Tuttavia sarà necessario pensare anche a soluzioni diverse che possano consentire il funzionamento della microrete isolata e possano fornire altre importanti funzioni, come ad esempio la ripartizione corretta della potenza reattiva o la minimizzazione delle perdite di distribuzione. Tra le alternative, le tecniche di controllo distribuito, in cui i vari nodi della rete comunicano solamente con quelli adiacenti, stanno attirando interessi crescenti da parte dei ricercatori. Sarà necessario comprendere i vantaggi del controllo distribuito ed i suoi costi in termini di complessit`a per poter far dei confronti con le tecniche *droop*. Tuttavia, fare questi bilanci è ancora un po' prematuro, poiché le potenzialità del controllo *droop* devono ancora essere esplorate e comprese a fondo.

CONCLUSIONI E SVILUPPI FUTURI

# Appendice A

# Codice Matlab - rete semplice

Gli script di questa appendice sono relativi alle simulazioni del capitolo [4.](#page-104-0) Script MATLAB "init.m" utilizzato per l'inizializzazione dei parametri della rete. Questo script è comune sia alle simulazioni relative alla stabilità che a quelle condotte nel dominio del tempo.

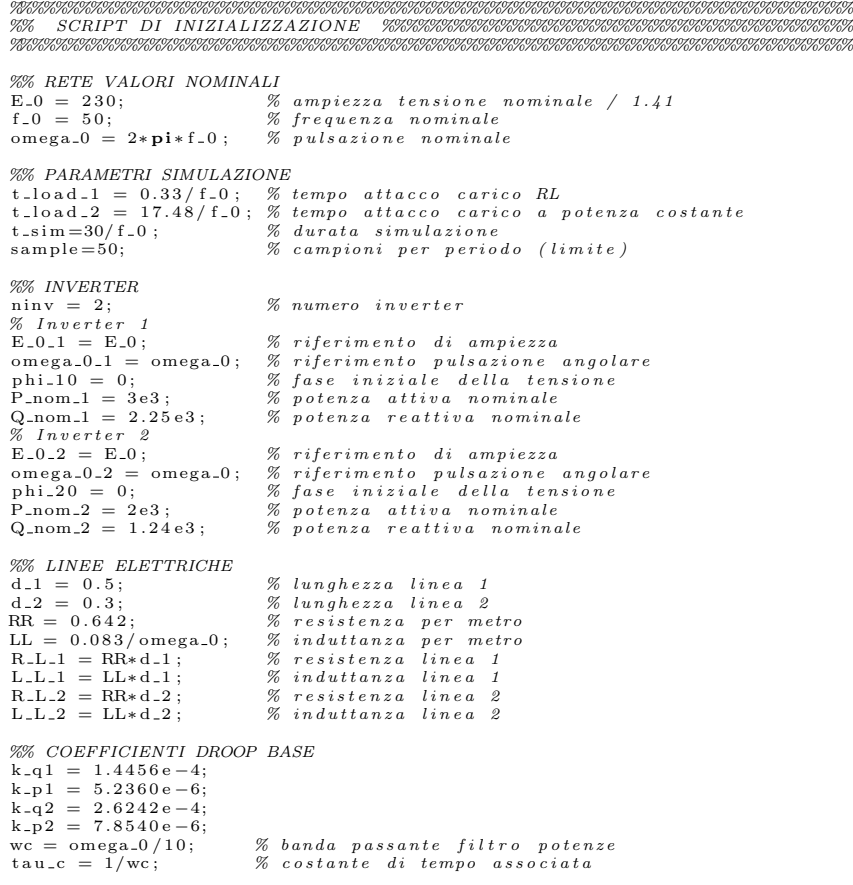

```
%% SCELTA LINEE
 disp ( '−−−−−−−−−−−−−−−−−−−−−−−−−−−−−−−−−−−−−−−−' ) ;
disp ( 'TIPO DI LINEA ' ) ;
disp ( ' 1 : l i n e a puramente i n d u t t i v a ' ) ;
disp ( ' 2 : l i n e a RL i n b a s s a t e n s i o n e ' ) ;
  scelta2 = input('linea_n._:_');<br>if scelta2 == 1 % se si scelgono linee induttive<br>R_L_1 = 0; % vengono annullate le resistenze parassite
if \text{sehta2} = 1<br>R.L.1 = 0;<br>R.L.2 = 0;
end ;
\begin{array}{ll}\n\% \text{ SCELTA CONTROLLORE} \\\n\text{disp}('select a\_drop');\n\end{array} \begin{array}{ll}\n\text{disp}('select a\_drop');\n\end{array} \begin{array}{ll}\n\text{disp}('1: \text{omega} = \text{omega} = 0 \, \text{m} \, \text{m} \, \text{m} \, \text{m} \, \text{m} \, \text{m} \, \text{m} \, \text{m} \, \text{m} \, \text{m} \, \text{m} \, \text{m} \, \text{m} \, \text{m} \, \text{m} \, \text{m} \, \text{m} \,if scelta3 == 2 % caso delle impedenze virtuali d'uscita<br>
% impedenza virtuali d'uscita<br>
L-v1 = 10*max(R-L-1, omega-0*L-L-1)/omega-0; % calcola i valori di<br>
L-v2 = L-v1*Q-nom-1/Q-nom-2; % induttanza virtuale<br>
w-em = omega
                k_p^2 = 1.3744e^{-3};end
%% SCELTA CARICO
 disp ( '−−−−−−−−−−−−−−−−−−−−−−−−−−−−−−−−−−−−−−−−' ) ;
disp ( ' 1 : a r e g im e s en z a c a r i c o ' ) ;
disp ( ' 2 : a t t a c c o c a r i c o RL con c o s f i = 0 . 8 5 + c a r i c o a p o t en z a c o s t a n t e ' ) ;
s c e l t a 1 = input ( ' s im u l a z i o n e n . : ' ) ;
t a u l o a d = 2/ f 0 ; % c o s t a n t e d i tempo d e l c a r i c o a p o t e n z a c o s t a n t e
i f s c e l t a 1 == 1
P l = 0 ; % p o t e n z a a t t i v a c a r i c o a p o t e n z a c o s t a n t e n u l l a
                 Q_1 = 0;<br>
R_load=10;<br>
R_load=10;<br>
S_ issa dei valori per R_load<br>
L_load=100e-6;<br>
S_ sposta l'atacco dei carichi fuori dal tempo<br>
t_load_1=200/f_0;<br>
S_ sposta l'atacco dei carichi fuori dal tempo<br>
t_load_2=t_load_1; % di si
 elseif \text{seil} a t = 2<br>t \sin \frac{-35}{f}.
                 t.sim=35/f.0;<br>
\% aumento tempo di simulazione<br>
P.\text{load}.\text{nom} = (P.\text{nom}.\text{1} + P.\text{nom}.\text{2}) * 0.4; %~potenza \text{ nominale carico RL}<br>
\text{cos.fi} = 0.85; %~cos\_phi \text{ carico RL}<br>
\tan.fi = \tan(\text{acos}(\cos .65i));<br>
\text{Z.load} = E.\text{0.2}/P.\text{load} + \text{sqrt}(\text{1}+\tan .6i^2); %~resistenza \text{del carico RL}<br>

 end;<br>Z_L_1 = R_L_1 + 1i * omega_0* L_L_1; % impedenza di linea 1<br>Z_L_2 = R_L_2 + 1i * omega_0* L_L_2; % impedenza di linea 2<br>Z_l_oad = R_load + 1i * omega_0 * L_load; % impedenza del carico RL
%% MATRICI
% Definisce la matrice per la simulazione dei modelli simulink nel dominio<br>% dei vettori spaziali. Questa matrice descrive le linee elettriche:<br>Glinee = \begin{bmatrix} 1 & -1 & -Z.L.2 & ; & \dots \end{bmatrix}<br>Z-L.2<br>\begin{bmatrix} 1 & -1 & | & -Z.L.1 & ; & \dots \end{bmatrixZ_{\text{L1}}^{-1} Z_{\text{L1}}^{1} Z_{\text{L2}}^{2} Z_{\text{L1}}^{2} Z_{\text{L2}}^{2} Z_{\text{L1}}^{2} Z_{\text{L2}}^{2} Z_{\text{L1}}^{2} Z_{\text{L2}}^{2} Z_{\text{L2}}^{2} Z_{\text{L2}}^{2} Z_{\text{L2}}^{2} Z_{\text{L2}}^{2} Z_{\text{L2}}^{2} Z_{\text{L2}}^{2} Z_{\text{L2}}^{ZZ = [ Z_L_1 + Z_load Z_load ;... % matrice impedenza<br>
Z_Load Z_L_2 + Z_load ];<br>
YY = inv(ZZ);
```
## A.1 Stabilit`a del modello linearizzato

Script MATLAB "stabilita.m": serve per avviare le simulazioni che studiano gli autovalori del modello linearizzato, sia nel caso di regolazione droop base, sia nel caso si impieghi la tecnica delle impedenze virtuali.

```
%%%%%%%%%%%%%%%%%%%%%%%%%%%%%%%%%%%%%%%%%%%%%%%%%%%%%%%%%%%%%%%%%%%%%%%%
%% SCRIPT DI SIMULAZIONE PER LA STABILITA ' %%%%%%%%%%%%%%%%%%%%%%%%%%%
%%%%%%%%%%%%%%%%%%%%%%%%%%%%%%%%%%%%%%%%%%%%%%%%%%%%%%%%%%%%%%%%%%%%%%%%
_{\text{clc}};
clear all:
close all
addpath script;<br>global E<sub>-</sub>O k<sub>-</sub>p1 k<sub>-</sub>q1 k<sub>-</sub>p2 k<sub>-</sub>q2 YY L<sub>-</sub>v1 L<sub>-</sub>v2 omega<sub>-</sub>0;
init : \frac{1}{2} chiama lo script di inzializzazione
\begin{array}{rcl} \textbf{if} & \textbf{se} \text{l} \text{ta} 3 & == & 1 \\ & \textbf{stab} \text{.} \text{base} \, ; \end{array}stab_base; % chiama lo script per la stabilita 'del metodo<br>% di controllo droop base
elseif { \text{seil} } a3 == 2stab_emulaz; % chiama lo script per la stabilita 'del metodo<br>% di controllo droop base + impedenze virtuali
else<br>disp('scelta_errata');<br>end
grafici; \% script per l'esportazione dei grafici (non riportato)
```
#### A.1.1 Script per droop base

In questa sezione sono riportati gli script Matlab per lo studio del modello linearizzato nel caso di regolazione droop base.

Script Matlab "stab base.m": viene chiamato all'interno di "stabilita.m" e serve per eseguire le variazioni dei vari parametri.

```
%%%%%%%%%%%%%%%%%%%%%%%%%%%%%%%%%%%%%%%%%%%%%%%%%%%%%%%%%%%%%%%%%%%%%%%%
%% SCRIPT PER LA STABILITA ' (VARIAZIONE DEI PARAMETRI) − DROOP BASE %%
%%%%%%%%%%%%%%%%%%%%%%%%%%%%%%%%%%%%%%%%%%%%%%%%%%%%%%%%%%%%%%%%%%%%%%%%
npunti = 8; \% numero variazioni di parametro per grafico
% VARIAZIONE DI KP<br>
skp = figure; % inizializza la figura<br>
modlin_base; % chiama lo script per il calcolo degli autovalori<br>
plot (real(autov), imag(autov), 'ok', 'MarkerSize', 8); % stampa su grafico<br>
hold on
gr id on
serie = \log space(-2.5,0,npunti); % range di variazione dei parametri<br>tmpkp1 = k_p1;           % salva i parametri che verranno modificati<br>tmpkp2 = k_p2;       % salva i parametri che verranno modificati
for cont = serie<br>
k_p1 = tmpkp1*cont; % modifica i parametri<br>
k_p2 = tmpkp2*cont; % modifica i parametri<br>
modlin_base; % chiama lo script per il calcolo degli autovalor:<br>
plot(real(autov),imag(autov),'xk'); % stampa su gra
k p1 = tmpkp1;<br>k p2 = tmpkp2; % ripristina i parametri modificati<br>k p2 = tmpkp2; % ripristina i parametri modificati
                                              k ripristina i parametri modificati
%% VARIAZIONE DI KQ<br>skq = figure;
ską = figure; % inizializza la figura<br>modlin_base; % chiama lo script per il calcolo degli autovalor:<br>plot (real(autov),imag(autov),'ok','MarkerSize',8); % stampa su grafico<br>hold on
gr id on
```

```
s e r i e = l in space ( 1 0 ˆ ( −6 ) , 1 , npun t i ) ; % r a n g e d i v a r i a z i o n e d e i p a r am e t r i
tmpkq1 = k q1 ; % s a l v a i p a r am e t r i c h e v e r r a n n o m o d i f i c a t i
tmpkq2 = k q2 ; % s a l v a i p a r am e t r i c h e v e r r a n n o m o d i f i c a t i
 for cont = serie<br>
k_q1 = tmpkq2*cont; % modifica i parametri<br>
k_q2 = tmpkq2*cont; % modifica i parametri<br>
modlin_base; % chiama lo script per il calcolo degli autovalor:<br>
plot(real(autov),imag(autov),'xk'); % stampa su gra
k_{-q}1 = tmpkq1; % ripristina i parametri modificati<br>k_q2 = tmpkq2; % ripristina i parametri modificati
                                                        \% ripristina i parametri modificati
 We VARIAZIONE MODULO IMPEDENZA<br>
sload = figure; % inizializza la figura<br>
modlin_base; % chiama lo script per il calcolo degli autovalori<br>
plot (real(autov), imag(autov), 'ok', 'MarkerSize', 8); % stampa su grafico<br>
hold on
gr id on
 tmpzl = Z_load; % salva il parametro che verra 'modificato<br>serie = logspace(-2,1,npunti); % range di variazione del parametro
 for cont = serie<br>
Z_load = tmpzl*cont; % modifica il parametro<br>
ZZ = [ Z_L_1 + Z_load Z_load ;... % matrice di impedenza<br>
Z_load Z_L_2 + Z_load ];<br>
YY = inv(ZZ); % matrice di ammettenza<br>
modlin_base; % chiama lo script per
 ZLload = \text{tmpz1}; % ripristina il parametro e ricalcola le matrici<br>ZZ = [Z.L.1 + Z.load \t Z.load \t Z.L.2 + Z.load \t];<br>
YY = inv(ZZ);<br>\begin{array}{c} Z\text{-load} & Z\text{-}L\text{-}2 + Z\text{-load} \\ \% \text{ matrices } di \text{ ammettenza} \end{array}%% VARIAZIONE TIPO DI LINEA
 s l i n = f ig u r e ; % i n i z i a l i z z a l a f i g u r a
m o d l i n b a s e ; % ch iama l o s c r i p t p e r i l c a l c o l o d e g l i a u t o v a l o r i
p lot ( r ea l ( autov ) ,imag( autov ) , ' ok ' , ' M a rk e rS i z e ' , 8 ) ; % s tampa su g r a f i c o
hold on
gr id on
   s er i e i logspace (-2, -0.5, npunti); % range di variazione del parametro
 for cont = serie<br>Z_L_1 = R_L_1∗cont + 1i*L_L_1*omega_0; % aumenta le resistenze<br>Z_L_2 = R_L_2*cont + 1i*L_L_2*omega_0; % di linea
           ZZ = [Z_{L-1} + Z_{L}]\text{bad} Z_{L}\text{load} ;... % matrice di impedenza<br>
Z_{L}\text{load} Z_{L-1}\text{add} ;<br>
YY = inv(ZZ); % matrice di ammettenza<br>
modlin_base; % chiama lo script per il calcolo degli autovalori<br>
plot (real(autov), imag(autov), 
end
```
Script MATLAB "modlin\_base.m": viene chiamato più volte all'interno di "stab base.m" e serve per il calcolo delle matrici del modello linearizzato.

%%%%%%%%%%%%%%%%%%%%%%%%%%%%%%%%%%%%%%%%%%%%%%%%%%%%%%%%%%%%%%%%%%%%%%%% %% SCRIPT PER LA COSTRUZIONE DEL MODELLO LINEARIZZATO E %%%%%%%%%%%%%% %% PER IL CALCOLO DEGLI AUTOVALORI − DROOP BASE %%%%%%%%%%%%%% %%%%%%%%%%%%%%%%%%%%%%%%%%%%%%%%%%%%%%%%%%%%%%%%%%%%%%%%%%%%%%%%%%%%%%%% %% CALCOLA IL PUNTO DI LAVORO PER LA LINEARIZZAZIONE fun =  $\mathfrak{A}(x)$  sist\_base(x); % crea una funzione per la risoluzione del sistema<br>% risolve il sistema iterativamente partendo da dei valori arbitrari:<br> $X = fs_0$ lve (fun, [229.99.97, 2164, 1443, 896, 1345, 0.01]);<br>ELC =  $X$ S1c = X(3) + 1i\* X(5); % potenza complessa in uscita dell'inverter 1<br>S2c = X(4) + 1i\* X(6); % potenza complessa in uscita dell'inverter 2<br>delta-phil2 = X(7); % sfasamento tra i vettori spaziali e-1 e e-2<br>Ilc = 2\*conj(S1c/ %% CALCOLO DELLE MATRICI  $\begin{array}{lll} \text{Htmp} = \textbf{diag}\left(\begin{bmatrix} 11\text{c} & 12\text{c} \end{bmatrix}\right); \ \text{H1 = } 0.5* & [ \textbf{temp} ] & \textbf{imag}\left(\text{Htmp}\right) & \textbf{real}\left(\text{Htmp}\right) & ] ; \ \textbf{map} = \textbf{diag}\left(\text{Htmp}\right) & \textbf{real}\left(\text{Htmp}\right) & ] ; \end{array} \end{array}$  $Htmp = diag([E1c E2c]):$ 

160

```
H2 = 0.5* [ real (Htmp) imag(Htmp) ; ... % matrice H_2<br>imag(Htmp) -real (Htmp) ];
Htmp2 = diag([E1c/E1 E2c/E2]);VV = [ real(Htmp2) −imag(Htmp) ; ... % matrice V<br>
imag(Htmp2) real(Htmp) ];
\text{YYRR} = [ \text{ real } (\text{YY}) - \text{imag} (\text{YY}) ; \dots \text{ W} \text{ matrices } Y_{-1} \text{ image } (\text{YY}) \text{ real } (\text{YY}) ];
C1 = blkdiag(zeros(ninv,2*ninv),eye(ninv)); % matrice C_1<br>C2 = blkdiag(eye(ninv),zeros(ninv)); % matrice C_2
C2 = blkdiag (eye (ninv), zeros (ninv));<br>
C3 = [ eye(2∗ ninv) zeros (2∗ ninv, ninv) ]; % matrice C.3
\text{Fpro} = [\text{wc} * ((\text{H1} + \text{H2} * \text{YYRR}) * \text{VV} * \text{C1} - \text{C3}) \; ; \dots \; \% \; \text{matrice} \; \; F_{-p}<br>zeros(ninv,3*ninv) |;
Gpro = [ wc∗(H1 + H2∗YYRR)∗VV∗C2 ;... % matrice G_p<br>zeros(ninv) eye(ninv) ];
Hpro = [eye(2*ninv) \space zeros(2*ninv, ninv)]; % matrice H<sub>-</sub>pDreg = zeros(2∗ninv); % imposta la matrice D_r<br>Dreg(1,3) = −k_q1;     % con in vari coefficienti di droop
\begin{array}{rl} \mathop{\rm Dreg}\left( 2\, ,4 \right) & = \, - {\rm k}_- {\rm q} 2 \, ; \ \mathop{\rm Dreg}\left( 3\, ,1 \right) & = \, - {\rm k}_- {\rm p} 1 \, ; \ \mathop{\rm Dreg}\left( 4\, ,2 \right) & = \, - {\rm k}_- {\rm p} 2 \, ; \end{array}\text{FFF} = \text{Fpro} + \text{Gpro} * \text{Dreg} * \text{Hpro}; % matrice F del modello complessive % (di stato allargato)
[vett, autov] = eig (FFF); % calcola autovalori e autovettori
```
Funzione Matlab "sist base.m": serve per definire un sistema algebrico all'interno di "modlin base.m", al fine di calcolare il punto di lavoro del sistema, attorno al quale eseguire la linearizzazione.

```
%%%%%%%%%%%%%%%%%%%%%%%%%%%%%%%%%%%%%%%%%%%%%%%%%%%%%%%%%%%%%%%%%%%%%%%%
%% FUNZIONE/SISTEMA PER IL PUNTO DI LAVORO − DROOP BASE %%%%%%%%%%%%%%
%%%%%%%%%%%%%%%%%%%%%%%%%%%%%%%%%%%%%%%%%%%%%%%%%%%%%%%%%%%%%%%%%%%%%%%%
function [ F ] = s i s t b a s e ( X )
            g loba l E 0 k p1 k q1 k p2 k q2 YY;
E1 = X( 1 ) ; % modu lo v e t t o r e s p a z i a l e e 1
E2 = X( 2 ) ; % modu lo v e t t o r e s p a z i a l e e 2
P1 = X( 3 ) ; % p o t e n z a a t t i v a i n v e r t e r 1
P2 = X( 4 ) ; % p o t e n z a a t t i v a i n v e r t e r 2
Q1 = X( 5 ) ; % p o t e n z a r e a t t i v a i n v e r t e r 1
            Q2 = X(6); % potenza reattiva inverter 2<br>phi = X(7); % sfasamento tra i vettori spaziali e_1 e e_2
           % calcolo delle potenze complesse in uscita dai due inverter
            % tramite la matrice ammettenza della rete:<br>S1tmp = 0.5*conj(YY(1,1))*E1^2 + 0.5*conj(YY(1,2))*E1*E2*exp(1i*phi);<br>S2tmp = 0.5*conj(YY(2,1))*E1*E2*exp(-1i*phi) + 0.5*conj(YY(2,2))*E2^2;
           % equazioni del sistema:
            F1 = sqrt(2)*E-0 - k-q1*Q1 - E1; % sqrt(2)*E-0 - k-q1*Q1 = E1<br>
F2 = sqrt(2)*E-0 - k-q2*Q2 - E2; % sqrt(2)*E-0 - k-q2*Q2 = E2<br>
F3 = k-p1*P1 - k-p2*P2; % k-p1*P1 = k-p2*P2<br>
F4 = real(S1tmp) - P1; % F1 = real(S1tmp)<br>
F5 = re
            \begin{array}{lll} \text{F6} & = \text{imag}(\text{Stmp}) & -\text{Q1}; & \text{\textit{\% Q1}} = \text{imag}(\text{Stmp}) \ \text{F7} & = \text{imag}(\text{S2tmp}) & -\text{Q2}; & \text{\textit{\% Q2}} = \text{imag}(\text{S2tmp}) \end{array}F = [ F1 F2 F3 F4 F5 F6 F7 ]; % restituisce le quantita 'da<br>% annullare in corrispondenza della soluzione
```
end

#### A.1.2 Script per impedenze virtuali

In questa sezione sono riportati gli script Matlab per lo studio del modello linearizzato nel caso di regolazione droop base e tecnica delle impedenze virtuali. Script Matlab "stab emulaz.m": viene chiamato all'interno di "stabilita.m" e serve per eseguire le variazioni dei vari parametri.

%%%%%%%%%%%%%%%%%%%%%%%%%%%%%%%%%%%%%%%%%%%%%%%%%%%%%%%%%%%%%%%%%%%%%%%%

```
%% SCRIPT PER LA STABILITA ' (VARIAZIONE DEI PARAMETRI) − IMP . VIRTUALI %
%%%%%%%%%%%%%%%%%%%%%%%%%%%%%%%%%%%%%%%%%%%%%%%%%%%%%%%%%%%%%%%%%%%%%%%%
npun t i = 8 ; % numero v a r i a z i o n i d i p a r am e t r o p e r g r a f i c o
%% VARIAZIONE DI KP
 skp = figure;<br>modlin_emulaz; % chiama lo script per il calcolo degli autovalori<br>plot (real(autov),imag(autov),'ok','MarkerSize',8); % stampa su grafico<br>hold on
gr id on
 s e r i e = l in space ( 4 0 , 3 0 0 , npun t i ) ; % r a n g e d i v a r i a z i o n e d e i p a r am e t r i
tmpkp1 = k p1 ; % s a l v a i p a r am e t r i c h e v e r r a n n o m o d i f i c a t i
tmpkp2 = k p2 ; % s a l v a i p a r am e t r i c h e v e r r a n n o m o d i f i c a t i
 for cont = serie<br>k_p1 = tmpkp1∗cont; % modifica i parametri<br>k_p2 = tmpkp2∗cont; % modifica i parametri
modlin_emulaz; % chiama lo script per il calcolo degli autovalori<br>
plot(real(autov), imag(autov), 'xk'); % stampa su grafico<br>
end
 k p1 = tmpkp1 ; % r i p r i s t i n a i p a r am e t r i m o d i f i c a t i
k p2 = tmpkp2 ; % r i p r i s t i n a i p a r am e t r i m o d i f i c a t i
%% VARIAZIONE DI KQ
 skq = f ig u r e ; % i n i z i a l i z z a l a f i g u r a
mod l in emu la z ; % ch iama l o s c r i p t p e r i l c a l c o l o d e g l i a u t o v a l o r i
p lot ( r ea l ( autov ) ,imag( autov ) , ' ok ' , ' M a rk e rS i z e ' , 8 ) ; % s tampa su g r a f i c o
hold on
gr id on
 serie = logspace(-1,2,npunti); % range di variazione dei parametri<br>tmpkq1 = k_q1; % salva i parametri che verranno modificati<br>tmpkq2 = k_q2; % salva i parametri che verranno modificati
 tmpkq1 = k_q1;<br>
tmpkq2 = k_q2;<br>
for cont = serie % salva i parametri che verranno modificati<br>
for cont = serie<br>
k_q1 = tmpkq1*cont; % modifica i parametri
           k_q2 = tmpkq2*cont; % modifica i parametri<br>modlin_emulaz;     % chiama lo script per il calcolo degli autovalori<br>plot(real(autov),imag(autov),'xk'); % stampa su grafico
end<br>k_{-}q1 = \text{tmpk}q1;k_q1 = tmpkq1;       % ripristina i parametri modificati<br>k_q2 = tmpkq2;       % ripristina i parametri modificati
%% VARIAZIONE MODULO IMPEDENZA DI LINEA<br>slin_mod = figure; % inizializza la figura<br>modlin_emulaz; % chiama lo script per il calcolo degli autovalori<br>plot (real(autov), imag(autov), 'ok', 'MarkerSize', 8); % stampa su grafi
grid on
 z l1tmp = Z L 1 ; % s a l v a i p a r am e t r i c h e v e r r a n n o m o d i f i c a t i
z l2tmp = Z L 2 ; % s a l v a i p a r am e t r i c h e v e r r a n n o m o d i f i c a t i
s e r i e = logspace ( −1 ,1 , npun t i ) ; % r a n g e d i v a r i a z i o n e d e i p a r am e t r i
 for cont = serie<br>
Z_L_1 = cont *Z_L_1; % modifica i parametri<br>
Z_L_2 = cont *Z_L_2; % modifica i parametri<br>
ZZ_= [ Z_L_1 + Z_load \qquad Z_load ;... % matrice di impedenza<br>
Z_1 = [ Z_L_1 + Z_load Z_L_2 + Z_load ];<br>
YY = \end<br>Z_{-L-1} = z11tmp;
x 1.1 = zl1tmp;<br>
Z_{LL,1} = zl1tmp; % ripristina i parametri modificati<br>
Z_{LL,2} = zl2tmp; % ripristina i parametri modificati
                                                             \% ripristina i parametri modificati
\frac{Z_{112}}{Z} = \frac{Z_{12}}{Z_{11}},<br>
\frac{ZZ}{Z} = \left[ \begin{array}{cc} Z_{11} & 1 + Z_{11} \\ Z_{12} & 1 + Z_{22} \end{array} \right]Z _load ;... % matrice di impedenza
Z\_load Z\_L\_2 + Z\_load ;<br>
YY = inv(ZZ); % e matrice di ammettenza
%% VARIAZIONE FASE IMPEDENZA DI LINEA
 s l i n a r g = f ig u r e ; % i n i z i a l i z z a l a f i g u r a
mod l in emu la z ; % ch iama l o s c r i p t p e r i l c a l c o l o d e g l i a u t o v a l o r i
p lot ( r ea l ( autov ) ,imag( autov ) , ' ok ' , ' M a rk e rS i z e ' , 8 ) ;
hold on
```

```
gr id on
 z l1tmp = Z L 1 ; % s a l v a i p a r am e t r i c h e v e r r a n n o m o d i f i c a t i
z l2tmp = Z L 2 ; % s a l v a i p a r am e t r i c h e v e r r a n n o m o d i f i c a t i
s e r i e = l in space ( 0 , p i / 2 , npun t i ) ; % r a n g e d i v a r i a z i o n e d e i p a r am e t r i
for cont = serie<br>
\% modifica i parametri:<br>
Z_L_1 = Z_L_1*exp(-1i*angle(Z_L_1))*exp(1i*cont);<br>
Z_L_2 = Z_L_2*exp(-1i*angle(Z_L_2))*exp(1i*cont);<br>
ZZ = [ Z_L_1 + Z_load [ Z_L_2bad ]... \% matrice di impedenza<br>
YY = inv
z_L_1 = zl1tmp;<br>
Z_L_2 = zl2tmp;<br>
% ripristina i parametri modificati<br>
% ricalcola la
\begin{array}{lllllll} \mathcal{K} &\text{{\it recalcola} & la} & \ \mathcal{Z}Z = & [ & Z \_ L1 + Z \_ \text{{\it load}} & \text{{\it Z local} } & \text{;\quad \  \  \, \mathcal{Z}Z = & [ & Z \_ \text{{\it load}} & \text{Z} \_ L2 + Z \_ \text{{\it load}} & ] ; \ \ \mathcal{Y}Y = & \text{{\it inv(ZZ)}} \; ; & \text{$\quad \  \  \, \mathcal{E} & \text{matrice} & di ammettenza} \end{array}
```
Script MATLAB "modlin\_emulaz.m": viene chiamato più volte all'interno di "stab emulaz.m" e serve per il calcolo delle matrici del modello linearizzato.

```
%%%%%%%%%%%%%%%%%%%%%%%%%%%%%%%%%%%%%%%%%%%%%%%%%%%%%%%%%%%%%%%%%%%%%%%%
%% SCRIPT PER LA COSTRUZIONE DEL MODELLO LINEARIZZATO E %%%%%%%%%%%%%%
%% PER IL CALCOLO DEGLI AUTOVALORI − IMP . VIRTUALI %%%%%%%%%%%%%%
%%%%%%%%%%%%%%%%%%%%%%%%%%%%%%%%%%%%%%%%%%%%%%%%%%%%%%%%%%%%%%%%%%%%%%%%
%% CALCOLA IL PUNTO DI LAVORO PER LA LINEARIZZAZIONE<br>
fun = @(x) sistema iterativamente partendo da dei valori arbitrari:<br>
X = fso lve il sistema iterativamente partendo da dei valori arbitrari:<br>
X = fso lve (fun, [229.99, 229.97, 2E1cp = E1c + 1 i *omega_0 * L_v1 * I1c; % vettore spaziale della tensione e_1'
 E2cp = E2c + 1i*omega_0*L_v2*I2c; % vettore spaziale della tensione e_2 <br>E1p = abs(E1cp); % modulo vettore spaziale e_1'<br>E2p = abs(E2cp); % modulo vettore spaziale e_2'
%% CALCOLO DELLE MATRICI
 \begin{array}{llll} \text{Htmp} = \textbf{diag}\left(\begin{bmatrix} 11\text{c} & 12\text{c} \end{bmatrix}\right); & & \text{mag (Htmp)} & ; & \dots & \text{%}\ \textit{Mastro} = \textbf{diag}\left(\text{Htmp}\right) & \textbf{real}\left(\text{Htmp}\right) & ; & \dots & \text{%}\ \end{array}\right). \end{array}Htmp = diag ([E1c E2c]);<br>
H2 = 0.5* [ real(Htmp) imag(Htmp) ; ... % matrice H_2<br>
imag(Htmp) -real(Htmp) ];
Htmp = diag ([E1cp E2cp]);<br>
Htmp2 = diag ([E1cp/E1p E2cp/E2p]);<br>
VV = [real(Htmp2) -imag(Htmp) ; ... % matrice V<br>
imag(Htmp2) real(Htmp) ];
\text{YYRR} = [ \text{ real } (\text{YY}) - \text{imag} (\text{YY}) ; \dots \text{ W} \text{ matrices } Y_{-1} \text{ image } (\text{YY}) \text{ real } (\text{YY}) ];
 \text{ZV} = \text{diag}(\text{1}i * \text{omega} - \text{2}k) = \begin{bmatrix} \text{L_v1} & \text{L_v2} \\ \text{real_v2} & \text{L_v3} \\ \text{imag(ZV)} & \text{real_v3} \end{bmatrix}; % matrice \text{Z_v1}C1 = blkdiag (\text{zeros}(\text{ninv}, 2 * \text{ninv}), \text{eye}(\text{ninv})); % matrice C_1
 C2 = blkdiag(eye(ninv), zeros(ninv)); % matrice C_2<br>C3 = [ eye(2*ninv) zeros(2*ninv, ninv) ]; % matrice C_3
% matrice F-p<br>
Fpro = [ wc*((H1 + H2*YYRR)*inv (eye(2* ninv)+ZVR*YYRR)*VV*C1 - C3) ;...<br>
zeros (ninv,3* ninv) |;
% matrice G p
```

```
Gpro = [ wc∗(H1 + H2∗YYRR)/(eye(2 * ninv)+ZVR∗YYRR)*VV∗C2 ;...<br>zeros(ninv) eye(ninv) ];
Hpro = [eye(2*ninv) \text{ zeros}(2*ninv, ninv)]; % matrice H<sub>-</sub>pDreg = zeros(2∗ninv); % imposta la matrice D_r<br>Dreg(1,3) = -k_q1; % con in vari coefficienti di droop
\begin{array}{rl} \mathop{\rm Dreg}\left( 2\, ,4 \right) & = \, - {\rm k}_- {\rm q} 2 \, ; \ \mathop{\rm Dreg}\left( 3\, ,1 \right) & = \, - {\rm k}_- {\rm p} 1 \, ; \ \mathop{\rm Dreg}\left( 4\, ,2 \right) & = \, - {\rm k}_- {\rm p} 2 \, ; \end{array}FFF = Fpro + Gpro∗Dreg∗Hpro; % matrice F del modello complessive<br>[vett,autov] = eig (FFF); % (di stato allargato)<br>[vett,autov] = eig (FFF); % calcola autovalori e autovettori
```
Script Matlab "sist emulaz.m": serve per definire un sistema algebrico all'interno di "modlin emulaz.m", al fine di calcolare il punto di lavoro del sistema, attorno al quale eseguire la linearizzazione.

```
%%%%%%%%%%%%%%%%%%%%%%%%%%%%%%%%%%%%%%%%%%%%%%%%%%%%%%%%%%%%%%%%%%%%%%%%
%% FUNZIONE/SISTEMA PER IL PUNTO DI LAVORO − IMP . VIRTUALI %%%%%%%%%%%
%%%%%%%%%%%%%%%%%%%%%%%%%%%%%%%%%%%%%%%%%%%%%%%%%%%%%%%%%%%%%%%%%%%%%%%%
function \begin{bmatrix} F \end{bmatrix} = \text{six.}\ emulaz(X)global E<sub>-0</sub> k<sub>-p1</sub> k<sub>-q1</sub> k<sub>-p2</sub> k<sub>-q2</sub> YY L<sub>-v1</sub> L<sub>-v2</sub> omega<sub>-0</sub>;
         E1 = X(1); % modulo vettore spaziale e_1<br>
E2 = X(2); % modulo vettore spaziale e_2<br>
P1 = X(3); % potenza attiva inverter 1<br>
Q1 = X(5); % potenza attiva inverter 2<br>
Q1 = X(5); % potenza reattiva inverter 1
         Q2 = X(6); % potenza reattiva inverter 2<br>phi = X(7); % sfasamento tra i vettori spaziali e_1 e e_2
        % calcolo delle potenze complesse in uscita dai due inverter<br>% tramite la matrice ammettenza della rete:<br>S1tmp = 0.5*conj(YY(1,1))*E1^2 + 0.5*conj(YY(1,2))*E1*E2*exp(1i*phi);
        S2tmp = 0.5*conj (YY(2,1))^*E1*E2*exp(-1i*phi) + 0.5*conj (YY(2,2))^*E2*2;% vettori spaziali rappresentativi delle correnti degli inverter<br>11t = YY(1,1)*E1*exp(1i*phi) + YY(1,2)*E2;<br>12t = YY(2,1)*E1*exp(1i*phi) + YY(2,2)*E2;
        \% vettori spaziali delle tensioni e_1' e e_2
         E1pp = E1*exp(1*phi) + 1*omega_{EB}2*L_v1*11t;<br>E2pp = E2 + 1*omega_{EB}2*L_v2*12t;% equazioni del sistema:<br>
F1 = \text{sqrt}(2) * \text{E}_00 - k_{-1}4 * \text{Q}1 = \text{abs}(\text{E1pp}); % sqrt(2)* \text{E}_00 - k_{-1}4 * \text{Q}1 = \text{E1}<br>
F2 = \text{sqrt}(2) * \text{E}_00 - k_{-1}4 * \text{Q}2 = \text{abs}(\text{E2pp}); % sqrt(2)* \text{E}_00 - k_{-1}2 * \text{Q}2 = \text{E2}<br>
F3 = kF = \left[ \begin{array}{ccc} F1 & F2 & F3 & F4 & F5 & F6 & F7 \end{array} \right]; % restituisce le quantita ' da
                                                          % annullare in corrispondenza della soluzione
```
end

## A.2 Analisi nel dominio del tempo

In questa sezione è riportato lo script MATLAB che avvia le simulazioni nel dominio del tempo. Le simulazioni sono fatte su dei modelli Simulink riportati in appendice [B.](#page-178-0) Script Matlab "simulazioni.m": sceglie il tipo di simulazione e lancia la simulazione del modello Simulink corrispondente.

```
%%%%%%%%%%%%%%%%%%%%%%%%%%%%%%%%%%%%%%%%%%%%%%%%%%%%%%%%%%%%%%%%%%%%%%%%
%% SCRIPT DI SIMULAZIONE NEL DOMINIO DEL TEMPO %%%%%%%%%%%%%%%%%%%%%%%
%%%%%%%%%%%%%%%%%%%%%%%%%%%%%%%%%%%%%%%%%%%%%%%%%%%%%%%%%%%%%%%%%%%%%%%%
_{\text{clc}};
 clear all;<br>close all;
addpath models;
global ris_e ris_i ris_il ris_p ris_pl ris_q...<br>ris_ql ris_vl P_nom_1 P_nom_2 Q_nom_1 Q_nom_2;
 i n i t ; % ch iama l o s c r i p t d i i n z i a l i z z a z i o n e
g r a f i c i i n i t ; % s c r i p t p e r i n i z i a l i z z a r e i g r a f i c i ( non r i p o r t a t o )
if \text{selta3} == 1<br>\text{sim}('base');% simula il modello simulink per il controllo
                                          \% \emph{drop} \emph{base}elseif \text{seil} \, \text{a} \, 3 == 2<br>\text{sim} \, (\text{'emulaz'});sim ('emulaz'); % simula il modello simulink per il controllo droop<br>% base con tecnica di impedenza virtuale
end
grafici; \% script per l'esposrtazione dei grafici (non riportato)
```
# <span id="page-178-0"></span>Appendice B

# Modelli Simulink - rete semplice

Qui di seguito, sono riportati i modelli Simulink impiegati per effettuare le simulazioni nel dominio del tempo delle microreti isolate controllate con tecniche droop. Le simulazioni sono state condotte sul modello valido per i vettori spaziali definiti nel sistema di riferimento rotante con pulsazione angolare  $\omega_o = 2\pi 50$  rad/s. In queste simulazioni si sono considerati gli inverter come dei generatori di tensione controllati, ovvero dei convertitori che inseguono fedelmente ed istantaneamente il loro riferimento. Si è quindi trascurata la dinamica interna degli inverter, legata ai filtri d'uscita e agli anelli di controllo. Inoltre, si è trascurata la dinamica propria delle linee elettriche. Queste approssimazioni sono motivate tramite la teoria singular perturbation, descritta nella sezione [1.2,](#page-30-0) e sono state introdotte al fine di semplificare il problema da trattare ed il modello da simulare.

## B.1 Modelli comuni

In questa sezione sono riportati i modelli comuni alle simulazioni fatte per la tecnica droop base e per quella con l'emulazione dell'impedenza d'uscita per la microrete del capitolo [4.](#page-104-0) Le differenze tra le due simulazioni sono solo all'interno degli inverter: quando si applica la tecnica delle impedenze virtuali è necessario aggiungere un ulteriore anello di retroazione.

In figura [B.1](#page-179-0) è possibile osservare il livello gerarchico più alto del modello simulink. All'interno di questo schema compaiono dei blocchi contenenti altri modelli Simulink riportati in seguito.

<span id="page-179-0"></span>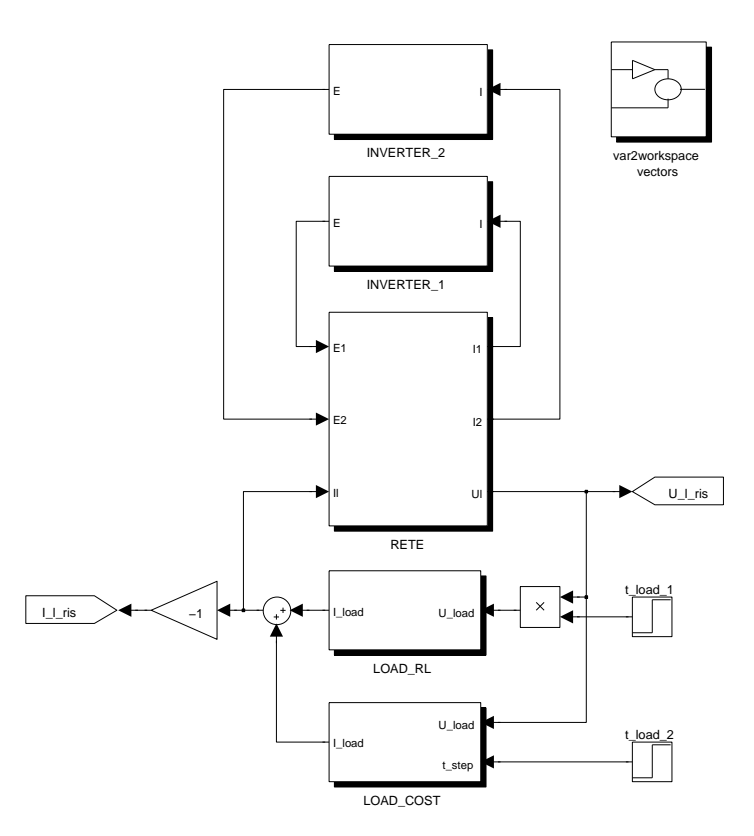

Figura B.1: Modello SIMULINK di rete controllata con tecnica droop.

Nella figura [B.2](#page-179-1) è rappresentato il modello della rete elettrica ovvero delle sole linee elettriche. Questo è composto da una matrice ibrida, a valori complessi, che lega i vettori spaziali delle correnti di inverter e della tensione sul carico alle tensioni di uscita degli inverter e alla corrente sul carico. Questa matrice è ottenuta risolvendo la rete in regime sinusoidale e quindi impiegando le impedenze complesse. Il modello risulta perci`o statico e la sua adozione si spiega ancora una volta con il teorema della teoria singular perturbation.

<span id="page-179-1"></span>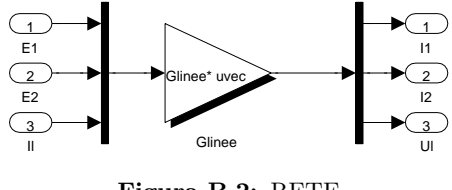

Figura B.2: RETE

In figura [B.3,](#page-180-0) è presentato il modello del carico RL descritto con i vettori spaziali senza introdurre alcuna approssimazione. Esso è ottenuto scrivendo la
legge che regola corrente e tensione istantanee e poi trasformandola nel dominio dei vettori complessi definiti nel sistema rotante. Ci si riferisca al carico rappresentato in figura [B.3.](#page-180-0)

<span id="page-180-1"></span>
$$
L_l \frac{di_l}{dt}(t) = -u_l(t) - R_l i_l(t) \quad \Rightarrow \quad L_l \frac{d\bar{i}_l}{dt}(t) = -\bar{u}_l(t) - (R_l + j\omega_o L_l) \bar{i}_l(t) \quad (B.1)
$$

Separando l'equazione complessa appena ottenuta nella sua componente reale ed immaginaria si ottengono le due equazioni che descrivono il modello SIMULINK utilizzato.

<span id="page-180-0"></span>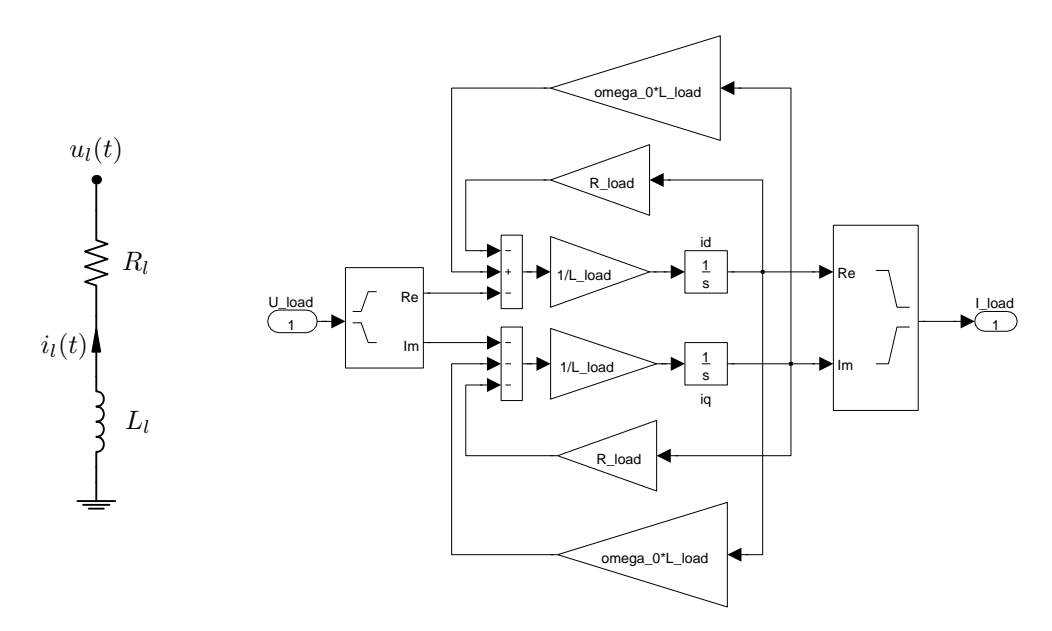

Figura B.3: A sinistra il carico RL con le convenzioni utilizzate nel modello SIMULINK, a destra il modelle LOAD RL.

Nella figura [B.4](#page-181-0) è possibile ritrovare il modello del carico a potenza costante. In tale tipo di carico si ha che:

$$
\bar{S}_l = P_l + jQ_l = \frac{1}{2} \bar{u}_l \tilde{\tilde{i}}_l = cost \tag{B.2}
$$

Si ricordi inoltre che questo carico presenta una dinamica del primo ordine, come è gi`a stato spiegato nella sezione [4.1,](#page-104-0) e quindi sono presenti due filtri che rallentano la richiesta di potenza del carico, che altrimenti sarebbe istantaneo.

In figura [B.5,](#page-181-1) è rappresentato il modello del blocco che ricava la potenza dai vettori spaziali di tensione e corrente in ingresso. Esso viene impiegato più volte all'interno del modello complessivo e fornisce come uscita la potenza attiva e reat-

<span id="page-181-0"></span>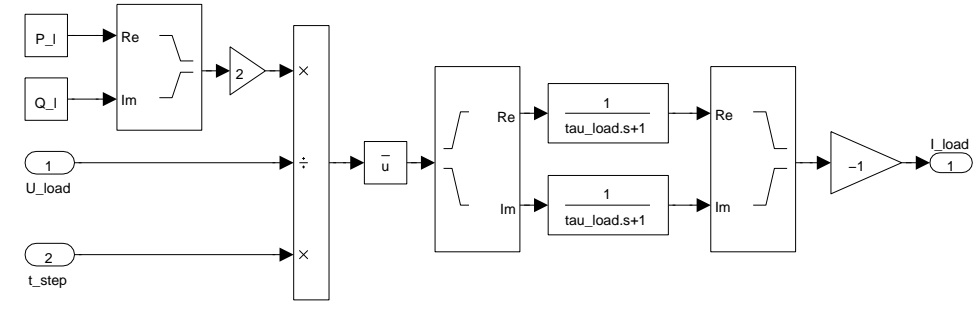

Figura B.4: LOAD COST

tiva calcolate con il prodotto interno, come spiegato nelle relazioni [\(1.15\)](#page-28-0). Inoltre, fornisce in uscita le potenze "misurate" ovvero quelle che tengono conto del ritardo di misura (per questo si riveda la sezione [2.1\)](#page-48-0).

<span id="page-181-1"></span>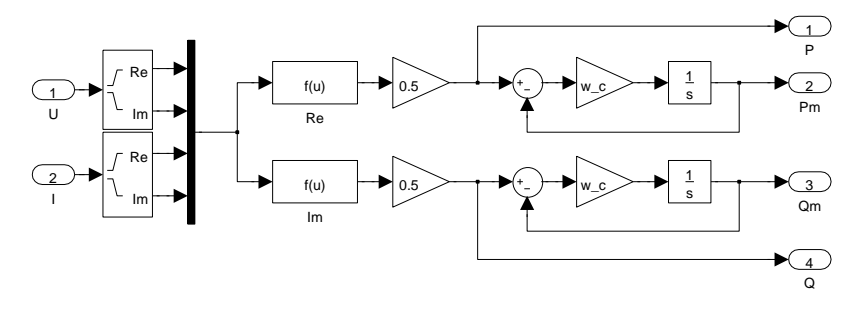

Figura B.5: S\_prod\_int

Nella figura [B.6](#page-182-0) sono rappresentati dei blocchi che consentono di esportare dal modello Simulink allo spazio di lavoro Matlab i dati di interesse forniti dalle simulazioni. Qui si osserva che tutti i moduli dei vettori spaziali rappresentativi di tensioni e correnti sono stati normalizzati di un fattore  $\sqrt{2}$ . Questa scelta è stata fatta perché consente di avere un'idea più immediata sulle potenze in gioco e perché consente di avere un'indicazione più comprensibile di quanto la tensione disti dal valore efficace nominale di 230 V. Si osserva infine che la convenzione della corrente sul carico è stata invertita rispetto a quanto visto con la relazione [\(B.1\)](#page-180-1), per riportarsi alla convenzione degli utilizzatori.

<span id="page-182-0"></span>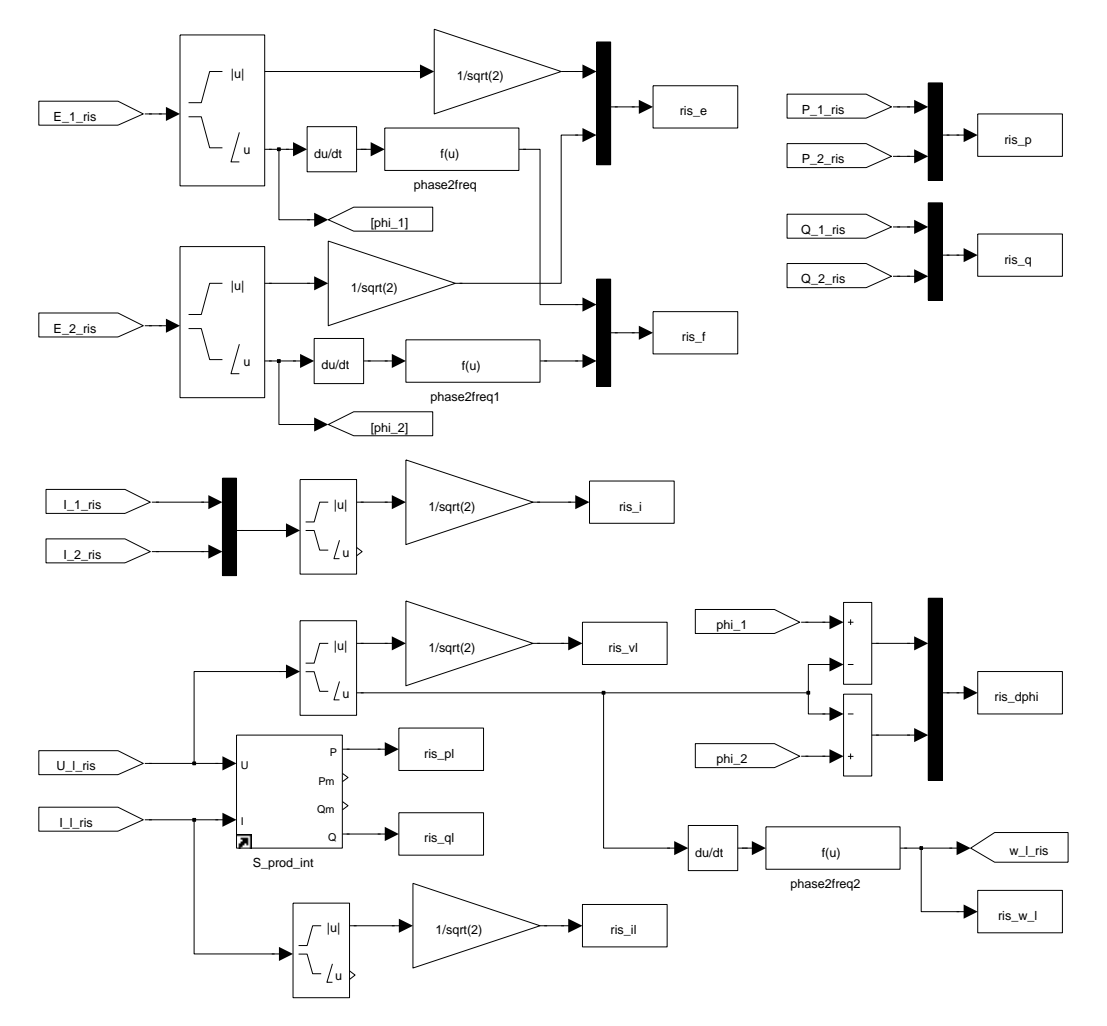

Figura B.6: var2workspace vectors

### B.2 Modelli per droop base

Nelle figure [B.7](#page-183-0) e [B.8,](#page-183-1) sono riportati i modelli SIMULINK degli inverter ed il loro controllore locale nel caso in cui si impieghi una tecnica droop base. I due modelli differiscono solamente per i parametri del regolatore. Qui si nota che l'inverter è un generatore di tensione ideale in quanto la tensione d'uscita `e sempre uguale al riferimento calcolato dal regolatore droop.

<span id="page-183-0"></span>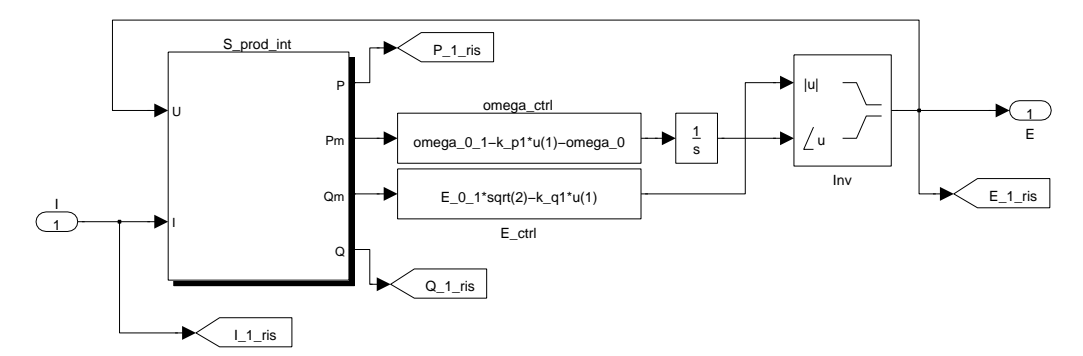

Figura B.7: INVERTER 1

<span id="page-183-1"></span>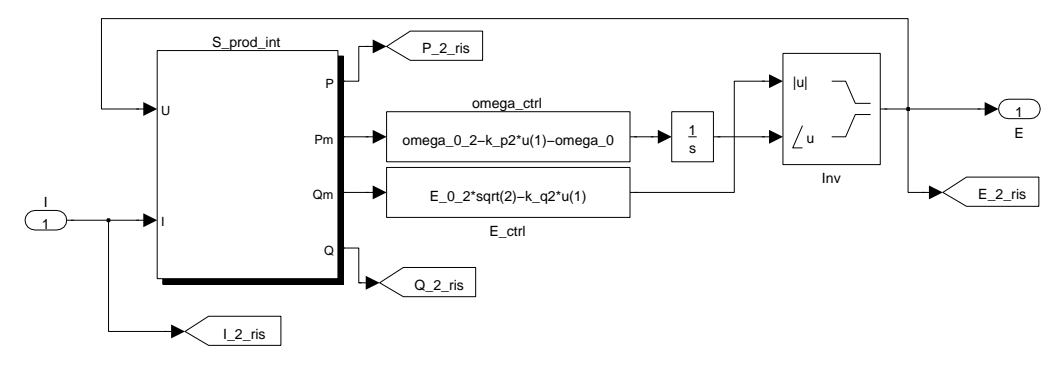

Figura B.8: INVERTER 2

### B.3 Modelli per impedenze virtuali

Nelle figure [B.9](#page-184-0) e [B.10,](#page-184-1) sono riportati i modelli Simulink degli inverter ed il loro controllore locale nel caso in cui si impieghi una tecnica droop base assieme a quella delle impedenze virtuali. I due modelli differiscono solamente per i parametri del regolatore e dell'induttore virtuale. Si osservi che per emulare l'impedenza d'uscita viene aggiunto un ulteriore anello per il calcolo della caduta di tensione sul componente virtuale.

<span id="page-184-0"></span>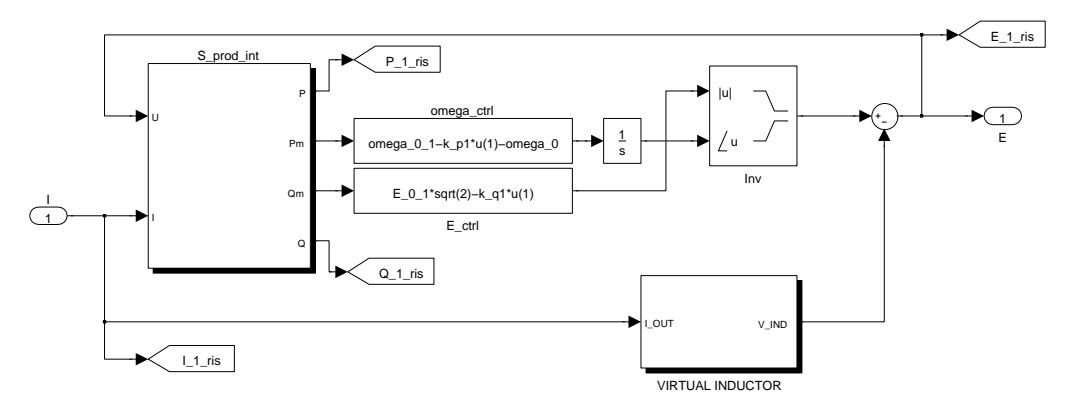

Figura B.9: INVERTER 1

<span id="page-184-1"></span>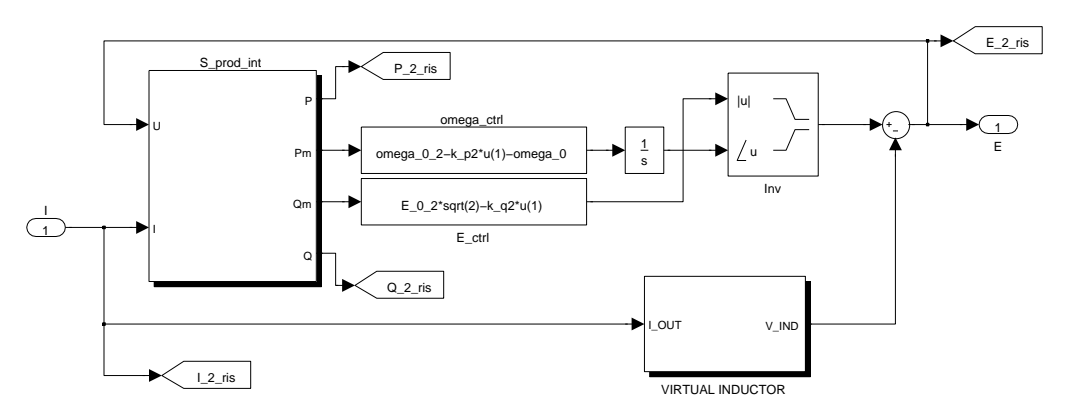

Figura B.10: INVERTER 2

Un dettaglio dell'anello che calcola la caduta di tensione sull'induttanza virtuale, secondo la  $(2.44)$ , è rappresentato nelle figure [B.11](#page-185-0) e [B.12.](#page-185-1) Sono stati aggiunti dei filtri del primo ordine per aiutare la convergenza ed evitare problemi di loop algebrico (si è posto  $\omega_{em} = \omega_o$ ).

<span id="page-185-0"></span>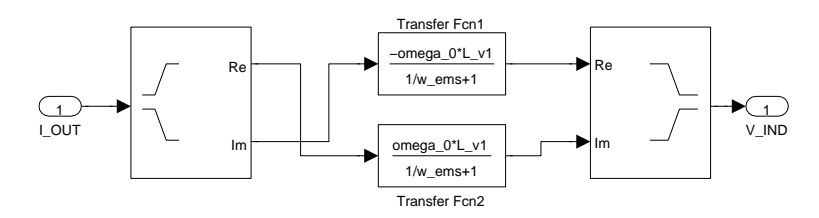

Figura B.11: VIRTUAL INDUCTOR\_1

<span id="page-185-1"></span>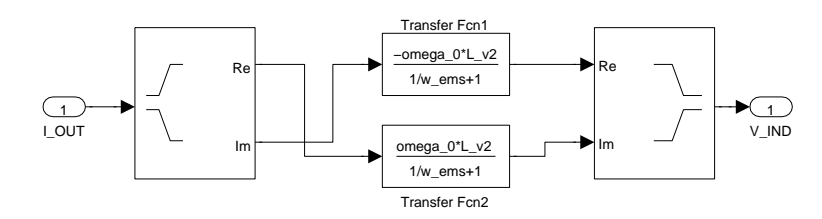

Figura B.12: VIRTUAL INDUCTOR 2

## Appendice C

## Codice Matlab - rete complessa

Gli script di questa appendice si riferiscono alle simulazioni del capitolo [5.](#page-136-0) Script Matlab "init.m" utilizzato per l'inizializzazione dei parametri della rete. Questo script è comune a tutte le simulazioni.

```
%%%%%%%%%%%%%%%%%%%%%%%%%%%%%%%%%%%%%%%%%%%%%%%%%%%%%%%%%%%%%%%%%%%%%%%%
%% SCRIPT DI INIZIALIZZAZIONE %%%%%%%%%%%%%%%%%%%%%%%%%%%%%%%%%%%%%%%%
\sim 50 ^{10} ^{10} ^{10} ^{10} ^{10} ^{10} ^{10} ^{10} ^{10} ^{10} ^{10} ^{10} ^{10} ^{10} ^{10} ^{10} ^{10} ^{10} ^{10} ^{10} ^{10} ^{10} ^{10} ^{10} ^{10} ^{10} ^{10} ^{10} ^{10} ^{10} ^{1We RETE VALORI NOMINALI<br>
E.0 = 230; % frequenza tensione nominale / 1.41<br>
E.0 = 230; % frequenza nominale<br>
comega.0 = 2*pi*f.0; % pulsazione nominale<br>
t.sim = 30/f.0; % durata simulazione<br>
n.inv = 8; % campioni per periodo
‰ LINEE<br>Z_lin = R_lin + 1i*omega_0*L_lin; % impedenze complesse di linea
%% CARICHI
R_load = real(Z_load);% resistenze carichi<br>L_load = imag(Z_load) / omega_0; % induttanze carichi
%% DROOP<br>
\% metodo con deviazioni massime (e' solo un limite superiore)<br>
\% metodo con deviazioni massime (e' solo un limite superiore)<br>
delta_N = 10/100*E_0*sqrt(2); % deviazione massima di ampiezza = 10 %<br>
scale_kp
W IMPEDENZE VIRTUALI<br>U.min = 0.9*sqrt(2)*E.0; % limite inferiore ampiezza di tensione<br>S.nom.inv = \text{sqrt}(2)*E.D; % limite inferiore ampiezza di tensione<br>StoQ = S.nom.inv ./ Q.nom.inv;<br>% indice inverter con (S.nom / Q.nom) ma
L_v = -ones (n_inv,1); % inizializzo il vettore
```

```
L_v(i_max) = L_v_max; % il limite superiore per L_v<br>% e calcola le altre induttanze per ottenere lo sharing di potenza reattiva<br>for cont = 1:n_inv<br>if cont "= i_max
                              L_v(\text{cont}) = L_v(i_{\text{max}}) * Q_{\text{nom\_inv}}(i_{\text{max}}) / Q_{\text{nom\_inv}}(\text{cont});end
end
%% MATRICI<br>% matrice di incidenza
\begin{array}{lll} \text{AA} = & \textbf{zeros}\,(\text{n.e., n-node)}\,; \ \text{AA}(1,1) & = & -1; \ \text{AA}(1,2) & = & 1; \ \text{AA}(2,2) & = & -1; \end{array}\begin{array}{rcl} \text{AA}(2\,,9) & = & 1; \\ \text{AA}(3\,,2) & = & -1; \\ \text{AA}(3\,,11) & = & 1; \\ \text{AA}(4\,,11) & = & -1; \end{array}AA(4,10) = 1;<br>AA(5,11) = -1;\begin{array}{rcl} \text{AA}(5\,,3) & = & 1\,; \text{AA}(6\,,11) & = & -1\,; \text{AA}(6\,,16) & = & 1\,; \text{AA}(7\,,3) & = & -1\,; \end{array}\begin{array}{rcl} \text{AA}(7\,,16) & = & 1; \\ \text{AA}(8\,,3) & = & -1; \\ \text{AA}(8\,,14) & = & 1; \end{array}\begin{array}{rcl} \text{AA}(9,8) & = & -1; \\ \text{AA}(9,14) & = & 1; \\ \text{AA}(10,7) & = & -1; \end{array}\begin{array}{rcl} \text{AA}(10 \,, 14) & = & 1; \\ \text{AA}(11 \,, 7) & = & -1; \\ \text{AA}(11 \,, 15) & = & 1; \\ \text{AA}(12 \,, 4) & = & -1; \end{array}AA(12,16) = 1;<br>
AA(13,16) = -1;<br>
AA(13,12) = 1;\begin{array}{rl} \text{AA}(14\,,6)&=&-1;\\ \text{AA}(14\,,12)&=&1;\\ \text{AA}(15\,,5)&=&-1;\\ \text{AA}(15\,,6)&=&1;\\ \text{AA}(16\,,6)&=&-1;\\ \text{AA}(16\,,13)&=&1; \end{array}ZZ_lin = diag(Z\_lin); % matrice Z (delle linee)<br>YY_tot = AA'/ZZ_lin*AA; % matrice ammettenza complessiva Y_t<br>% separa le varie sottomatrici:
 \begin{array}{ll} y11 = YY.tot( & 1:n_iniv & 1:n_iniv \ y12 = YY.tot( & 1:n_iniv & 1:n_iniv+1). (n_iniv+n.load) )\ y13 = YY.tot( & 1:n_iniv & 1:n_iniv+1). (n_iniv+n.load+1):n.node )\ y21 = YY.tot( (n_inv+1):(n_inv+n.load) & 1:n_iniv \ y22 = YY.tot( (n_inv+1):(n_inv+n.load) ) & 1:n_iniv \ y23 = YY.tot( (n_inv+1):(n_inv+n.load) ) & (n_inv+n.load+1):n.node )\end{array}y31 = YY tot ( ( n i n v+n l o a d +1) : n nod e , 1 : n i n v ) ;
y32 = YY tot ( ( n i n v+n l o a d +1) : n nod e , ( n i n v + 1 ) : ( n i n v+n l o a d ) ) ;
y33 = YY tot ( ( n i n v+n l o a d +1) : n nod e , ( n i n v+n l o a d +1) : n nod e ) ;
% definizione dei coefficienti a, b, c, d:
 aa = y11 − y13/y33∗y31;<br>bb = y12 − y13/y33∗y32;<br>cc = y21 − y23/y33∗y31;<br>dd = y22 − y23/y33∗y32;
ZZ_load = diag(Z_load); % matrice Z_L<br>% matrice ammettenza ridotta:<br>YY_rid = aa - bb*ZZ_load/(eye(n_load) + dd*ZZ_load) * cc;
```
### C.1 Stabilità del modello linearizzato

Script MATLAB "stabilita.m": script che esegue l'analisi di stabilità.

```
%%%%%%%%%%%%%%%%%%%%%%%%%%%%%%%%%%%%%%%%%%%%%%%%%%%%%%%%%%%%%%%%%%%%%%%%
%% SCRIPT PER L ' ANALISI DI STABILITA ' %%%%%%%%%%%%%%%%%%%%%%%%%%%%%%%%
%%%%%%%%%%%%%%%%%%%%%%%%%%%%%%%%%%%%%%%%%%%%%%%%%%%%%%%%%%%%%%%%%%%%%%%%
_{\rm clc} ;
 close all;<br>clear all;
erear arr,<br>addpath script;
\alphalobal E<sub>-0</sub> kp kq YY<sub>-rid</sub> L<sub>-V</sub> omega<sub>-0</sub> n<sub>-inv</sub>;
i n i t ; % ch iama l o s c r i p t d i i n i z i a l i z z a z i o n e
E 0 = 2 3 0 ∗ 1 . 1 ; % aumenta l a t e n s i o n e n om in a l e p o r t a n d o l a a l l i m i t e
% s u p e r i o r e d e l r a n g e t o l l e r a t o
%% PUNTO DI LAVORO
fun = @(x) sist_emul8(x); % crea una funzione per la risoluzione del sistema<br> % risolve il sistema iterativamente partendo da dei valori arbitrari:<br> X = fsolve(fun, [229*sqrt(2)*cones(1, n_inv) 4e3*ones(1, n_inv)...).<br>
d_phi = X( (3* n_inv+1):(4* n_inv-1) ); % fase dei vettori spaziali delle<br>
\% tensioni in uscita agli inverter riferite al vettore dell'inverties<br>
E_C = X( 1:(n_inv-1)) .* exp(1i * d_phi ); % vettori spaziali delle<br>
E_C
%% MATRICI<br>
Htmp = diag(I_C);<br>
H1 = 0.5* [ real(Htmp) imag(Htmp) ; ... % matrice H_1<br>
-imag(Htmp) real(Htmp) ];
Htmp = diag (E.C);<br>
H2 = 0.5* [ real (Htmp) imag (Htmp) ; ... % matrice H.2<br>
imag (Htmp) - real (Htmp) ];
Htmp = diag (E.Cp);<br>
Htmp2 = diag (E.Cp./E.Ap);<br>
VV = [real (Htmp2) - imag (Htmp) ; ... % matrice V<br>
imag (Htmp2) real (Htmp) ];
\text{YYRR} = [ \text{ real } (\text{YY\_rid}) - \text{imag} (\text{YY\_rid}) ], ... % matrice Y_r imag(YY_rid) real(YY_rid) ];
ZV = diag(1 i * \text{omega}_0 * L_v);ZVR = [ real(ZV) -imag(ZV) ;... % matrice Z\_vr<br>
\text{imag}(ZV) real(ZV) ];
C1 = blkdiag(zeros(n_inv,2*n_inv),eye(n_inv)); % matrice C_1<br>C2 = blkdiag(eye(n_inv),zeros(n_inv)); % matrice C_2<br>C3 = [eye(2*n_inv) zeros(2*n_inv,n_inv) ]; % matrice C_5
% matrice F_{-p}<br>
Fpro = [ wc*((H1 + H2*YYRR)/(eye(2* n_inv)+ZVR*YYRR)*VV*C1 - C3) ;...<br>
zeros(n_inv,3* n_inv)<br>
}
% matrice G_p<br>Gpro = [ wc∗(H1 + H2∗YYRR)/(eye(2∗ n_inv)+ZVR∗YYRR)*VV*C2 ;...
                     \mathbf{zeros}\left(\begin{matrix} n \cdot inv \end{matrix}\right) \quad \mathbf{eye}\left(\begin{matrix} n \cdot inv \end{matrix}\right) \quad ;Hpro = [eye(2*n_inv) \; zeros(2*n_inv, n_inv)]; % matrice H_pDreg = [\text{ zeros} ( n_{\text{-}inv} ) - \text{diag} ( kq ) ; \dots  % matrice D_{-1}<br>-diag(kp) zeros(n_{\text{-}inv}) ;
FFF = Fpro + Gpro∗Dreg∗Hpro; % matrice F del modello complessivo<br>% (di stato allargato)
[vert, \text{auto}] = \text{eig}(FFF); % calcola autovalori e autovettori
```
Funzione Matlab "sist emul8.m": serve per definire un sistema algebrico all'interno di "stabilita.m", al fine di calcolare il punto di lavoro del sistema, attorno al quale seguire la linearizzazione.

%%%%%%%%%%%%%%%%%%%%%%%%%%%%%%%%%%%%%%%%%%%%%%%%%%%%%%%%%%%%%%%%%%%%%%%% %% FUNZIONE/SISTEMA PER IL PUNTO DI LAVORO − IMP . VIRTUALI %%%%%%%%%%% %%%%%%%%%%%%%%%%%%%%%%%%%%%%%%%%%%%%%%%%%%%%%%%%%%%%%%%%%%%%%%%%%%%%%%%% function  $[F] = \text{sist\_emu}(\ X)$ 

```
global E = 0 kp kq YY_rid L_v omega_0 n_inv;
E = X( 1 : n i n v ) ; % m o d u l i v e t t o r i s p a z i a l i e i
P = X( ( n i n v + 1 ) : ( 2∗ n i n v ) ) ; % p o t e n z e a t t i v e i n v e r t e r
Q = X( (2∗ n i n v + 1 ) : ( 3∗ n i n v ) ) ; % p o t e n z e r e a t t i v e i n v e r t e r
ph i = X( ( 3∗ n i n v + 1 ) : ( 4∗ n inv −1 ) ) ; % s f a s am e n t o t r a i v e t t o r i s p a z i a l i
% r a p p r e s e n t a t i v i d e l l e t e n s i o n i d i i n v e r t e r r i s p e t t o ad e 4
Ec = [ E ( 1 : ( n inv −1 ) ) .∗exp( 1 i ∗ ph i ) ; E( n i n v ) ] ; % v e t t o r i s p a z i a l i d e l l e
% t e n s i o n i d i i n v e r t e r
 Ic = YY_rid*Ec; % vettori spaziali delle correnti di inverter<br>SS_mat = 0.5 * Ec * Ic '; % ' matrice trasposta-coniugata<br>S_vet = diag(SS_mat); % vettore delle potenze complesse inverter<br>Ep = Ec + 1 i*omega_0*L_v.*Ic; % mod
% e q u a z i o n i d e l s i s t e m a :
F1 = sqrt ( 2 )∗ E 0 − kq . ∗Q − abs (Ep ) ; % s q r t ( 2 )∗ E 0 − k q i ∗Qi = Ei '
F2 = [ kp ; 0 ] . ∗ [ P ; 0 ] − [ 0 ; kp ] . ∗ [ 0 ; P ] ; % impone l o s h a r i n g t r a
F2 = F2 ( 2 : n i n v ) ; % d e l l e p o t e n z e a t t i v e
F3 = r ea l ( S v e t ) − P ; % P i = r e a l ( S i tmp )
F4 = imag( S v e t ) − Q ; % Qi = imag ( S i tmp )
F = [ F1; F2; F3; F4 ]; % restituisce le quantita 'da<br>% annullare in corrispondenza della soluzione
```
end

### C.2 Analisi nel dominio del tempo

In questa sezione è riportato lo script MATLAB che avvia le simulazioni nel dominio del tempo. Le simulazioni sono fatte su dei modelli Simulink riportati in appendice [D.](#page-192-0) Script Matlab "simuazioni.m": lancia la simulazione del modello simulink.

```
%%%%%%%%%%%%%%%%%%%%%%%%%%%%%%%%%%%%%%%%%%%%%%%%%%%%%%%%%%%%%%%%%%%%%%%%
%% SCRIPT PER SIMULAZIONI NEL DOMINIO DEL TEMPO %%%%%%%%%%%%%%%%%%%%%%
%%%%%%%%%%%%%%%%%%%%%%%%%%%%%%%%%%%%%%%%%%%%%%%%%%%%%%%%%%%%%%%%%%%%%%%%
 clc;<br>clear all;
 close all;<br>addpath models;
%% SIMULAZIONI
 init; \frac{\%}{\%} lancia lo script di inizializzazione<br>filtro_indutt; \frac{\%}{\%} imposta il filtro per l'emulazione dell'induttanza<br>f_reg = 49.8; \frac{\%}{\%} frequenza di regime per il calcolo delle potenze<br>t_step_inv = [ 1
\begin{array}{lllllll} \textit{c\_z\_out1.1;} & \textit{no} & \textit{if} & \textit{if} &
```
Lo script "filtro indutt", qui non riportato, serve solamente per progettare un filtro lineare tempo-invariante che viene impiegato per realizzare l'induttanza virtuale. Maggiori dettagli su questo filtro sono riportati nell'appendice [D,](#page-192-0) dove vengono presentati i modelli Simulink della rete.

### <span id="page-192-0"></span>Appendice D

# Modelli Simulink - rete complessa

Qui di seguito, sono riportati i modelli Simulink impiegati per effettuare le simulazioni nel dominio del tempo della microrete presentata nel capitolo [5.](#page-136-0) Le simulazioni sono state condotte con grandezze elettriche in regime sinusoidale e non più con i vettori spaziali. Questo tipo di simulazione risulta essere più dettagliata delle precedenti, ma qui è stata scelta perché rendeva più semplice la creazione del modello Simulink.

Gli inverter sono stati considerati ancora come dei generatori di tensione controllati, ovvero dei convertitori che inseguono fedelmente ed istantaneamente il loro riferimento. Si è quindi trascurata la dinamica interna degli inverter, legata ai filtri d'uscita e agli anelli di controllo. Tuttavia, si noti che ora la dinamica delle linee elettriche viene considerata e non più trascurata come fatto nelle simulazioni del capitolo [4,](#page-104-1) poiché tutta la rete elettrica (carichi compresi) è stata modellizzata tramite la libreria *SimPowerSystems* disponibile in SIMULINK [\[34\]](#page-205-0). Questa libreria contiene i modelli esatti per i componenti, come resistenze ed induttanze, e consente di realizzare il modello matematico complessivo semplicemente disponendo i vari componenti e tracciando i collegamenti in modo opportuno.

In figura [D.1,](#page-193-0) è possibile osservare il modello SIMULINK simulato; qui è rappresentato il livello gerarchico più alto del modello, mentre nelle prossime figure vi sono i contenuti dei vari blocchi. Nella figura [D.2,](#page-194-0) è infatti possibile osservare il contenuto dei due blocchi indicati con "INVERTER" e "CARICHI".

<span id="page-193-0"></span>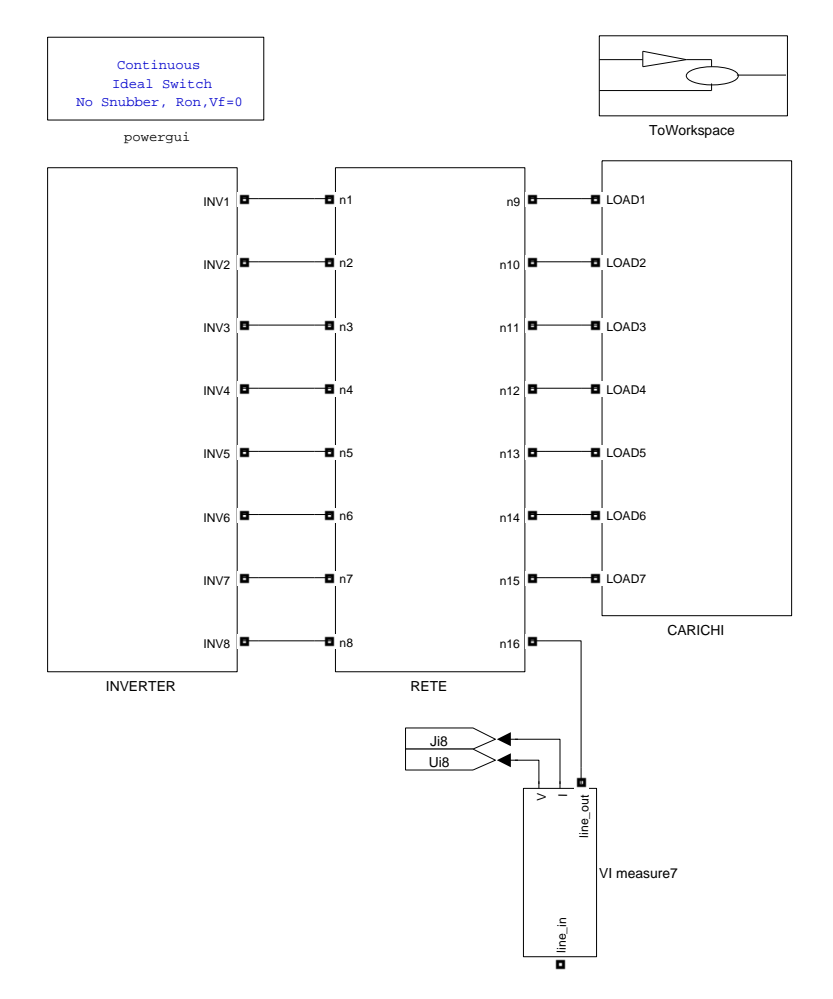

Figura D.1: Livello gerarchico più alto del modello SIMULINK utilizzato per la simulazione.

<span id="page-194-0"></span>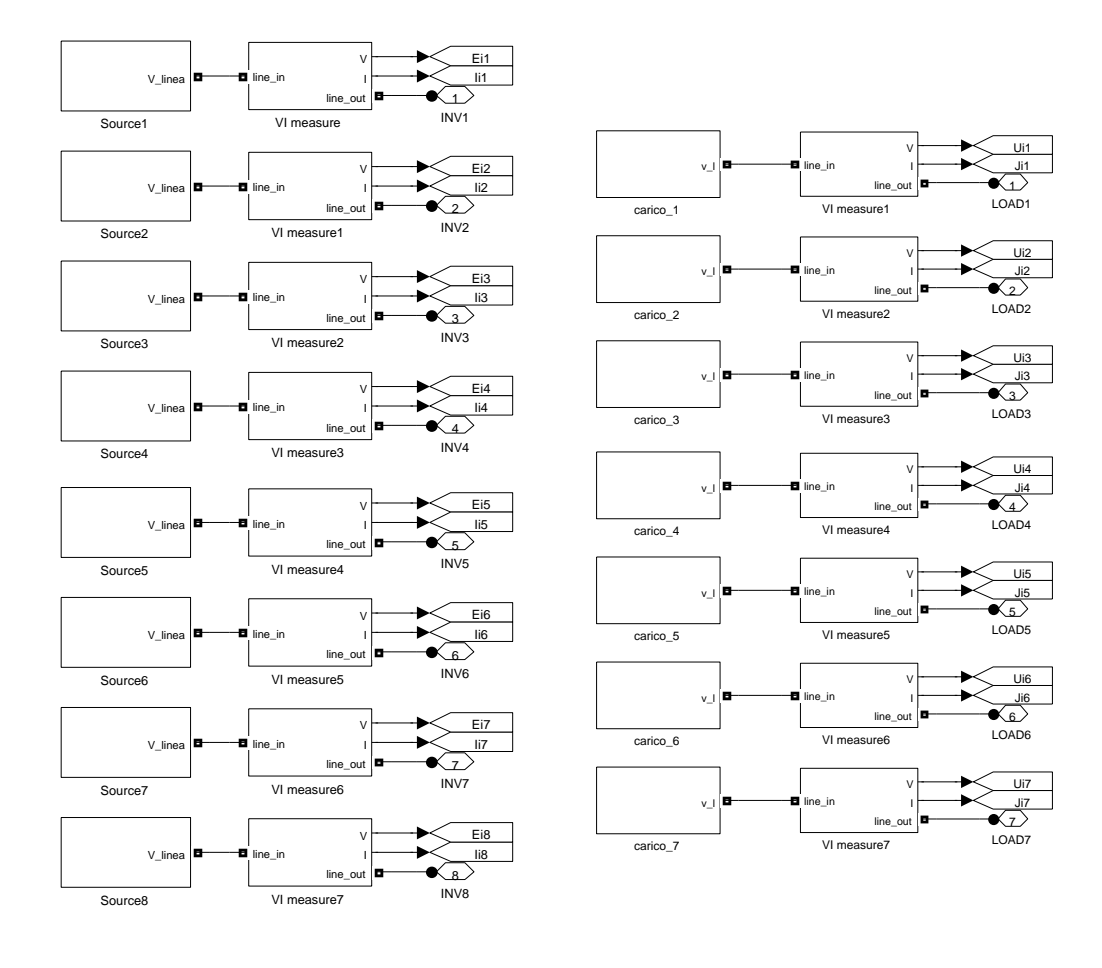

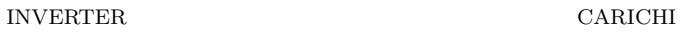

Figura D.2: A sinistra il contenuto del blocco INVERTER, a destra il contenuto del blocco CARICHI di figura [D.1.](#page-193-0)

Nella figura [D.3,](#page-195-0) è possibile osservare il contenuto dei blocchetti indicati con "Source" in figura [D.2.](#page-194-0) In tale figura si notano 8 di questi blocchetti: il loro contenuto è identico, cambiano solamente i valori dei coefficienti di droop e delle induttanze virtuali. Si noti che in cascata al blocco che calcola le potenze, attive e reattive, "PQ tenti" sono posti due filtri lineari tempo-invarianti del primo ordine per modellizzare il ritardo di misura ed il calcolo della potenza nella realt`a. La pulsazione di spezzamento di tale filtro è di  $\omega_c = \omega_o/10$ .

Un altro particolare interessante del blocco "Source" è la presenza del dispositivo "Breaker" che consente di scollegare l'inverter dalla rete elettrica.

Nella figura [D.4](#page-195-1) si nota come è implementato il controllo *droop* base all'interno di ogni blocco "Source".

<span id="page-195-0"></span>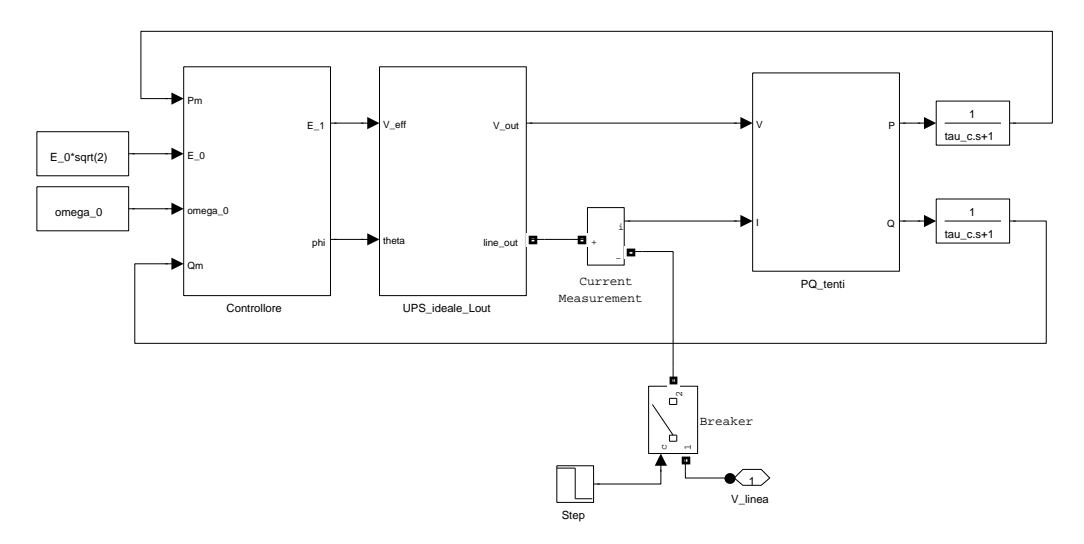

Figura D.3: Source

<span id="page-195-1"></span>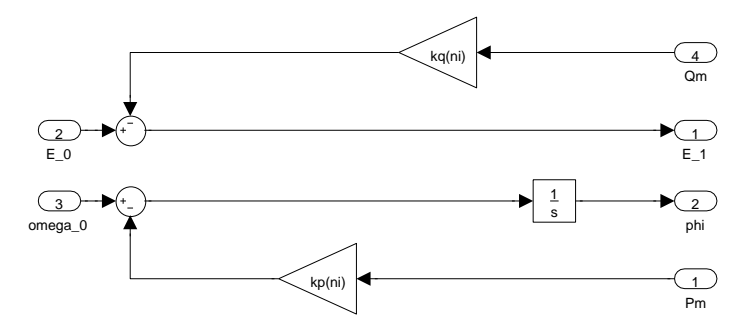

Figura D.4: Controllore

Nella figura [D.6,](#page-197-0) `e rappresentato il modello dell'inverter con il blocco che emula l'induttanza d'uscita. L'impedenza virtuale viene qui emulata tramite un filtro lineare tempo-invariante che introduce alla pulsazione nominale della rete un anticipo di fase di 90° (in realtà un po' meno) e un guadagno pari a  $\omega_o L_v$ , dove  $L_v$  è l'induttanza da emulare. Questo filtro è un filtro del secondo ordine con uno zero nell'origine:

$$
G_{lv}(s) = \omega_o L_v H_{lv}(s) \qquad \text{con} \qquad H_{lv}(s) = \frac{k_g s}{1 + \frac{2\xi}{\omega_l} s + \left(\frac{s}{\omega_l}\right)^2} \qquad (D.1)
$$

dove si è scelto  $\xi = 0, 1, \omega_l = 5 \omega_o = 1571 \text{ rad/s}$  e  $k_g$  è un'opportuna costante positiva che rende unitario il guadagno del filtro  $H_{lv}(s)$  alla pulsazione nominale  $\omega_o$  o alla vicina pulsazione di funzionamento della rete. Il *diagramma di Bode* [\[22\]](#page-204-0) della funzione di trasferimento  $H_{lv}(s)$  può essere osservato in figura [D.5.](#page-196-0)

<span id="page-196-0"></span>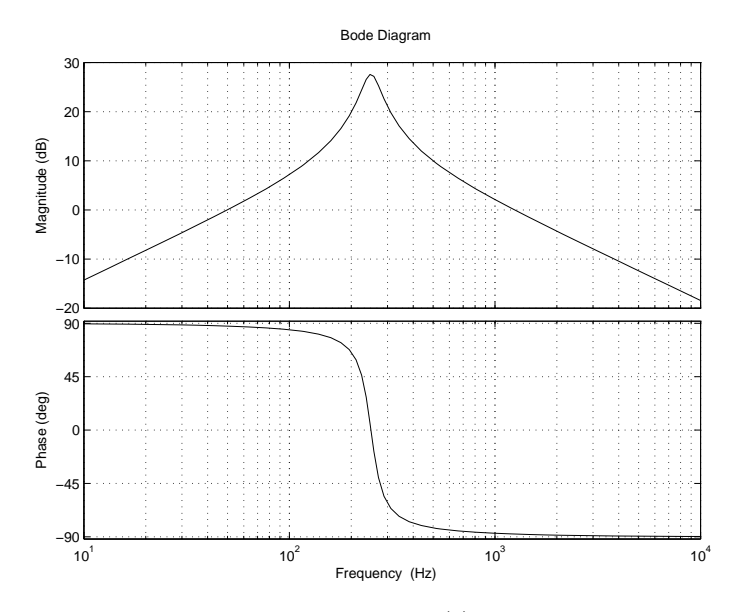

Figura D.5: Diagramma di Bode del filtro  $H_{lv}(s)$ : sopra il modulo e sotto la fase.

In figura [D.7,](#page-197-1) invece si nota il blocco che valuta la potenza attiva e reattiva in uscita dall'inverter secondo le definizioni date nella sezione [5.3,](#page-147-0) in accordo con la teoria proposta in [\[36\]](#page-205-1).

<span id="page-197-0"></span>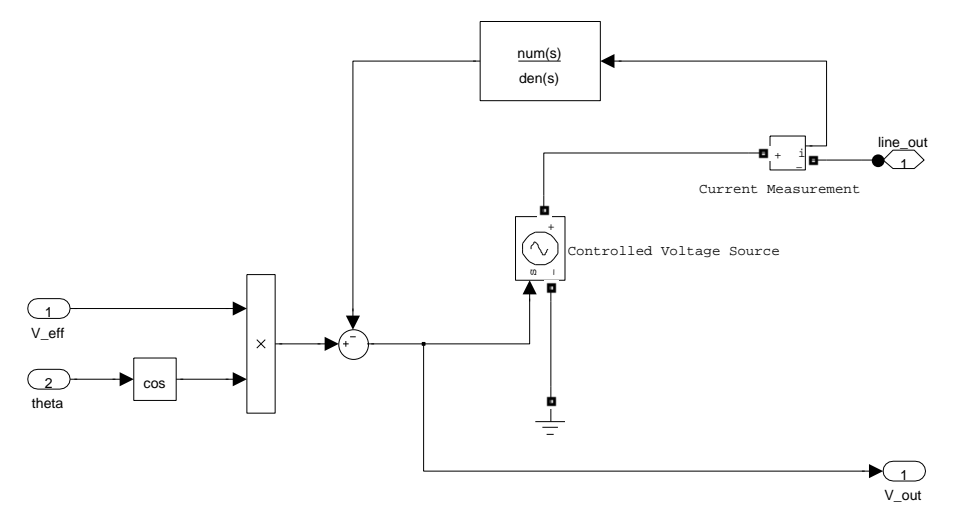

Figura D.6: UPS ideale Lout

<span id="page-197-1"></span>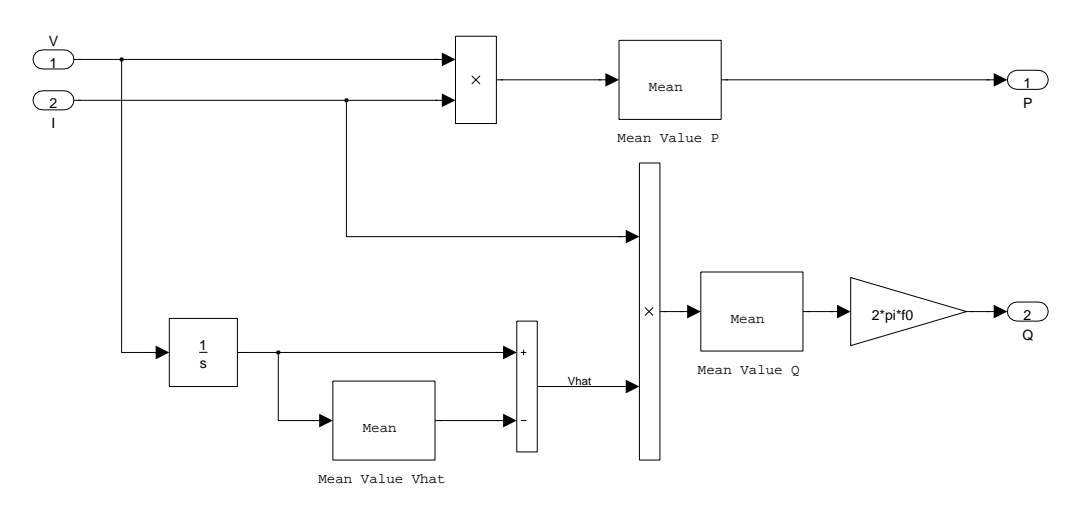

Figura D.7: PQ\_tenti

#### SIMULINK - RETE COMPLESSA

Ritornando alla figura [D.2,](#page-194-0) è possibile osservare diversi blocchi "VI measure" e "CARICO": le loro strutture sono rappresentate in figura [D.8.](#page-198-0)

Il blocco "VI measure" serve per estrarre le informazioni di tensione e corrente istantanee da una linea elettrica rappresentata con un modello SimPowerSystems, mentre il blocco "CARICO" contiene un carico RL e un interruttore che consente la sua connessione alla rete.

<span id="page-198-0"></span>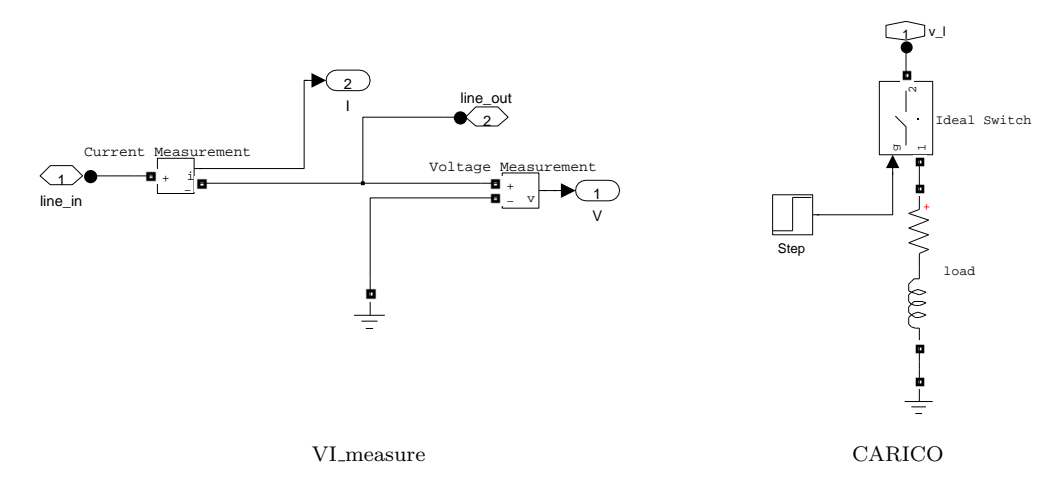

Figura D.8: A sinistra il contenuto del blocco VI measure, a destra il contenuto del blocco CARICO di figura [D.2.](#page-194-0)

Il blocco "RETE" di figura [D.1](#page-193-0) è riportato in figura [D.9](#page-199-0) e consente di osservare la semplicità offerta dalla libreria SimPowerSystems per creare il modello della rete. Ogni blocco "lin" infatti contiene una linea elettrica di tipo RL, come si vede in figura [D.10,](#page-199-1) e per realizzare il modello matematico è sufficiente disporre e connettere le varie linee in accordo con la topologia della rete.

<span id="page-199-0"></span>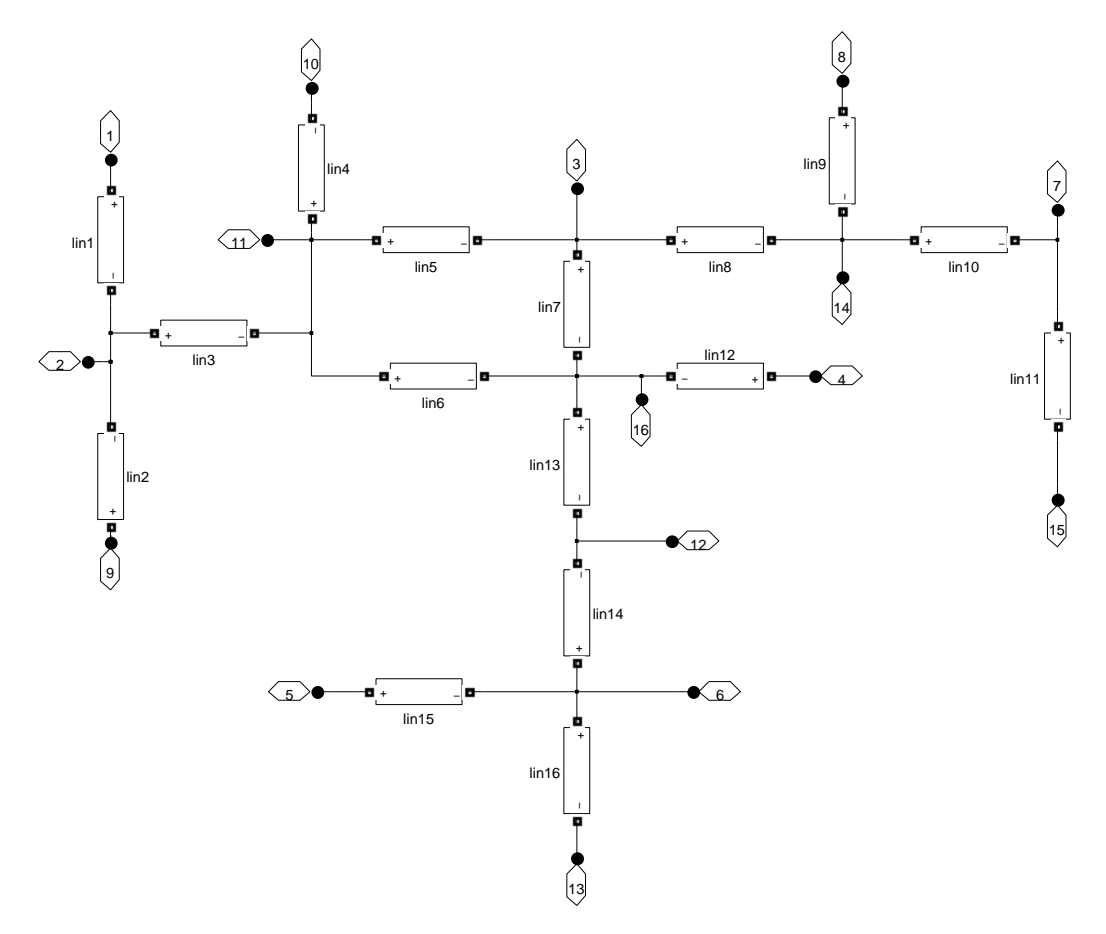

Figura D.9: RETE

<span id="page-199-1"></span>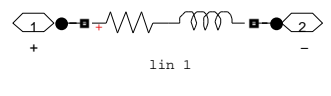

Figura D.10: lin

#### SIMULINK - RETE COMPLESSA

Infine, in figura [D.11](#page-200-0) è possibile osservare un dettaglio del blocco "ToWorkspace" di figura [D.1](#page-193-0) che consente di esportare in Matlab i risultati della simulazione. Si noti che le tensioni sono state valutate tramite delle operazioni di RMS perch´e risultava il modo più semplice per ottenere un'indicazione relativa all'ampiezza della tensione. Tuttavia, si deve ricordare che i due concetti, anche se correlati, sono ben distinti, soprattutto durante i transitori.

<span id="page-200-0"></span>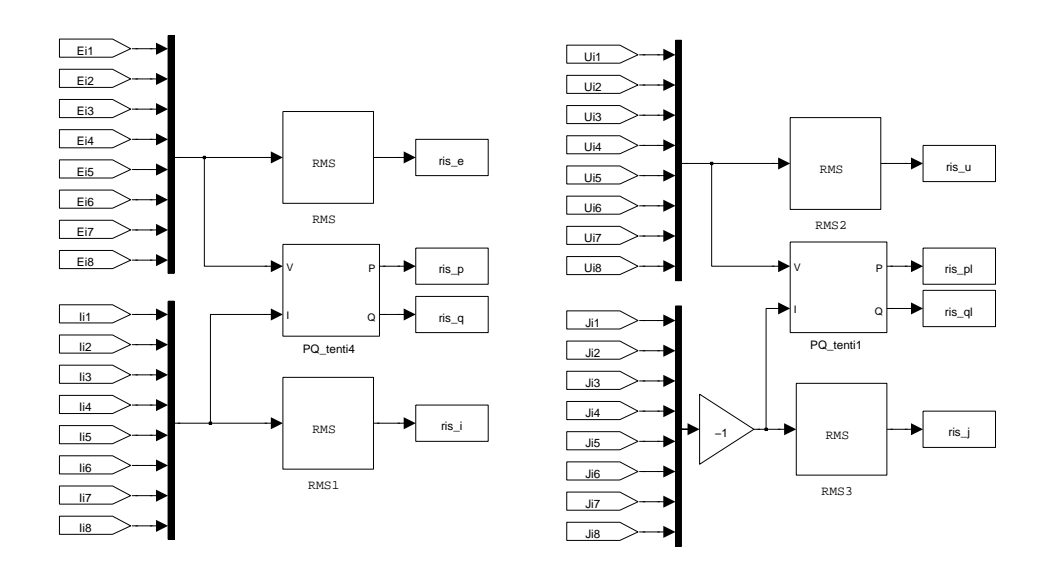

Figura D.11: ToWorkspace

SIMULINK - RETE COMPLESSA

# **Bibliografia**

- [1] F. Katiraei, R. Iravani, N. Hatziargyriou, and A. Dimeas. Microgrids management. Power and Energy Magazine, IEEE, 6(3):54–65, may-june 2008.
- [2] R.H. Lasseter. Microgrids. In Power Engineering Society Winter Meeting, 2002. IEEE, volume 1, pages 305–308, 2002.
- [3] Karel De Brabandere. Voltage and frequency droop control in low voltage grids by distributed generators with inverter front-end. PhD thesis, Katholieke Universiteit Leuven - Faculteit Ingenieurswetenschappen - Departement Elektrotechniek, 2006.
- [4] CEI Comitato Elettrotecnico Italiano. CEI EN 50160 caratteristiche della tensione fornita dalle reti pubbliche di distribuzione dell'energia elettrica, May 2011. Norma Tecnica.
- [5] E.A.A. Coelho, P.C. Cortizo, and P.F.D. Garcia. Small-signal stability for parallel-connected inverters in stand-alone ac supply systems. Industry Applications, IEEE Transactions on, 38(2):533 –542, apr. 2002.
- [6] Massimo Guarnieri. Elementi di elettrotecnica circuitale. Edizioni Progetto Padova, 2008. Capitoli 14-15-16.
- [7] Bolognani Silverio. Appunti di azionamenti elettrici, 2008.
- [8] V. Venkatasubramanian, H. Schattler, and J. Zaborszky. Fast time-varying phasor analysis in the balanced three-phase large electric power system. Automatic Control, IEEE Transactions on, 40(11):1975–1982, nov 1995.
- [9] Thierry Van Cutsem and Costas Vournas. Voltage stability of electric power systems, pages 175–194. Kluwer Academic Publishers, 1998.
- [10] Hassan K. Khalil. Nonlinear Systems, pages 423–434. Third edition, 2002.
- [11] E. Fornasini and G. Marchesini. Appunti di Teoria dei Sistemi. Edizioni Progetto Padova, 2003.
- [12] J.M. Guerrero, L.G. De Vicuna, J. Matas, M. Castilla, and J. Miret. Output impedance design of parallel-connected ups inverters with wireless load-sharing control. Industrial Electronics, IEEE Transactions on, 52(4):1126–1135, aug. 2005.
- [13] Y. Mohamed and E.F. El-Saadany. Adaptive decentralized droop controller to preserve power sharing stability of paralleled inverters in distributed generation microgrids. Power Electronics, IEEE Transactions on, 23(6):2806–2816, nov. 2008.
- [14] Göran Andersson. Electric Power Systems Electric power transmission and distribution, Sept. 2009. EEH – Power Systems Laboratory - ETH Zürich.
- <span id="page-203-0"></span>[15] A. Engler and N. Soultanis. Droop control in LV-grids. In Future Power Systems, 2005 International Conference on, nov. 2005.
- [16] A. Tuladhar, H. Jin, T. Unger, and K. Mauch. Parallel operation of single phase inverter modules with no control interconnections. In Applied Power Electronics Conference and Exposition, 1997. APEC '97 Conference Proceedings 1997., Twelfth Annual, volume 1, pages 94–100, feb. 1997.
- [17] C.K. Sao and P.W. Lehn. Autonomous load sharing of voltage source converters. Power Delivery, IEEE Transactions on, 20(2):1009–1016, apr. 2005.
- [18] J.M. Guerrero, L.G. De Vicuna, J. Matas, M. Castilla, and J. Miret. A wireless controller to enhance dynamic performance of parallel inverters in distributed generation systems. Power Electronics, IEEE Transactions on, 19(5):1205–1213, sept. 2004.
- [19] A. Hasanzadeh, O.C. Onar, H. Mokhtari, and A. Khaligh. A proportionalresonant controller-based wireless control strategy with a reduced number of sensors for parallel-operated upss. Power Delivery, IEEE Transactions on, 25(1):468–478, jan. 2010.
- [20] S.V. Iyer, M.N. Belur, and M.C. Chandorkar. A generalized computational method to determine stability of a multi-inverter microgrid. Power Electronics, IEEE Transactions on, 25(9):2420–2432, sept. 2010.
- [21] Lin Xinchun, Feng Feng, Duan Shanxu, Kang Yong, and Chen Jian. Modeling and stability analysis for two paralleled ups with no control interconnection. In Electric Machines and Drives Conference, 2003. IEMDC'03. IEEE International, volume 3, pages 1772–1776, june 2003.
- <span id="page-204-0"></span>[22] M. Bisiacco and M. E. Valcher. Controlli Automatici. Edizioni Progetto Padova, 2008.
- [23] J.C. Vasquez, R.A. Mastromauro, J.M. Guerrero, and M. Liserre. Voltage support provided by a droop-controlled multifunctional inverter. *Industrial* Electronics, IEEE Transactions on, 56(11):4510–4519, nov. 2009.
- [24] J.C. Vasquez, J.M. Guerrero, A. Luna, P. Rodriguez, and R. Teodorescu. Adaptive droop control applied to voltage-source inverters operating in gridconnected and islanded modes. Industrial Electronics, IEEE Transactions on, 56(10):4088–4096, oct. 2009.
- <span id="page-204-1"></span>[25] N. Pogaku, M. Prodanovic, and T.C. Green. Modeling, analysis and testing of autonomous operation of an inverter-based microgrid. Power Electronics, IEEE Transactions on, 22(2):613–625, mar. 2007.
- [26] R. Majumder, A. Ghosh, G. Ledwich, and F. Zare. Angle droop versus frequency droop in a voltage source converter based autonomous microgrid. In Power Energy Society General Meeting, 2009. PES '09. IEEE, pages 1–8, july 2009.
- [27] R. Majumder, B. Chaudhuri, A. Ghosh, R. Majumder, G. Ledwich, and F. Zare. Improvement of stability and load sharing in an autonomous microgrid using supplementary droop control loop. Power Systems, IEEE Transactions on, 25(2):796–808, may 2010.
- [28] R. Majumder, A. Ghosh, G. Ledwich, and F. Zare. Load sharing and power quality enhanced operation of a distributed microgrid. Renewable Power Generation, IET, 3(2):109–119, june 2009.
- [29] K. De Brabandere, B. Bolsens, J. Van den Keybus, A. Woyte, J. Driesen, R. Belmans, and K.U. Leuven. A voltage and frequency droop control method for parallel inverters. In Power Electronics Specialists Conference, 2004. PESC 04. 2004 IEEE 35th Annual, volume 4, pages 2501–2507, 2004.
- [30] S.J. Chiang, C.Y. Yen, and K.T. Chang. A multimodule parallelable seriesconnected pwm voltage regulator. Industrial Electronics, IEEE Transactions on, 48(3):506 –516, jun 2001.
- [31] J.M. Guerrero, J. Matas, L.G. De Vicuna, M. Castilla, and J. Miret. Wirelesscontrol strategy for parallel operation of distributed-generation inverters. Industrial Electronics, IEEE Transactions on, 53(5):1461–1470, oct. 2006.
- [32] Yun Wei Li and Ching-Nan Kao. An accurate power control strategy for power-electronics-interfaced distributed generation units operating in a low-voltage multibus microgrid. Power Electronics, IEEE Transactions on, 24(12):2977–2988, dec. 2009.
- [33] Mathworks MATLAB. <http://www.mathworks.it/products/matlab/>.
- <span id="page-205-0"></span>[34] Mathworks Simulink. <http://www.mathworks.it/products/simulink/>.
- [35] S. Bolognani and S. Zampieri. Distributed control for optimal reactive power compensation in smart microgrids. In Decision and Control and European Control Conference (CDC-ECC), 2011 50th IEEE Conference on, pages 6630–6635, dec. 2011.
- <span id="page-205-1"></span>[36] P. Tenti, H.K.M. Paredes, and P. Mattavelli. Conservative power theory, a framework to approach control and accountability issues in smart microgrids. Power Electronics, IEEE Transactions on, 26(3):664–673, mar. 2011.

# Elenco dei simboli

- $\bar{g}$  la barra indica che la grandezza è complessa
- $\bar{g}^r$ l'apice  $r$  indica che il vettore spaziale è definito nel sistema di riferimento rotante
- $\bar{g}^s$ l'apice s indica che il vettore spaziale è definito nel sistema di riferimento stazionario
- $\overline{S}$  potenza complessa  $\overline{S} = p + iq$
- $\check{y}$  quel simbolo sopra la y indica che la grandezza è stata approssimata secondo la teoria singular perturbation
- $\delta p$  la  $\delta$  indica che la funzione  $p$  è stata linearizzata attorno alla sua soluzione di regime
- $\hat{f}$  trasformata di Laplace della funzione  $f$   $(f : \mathbb{R} \to \mathbb{R})$
- $\tilde{g}$  la tilde indica operazione di coniugazione dei numeri complessi
- $g_{\alpha}$  il pedice  $\alpha$  indica la parte reale del vettore spaziale nel sistema di riferimento stazionario
- $g_{\beta}$  il pedice  $\beta$  indica la parte immaginaria del vettore spaziale nel sistema di riferimento stazionario
- $g_d$  il pedice d indica la parte reale del vettore spaziale nel sistema di riferimento rotante o in generale la parte reale di un numero complesso
- $g_q$  il pedice q indica la parte immaginaria del vettore spaziale nel sistema di riferimento rotante o in generale la parte immaginaria di un numero complesso
- $I_n$  matrice identità di dimensioni  $n \times n$
- $j$  unità immaginaria
- s variabile indipendente di Laplace o variabile del polinomio caratteristico del sistema
- $x^T$ la T indica l'operazione di trasposizione di matrici

# Elenco delle figure

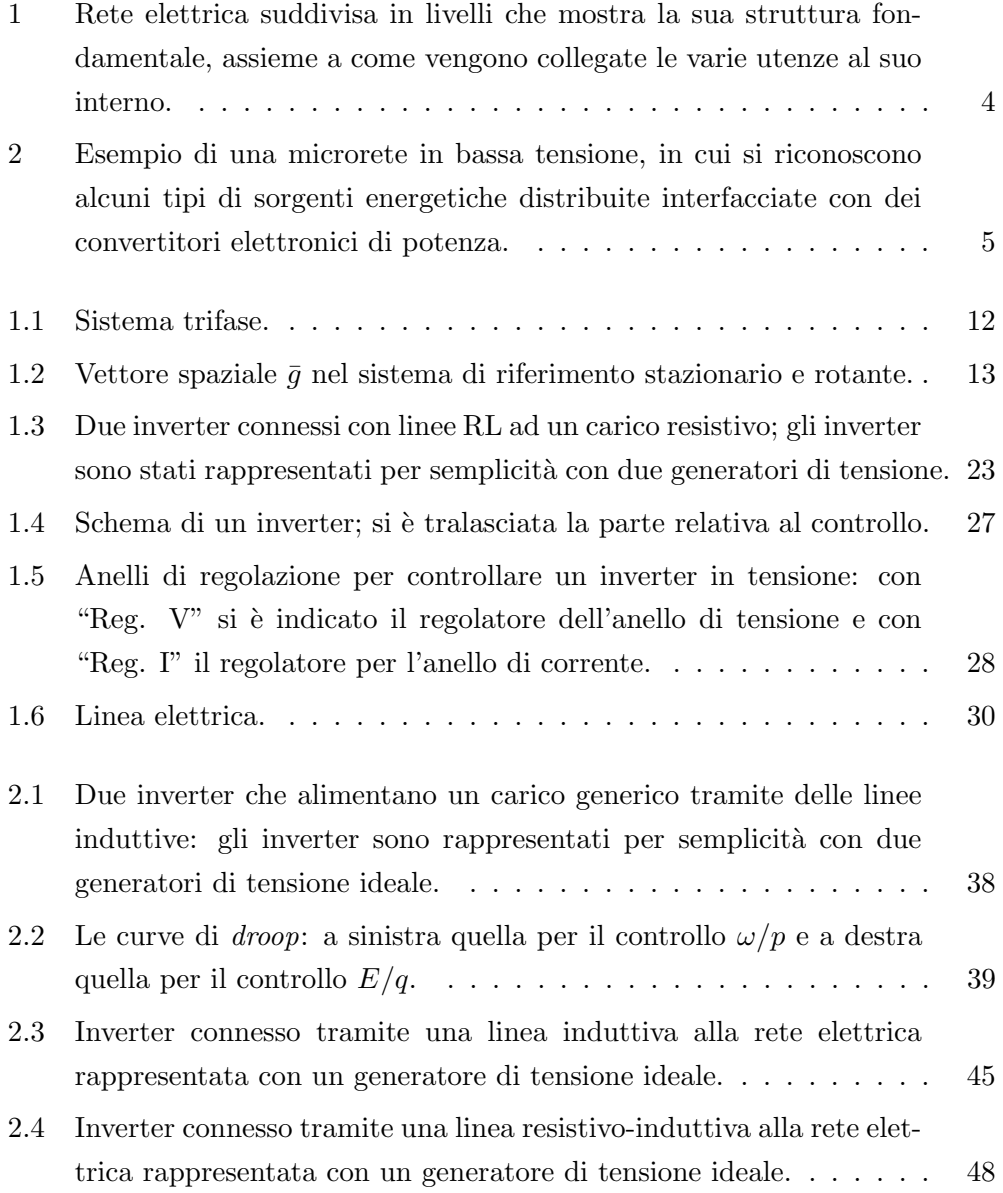

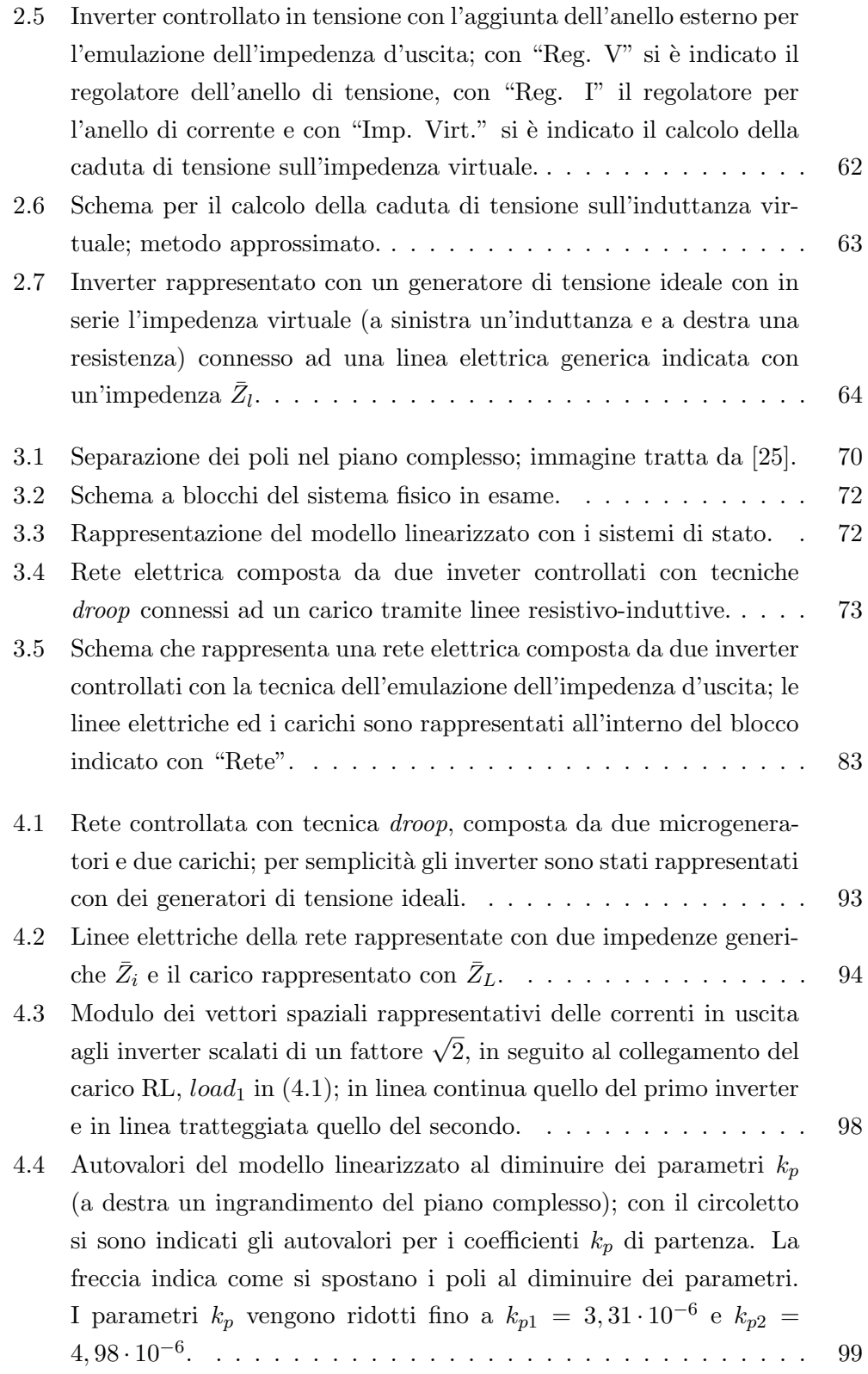

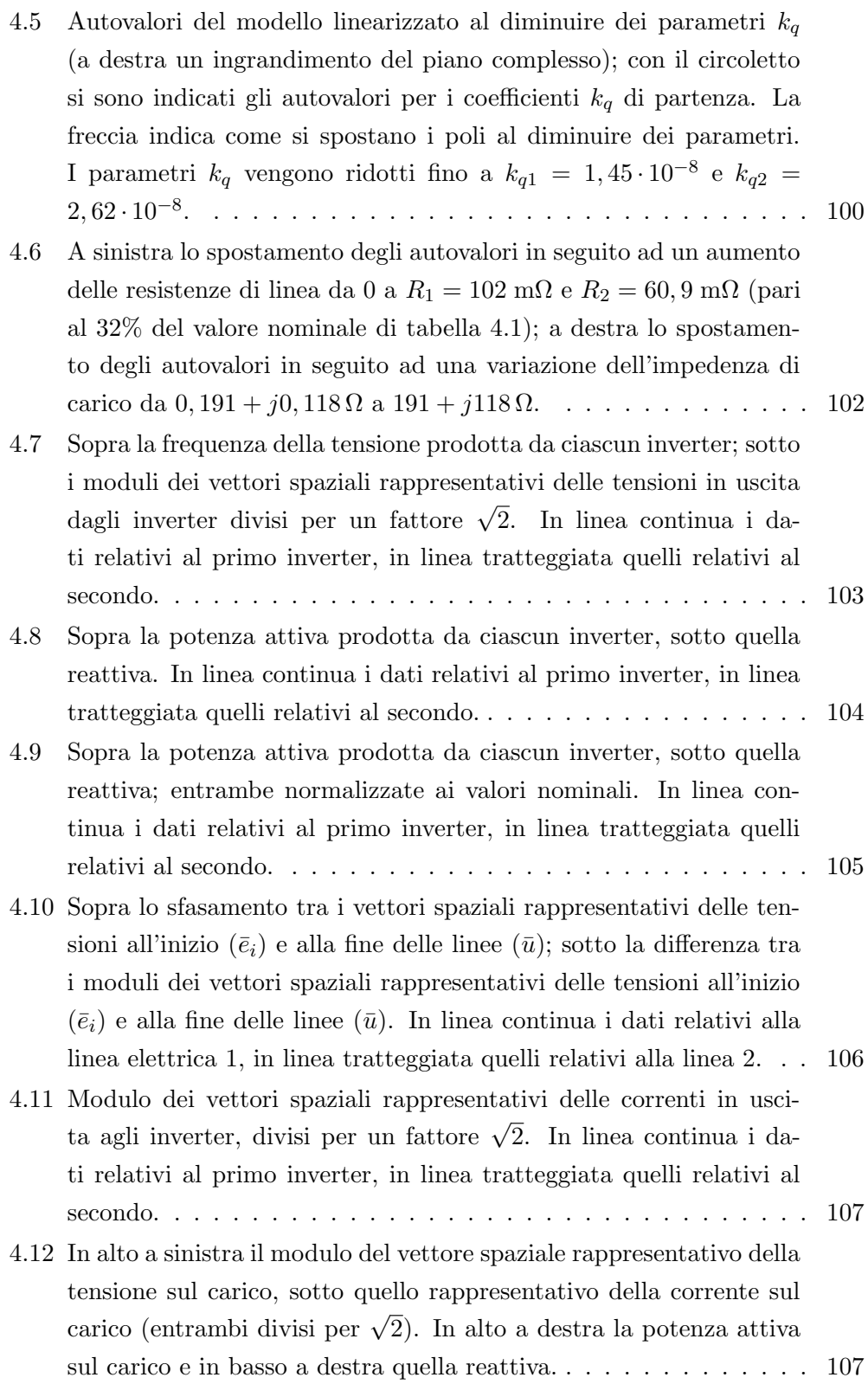

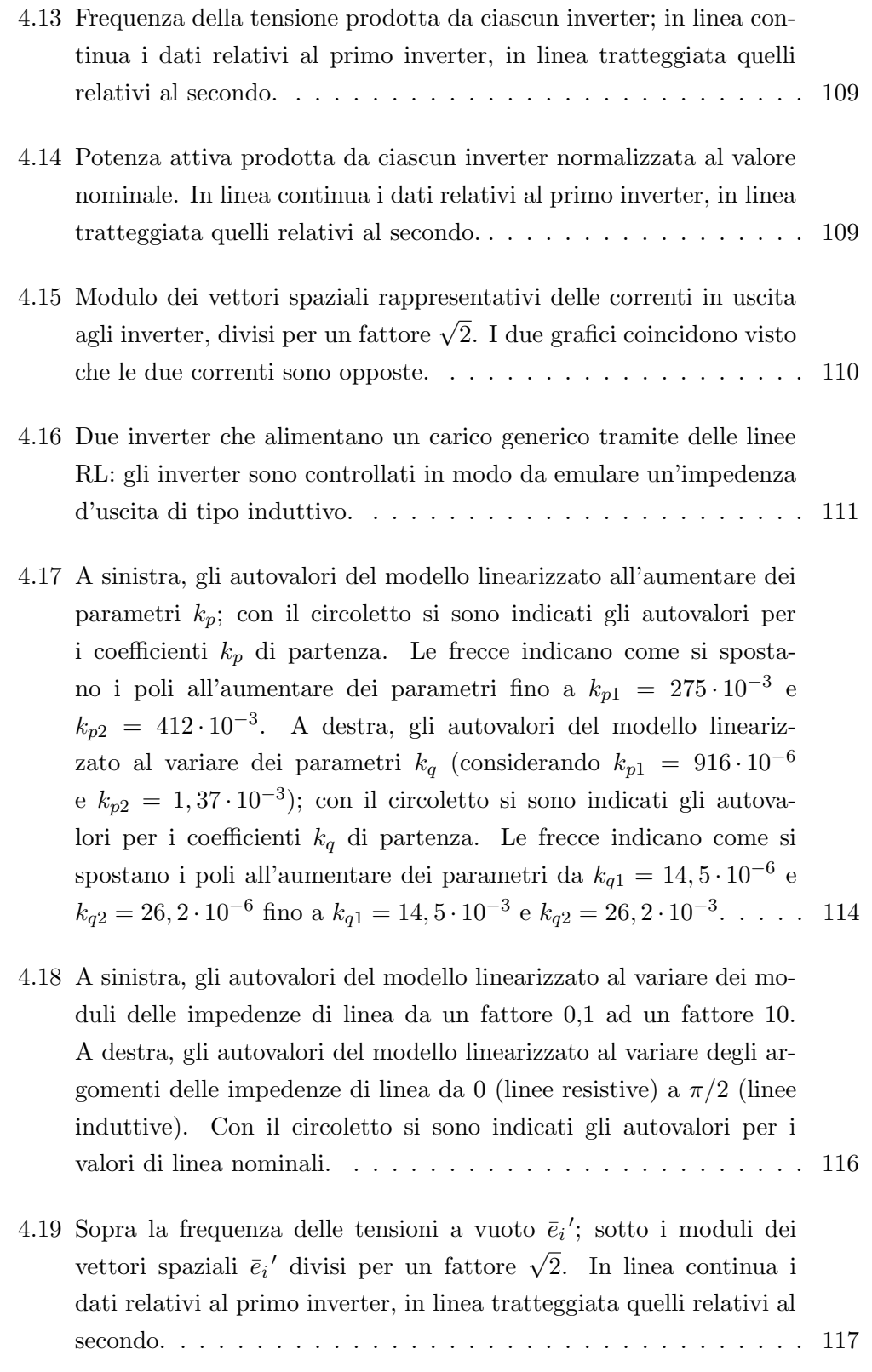

### ELENCO DELLE FIGURE

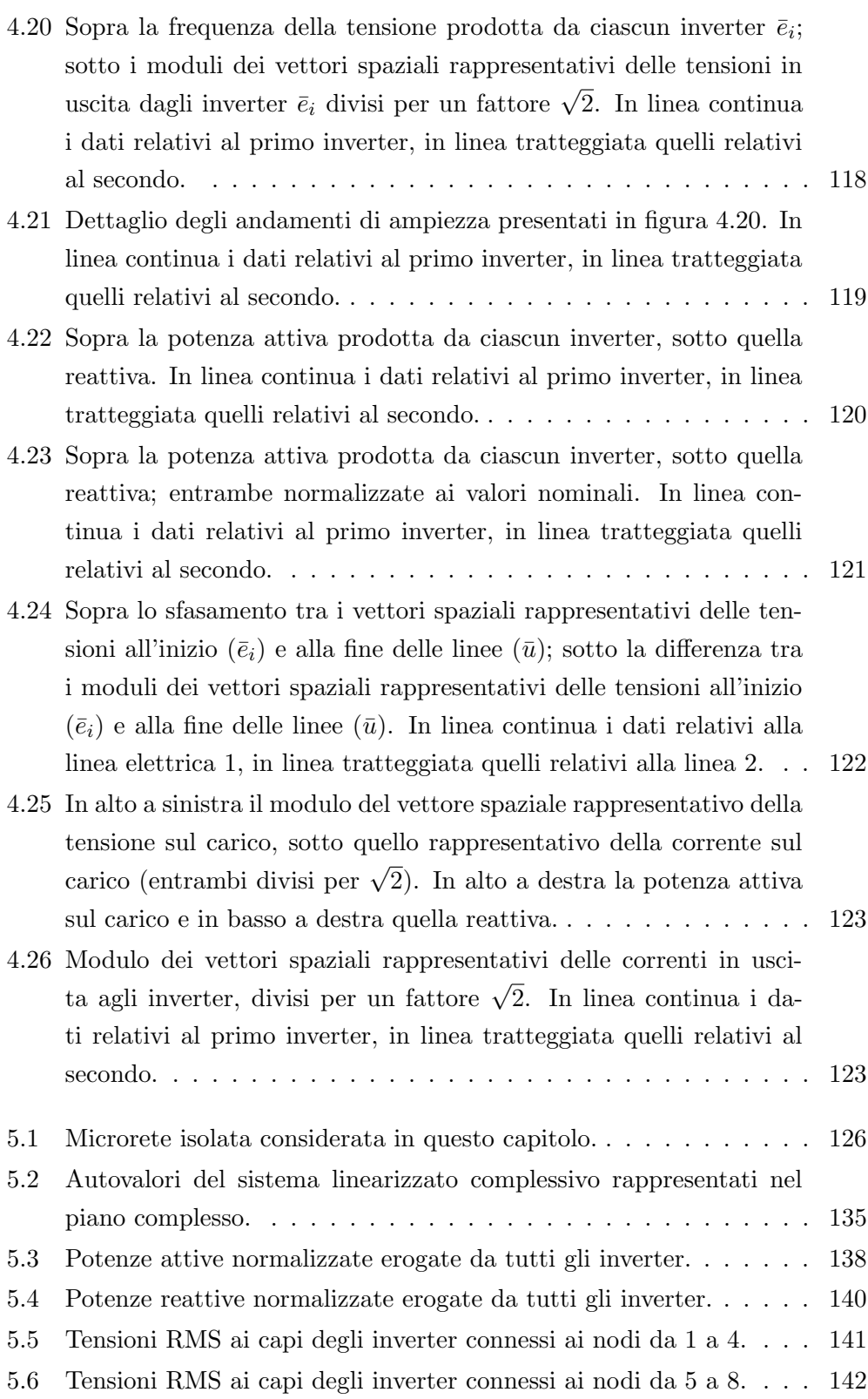

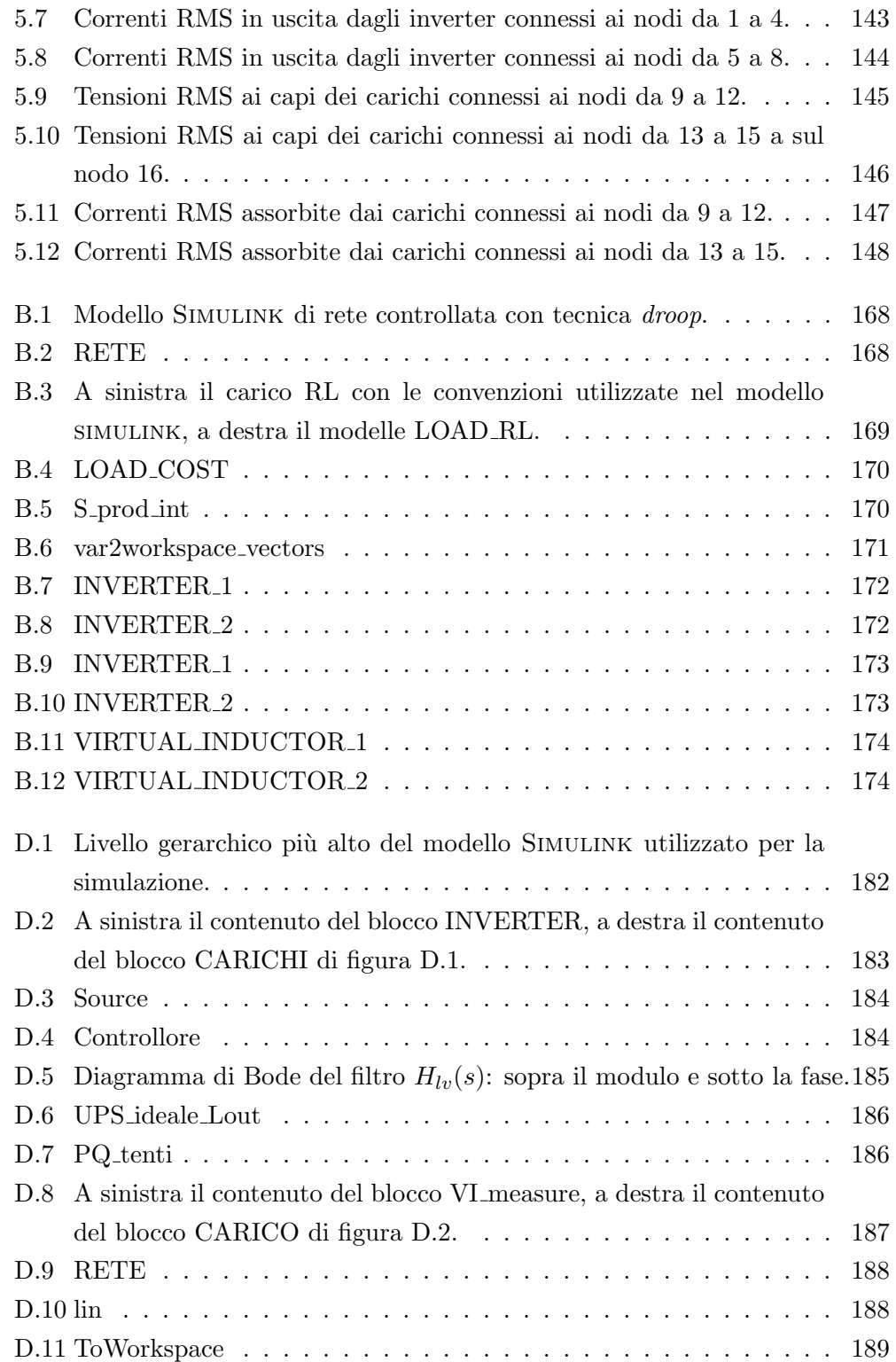

# Elenco delle tabelle

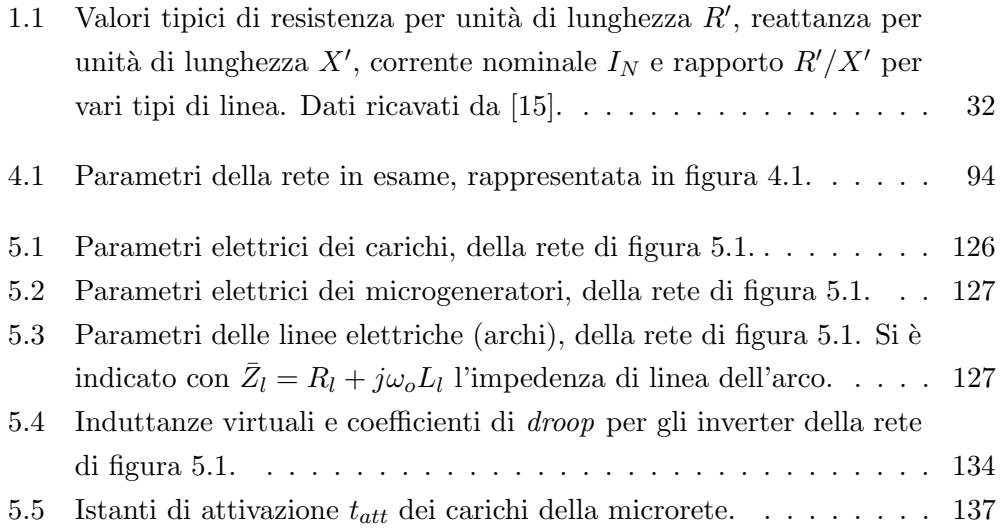